# **POLITECNICO DI MILANO**

**Facoltà di Ingegneria dei Sistemi** 

**Corso di Laurea Specialistica in Ingegneria Biomedica** 

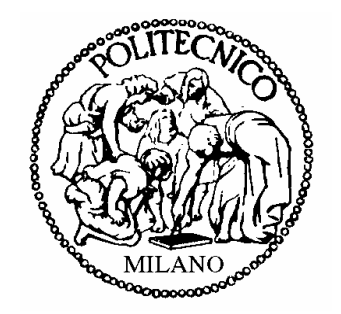

# **MODELLI MULTISCALA PATIENT-SPECIFIC PER LA PIANIFICAZIONE CHIRURGICA NEL TRATTAMENTO DI MALFORMAZIONI CARDIACHE CONGENITE**

**Relatore:** Prof. Ing. Giancarlo Pennati

**Correlatore:** Ing. Chiara Corsini

 **Tesi di Laurea Specialistica di:** 

Alessia Baretta

**Anno Accademico 2009-2010** 

# *INDICE*

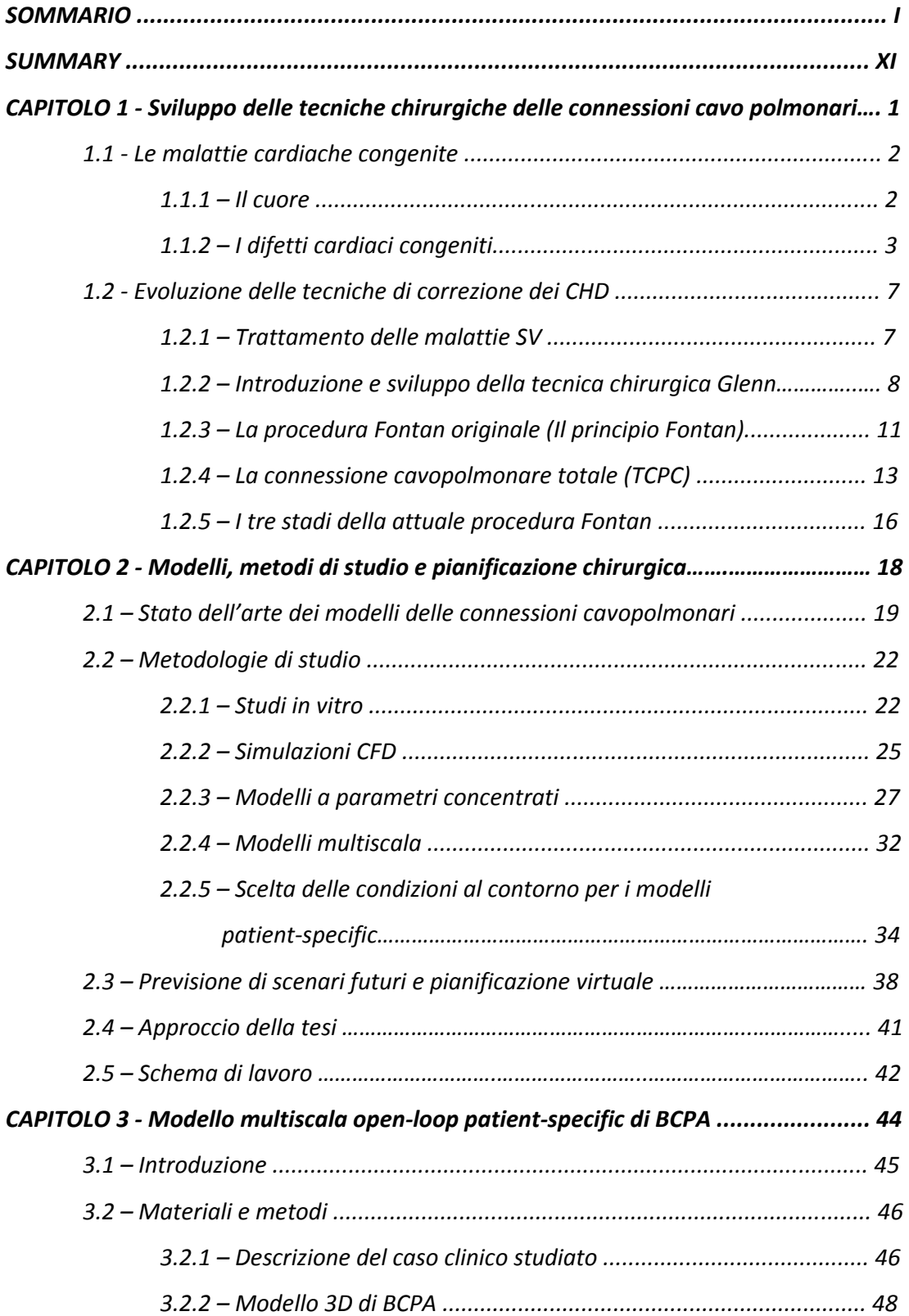

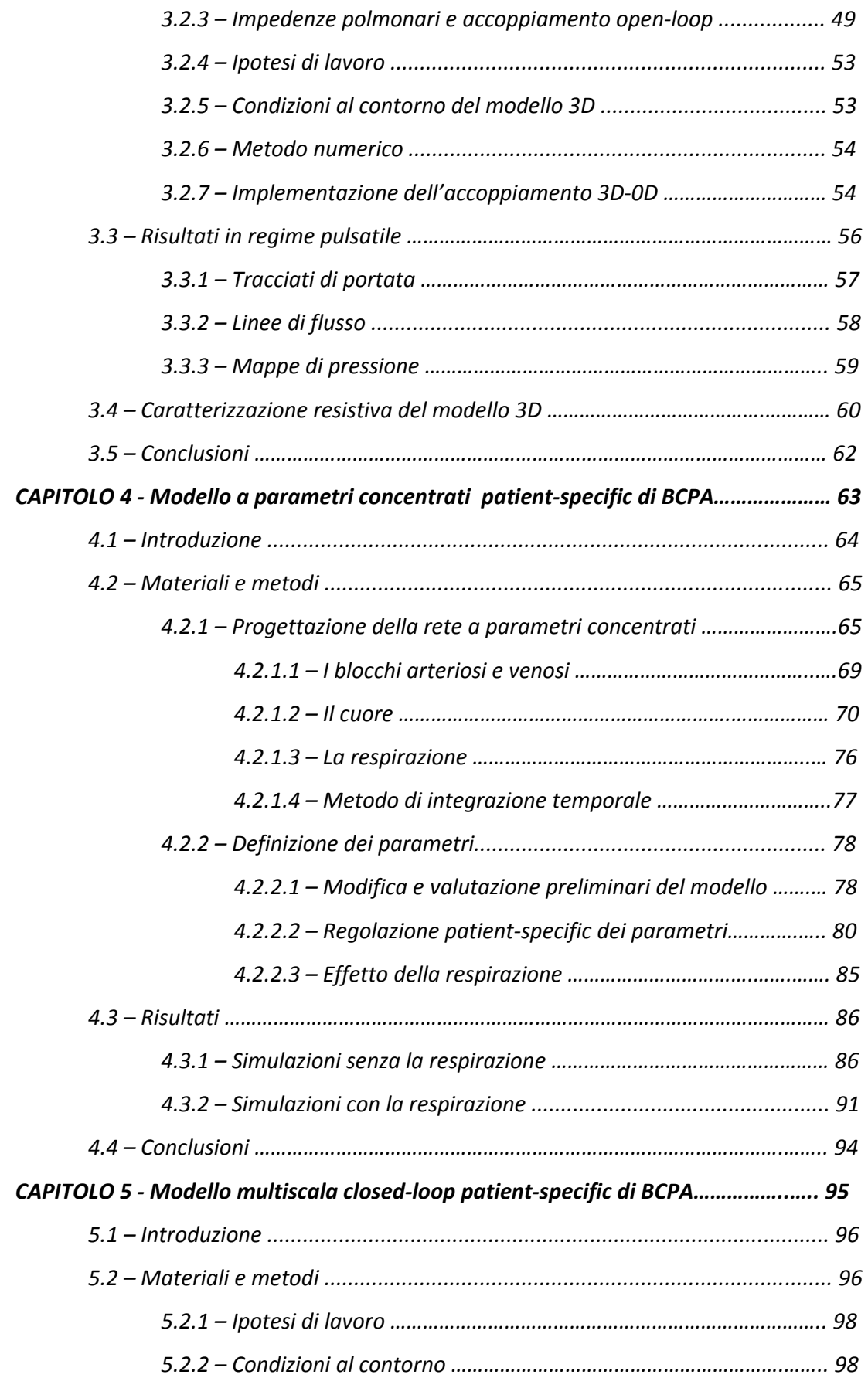

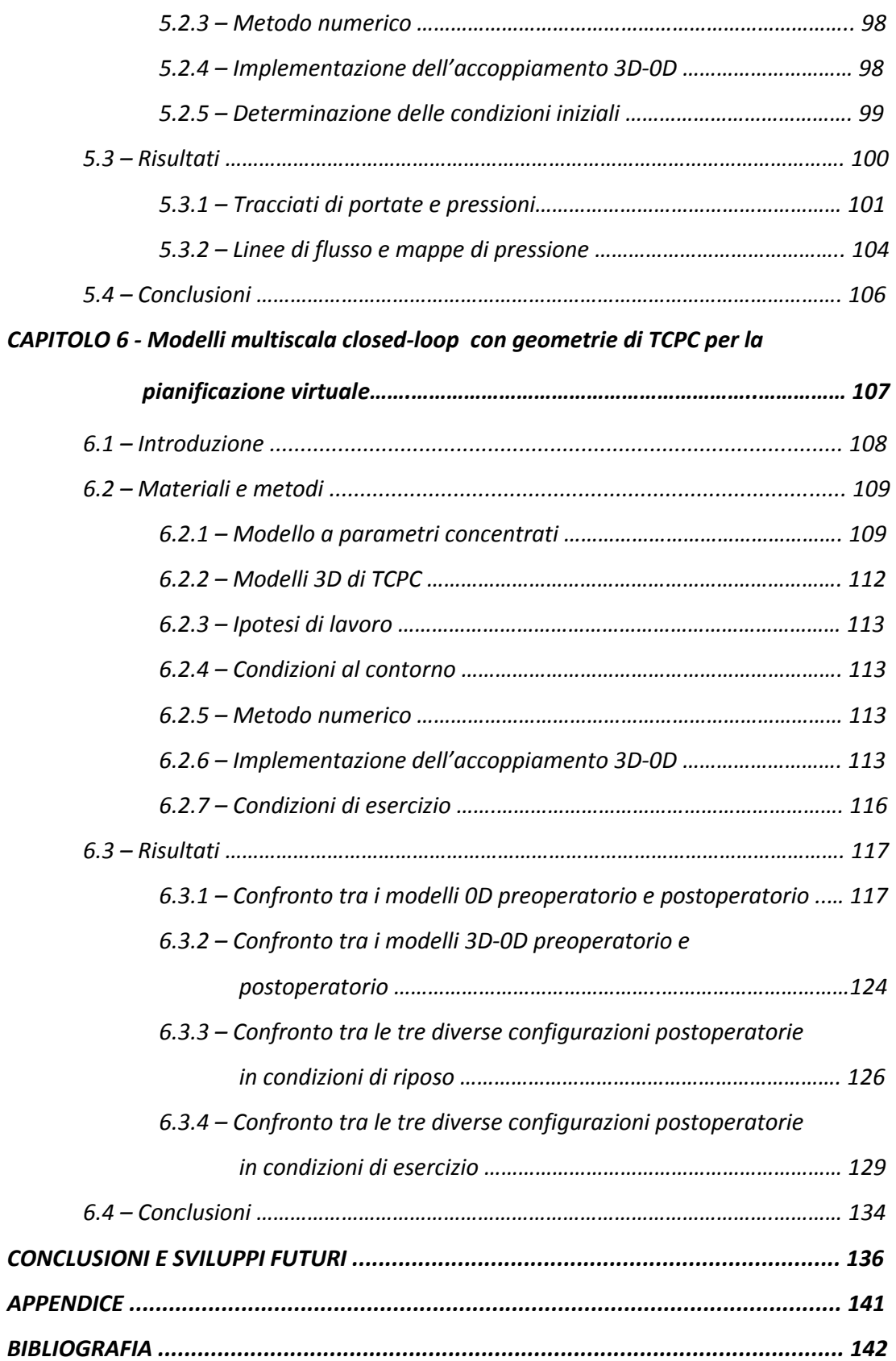

# *SOMMARIO*

# *Introduzione*

Le connessioni cavopolmonari sono procedure chirurgiche usate per il trattamento di difetti cardiaci complessi, come quelli chiamati difetti "single ventricle". Queste malformazioni, che consistono in una sola camera cardiaca funzionante, sono solitamente fatali nei primi giorni di vita se non vengono trattate chirurgicamente.

La tecnica applicata per la cura di tali pazienti consiste in una procedura che si sviluppa in tre stadi (procedura Fontan): la procedura Norwood, la procedura Glenn o connessione cavopolmonare bidirezionale (BCPA), e la connessione cavopolmonare totale (TCPC).

La modellistica computazionale, le osservazioni cliniche e gli studi sperimentali suggeriscono che la geometria della TCPC giochi un ruolo fondamentale nelle perdite energetiche e conseguentemente nell'esito a lungo termine di tale procedura.

Per tale ragione, gli studi in vitro e computazionali di modelli semplificati si sono focalizzati sulla fluidodinamica locale, con maggiore attenzione agli aspetti energetici dovuti alle differenti geometrie di connessione. Lo scopo di tali studi è stata l'ottimizzazione geometrica delle anastomosi, al fine di ottimizzarne il dispendio energetico.

Il principale limite dei modelli CDF (*Computational Fluid Dynamics*) consiste nella prescrizione delle condizioni al contorno agli ingressi e alle uscite del modello: esse dovrebbero infatti essere il più possibile realistiche per meglio simulare la fluidodinamica a monte e a valle e per tenere conto delle corrette distribuzioni delle portate tra le varie ramificazioni vascolari.

Infatti risulta evidente che i dati preoperatori in termini di portate e pressioni non possano essere utilizzati per formulare previsioni su scenari futuri, per esempio mediante la modifica chirurgica della geometria attuata nella pianificazione virtuale.

Utilizzando un approccio di tipo multiscala closed-loop, in cui la rete a parametri concentrati fornisce condizioni sia in ingresso che in uscita al modello 3D, è possibile invece generare automaticamente le nuove condizioni al contorno, studiando la risposta del sistema nel suo complesso.

Questo lavoro di tesi è stato svolto in collaborazione con INRIA (*Institut Nationale de Recherche en Informatique e en Automatique, Paris-Rocquencourt, Le Chesnay, France*) e con la UCSD (*University of California San Diego, La Jolla, CA, USA*), in particolare con la dott.ssa Vignon-Clementel e il gruppo di ricerca seguito dalla dott.sa Marsden, nel contesto del progetto finanziato dalla Fondazione Leducq "*Multi-scale modeling of single ventricle hearts for clinical decision support*".

## *Obiettivi*

Una previsione virtuale dell'anatomia a seguito dell'intervento di TCPC può essere un importante supporto al parere e alle decisioni del chirurgo.

Il principale obiettivo del presente lavoro di tesi è il confronto tra diverse tipologie di TCPC in termini di performance fluidodinamiche e dissipazioni energetiche, seguendo le fasi di un planning chirurgico virtuale che tenga conto, in modo realistico, della risposta del sistema all'istantanea variazione dell'anatomia corretta chirurgicamente.

A tal scopo viene inizialmente realizzato e validato, per confronto con i tracciati clinici preoperatori, un modello multiscala closed-loop preoperatorio che accoppia un modello tridimensionale della connessione cavopolmonare di un paziente Glenn di 4 anni, ottenuto a partire da immagini MRI (*Magnetic Resonance Imaging*), con una rete a parametri concentrati rappresentante l'intera circolazione del paziente.

È stato quindi possibile procedere alla realizzazione di un modello che consenta di formulare previsioni sugli esiti postoperatori. Viene prima realizzato un modello a parametri concentrati (LPM, Lumped Parameter Model) rappresentante la circolazione del paziente a seguito dell'intervento chirurgico; successivamente tale circuito è accoppiato in configurazione closed-loop con tre diverse geometrie di TCPC rappresentanti altrettante possibili configurazioni postoperatorie.

## *Materiali e metodi*

La geometria 3D dell'anatomia preoperatoria, realizzata a partire da immagini di risonanza magnetica, rappresenta il sito di anastomosi cavopolmonare bidirezionale (BCPA, Bidirectional Cavo-Pulmonary Anastomosis), costituito dalla vena cava superiore (SVC), dalle arterie polmomari destra (RPA) e sinistra (LPA) e da 22 diramazioni polmonari. Sono state

II

inizialmente eseguite simulazioni preliminari sulla sola geometria 3D al fine di effettuare l'analisi di sensitività sulla mesh. Successivamente, è stato realizzato un modello multiscala open-loop (Fig.1), con condizioni a valle costituite da blocchi di impedenze di tipo RCR. Con il software *Fluent 12.1 (*Ansys Inc., Canonsburg, PA, USA*)* sono state effettuate simulazioni in regime pulsatile imponendo in ingresso la velocità derivante da indagini MR. L'accoppiamento 3D-0D avviene mediante UDF (User Defined Function) scritte in linguaggio C++. Il passaggio delle informazioni (in termini di flussi e pressioni) avviene in corrispondenza delle sezioni del dominio 3D che si interfacciano alla rete.

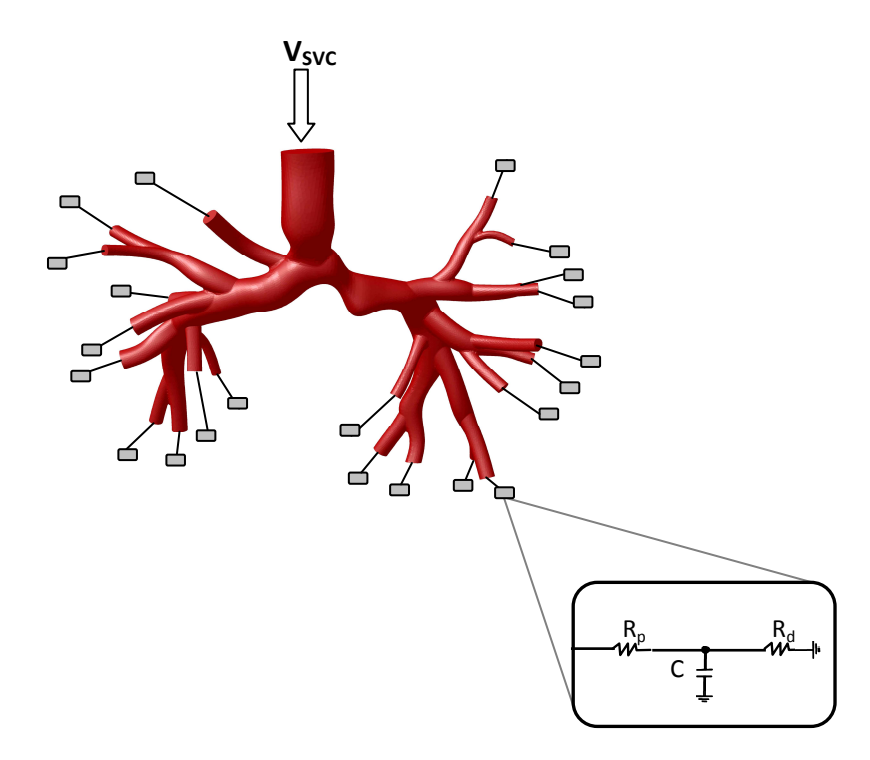

**Fig.1 – Modello 3D-0D costituito dalla geometria della connessione cavo polmonare bidirezionale e dalle impedenze polmonari rappresentate tramite blocchi RCR collegati a ciascuna sezione di uscita** 

Il modello a parametri concentrati è stato realizzato utilizzando 13 blocchi per la caratterizzazione della circolazione sistemica, 6 blocchi per la circolazione polmonare e due blocchi per ciascun organo addominale rappresentato (fegato, intestino e reni). Discorso a parte va fatto per la modellazione del cuore, definito tramite due camere cardiache a complianza variabile, rispettivamente un unico atrio ed un unico ventricolo. La loro contrazione è regolata tramite due funzioni di attivazione, una atriale e una ventricolare, traslate tra loro nel tempo. Si è inoltre inserito il contributo della respirazione.

La taratura del modello è stata effettuata inserendo i valori rilevati di BSA (Body Surface Area) e frequenza cardiaca, ed effettuando una fine regolazione dei parametri fino a riprodurre la PVR (Pulmonary Vascular Resistance) e la SVR (Systemic VAscular Resistance) del paziente, nonché i tracciati clinici.

A partire dal modello 3D della BCPA, è stato realizzato l'accoppiamento con la rete a parametri concentrati rappresentante sia il distretto polmonare sia il resto della circolazione sistemica (Fig.2), al fine di ottenere un modello in cui le condizioni in ingresso al 3D siano automaticamente determinate dalla rete, in funzione della fluidodinamica locale e dei parametri circolatori globali. Poiché la rete è stata chiusa sulla sezione di ingresso della SVC, le UDF scritte per il modello open-loop vengono modificate per tenere conto delle nuove condizioni.

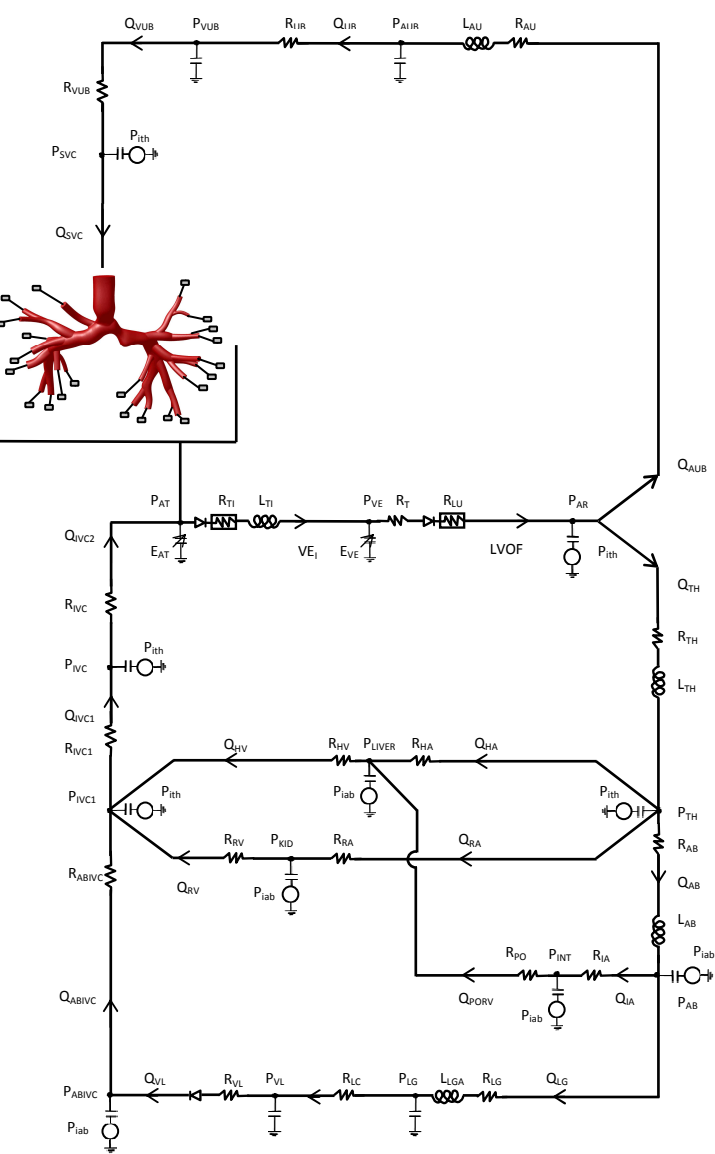

**Fig. 2 – Modello multiscala open-loop patient-specific preoperatorio** 

Attraverso tecniche di chirurgia virtuale effettuate tramite software (SimVascular®, http://simtk.org) sono poi stati realizzati i modelli 3D di tre diverse configurazioni postoperatorie di TCPC. Per ciascuno dei tre modelli è stato realizzato l'accoppiamento multiscala con la rete 0D sistemica e polmonare, modificata per tenere conto della connessione postoperatoria. Viene quindi creata una nuova UDF per la sezione di ingresso alla vena cava inferiore (IVC) e viene modificata la UDF contenente le equazioni ai nodi e alle maglie della nuova rete.

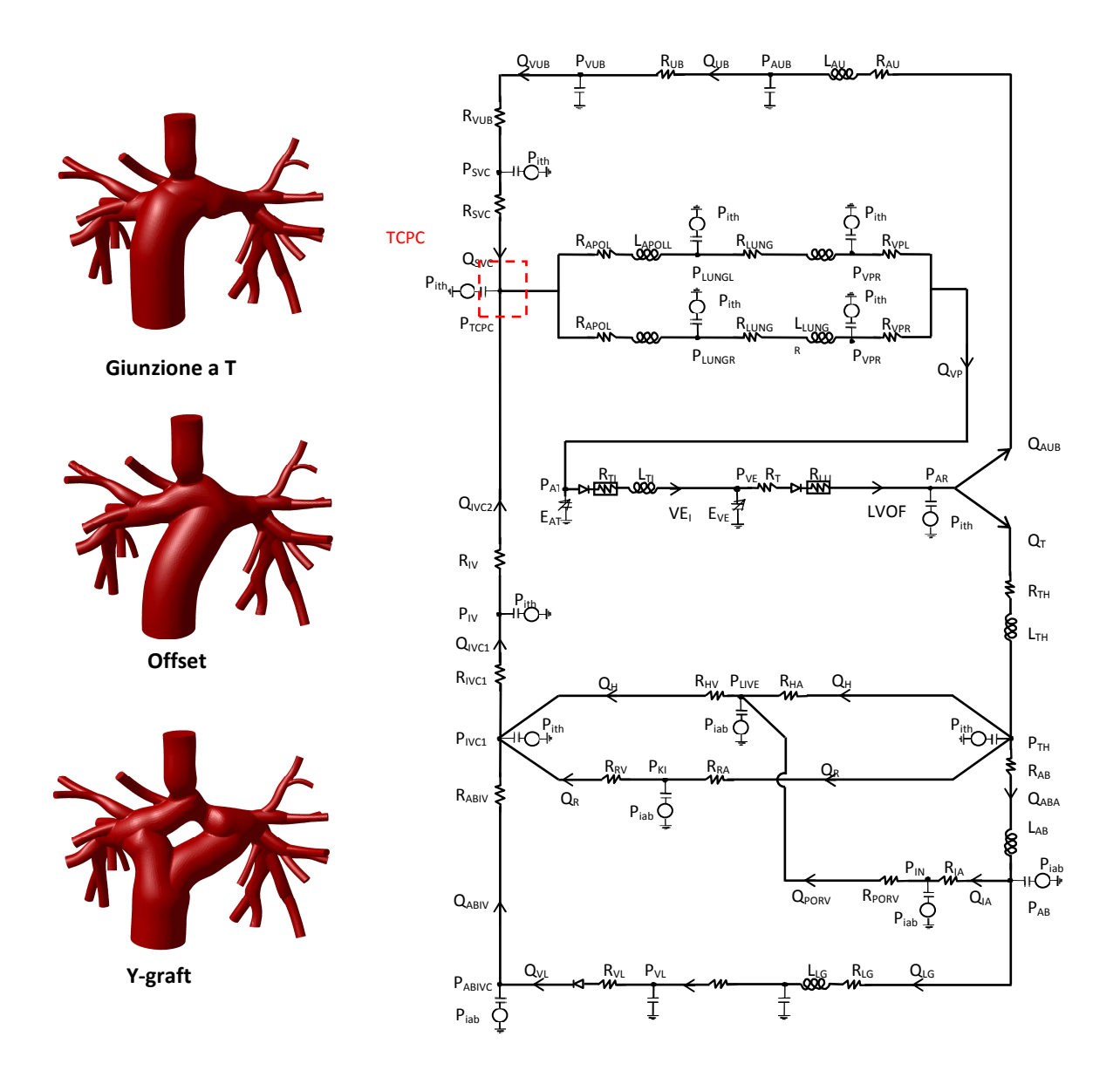

**Fig. 3 – Modelli 3D delle differenti configurazioni di TCPC e LPM della circolazione postoperatoria.** 

*Sommario* 

Dato che i parametri vascolari in termini di resistenze e complianze sono mantenuti invariati, viene simulato il comportamento del sistema nei primi istanti successivi all'intervento, in cui non vi è ancora stato un adattamento vascolare alle nuove condizioni. L'accoppiamento 3D-0D attuato nell'approccio multiscala, a differenza di una descrizione 0D della rete circolatoria, consente di tenere conto delle non linearità apportate dalle biforcazioni polmonari e in generale dalla complessità morfologica della connessione, oltre allo studio della fluidodinamica locale del sito operatorio. Le simulazioni sono state effettuate in condizioni di riposo e di esercizio, al fine di analizzare l'emodinamica nelle diverse configurazioni.

## *Risultati*

Alla luce dei risultati ottenuti, è possibile affermare che il modello open-loop rispetta la proprietà di essere patient-specific, ossia di ricalcare alcuni parametri scelti come indicativi per il comportamento del sistema, come la caduta di pressione tra SVC e atrio, i valori medi di PVR, la distribuzione dei flussi nelle arterie polmonari, nonché la forma dei tracciati delle portate nelle arterie polmonari. Attraverso simulazioni in regime stazionario è stato investigato maggiormente il comportamento resistivo esibito dal modello tridimensionale ed è stato costruito un modello a parametri concentrati che rappresenta il modello multiscala open-loop.

Per quanto riguarda il modello a parametri concentrati dell'intera circolazione Glenn, le forme d'onda delle pressioni e dei flussi ottenuti dalle simulazioni riproducono la morfologia dei tracciati clinici. Inoltre, è possibile osservare che esso è in grado di riprodurre l'effetto modulante della respirazione.

Per ciò che concerne il modello multiscala closed-loop preoperatorio, le differenze dei valori medi del modello rispetto ai dati clinici sono inferiori al 4% e la ripartizione dei flussi polmonari rispecchia quella riscontrata nel paziente con percentuali pari al 36.2% (35.6% nei dati clicnici) e al 63.8% (64.4% nei dati clinici) della portata polmonare nella LPA e nella RPA, rispettivamente.

Dalla figura 4 è possibile osservare la presenza di moti secondari lungo le arterie polmonari dovuti alla biforcazione del flusso, e zone di ricircolo come quella a valle della stenosi.

VI

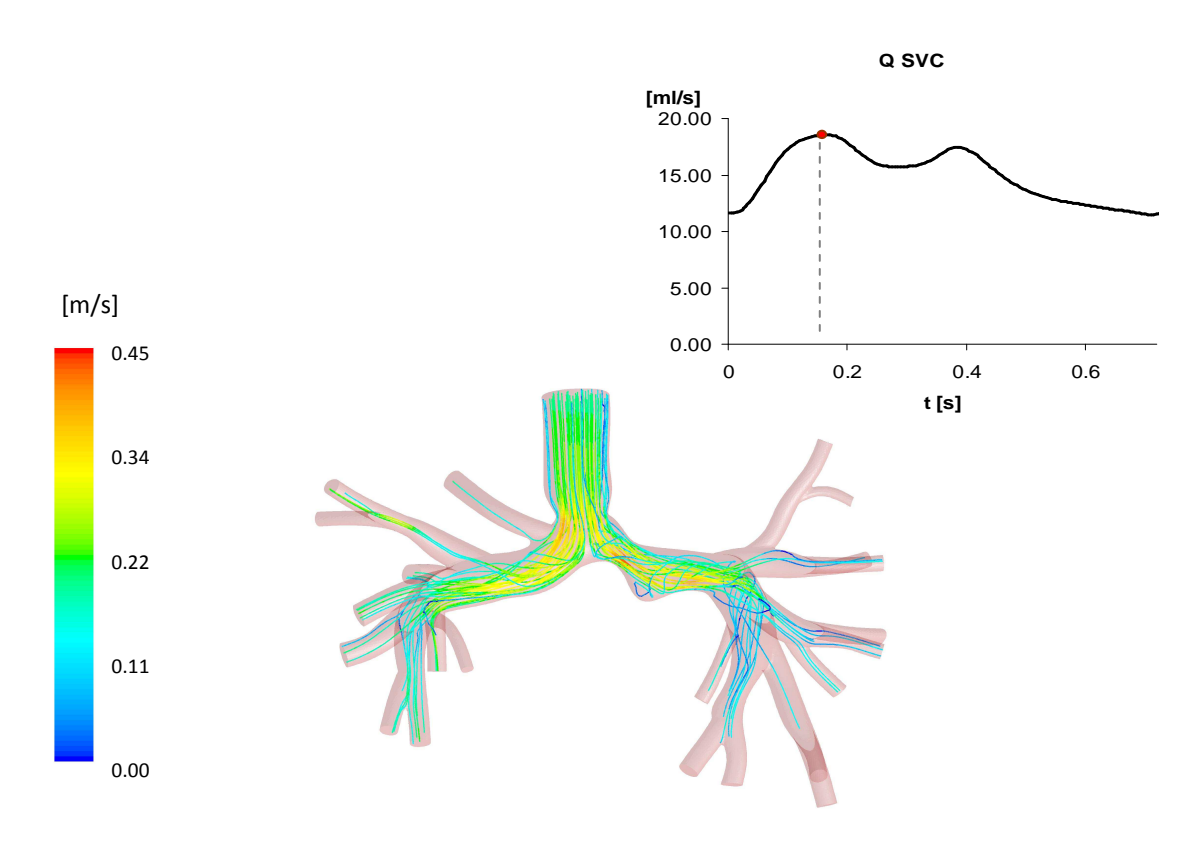

**Fig. 4 – Linee di flusso all'interno del volume del modello multiscala closed-loop di BCPA all'istante t=0.18s** 

Nelle simulazioni multiscala cosed-loop sui modelli di TCPC, i risultati ottenuti dalle tre configurazioni mostrano le stesse variazioni in termini di emodinamica globale, con diminuzione di entrambe le portate cavali di circa 24% rispetto al modello di BCPA (Fig. 5).

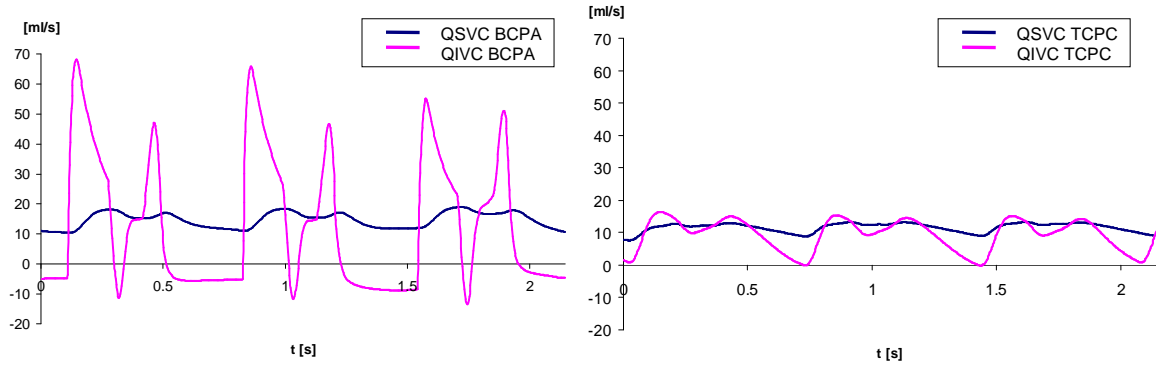

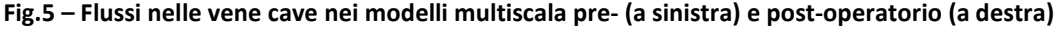

Ci si è poi soffermati sullo studio delle differenze di efficienza energetica e fluidodinamica locale tra le tre diverse configurazioni di TCPC. In condizioni di riposo i valori relativi ai flussi nei tre modelli di TCPC differiscono tra loro meno del 1%, con distribuzioni di portate nelle arterie polmonari pressoché identiche. Dalle mappe di velocità relative alla zona della connessione nell'istante di picco di portata in IVC, riportate in figura 6, è possibile osservare zone di ristagno nella regione centrale della Giunzione a T, con i flussi provenienti alla SVC e dalla IVC direzionati in modo preferenziale verso la LPA e la RPA, rispettivamente. Minore estensione di tali zone è visibile, invece, nella configurazione Offset. Per quanto riguarda la configurazione Y-graft è possibile notare un'ampia zona di ristagno in corrispondenza dell'arteria polmonare sinistra subito a valle della connessione con la SVC.

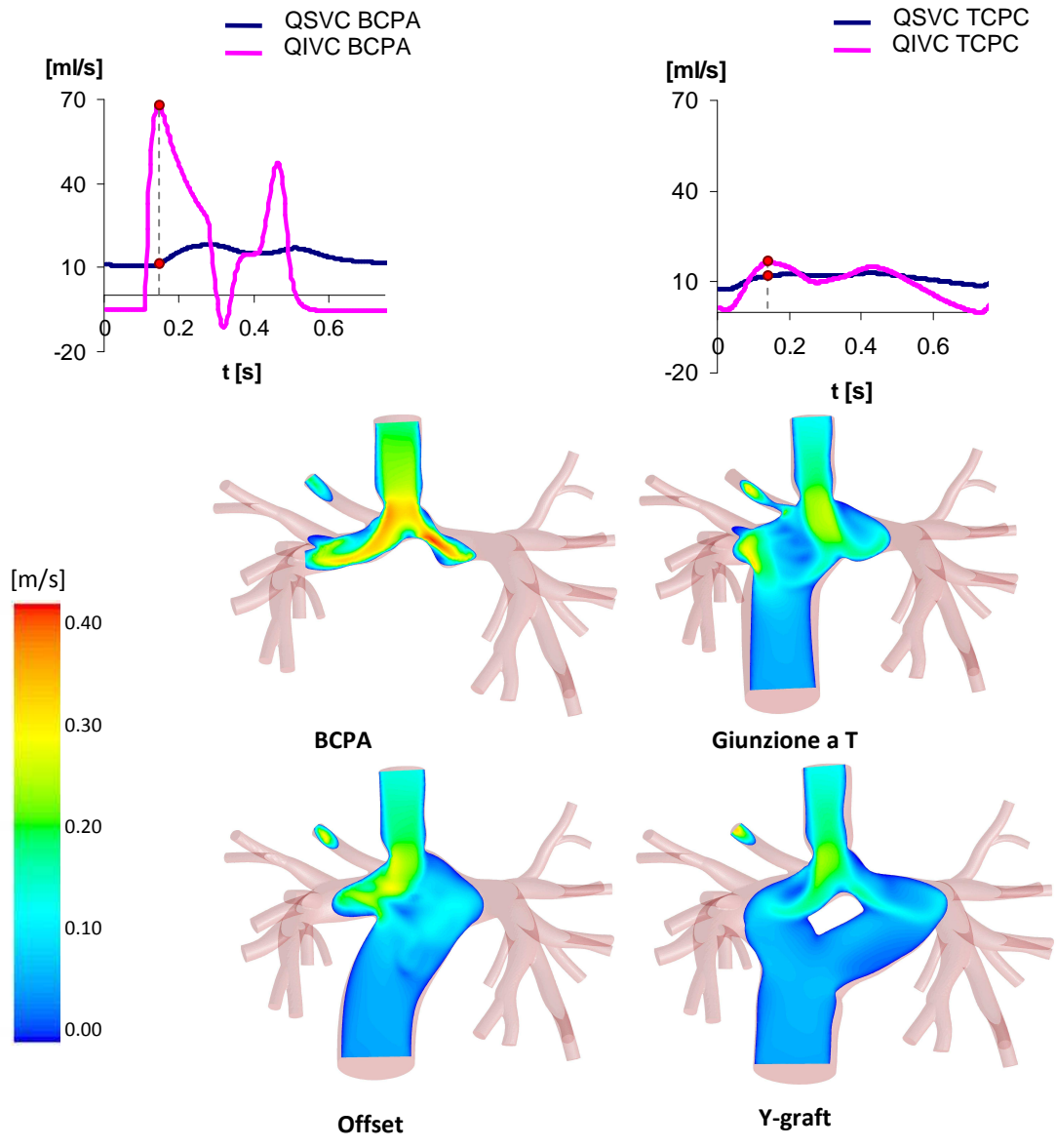

**Fig. 6 – Mappe di velocità su piani trasversali nelle configurazioni pre- e postoperatoria** 

Dai risultati ottenuti dalle simulazioni in condizioni di esercizio è possibile apprezzare differenze in termini di dissipazioni energetiche locali dovute alla geometria.

La configurazione Giunzione a T ha l'efficienza minore tra i modelli testati (94.9% a riposo e 91.9% in esercizio), equivalente a maggiori valori di dissipazione di potenza (1.54mW a riposo e 4.80mW in esercizio). In generale la configurazione Y-graft ha la maggiore efficienza tra i modelli testati sia a riposo che in esercizio (96.4% e 94.4%), corrispondente a minori valori di dissipazione di potenza (1.09mW e 3,37mW).

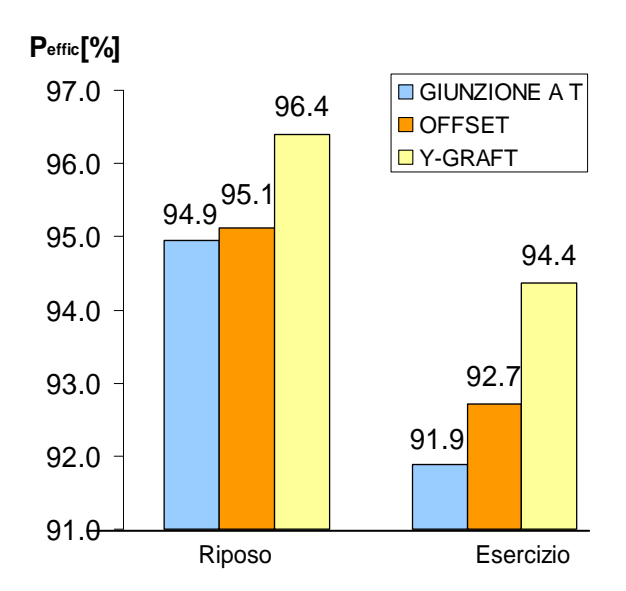

**Fig. 7 – Valori di efficienza in condizioni di riposo e di esercizio nei tre modelli multiscala di TCPC** 

# *Conclusioni*

Il presente studio ha mostrato che il modello a parametri concentrati realizzato, pur non consentendo valutazioni sulla fluidodinamica locale, può ben predire il comportamento dell'analogo multiscala. Bisogna notare che un LPM con un medio grado di dettaglio, come quello utilizzato per questo studio, non sarebbe capace di rappresentare diverse conformazioni tridimensionali come nel caso della pianificazione virtuale. Pertanto, si rende necessario un approccio multiscala per predire l'esito della tecnica chirurgica di differenti configurazioni geometriche.

I risultati ottenuti attraverso le simulazioni multiscala mostrano differenze trascurabili tra le configurazioni TCPC per quanto riguarda gli effetti globali, portando ad affermare che la

*Sommario* 

geometria delle connessioni non influenzi in modo rilevante la fluidodinamica globale in un modello patient-specific di TCPC mentre localmente è stata riscontrata una migliore performance della configurazione Y-graft, con maggiore efficienza e minori perdite energetiche sia in condizioni di riposo che di esercizio. Tuttavia, è necessario osservare che anche i valori di efficienza della configurazione più dissipativa (Giunzione a T) rimangono comunque confrontabili con quelli delle altre configurazioni. Tali risultati sono in accordo con i recenti lavori di letteratura [*Marsden et al., 2009*], che suggeriscono l'uso di una configurazione Y-graft al fine di migliorare l'esito a lungo termine della procedura Fontan.

# *SUMMARY*

# *Background*

Cavopulmonary connections are surgical procedures used to treat a variety of complex cardiac defects, as those called "single-ventricle" defects. Such malformations, consisting in only one effective or functional pumping cardiac chamber, are usually fatal within the first days or months of life unless they are treated surgically.

These patients usually require a surgical approach (Fontan procedure), consisting in 3 stages performed within the first years of life: the Norwood procedure, the Glenn procedure or Bidirectional Cavopulmonary Anastomosis (BCPA), and the Total Cavopulmonary Connection (TCPC) procedure.

Computational modelling, clinical observation and experimental studies suggest that the geometry of the TCPC plays a key role in energy losses and surgical outcomes.

For this reason, most of the *in vitro* and *in silico* studies on simplified models have focused on local fluid dynamics, with a great interest in energy dissipations due to the different geometries of the connections. Goal of these studies was the geometric optimization of the anastomosis, in order to minimize the expenditure of energy.

The main restriction of the CFD (Computational Fluid Dynamics) models consists in the suitability of the boundary conditions imposed at the inlets and the outlets of the model: they have to be realistic to correctly simulate the upstream and downstream fluid dynamics, as well as determine energy dissipations and control flow distribution among the various branches and vessels.

Nevertheless, it is evident that preoperative data consisting of blood flow rate and pressure tracings cannot be available when future scenarios are simulated, such as the surgical geometry modification occurring within a virtual planning of cardiovascular repairs.

A patient-specific multiscale approach allows to couple the solution at the boundaries of the 3D region under investigation with a customized lumped parameter model (LPM) of the remaining of the cardiovascular system.

XI

The present work has been developed in collaboration with INRIA (Institut nationale de Recherche en Informatique e en Automatique, Paris-Rocquencourt, Le Chesnay, France) and UCSD (University of California San Diego, La Jolla, CA, USA), particularly with dr. Vignon-Clementel and the research team led by dr. Marsden, in the context of the project "Multiscale modeling of single ventricle hearts for clinical decision support", granted by Fondation Leducq.

## *Objectives*

Helping the cardiac surgeons in designing the most effective TCPC by means of a patientspecific 'virtual surgery' simulation is a tough challenge for bioengineers.

The main purpose of the present work is to compare different types of TCPC following the steps of a surgical planning that takes into account the system reaction to instantaneous changes of the surgically corrected anatomy.

To this purpose, a multiscale closed-loop model is initially built and validated through comparison with clinical preoperative tracings. It integrates a 3D model of the cavopulmonary connection of a 4 years old Glenn patient obtained from MR (Magnetic Resonance) images with a lumped parameter network representing the whole patient's circulation.

Afterwards, a model aimed at making previsions of postoperative outcomes was made. A LPM representing the patient's circulation after the intervention is created; then this circuit is coupled with different TCPC geometries representing three possible postoperative configurations in a closed-loop approach.

## *Materials and methods*

The 3D geometry of the preoperative anatomy was created starting from MR images. It includes the bidirectional cavopulmonary anastomosis (BCPA), formed by the superior vena cava (SVC), the right (RPA) and left (LPA) pulmonary arteries and 22 pulmonary branches. Simulations were initially performed on the stand-alone 3D model, in order to carry out the analysis of sensitivity on the mesh. Then, an open-loop multiscale model were made, with downstream boundary conditions at the pulmonary artery branch outlets of the 3D model prescribed in terms of RCR impedance blocks (Fig.1). Using *Ansys Fluent 12.1* (Ansys Inc., Canonsburg, PA, USA) simulations with inflow pulsatile conditions were performed, prescribing, as inflow boundary condition, the velocity curves derived from MR investigations. Respiratory effects were also included in the model.

The 3D-0D coupling is performed by means of user defined functions (UDF) written in C++ language. The exchange of information in terms of pressures and flows was made at the 3D domain boundary sections.

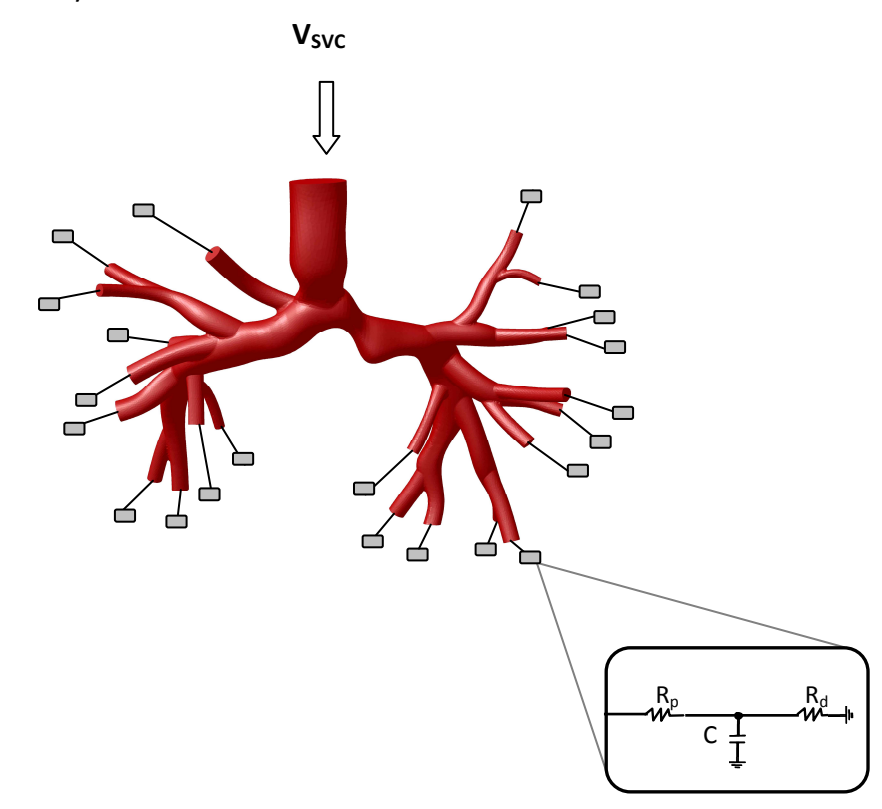

**Fig. 1 – 3D-0D model composed of BCPA geometry and downstream boundary conditions in terms of RCR impedance blocks at the pulmonary artery branch outlets of the 3D model** 

The 0D network has been created using thirteen blocks to represent the systemic circulation, six for the pulmonary one and two for each abdominal organ (liver, intestine and kidneys). Regarding the heart model, it was described by two time-varying elastances, a single atrium and a single ventricle, respectively. Their contractions were ruled by two activation functions, an atrial and a ventricular one, shifted in time.

The tuning of the model has been made including the Body Surface Area (BSA) and heart rate values in the model, and accurately regulating the values of the parameters in order to reproduce the patient's Pulmonary Vascular Resistance (PVR) and Systemic Vascular Resistance (SVR).

Starting from the 3D model of BCPA previously described, the coupling with the LPM representing both the pulmonary region and the rest of systemic circulation has been made (Fig.2), with the aim of obtaining a model in which inflow conditions are automatically determined by the network, depending on local fluid-dynamic and global circulatory parameters. Since the network was closed on the 3D model, the UDFs written for the openloop model are modified to take into account the postoperative conditions.

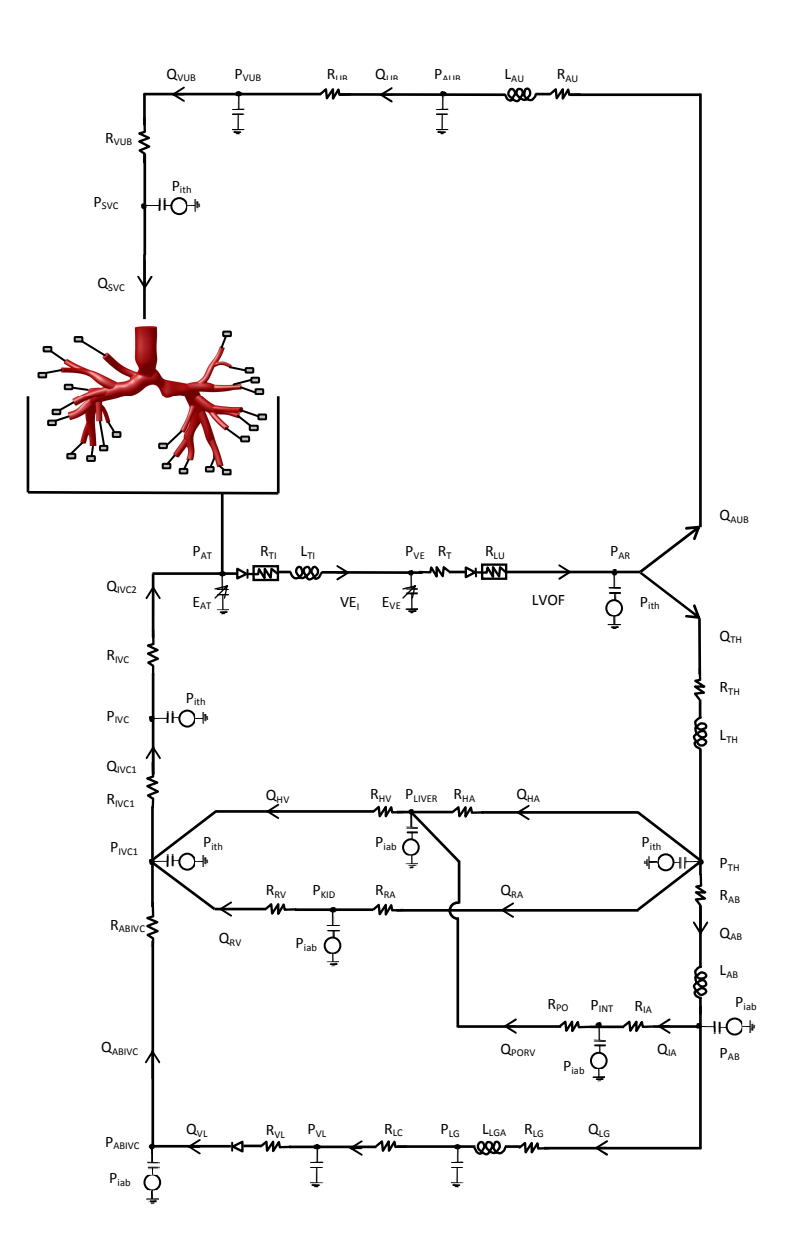

**Fig. 2 – Closed-loop multiscale patient-specific model of the preoperative network.** 

Using virtual surgery techniques performed by means of a dedicated software (SimVascular®, http://simtk.org), three different TCPC configurations were created. For each of these models, a multiscale coupling with the 0D pulmonary and systemic network was carried out (Fig.3). A new UDF that takes into account the IVC inlet section was created, and the one including the network equations was modified.

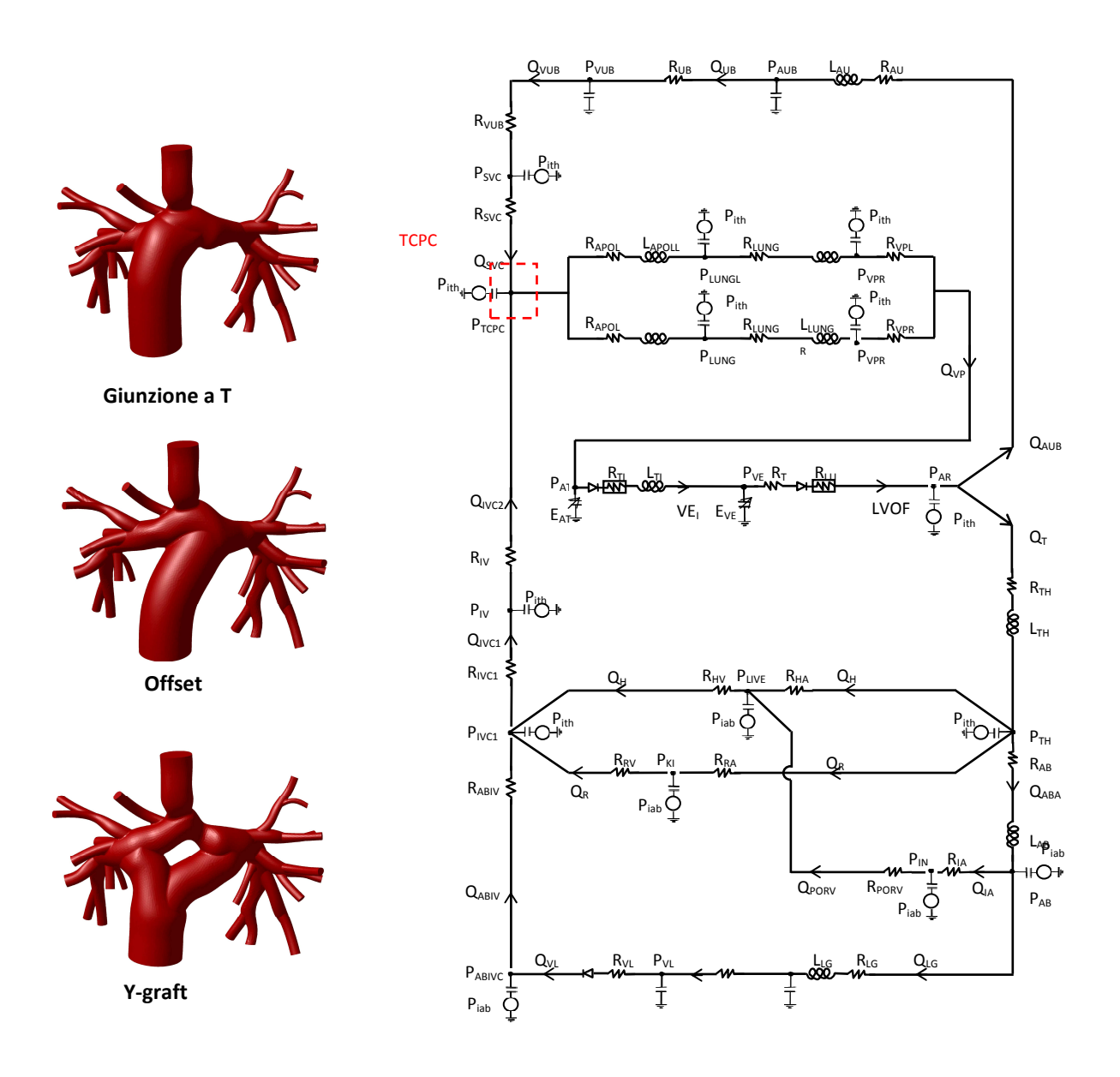

**Fig. 3 - 3D geometries of the different TCPC configurations and LPM of the postoperative network** 

Short-mid-term response of the system was then simulated, with no vascular adaptation to the new conditions performed, since all the parameters (R, C, L) of the 0D model are unchanged. The 3D-0D coupling implemented in such multiscale approach allowed to consider the non-linearity brought by pulmonary branches and in general by the complex morphology of the connection, as well as the local fluid-dynamic study of the post-operative site. Rest and exercise conditions were simulated, in order to evaluate the hemodynamic of the different configurations.

## *Results*

On the basis of the results obtained from simulations, it can be affirmed that the multiscale open-loop BCPA model shows a patient-specific behaviour, in terms of pressure drop between the SVC and the atrium, mean values of PVR, LPA-RPA flow split, as well as the shape of pulmonary flow tracings. By means of steady state simulations, the resistive behaviour performed by the 3D model was investigated and a LPM describing the 3D-0D open-loop model was then made.

Concerning the 0D model of the Glenn circulation, tracings of pressures and flows obtained from simulations acceptably reproduce the shape of the clinical ones. The modulation caused by the respiratory model can be also observed.

Regarding the multiscale closed-loop model of the postoperative circulation, mean values of fluid dynamics variables recorded during simulations show differences of less than 3% from clinical data, and pulmonary flow split (36.2%LPA and 63.8% RPA) is coherent with clinical percentages (35.6% LPA and 64.4% RPA).

As shown in figure 4, secondary flows in the pulmonary bifurcation region and stagnation zones downstream of the stenosis can be observed.

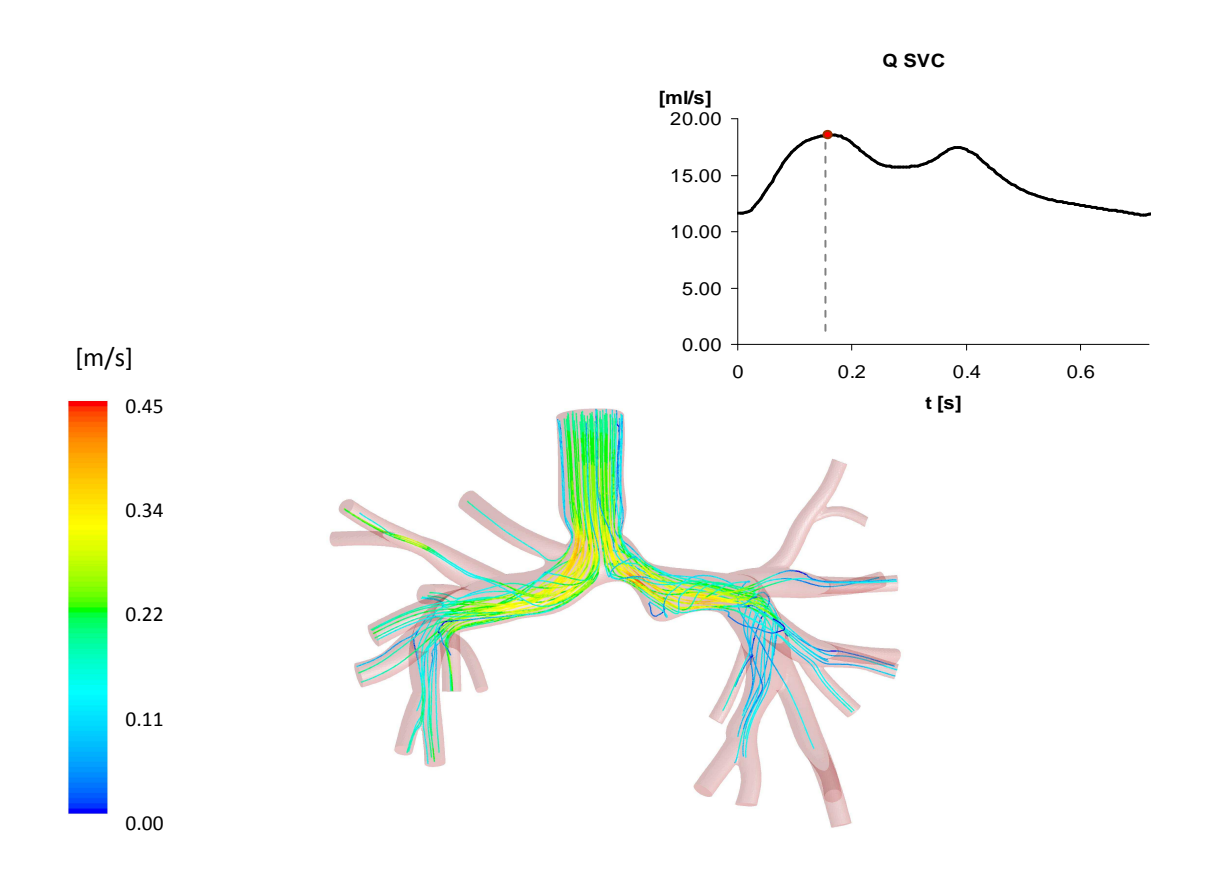

**Fig. 4 – Streamlines within the 3D volume of the multiscale closed-loop model in t=0.18s** 

Results obtained from all the TCPC multiscale models show comparable variations in terms of global hemodynamic, with a 24% decreasing in caval flows with respect to the BCPA model (Fig. 5).

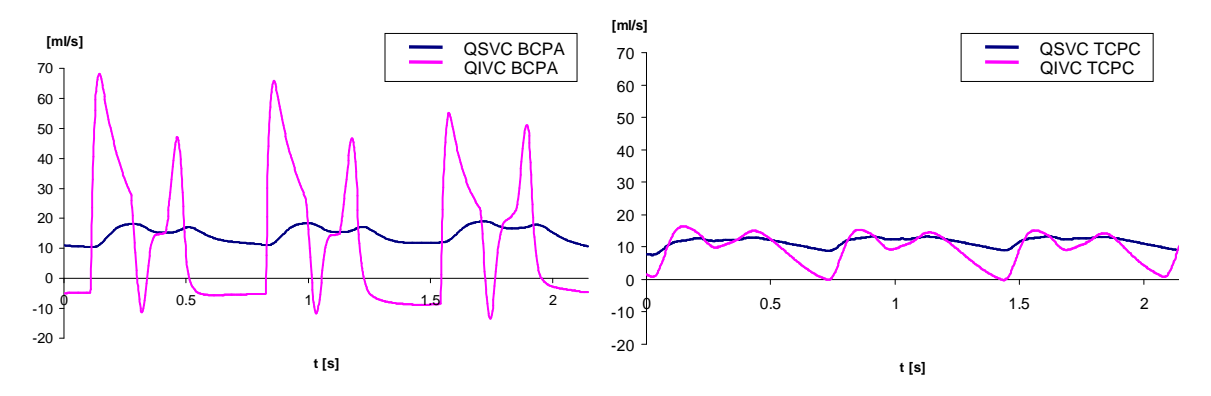

**Fig.5 – Venae cavae volume flow rates in the multiscale pre- (left) and postoperative (right) models** 

Afterwards, the three TCPC configurations have been compared in terms of local fluid dynamics and energy efficiency. At rest conditions, values of flows differ less than 1%, with identical values of flow split. Basing on the velocity maps for the instants of higher IVC flow, shown in figure 6, stagnation zones can be seen in the central region of the T-junction configuration, with SVC and IVC flows preferentially directed towards the LPA and RPA, respectively.

Minor extension of such regions is shown in the Offset configuration. As regards the Y-graft configuration, a wide stagnation zone downstream of the LPA-SVC connection can be seen.

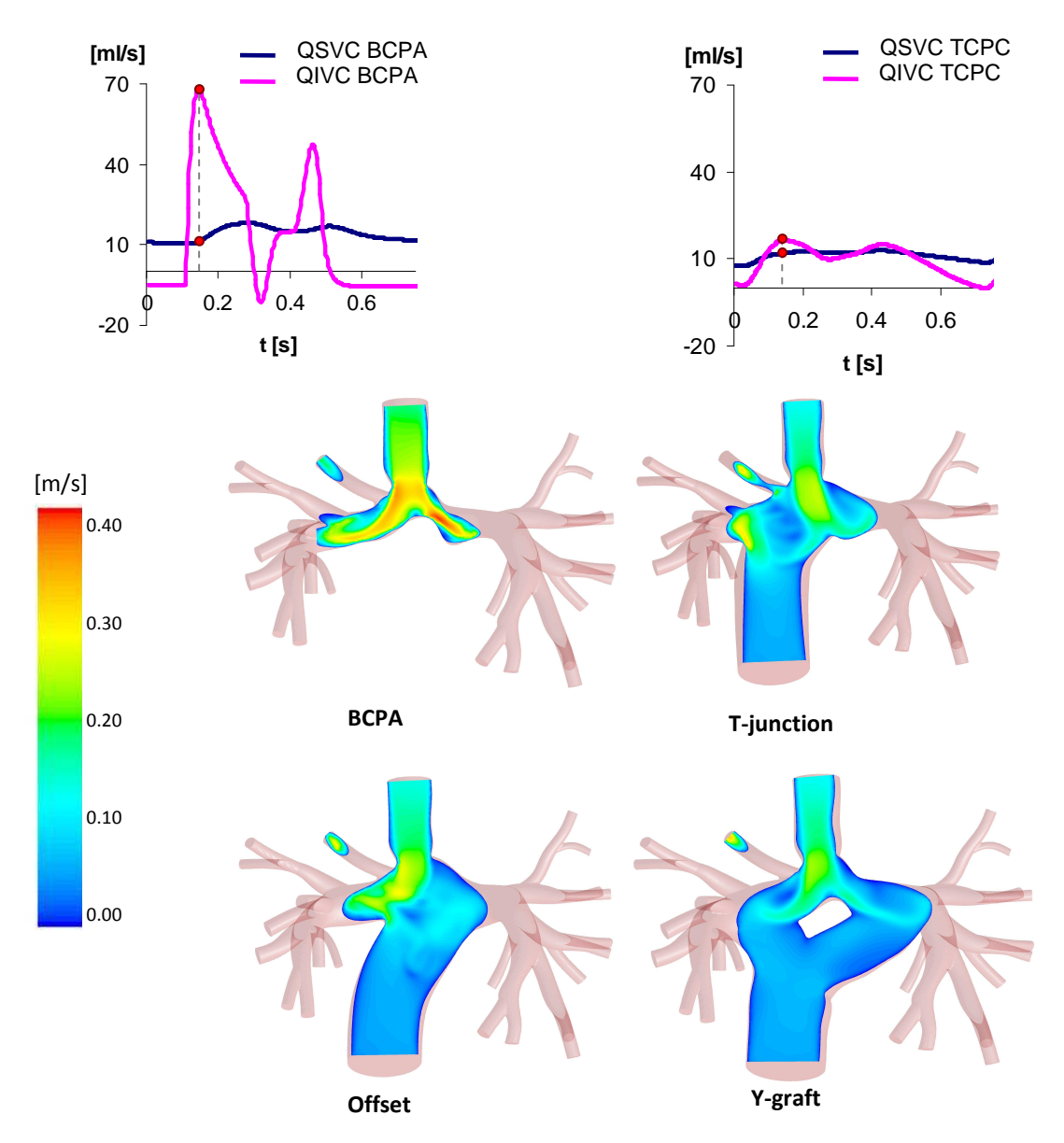

**Fig. 6 – Velocity maps in pre- and postoperative configurations** 

As can be seen in figure 7, the T-junction configuration has the lowest efficiency of all the models (94.9% at rest, 91.9% at exercise), corresponding to higher power losses (1.54mW at rest and 4.80mW at exercise).

The Y-graft model had the highest efficiency of all models at rest (96.4%) and exercise (94.4%) conditions, result related to lower power losses values (1.09mW at rest and 3,37mW at exercise).

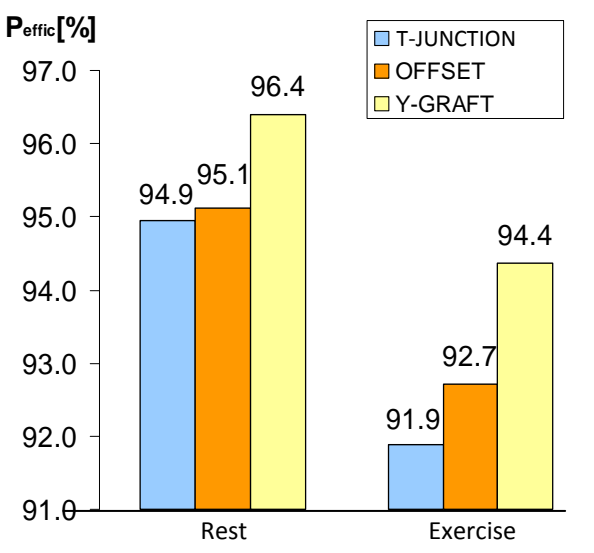

**Fig. 7 – Efficiency values at rest and exercise conditions in the three TCPC multiscale models** 

#### *Conclusions*

The present study shows that a lumped parameter description of the circulation, despite avoiding local fluid-dynamics investigation, can be used as a tool to predict the analogous multiscale model results. It is worth noting that a LPM with a mid level of detail, as the one used in the present study, do not allow to represent different 3D configurations. Therefore, a multiscale approach should be used to predict the surgical outcome of different geometric configurations. The results obtained with multiscale simulations revealed unimportant differences among TCPC configurations as regards global effects on the network, leading to affirm that the TCPC configuration does not significantly influence the global fluid-dynamics of the model. A better performance in terms of local fluid-dynamics, was erported by the Ygraft configuration, with greater efficiency and minor power losses both at rest and in exercise. Such results are in line with the recent literature studies [*Marsden et al., 2009*], that suggest a choice of a Y-graft configuration to enhance the long-term outcome of Fontan procedure.

# *CAPITOLO 1*

# *Sviluppo delle tecniche chirurgiche*

# *delle connessioni cavopolmonari*

*In questo capitolo, dopo aver descritto brevemente le malattie cardiache congenite, viene delineata l'evoluzione delle più importanti operazioni chirurgiche volte alla loro correzione, soffermandosi sugli aspetti di maggior interesse per la realizzazione di questo lavoro di tesi.* 

# *1.1 – Le malattie cardiache congenite*

### *1.1.1 – Il cuore*

Al fine di comprendere l'anatomia e la fisiologia dei difetti cardiaci congeniti (CHD, *Congenital Heart Defect*) è utile fare una breve descrizione delle caratteristiche del cuore sano.

Il cuore naturale è costituito da quattro camere (Fig. 1.1): due atrii e due ventricoli. Il lato destro e il lato sinistro del cuore, ciascuno composto da un atrio e un ventricolo, sono separati da una parete chiamata setto, che suddivide il flusso di sangue in uscita dal miocardio. Essi funzionano come due pompe in serie affiancate, che si contraggono simultaneamente ed alimentano due circuiti in parallelo.

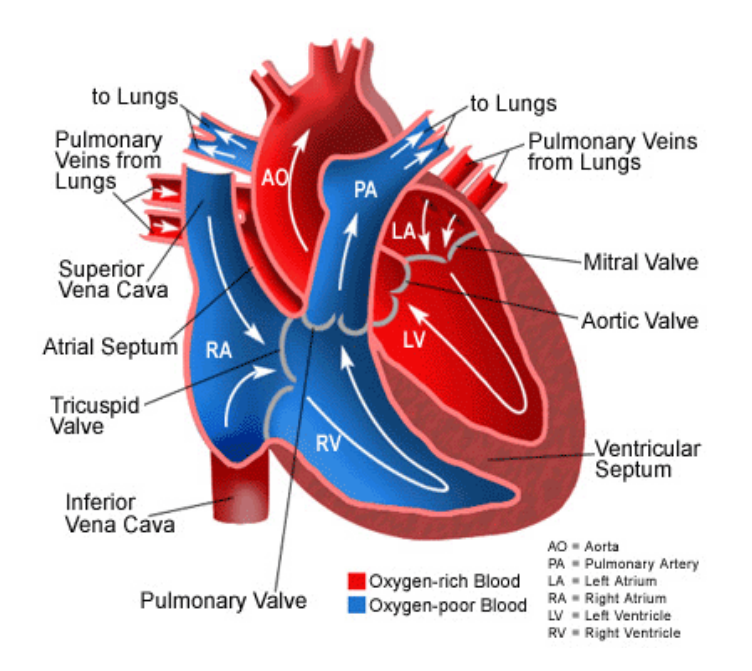

**Fig. 1.1 – Disegno schematico del cuore sano. Le frecce indicano la direzione del flusso.**

Il cuore destro riceve il sangue deossigenato attraverso la vena cava superiore (SVC) e la vena cava inferiore (IVC), provenienti rispettivamente dalle estremità superiori e inferiori del corpo. Durante la contrazione atriale si ha l'apertura della valvola tricuspide e il conseguente passaggio del sangue nel ventricolo destro. Con la successiva contrazione ventricolare il sangue viene pompato, attraverso l'apertura della valvola polmonare, nell'arteria polmonare principale (MPA, *Main Pulmonary Artery*) e, successivamente, nelle sue due biforcazioni destra e sinistra (RPA, *Right Pulmonary Artery* e LPA, *Left Pulmonary Artery*).

Una volta ossigenato, mediante le arterie polmonari, il sangue torna dai polmoni al cuore e giunge poi nell'atrio sinistro. Da qui, la contrazione atriale e la contemporanea apertura della valvola mitrale permettono il passaggio del sangue nel ventricolo sinistro. Il ciclo cardiaco si conclude con la contrazione ventricolare e l'apertura della valvola aortica, determinando il flusso del sangue in aorta e quindi nell'intero circolo sistemico per l'ossigenazione dei tessuti.

# *1.1.2 – I difetti cardiaci congeniti*

I difetti cardiaci congeniti hanno origine nel feto durante la fase di sviluppo cardiaco e coinvolgono la struttura del cuore e dei grandi vasi. Essi rappresentano la causa principale di mortalità infantile nel mondo occidentale, provocando circa il 29% dei decessi in tenera età. Solamente negli USA, un bambino su 100 nasce con una o più malattie cardiache congenite [2]*.* Esistono molti tipi di CHD, che possono essere classificati principalmente in due categorie:

- − problemi caratterizzati da un'eccessiva portata di sangue che attraversa i polmoni. Tali difetti provocano un ricircolo di sangue ossigenato attraverso i polmoni, causando un aumento delle pressioni e degli sforzi nel circolo polmonare;
- − problemi caratterizzati da un ridotto volume di sangue che irrora i polmoni. In questo tipo di difetti i tessuti vengono perfusi da sangue povero di ossigeno, non sufficiente per la crescita delle cellule del corpo, causando cianosi nel bambino.

In alcuni casi si ha la combinazione di più malformazioni cardiache, che rendono il problema ulteriormente complesso.

Le malattie univentricolari (SV, *Single Ventricle*) sono cardiopatie congenite che colpiscono circa il 2‰ delle nascite negli Stati Uniti [2]. Esse fanno parte della seconda categoria descritta.

In tali patologie, uno dei ventricoli è sottosviluppato e, pertanto, è il ventricolo sano a fornire sangue sia al circolo sistemico che a quello polmonare. Il sangue ossigenato proveniente dai polmoni ed il sangue de-ossigenato che torna dalle vene sistemiche si miscelano nell'unica camera cardiaca funzionante. Di conseguenza, il sangue che perfonde i tessuti non è in grado di fornire il giusto apporto di ossigeno ai tessuti, causando cianosi nel neonato.

Le principali differenze tra la circolazione cardiovascolare nel cuore normale e nel cuore SV sono illustrati in figura 1.2.

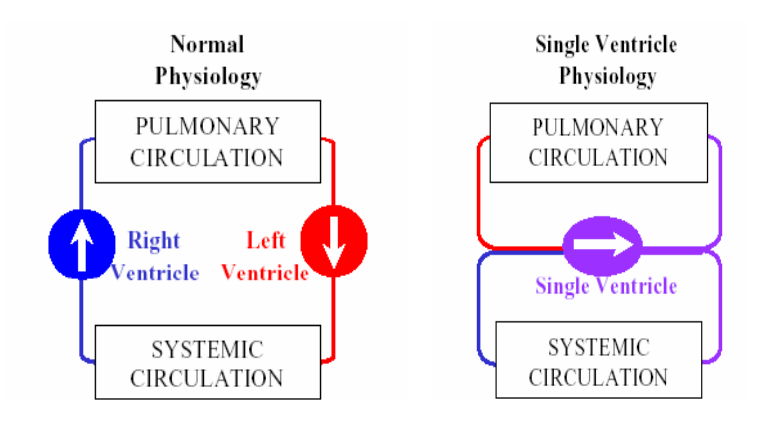

**Fig. 1.2 – Schema a blocchi della circolazione in presenza di un cuore sano (a sinistra) e di un cuore univentricolare (a destra); nel cuore normale i due ventricoli agiscono come due pompe in parallelo, nel cuore univentricolare si ha, invece, una connessione in serie con rimescolamento di sangue ossigenato e deossigenato [***KrishnankuttyRema, 2007***].** 

Le più comuni malattie SV sono:

- **difetto del setto interatriale** (Fig. 1.3-a), caratterizzato dalla presenza di una comunicazione tra i due atri, associata ad altre malattie cardiache;
- **difetto del setto interventricolare** (Fig. 1.3-b), che consiste in una comunicazione, di varia dimensione e localizzazione, tra i due ventricoli ed è spesso associata ad altre malformazioni cardiache complesse;
- **atresia della valvola tricuspide** (Fig. 1.3-c), caratterizzata dall'assenza dell'orifizio tricuspidale e dalla conseguente ipoplasia ventricolare destra; la presenza di un difetto interatriale, e spesso anche interventricolare, seppur necessaria in quanto unica condizione compatibile con la vita del neonato, causa il rimescolamento del sangue proveniente dalle vene sistemiche con quello ossigenato che giunge dai polmoni in atrio sinistro;
- **trasposizione dei grandi vasi** (Fig. 1.3-d), che consiste in uno "scambio" dei siti di origine dell'aorta e dell'arteria polmonare (la prima nasce dal ventricolo destro e la seconda da quello sinistro); l'ossigenazione del sangue deve avvenire tramite il miscelamento di circolazione sistemica e circolazione polmonare, consentito dalla presenza di un difetto interatriale;
- **tetralogia di Fallot** (Fig. 1.3-e), una malformazione che presenta *i)* stenosi in corrispondenza della valvola polmonare o esattamente sotto la stessa, *ii)* difetto

interventricolare, *iii)* ipertrofia del ventricolo destro e *iv)* posizionamento dell'aorta sopra il setto interventricolare;

• **atresia polmonare** (Fig. 1.3-f), caratterizzata dall'assenza della valvola polmonare: il sangue, pertanto, non può fluire dal ventricolo destro alle arterie polmonari. L'ossigenazione del sangue può avvenire solo in caso di pervietà del dotto di Botallo (*ductus arteriosus*), vaso che collega l'aorta all'arteria polmonare, permettendo un parziale flusso di sangue verso i polmoni. La presenza di un difetto interatriale consente il miscelamento di sangue ossigenato e deossigenato all'interno del ventricolo sinistro, che lo pompa verso il circolo sistemico.

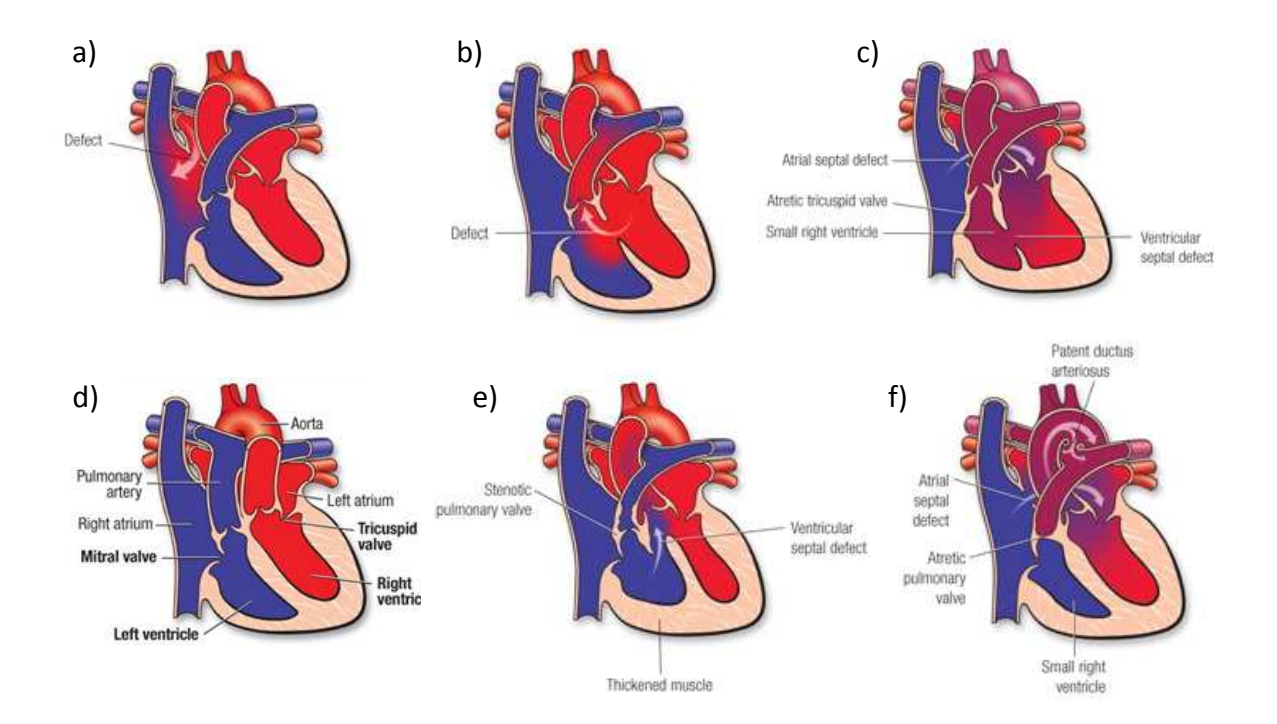

**Fig. 1.3 – Le più comuni malattie SV: a) difetto del setto interatriale, b) difetto del setto interventricolare, c) atresia della valvola tricuspide, d) trasposizione dei grandi vasi, e) tetralogia di Fallot, f) atresia polmonare [2].** 

• **sindrome del cuore sinistro ipoplasico** (Fig. 1.4), caratterizzata da un cuore sinistro, inclusi il ventricolo, le valvole adiacenti e l'aorta, poco sviluppato, quindi non pienamente in grado di svolgere la sua funzione di pompaggio di sangue ossigenato verso il circolo sistemico. Condizione necessaria per la sopravvivenza è la presenza di altri due difetti concomitanti: un difetto del setto interatriale, cosicché il sangue, tornando dai polmoni in atrio sinistro, viene in parte indirizzato verso il cuore destro, e un dotto arterioso pervio, di modo che il sangue pompato dal ventricolo destro nelle arterie polmonari possa raggiungere l'aorta e, da lì, perfondere il resto del corpo.

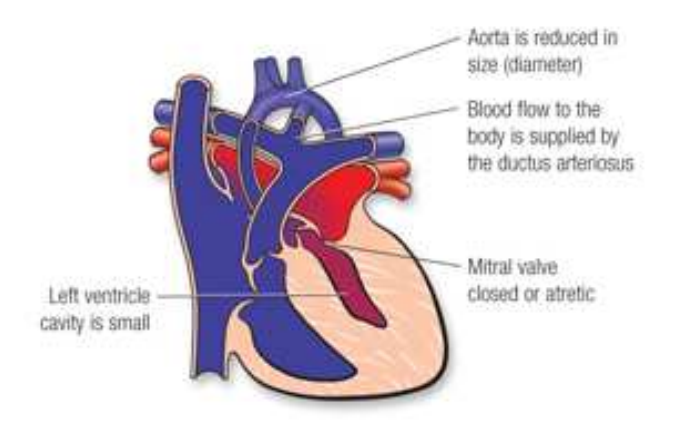

**Fig. 1.4 – Sindrome del cuore sinistro ipoplasico [2].** 

# *1.2 – Evoluzione delle tecniche di correzione dei CHD*

Negli ultimi decenni le tecniche chirurgiche per il trattamento dei CHD hanno subito rapidi cambiamenti e miglioramenti, portando ad incoraggianti risultati clinici a medio e lungo termine.

In passato, la scelta della procedura chirurgica per il trattamento di neonati affetti da CHD era guidata dalla necessità di salvare loro la vita, pertanto si procedeva ad un intervento di tipo palliativo nei primi giorni di vita, seguito qualche anno più tardi da un intervento definitivo. Tuttavia, spesso queste soluzioni provvisorie rischiavano di danneggiare la circolazione del paziente, come gli shunt sistemico-polmonari o i bendaggi dell'arteria polmonare, che causano rispettivamente un considerevole sovraccarico sul circolo polmonare ed un aumento pressorio nel ventricolo destro. Oltre a ciò, la distorsione o interruzione di un ramo polmonare arterioso, shunt e bendaggi stessi possono rendere il paziente non più idoneo al successivo intervento di correzione definitiva.

Per tutti questi motivi, i cardiochirurghi hanno sempre più abbandonato la strada delle procedure palliative per affidarsi alla migliore prospettiva offerta dagli interventi riparativi, che, sebbene siano effettuati poco dopo la nascita, possono diminuire la mortalità indotta dai difetti primari e, allo stesso tempo, prevenire gli effetti dannosi sullo sviluppo della circolazione [*de Leval, 1992*].

# *1.2.1 – Trattamento delle malattie SV*

Lo scopo delle tecniche di correzione dei CHD è l'ottenimento di una circolazione fisiologicamente normale, con un cuore biventricolare.

Tuttavia, nei pazienti SV, ossia con un unico ventricolo funzionante, ciò non è possibile. Le tecniche chirurgiche sviluppate nel corso degli anni hanno pertanto cercato di bypassare, prima parzialmente e poi totalmente, la parte malfunzionante del cuore, connettendo i ritorni venosi sistemici direttamente al flusso arterioso polmonare [*de Leval, 1992*].

Fino alla metà del XX secolo, i bambini nati con malformazioni cardiache SV non potevano sopravvivere se non avessero presentato anche altri difetti che, come il dotto arterioso pervio o il difetto del setto interatriale, collegassero la loro circolazione sistemica a quella polmonare. La cardiochirurgia non era per essi una reale opportunità. Verso la metà degli anni '40 fu messa a punto una procedura palliativa che connetteva le arterie polmonari alle

arterie sistemiche [*Blalock et al., 1945*]: ciò diede l'avvio ad una serie di procedure sperimentali volte allo sviluppo di migliori soluzioni chirurgiche per la cura delle malattie SV [*KrishnankuttyRema, 2007*].

Nel 1949 *Rodbarg* e *Wagner* realizzarono il primo bypass ventricolare destro in cani. Nel 1958 *Glenn* riportò il primo successo clinico di uno shunt cavopolmonare (shunt classico di Glenn), che connetteva la SVC alla RPA tramite una connessione termino-terminale [*Glenn, 1958*]. Tuttavia, questi shunt avevano una durata a breve termine: essi comportavano infatti altre complicazioni, quali disfunzione ventricolare, trombosi e malattie vascolari polmonari. Nel 1968, *Fontan e Baudet* [*Fontan and Baudet, 1971*] realizzarono con successo la prima connessione atrio-polmonare in un paziente con atresia della tricuspide, e da quel momento la procedura chiamata "Fontan" divenne la tecnica riparativa principale in pazienti con cardiopatie SV [*KrishnankuttyRema, 2007*].

## *1.2.2 – Introduzione e sviluppo della tecnica chirurgica Glenn*

La procedura Glenn originale, sviluppata dal Dr. William Glenn nel 1958 per trattare un paziente di 7 anni con trasposizione dei grandi vasi, consisteva in una anastomosi cavopolmonare unidirezionale, ossia prevedeva la perdita di continuità tra le due arterie polmonari e l'anastomosi termino-terminale tra la sola RPA e la SVC a livello della giunzione atriocavale (Fig. 1.5). In questa configurazione, il sangue proveniente dalla SVC viene quindi direzionato verso il solo polmone destro. La chiusura della biforcazione destra della MPA generava un significativo sovraccarico del cuore destro, spesso già aggravato dall'ostruzione congenita della tricuspide o della valvola polmonare. A seguito dei primi interventi ci fu un'elevata mortalità causata dall'ostruzione acuta e trombosi della SVC per inadeguato deflusso del sangue attraverso la singola arteria polmonare.

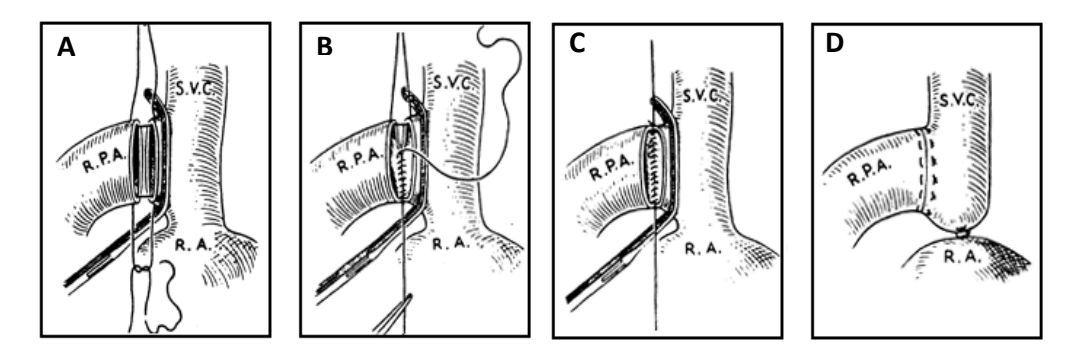

**Fig. 1.5 – Tecnica originale di connessione cavo polmonare monodirezionale usata da Glenn nel 1958 [***Konstantinov et al., 1999***].** 

Nel 1966 *Haller e colleghi* [*Haller et al., 1966*] eseguirono per la prima volta su cani una connessione cavo polmonare bidirezionale (BCPA, *Bidirectional Cavo-Pulmonary Anastomosis*) tramite un'anastomosi termino-laterale tra la SVC e la RPA ancora connessa con la LPA (Fig. 1.6), raddoppiando quindi il letto vascolare polmonare disponibile. Tale configurazione aumenta la saturazione arteriosa diminuendo il rigurgito atrioventricolare, la pressione e il sovraccarico di volume sul ventricolo senza causare ostruzioni a livello delle arterie polmonari.

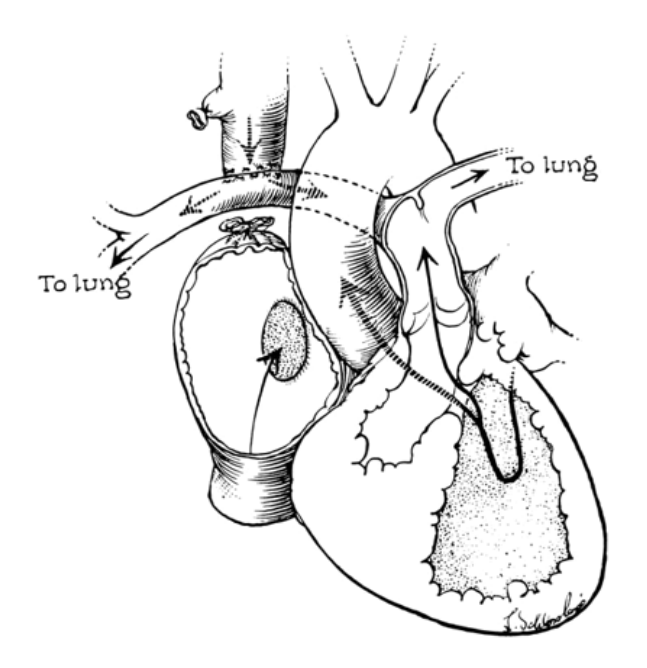

**Fig. 1.6 – BCPA eseguita da Haller nel 1966 [***Haller et al., 1996***].** 

Nonostante l'uso clinico della BCPA sia stato documentato, primo fra tutti da Abrams nel 1977 [*Abrams et al., 1977*], tale procedura non venne ritenuta una possibile soluzione ad anomalie cardiache complesse. In quegli anni si stava infatti facendo largo l'uso della procedura Fontan e di varie modifiche di quest'ultima. Tuttavia, quando gli esiti delle prime operazioni Fontan non diedero i risultati attesi, si rivalutò l'utilizzo di uno shunt Glenn bidirezionale, come step precendente e preparatorio alla procedura Fontan o addirittura come soluzione definitiva per pazienti che non fossero buoni candidati per la Fontan [*Kobayashi et al., 1991*].

Una tecnica simile che viene oggi utilizzata per la connessione cavo polmonare bidirezionale è la cosiddetta tecnica Hemi-Fontan (Fig. 1.7) [*Norwood et al., 1992*]. A differenza della BCPA, in tale procedura viene mantenuta la continuità tra la SVC e l'atrio destro durante la connessione della SVC con l'arteria polmonare destra. Il flusso proveniente dalla SVC verso l'atrio viene impedito tramite un homograft suturato a livello della giunzione cavo atriale.

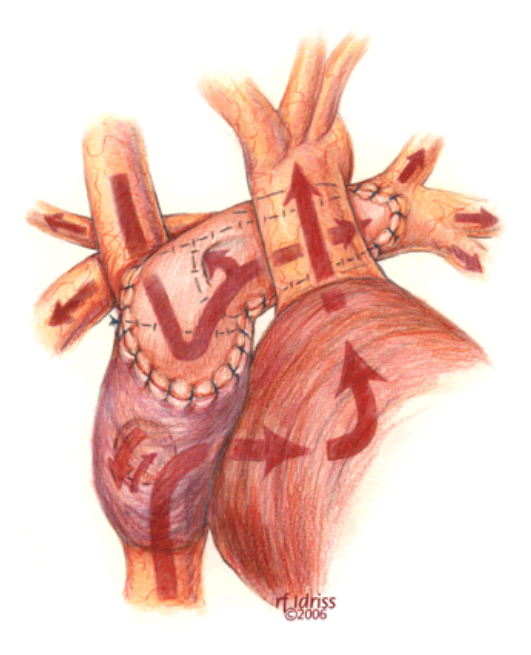

**Fig. 1.7 – Disegno della procedura hemi-Fontan. Il flusso proveniente dalla SVC viene direzionato verso le arterie polmonari e non entra in atrio grazie all'homograft suturato a livello della giunzione atriocavale. Il sangue proveniente dalla IVC si mescola in atrio con quello proveniente dalle vene polmonari grazie al il difetto interatriale, per poi essere pompato verso il circolo sistemico dall'unico ventricolo [3].**

Mentre molti chirurghi tendono a rimuovere ogni altra sorgente di portata di sangue durante la BCPA, altri preferiscono mantenere una fonte di portata aggiuntiva verso la circolazione polmonare (APBF*, Additional Pulmonary Blood Flow*), tramite BT shunt già inserito durante la procedura Norwood, o tramite la MPA nativamente stenotica o bendata chirurgicamente. La scelta di mantenere o meno il flusso polmonare aggiuntivo è ancora controversa. Da una parte, la presenza di APBF porta ad una maggiore saturazione del sangue in circolazione sistemica grazie all'incremento della portata polmonare e ad una maggiore durata della tecnica palliativa; dall'altra, si ha un sovraccarico del ventricolo ed un aumento del rischio di ipertensione venosa nella parte superiore del corpo [*Pennati et al., 2000*].

Alcuni studiosi [*Gray et al., 2005*] sostengono che la presenza di APBF e il conseguente aumento della saturazione arteriosa sistemica stimoli la crescita delle arterie polmonari e prevenga la formazione di malformazioni arterovenose intrapolmonari conseguenti la BCPA.

Altri studiosi [*Mainwaring et al., 1999*], invece, sostengono che il mantenimento di un flusso polmonare anterogrado porti al sovraccarico di volume sul ventricolo e ad una maggiore pressione venosa sistemica, dando luogo all'ostruzione della SVC e ad un persistente versamento pleurico.

Sun e colleghi [*Sun et al., 2009*] hanno osservato nel loro studio come l'aumento del flusso polmonare aggiuntivo possa aumentare eccessivamente lo sbilanciamento dei flussi nelle due arterie polmonari, oltre ad incrementare le perdite energetiche e quindi il postcarico cardiaco a seguito della BCPA.

Nel 2005 Berdat [*Berdat et al., 2005*] ha studiato l'effetto sull'esito a lungo termine della BCPA in presenza di APBF proveniente dall'arteria polmonare principale o dal BT shunt inserito durante la procedura Norwood. Da una parte, in caso di APBF proveniente dalla MPA, le pressioni all'interno della connessioni sono risultate significativamente minori rispetto al BT shunt, con possibile aumento del rischio di ostruzione della vena cava superiore, aritmie cardiache e una ridotta gittata cardiaca; ciononostante, questo tipo di APBF stimola la crescita dell'arteria polmonare destra. Dall'altra parte, il BT shunt diminuisce il rischio di ostruzione della SVC, ma incide negativamente sulla crescita dell'arteria polmonare.

# *1.2.3 – La procedura Fontan originale (Il principio Fontan)*

La procedura Fontan originale, attuata per la prima volta da Fontan nel 1971 per il trattamento dell'atresia della valvola tricuspide [*Fontan and Baudet, 1971*], aveva lo scopo di far confluire il sangue proveniente dalle vene cave verso le arterie polmonari, ottenendo la connessione in serie della circolazione sistemica con quella polmonare, a differenza della fisiologica circolazione biventricolare in parallelo.

Essa consisteva nei seguenti stadi di ricostruzione chirurgica (Fig. 1.8):

- 1. anastomosi termino-terminale tra SVC e RPA secondo la procedura classica di Glenn;
- 2. anastomosi termino-terminale dell'estremità prossimale dell'arteria polmonare destra all'atrio destro, mediante un condotto valvolato aortico;
- 3. chiusura del difetto interatriale;
- 4. inserimento di un homograft valvolato nella vena cava inferiore;
- 5. legatura dell'arteria polmonare principale.

Il sangue proveniente dalla SVC veniva quindi convogliato verso il polmone destro, mentre l'atrio destro serviva per pompare il sangue proveniente dalla IVC verso il polmone sinistro. Per facilitare questa funzione venivano inseriti nell'atrio destro due homograft valvolati: uno tra la IVC e l'accesso in atrio per impedire il reflusso durante la sistole atriale, l'altro a livello dell'anastomosi tra atrio e estremità prossimale dell'arteria polmonare destra.

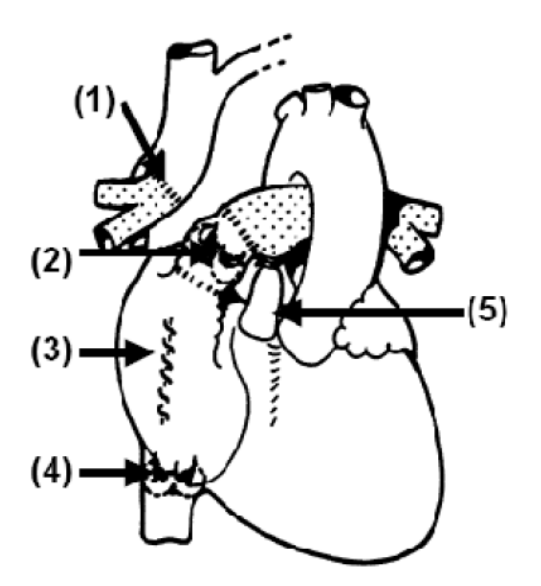

**Fig. 1.8 – Procedura Fontan originale (1) shunt classico di Glenn, (2) anastomosi termino-terminale della RPA all'atrio destro, (3) chiusura del difetto interatriale, (4) inserimento di una valvola nella IVC, (5) legatura della MPA [***Fontan and Baudet, 1971***].** 

Tali modifiche anatomiche consentivano di bypassare la cavità ventricolare. Il principio Fontan, quindi, poteva essere applicato soltanto in pazienti con una buona funzione ventricolare sinistra, con arterie polmonari di dimensioni adeguate e, soprattutto, con resistenze vascolari polmonari basse. Inizialmente, *Fontan* e *Baudet* stabilirono dieci criteri per la selezione dei pazienti con atresia tricuspidale deputati a subire un'operazione di tipo Fontan, tra cui, ad esempio, la presenza di un atrio destro con volume normale, pressione media polmonare ≤ 15 *mmHg*, e resistenze polmonari arteriolari (PAR, *Pulmonary Arteriolar Resistance*) ≤ 4 *mmHg/l/min/m<sup>2</sup>* . Tali criteri sono stati modificati nel corso del tempo, dal momento che la procedura si è estesa a molte altre malformazioni cardiache.

# *1.2.4 – La connessione cavopolmonare totale (TCPC)*

Negli anni sono state apportate numerose modifice alla tecnica Fontan, volte a superare le problematiche di stenosi valvolare e danneggiamento del condotto causate dalla presenza di una valvola nella IVC, riscontrate nei primi interventi.

Nonostante la procedura permettesse una migliore saturazione arteriosa del sangue, grazie alla separazione tra circolazione sistemica e polmonare che eliminava ogni rimescolamento tra sangue ossigenato e deossigenato, potevano insorgere problemi legati all'ostruzione di un distretto polmonare. Inoltre, molti studi hanno mostrato l'influenza del cosiddetto "fattore epatico": il sangue proveniente dalla IVC, se diretto verso un solo polmone, può causare severe malformazioni arterovenose polmonari in pazienti SV [*Pike et al., 2004*].

Per ovviare a queste complicanze, *Kreutzer* ed il suo gruppo sostituirono il condotto valvolato con una connessione atrio-polmonare priva di valvola, suturata direttamente alle arterie polmonari, ed eseguirono la chiusura della valvola tricuspide [*Kreutzer et al., 1973*]. In questo modo, si ottenne una configurazione in grado di *i)* separare le due circolazioni, *ii)* sfruttare l'azione pulsatile dell'atrio, *iii)* ridistribuire il flusso epatico verso entrambi i polmoni.

Tuttavia, anche con questi miglioramenti, la procedura poteva avere complicazioni come aritmie sopraventricolari, trombosi nell'atrio destro ed intolleranza all'esercizio, che potevano influenzare significativamente i risultati a lungo termine [*Driscoll et al., 1992*].

Nel 1988 *de Leval* e colleghi proposero un'alternativa alla connessione atrio-polmonare Fontan: la connessione cavopolmonare totale (TCPC, *Total Cavopulmonary Connection*) [*de Leval et al., 1988*]. Tale connessione era caratterizzata dalle anastomosi termino-laterali di SVC e IVC con l'arteria polmonare destra, mantenendo la continuità tra le arterie polmonari. Pur apportando delle modifiche, la TCPC segue il principio Fontan: si ottiene, infatti, una circolazione sistemico-polmonare in serie che bypassa totalmente il cuore destro.

Quando mise a punto la tecnica chirurgica, *de Leval* ipotizzò che la geometria della TCPC avrebbe consentito di avere flussi meno turbolenti e con minori perdite energetiche. Molti studi hanno mostrato che effettivamente la TCPC è accompagnata da mortalità più bassa e migliori risvolti clinici nel periodo post-operatorio, rispetto alla connessione atriopolmonare [*Be'eri et al., 1998*].

Sfortunatamente, anche questa riparazione chirurgica è solo palliativa e non curativa. Altri studi clinici [*Joshi et al., 1997; Marino et al., 2002*] hanno mostrato che la sopravvivenza a

13
breve termine dopo un intervento di TCPC è pari a circa il 90%, ma scende al 60% dopo 10 anni, con significativo aumento di patologie correlate quali aritmie, malformazioni arterovenose polmonari, enteropatie proteinodisperdenti e ridotta tolleranza all'esercizio.

Non è stato ancora possibile stabilire quali siano le cause del fallimento di alcune procedure Fontan, inclusa la TCPC, e quali siano i motivi che portano alcuni pazienti ad essere meno resistenti allo sforzo fisico rispetto ad altri [*Marsden et al., 2007*].

Essendo i risultati a lungo termine ancora lontani dall'essere ottimali, le attuali ricerche in questo campo sono volte a migliorare l'efficienza emodinamica della TCPC.

I tipi di connessioni più largamente usati nella TCPC sono il tunnel intra-atriale, o laterale, e il condotto extracardiaco (Fig. 1.9). La scelta del tipo di connessione può basarsi sull'anatomia e sull'età del paziente, ma è sostanzialmente dettata dalla preferenza e dall'esperienza del chirurgo, in quanto numerosi studi hanno mostrato un equilibrio tra vantaggi e svantaggi per entrambe le configurazioni [*Attanavanich et al., 2007*].

La tecnica proposta da *de Leval e colleghi* nel 1988 consisteva in un tunnel intra-atriale di materiale protesico o autologo, che connetteva la IVC alla parete posteriore della RPA passando all'interno dell'atrio. Uno dei vantaggi di questa configurazione consiste nel mantenimento della pulsatilità conferita al flusso della IVC dall'azione pompante dell'atrio destro; questo, tuttavia, può causare danni al nodo seno-atriale e conseguenti aritmie.

Un altro tipo di connessione cavopolmonare totale, introdotta nei primi anni '90, è il condotto extracardiaco [*Marcelletti et al., 1990; Laschinger et al., 1993*]. In questa configurazione l'estremità atriale della IVC e l'arteria polmonare destra sono collegate tramite un condotto sintetico esterno all'atrio. I condotti extracardiaci consentono di realizzare geometrie più lineari, senza danni atriali e senza l'impiego, o perlomeno ridotto, della macchina cuorepolmoni. Tuttavia, essendo costituiti necessariamente da materiale artificiale, generalmente Gore-Tex® (W. L. Gore & Associates, Inc – Flagstaff, AZ, USA), essi non presentano alcun potenziale di crescita e quindi potrebbero portare a stenosi e tromboembolismo del condotto [*Haas et al., 2000*].

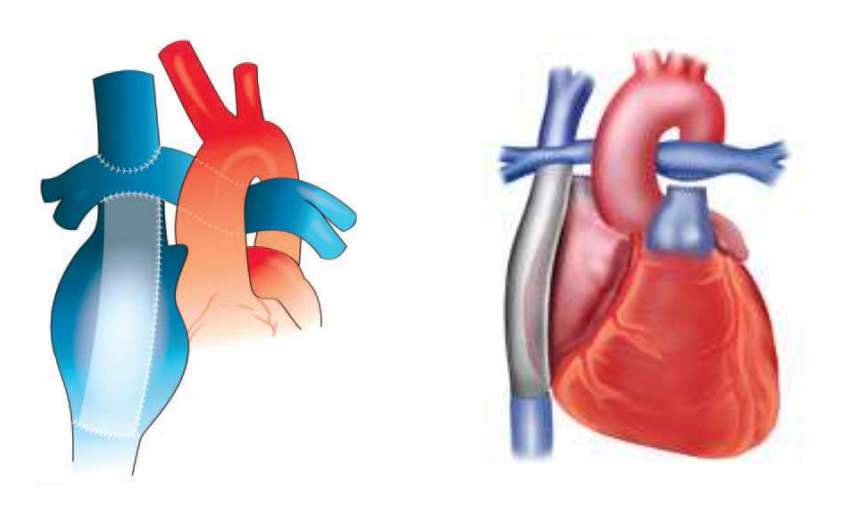

**Fig. 1.9 – Disegni schematici di: a sinistra, TCPC intra-atriale; a destra, TCPC extra-cardiaca [***Khairy et al., 2007***;** *Gaca et al., 2008***].** 

Nel 2002, *Okano e colleghi* [*Okano et al., 2002*] eseguirono una procedura Fontan extracardiaca su un paziente di 17 anni usando per la prima volta un graft in Dacron® (Invista S.r.l. – Wichita, KS, USA) a forma di "Y" (Fig. 1.10). La scelta di tale procedura fu dettata dall'esigenza di bypassare la MPA, severamente distorta a causa della precedente operazione di BCPA. La procedura chirurgica consisteva nella doppia anastomosi termino-laterale dell'ygraft con entrambe le arterie polmonari, al fine di attuare la separazione dei flussi provenienti dalla vena cava inferiore. La procedura riuscì con successo: a distanza di 14 mesi venne infatti verificata la stabilità emodinamica nella connessione, l'assenza di stenosi e la pervietà del circolo venoso. È da sottolineare che, al momento attuale, non sono presenti documentazioni relative ad altre procedure attuate con questo tipo di graft.

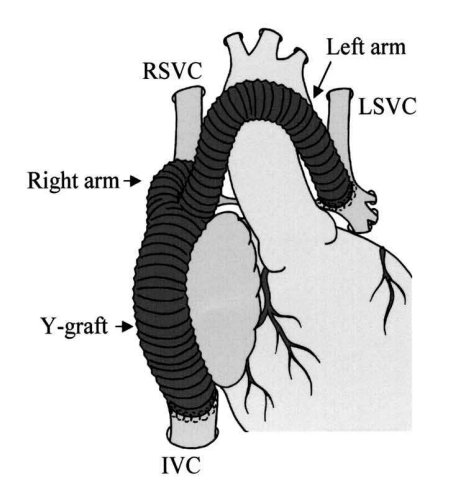

**Fig. 1.10 – Procedura Fontan extracardiaca eseguita da Okano con l'utilizzo di un Graft biforcato per la connessione della IVC con le arterie polmonari [***Okano et al., 2002***].** 

La procedura Fontan, può includere, inoltre, l'aggiunta di una fenestrazione lungo la circolazione, ossia la creazione di un foro tipicamente di 4-5 mm di diametro tra la IVC, o il condotto sintetico che la connette alla RPA, e l'atrio destro. Il risultato è una minore pressione in atrio destro, mantenendo inalterata la portata cardiaca.

Nel 1990 *Bridges* introdusse il concetto di fenestrazione atriale nella procedura Fontan (Fig. 1.11), volto a ridurre la mortalità operatoria in pazienti ad elevato rischio; si prevedeva poi la possibilità di chiudere tale fenestrazione quando le condizioni cliniche del paziente si fossero ritenute stabili. In questo modo, si sarebbe ottenuta la totale separazione tra circolo polmonare e circolo sistemico [*Bridges et al., 1990*]. Attualmente, tale modifica è stata largamente accettata come procedura di routine anche per pazienti a rischio standard [*Pekkan et al., 2005*].

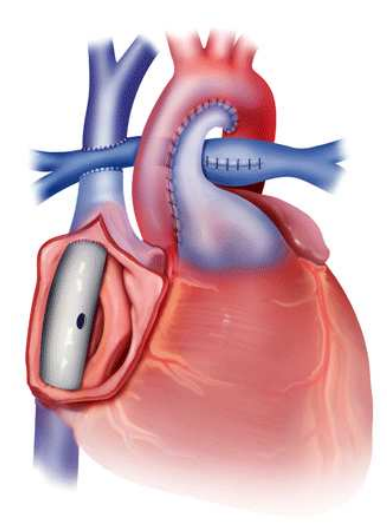

**Fig. 1.11 – Fenestrazione atriale [***Gaca et al., 2008***].**

# *1.2.5 – I tre stadi della attuale procedura Fontan*

Come già sottolineato, attualmente si tende ad eseguire interventi riparativi già nei primi anni di vita del paziente, diminuendo l'elevato tasso di mortalità correlato all'uso di interventi palliativi.

Con il nome "Fontan" oggi si intende una procedura costituita da tre stadi, eseguiti a partire dai primi giorni dopo la nascita.

Il primo stadio, detto Norwood, viene normalmente condotto entro le prime 2 settimane di vita. Esso consiste: *i)* nell'uso della valvola polmonare e della MPA per ricostruire il tratto di aorta ascendente ipoplasico e garantire un flusso sistemico permanente in uscita dal cuore destro; *ii)* nella connessione dell'arteria anonima (*Blalock-Taussing Shunt, BT*), o dell'aorta ascendente (*Central Shunt, CS*) oppure del ventricolo destro (*Sano Operation, SO*) con la RPA mediante un condotto sintetico, per permettere alla circolazione polmonare di svilupparsi.

Al termine di questo stadio, si ha un rimescolamento di sangue ossigenato e sangue deossigenato all'interno degli altri e del ventricolo destro, che va a perfondere sia il circolo polmonare che quello sistemico.

Entro pochi mesi, lo shunt sistemico-polmonare inserito non è più sufficiente a sopperire al fabbisogno energetico del neonato, causando cianosi. È in questa fase che viene eseguito il secondo stadio della tecnica chirurgica, che può consistere in una Hemi-Fontan o una Gelnn bidirezionale, solitamente effettuato entro i primi 6 mesi di età per minimizzare il periodo di tempo in cui il ventricolo destro è soggetto a sovraccarico di volume [*Khairy et al., 2007*].

Essa consiste nell'anastomosi termino-laterale tra la SVC e la RPA, e nella rimozione dello shunt precedentemente creato, riducendo quindi il flusso di sangue che passa dall'atrio destro al ventricolo destro. Lo scopo di questa seconda procedura è quello di iniziare la separazione della circolazione sistemica da quella polmonare, che verrà completata nell'ultima fase.

Il terzo stadio consiste nella TCPC, che viene eseguita tra i 18 mesi e i 3/4 anni di vita del paziente [*Khairy et al., 2007*]. Generalmente, la scelta del tipo di connessione, intra atriale o extracardiaca, da attuare in questo stadio dipende strettamente dalla tecnica utilizzata nella fase precedente: se è stata attuata una Hemi-Fontan, con il mantenimento della continuità tra atrio e vene cave, la procedura Fontan finale prevede la rimozione del patch intra atriale e l'inserimento di un tunnel laterale all'interno dell'atrio destro; se, invece, è stata eseguita una BCPA, la procedura finale è solitamente completata dall'inserimento di un condotto extracardiaco [3].

A procedura ultimata, il cuore monoventricolare pompa sangue attraverso la neoaorta al circolo sistemico, il quale è messo in serie al circolo polmonare tramite la TCPC; pertanto, non si ha più miscelamento tra sangue ossigenato e sangue deossigenato.

17

# *CAPITOLO 2*

# *Modelli, metodi di studio*

# *e pianificazione chirurgica*

*Questo capitolo ha lo scopo di illustrare lo stato dell'arte delle metodologie, sperimentali e computazionali, applicate allo studio degli interventi di connessione cavopolmonare bidirezionale e totale, ponendo particolare attenzione ai diversi tipi di modelli impiegati. Viene poi introdotto il concetto di pianificazione chirurgica virtuale, al fine di illustrare l'approccio innovativo seguito nella stesura di questo lavoro di tesi.* 

# *2.1 – Stato dell'arte dei modelli delle connessioni cavopolmonari*

Dai primi interventi di connessione cavo polmonare bidirezionale, e poi di TCPC, si è cercato di ridurre le complicazioni post-operatorie e quindi migliorare la qualità della vita dei pazienti, ottimizzando la fluidodinamica attraverso le connessioni. In particolare, nei pazienti operati con la procedura Fontan la maggior parte dell'energia generata dall'unica pompa ventricolare è dissipata nel circolo sistemico, rendendo la fluidodinamica nelle vene cave e nel circolo polmonare particolarmente critica; di conseguenza, affinché il cuore univentricolare garantisca un'adeguata circolazione in ciascun distretto, è di fondamentale importanza la minimizzazione delle perdite energetiche.

Nonostante il miglioramento dell'efficienza emodinamica non si possa considerare una misura assoluta del risparmio energetico del singolo paziente, anche piccoli aumenti dell'efficienza energetica del circuito possono avere importanti effetti a lungo termine.

Studi clinici ed esperimenti in vitro hanno evidenziato la forte influenza che la geometria della TCPC ha sulla fluidodinamica nella regione interessata dalle anastomosi.

Per quanto riguarda la fluidodinamica locale, il circuito creato chirurgicamente non dovrebbe causare anomalie come turbolenze e vortici, separazioni di flusso, aree di ricircolo o di ristagno di sangue, o ad elevati sforzi di taglio, che possano causare un aumento di dissipazione energetica e un conseguente danno tissutale. Allargamenti, giunzioni e angoli devono essere opportunamente progettati e ottimizzati al fine di minimizzare i possibili disturbi di flusso, non trascurando comunque la praticità chirurgica. L'utilizzo di un angolo nell'anastomosi potrebbe, per contro, portare ad uno sbilanciamento di portata tra i due rami polmonari, che aumenterebbe all'aumentare dell'inclinazione dell'anastomosi [*Dubini et al., 1996*]. Inoltre, per ciò che riguarda l'aspetto energetico del circuito, la circolazione monoventricolare creata dovrebbe garantire la perfusione polmonare richiesta dal fabbisogno del paziente, con la corretta distribuzione di portata tra arteria polmonare destra e sinistra.

Per queste ragioni, diversi studi, sia in vitro che computazionali, si sono focalizzati sull'ottimizzazione dell'efficienza della circolazione Fontan tramite la minimizzazione delle perdite energetiche a livello della connessione e il miglioramento di forma e posizionamento delle anastomosi. In particolare, sono state analizzate differenti configurazioni e tipologie di TCPC, in termini di efficienza e perdita di energia. Si è anche valutata l'importanza di differenti

19

parametri geometrici, tra cui taglia e forma dei vasi e delle connessioni, offset tra le anastomosi delle cave, angolo delle anastomosi e planarità dei vasi della TCPC. Oltre ai vari tipi di configurazioni chirurgiche utilizzate, bisogna considerare anche la storia clinica dei pazienti, che contribuisce notevolmente alla differenziazione anatomica nei diversi casi. In letteratura esistono molti modelli che descrivono, a livello computazionale o in vitro, varie anatomie di BCPA o TCPC. Tali modelli possono essere distinti in:

• *modelli non realistici semplificati* - Riproducono morfologie semplificate utilizzando, ad esempio, cilindri a raggio costante per la rappresentazione dei vasi sanguigni. Vengono utilizzati per lo studio macroscopico dell'influenza di alcuni parametri geometrici, come l'offset tra le vene cave e la modalità di connessione tra le cave e l'arteria polmonare. La loro geometria schematica permette di studiare globalmente gli effetti di specifici parametri riscontrabili in differenti pazienti, tralasciando le singole caratteristiche anatomiche. Un esempio di modelli non realistici semplificati può essere trovato nello studio di *de Leval* e colleghi, che hanno utilizzato un modello parametrico 3D ad elementi finiti per realizzare una configurazione di TCPC e una di BCPA (Fig. 2.1) [*de Leval et al., 1996*].

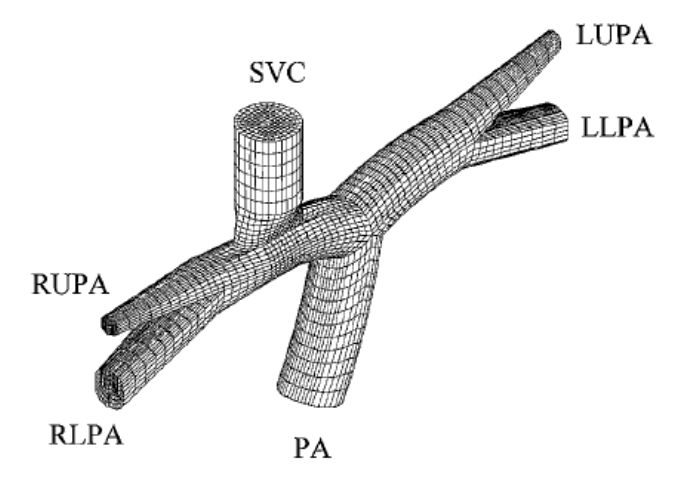

**Fig. 2.1 – Modello parametrico non realistico semplificato di BCPA con flusso aggiuntivo proveniente dalla arteria polmonare principale [***de Leval et al., 1996***].** 

• *modelli realistici semplificati* - Consistono in una semplificazione di anatomie realistiche, ricavate da dati di risonanza magnetica e angiocardiogramma. Con questi modelli, che di fatto raggruppano in classi più ampie geometrie realistiche con proprietà simili, è possibile studiare l'influenza di caratteristiche comuni a più anatomie, con un livello di dettaglio superiore rispetto ad un'eccessiva semplificazione. A titolo di esempio, sulla base di disegni realizzati da chirurghi, variando la connessione della IVC in termini di area e forma della sezione di intersezione, *Bove* e colleghi hanno investigato l'effetto che l'anastomosi inferiore ha sull'efficienza della procedura chirurgica (Fig. 2.2) [*Bove et al., 2003*].

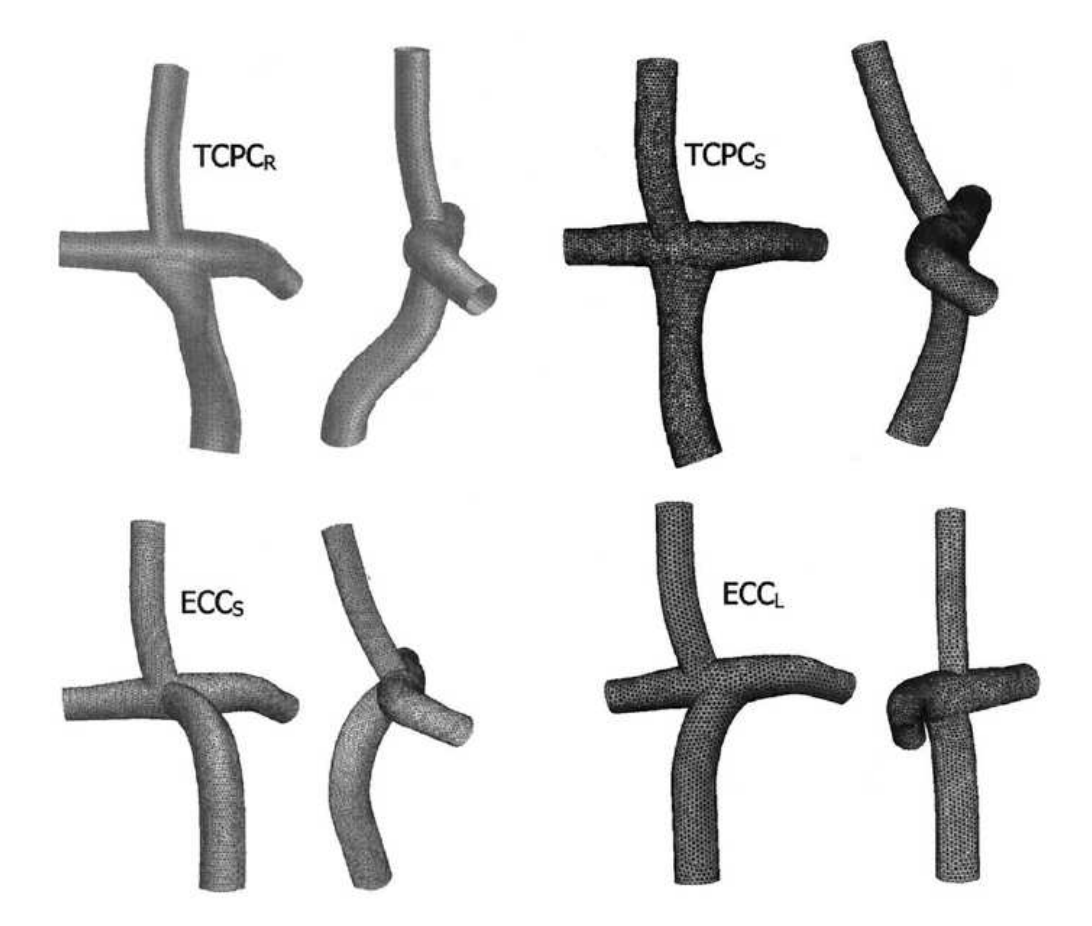

**Fig. 2.2 – Modelli realistici semplificati di geometrie TCPC [***Bove et al., 2003***].** 

• *modelli realistici* - Sono realizzati attraverso ricostruzioni di immagini ottenute grazie alle moderne tecniche di acquisizione, come MRI e CT (Computed Tomography). Questi modelli non possono essere usati per analisi globali, poiché vengono utilizzate geometrie caratteristiche di singoli pazienti. Tuttavia, assumono un'importanza fondamentale per lo studio di casi individuali, derivanti da una specifica storia clinica, soprattutto per un'eventuale pianificazione pre-operatoria. Un esempio di modello realistico, usato dal gruppo di *Pekkan* sia per studi in vitro che per analisi computazionali, è mostrato in figura 2.3 [P*ekkan et al., 2005*].

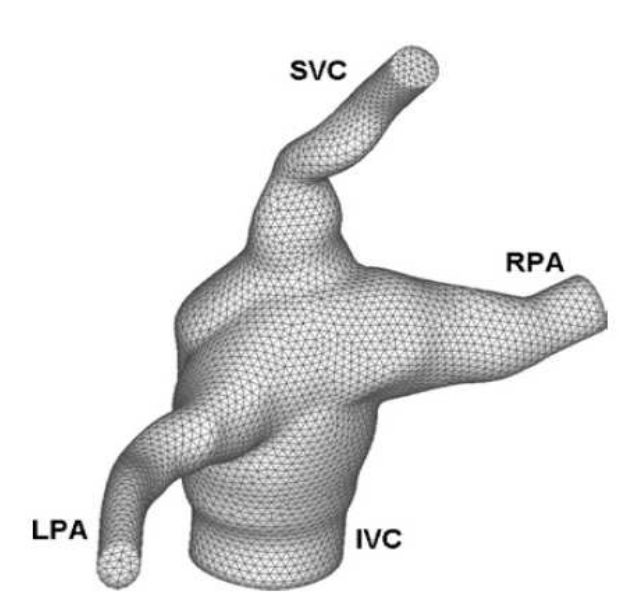

**Fig. 2.3 – Modello realistico di anatomia TCPC ottenuta da immagini MRI [P***ekkan et al., 2005***].** 

# *2.2 – Metodologie di studio*

Le tecniche chirurgiche per la correzione di malformazioni cardiache congenite, come la BCPA e la TCPC, comportano importanti conseguenze sulla circolazione, che possono essere studiate da un punto di vista fluidodinamico o meccanico, in modo più o meno dettagliato, a seconda dell'approccio modellistico e sperimentale scelto.

Si possono distinguere quattro principali metodologie di studio tra cui studi sperimentali in vitro, simulazioni CFD (Computational Fluid Dynamics), simulazioni tramite un modello, o rete, a parametri concentrati (LPM, Lumped Parameter Model; LPN, Lumped Parameter Network) e simulazioni con approccio multiscala. È poi possibile indagare i diversi approcci per determinare le condizioni al contorno nei modelli patient-specific.

# *2.2.1 – Studi in vitro*

Nel 1988 *de Leval* e colleghi [*de Leval et al.,1988*] effettuarono i primi esperimenti in vitro sulla TCPC per dimostrare la superiorità delle connessioni cavopolmonari totali rispetto alla semplice connessione atrio-polmonare sviluppata da Glenn. Tale studio permise di constatare che le perdite di energia aumentano in corrispondenza di angoli non smussati nella connessione, dando come risultato esiti clinici non ottimali. I risultati mostrarono la necessità di migliorare la configurazione della connessione per aumentarne l'efficienza fluidodinamica. Simulazioni in vitro di *Sharma* [*Sharma et al., 1996*] e *Ensley* [*Ensley et al., 1999*] hanno cercato di valutare l'effetto di offset e allargamenti nella connessione cavo polmonare al fine

di trovare una configurazione che minimizzasse le perdite di energia causate dalla "collisione frontale" dei flussi provenienti dalla SVC e dalla IVC. È stato dimostrato che la presenza di un offset di un diametro o di un diametro e mezzo può ridurre le dissipazioni energetiche in maniera significativa e che la presenza di un allargamento della sezione in corrispondenza delle anastomosi è più favorevole da un punto di vista energetico.

L'importanza del fattore epatico, ovvero la portata sistemica proveniente dalla IVC, è stata indagata in diversi studi in vitro, come quello di *Walker e colleghi* del 2001, che analizzarono quale potesse essere la configurazione geometrica migliore per una equa distribuzione della portata in entrambi i polmoni. Essi hanno riprodotto modelli rigidi non realistici semplificati in plexiglass, con cui hanno riscontrato che una geometria senza allargamenti delle connessioni, con un offset tra le vene cave in una particolare direzione, diriga il fattore epatico soprattutto verso uno dei polmoni, sfavorendo la perfusione dell'altro. La geometria ottimale per i modelli con connessioni smussate è stata ritenuta essere quella con un allargamento su un lato della SVC e sul lato opposto della IVC, in assenza di offset (Fig. 2.4), Per evitare l'aumento delle perdite energetiche, in quest'ultima connessione è risultato opportuno dirigere l'allargamento verso l'arteria polmonare con il flusso minore [*Walker et al., 2001*].

Avvalendosi di immagini da risonanza magnetica e della tecnica stereo litografica trasparente, nel 2005 *de Zelicourt* ha ricostruito modelli intra-atriali in vetro, con cui è stato possibile analizzare nel dettaglio il comportamento del flusso attraverso configurazioni anatomiche realistiche. Sono stati riscontrati flussi non stazionari e fortemente tridimensionali, che si sono dimostrati essere la principale causa delle cadute di pressione e quindi delle alte perdite energetiche [*de Zelicourt et al., 2005*]

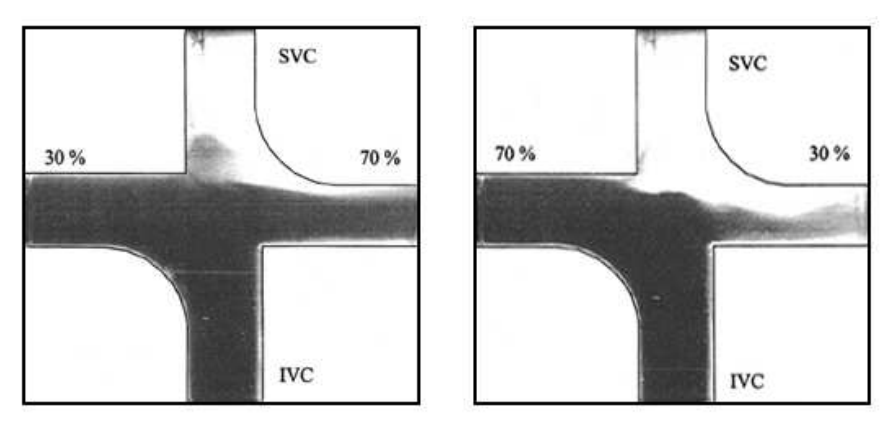

**Fig. 2.4 – Visualizzazione del flusso in particolari geometrie TCPC con connessioni smussate: a sinistra è stato imposto un flow-split del 70% verso la LPA, mentre a destra verso la RPA [***Walker et al., 2001***].** 

Come si evince dai lavori appena descritti, si può ritenere che l'eliminazione della competizione tra i flussi delle vene cave tramite geometrie appropriate possa portare ad una elevata efficienza e all'equa distribuzione dei flussi tra le due arterie polmonari. In questi ultimi anni è stato valutato, quale possibile soluzione progettuale, l'utilizzo di un graft biforcato, da sostituirsi al tradizionale graft cilindrico in Gore-Tex (W. L. Gore & Associates, Inc, Flagstaff, Ariz).

*Soerensen* e colleghi [*Soerensen et al., 2007*], usando la modellazione a prototipazione rapida, hanno recentemente progettato una configurazione chiamata OptiFlo (Fig. 2.5). Essa presenta una biforcazione sia a livello della SVC che della IVC a monte dell'anastomosi con le arterie polmonari, al fine di diminuire le perdite energetiche dovute alle connessioni e di assicurare una perfusione adeguata del fattore epatico in entrambi i polmoni. Il modello virtuale è stato testato tramite simulazioni computazionali in condizioni di flusso stazionario, mostrando bassi livelli di perdite energetiche e una migliore performance emodinamica, sia a riposo che in esercizio, rispetto alla configurazione offset.

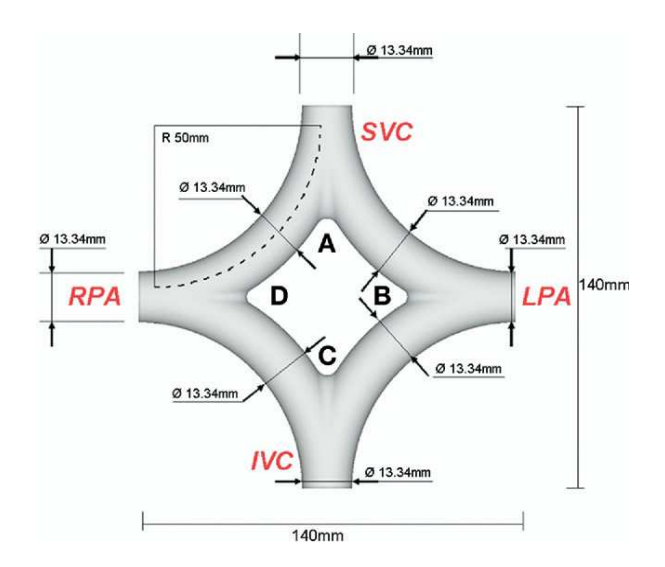

**Fig. 2.5 – Design innovativo ideato da** *Soerensen* **e colleghi, per la riduzione delle perdite energetiche [***Soerensen et al., 2007***].** 

#### *2.2.2 – Simulazioni CFD*

Grazie all'enorme sviluppo delle tecnologie informatiche, la modellistica computazionale è attualmente un utile strumento per lo studio del sistema cardiovascolare, a discapito dei modelli in vitro. Per le analisi meccaniche e fluidodinamiche vengono oggi usati il metodo ad elementi finiti (FEM, *Finite Element Method*) o il metodo a volumi finiti (FVM, *Finite Volume Method*), che si sono rivelati negli anni sempre più efficaci.

Il vantaggio principale risiede in una completa rappresentazione 3D del flusso sanguigno e nella possibilità di riprodurre le geometrie con un alto grado di libertà. Dalla conoscenza dell'intero campo di flusso è facile individuare parametri come la distribuzione del flusso, i gradienti di pressione e le perdite energetiche che, altrimenti, risulterebbero di difficile quantificazione. Inoltre, il costo delle simulazioni computazionali è inferiore rispetto ai set-up sperimentali utilizzati per effettuare gli studi in vitro.

La fluidodinamica computazionale viene oggi largamente usata per quantificare e migliorare la performance emodinamica delle operazioni chirurgiche e per perfezionarne il design. Modelli computazionali 3D di geometrie realistiche di connessioni cavopolmonari possono essere ricostruiti accuratamente a partire dai dati anatomici ottenuti da risonanze magnetiche, angiogrammi, ecocardiogrammi Doppler e cateterismi, al fine di studiare nel dettaglio casi specifici, imponendo adeguate condizioni al contorno.

Nel 1996, *de Leval* e colleghi hanno usato la tecnica CFD su modelli a elementi finiti per lo studio della competizione tra flusso in SVC e APBF proveniente dalla MPA stenotica nella connessione cavo polmonare bidirezionale. Nello stesso lavoro, essi hanno utilizzato la fluidodinamica computazionale per supportare la loro intuizione circa l'impatto del diametro delle vene cave e della grandezza dell'anastomosi sulla competizione che si instaura tra i flussi della SVC e dell'IVC in un modello intra-atriale [*de Leval et al., 1996*].

Bove e colleghi [*Bove et al., 2003*] hanno confrontato la procedura Hemi-Fontan (HFP) e la Glenn bidirezionale (BCPA) su modelli realistici semplificati (Fig. 2.6), non riscontrando differenze significative in termini di perdite di potenza, distribuzione di flusso ai polmoni e pressioni a livello della vena cava e delle arterie.

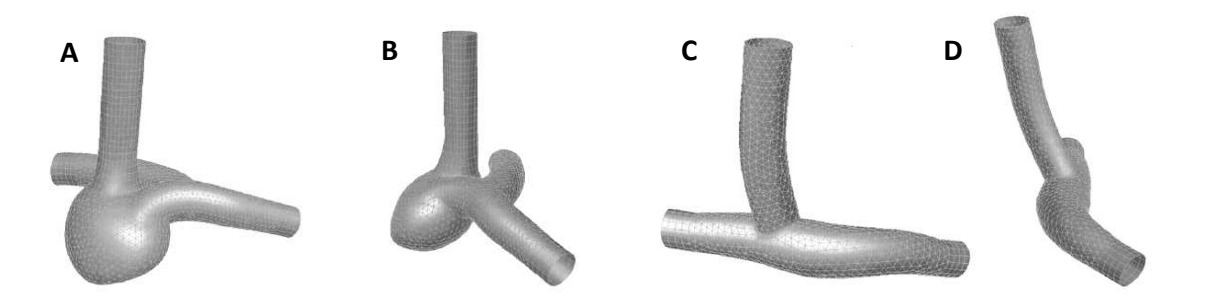

**Fig. 2.6 – Modelli realistici semplificati di configurazioni Hemi-Fontan (A e B) e BCPA (C e D) [***Bove et al., 2003***].** 

Nello stesso studio, confrontando vari tipi di procedura usati come completamento della tecnica Fontan, sono state invece riscontrate importanti differenze in termini di dissipazioni energetiche, pressioni cavali e distribuzione di flusso tra i polmoni. Tali risultati sono stati associati al diverso offset che viene creato tra le vene cave all'atto della connessione della IVC all'arteria polmonare nelle diverse procedure.

Nel caso della TCPC, è possibile trovare in letteratura diversi studi CFD, su svariate morfologie, che analizzano l'influenza della geometria sulla fluidodinamica e sulle perdite energetiche. Ad esempio, in un recente lavoro *Sundareswaran* ha riprodotto le anatomie di 16 diversi pazienti (Fig. 2.7), calcolando la resistenza che ciascuna di esse oppone al passaggio del flusso sanguigno [*Sundareswaran et al., 2008*]. Allo stesso modo, morfologie realistiche 3D, riprodotte da dati di MRI, sono state studiate con il metodo degli elementi finiti da *Whitehead e colleghi*, che aveva condotto sullo stesso tipo di geometria, ma semplificata, anche uno studio in vitro. Variando le condizioni al contorno al fine di simulare diversi livelli di esercizio, i ricercatori hanno analizzato le alterazioni fluidodinamiche nel distretto interessato dalla TCPC e hanno sottolineato come tali variazioni si riscontrino in modo apprezzabile nel flusso polmonare e, di conseguenza, nelle perdite energetiche [*Whitehead et al., 2007*].

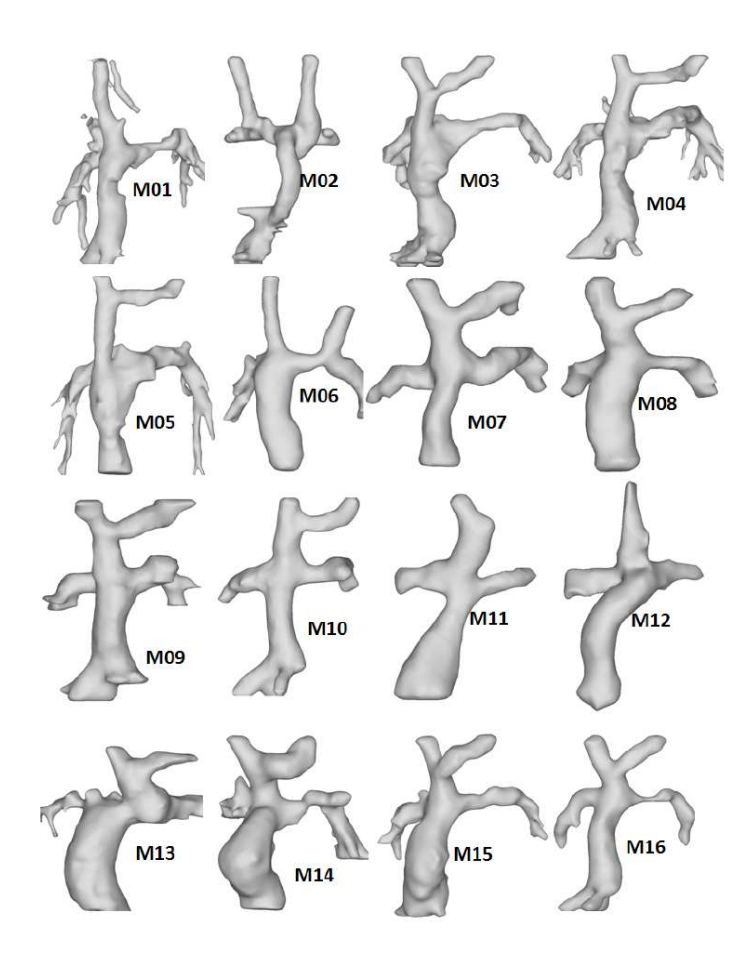

**Fig. 2.7 – Modelli realistici di geometrie TCPC [***Sundareswaran et al., 2008***].** 

# *2.2.3 – Modelli a parametri concentrati*

I modelli a parametri concentrati (LPM, Lumped Parameter Model) consistono in analoghi elettrici dei circuiti idraulici, e vengono comunemente usati per lo studio di reti idrauliche complesse. In tali modelli, la tensione elettrica e la corrente rappresentano rispettivamente la pressione e il flusso del fluido, mentre le capacità, le resistenze e le induttanze descrivono rispettivamente la complianza della parete del condotto, la viscosità e le proprietà inerziali del fluido che scorre all'interno del circuito.

L'approccio a parametri concentrati è uno strumento efficace per rappresentare il sistema vascolare attraverso dei blocchi elementari composti da componenti elettrici, il cui numero viene scelto in base al grado di dettaglio con cui si vuole descrivere ciascun distretto.

Associando ai componenti del LPM valori realistici, è quindi possibile calcolare i valori tempodipendenti delle cadute di pressione ai capi di ciascun distretto, la distribuzione dei flussi nella rete, e le rispettive interdipendenze.

Proprio per la sua proprietà di astrazione dalle caratteristiche geometriche del circuito, il modello a parametri concentrati, detto anche modello "0D", non permette di ricavare informazioni locali, come sforzi di taglio, campi di velocità e campi di pressione. Il grado di dettaglio topologico con cui viene descritto il modello dipende dall'obiettivo finale della ricerca, dalla quantità di informazioni anatomiche del paziente che si vuole rappresentare e dalla complessità della modello stesso. Pertanto, lo stesso compartimento vascolare può essere rappresentato con diversi livelli di accuratezza [*Mantero et al., 1996*].

L'emodinamica di ogni compartimento è descritta da equazioni differenziali, derivate dal modello di Navier-Stokes (NS) in seguito a opportune assunzioni e semplificazioni: si trascurano i contributi rappresentati dai termini convettivi; si considera il fluido incomprimibile e viscoso; si utilizza la velocità media di sezione senza considerarne il profilo o la variazione sulla sezione. La rete viene così trasformata in un sistema di equazioni differenziali ordinarie, a cui è necessario assegnare opportune condizioni al contorno.

Un condotto vascolare deformabile di lunghezza ridotta può essere modellato usando tre parametri concentrati: una capacità (o complianza) C, un'induttanza L e una resistenza R.

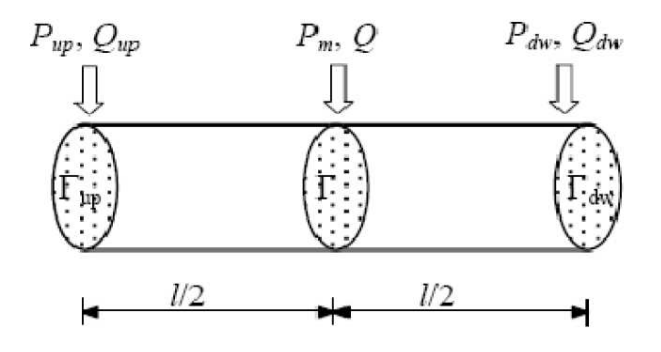

**Fig. 2.8 – Schema della porzione di vaso da rappresentare a parametri concentrati, con le variabili di interesse: Pup e Qup, pressione e portata in ingresso; Pdw e Qdw, pressione e portata in uscita; Pm e Q, pressione e portata nella sezione a metà del condotto.** 

Nella figura 2.8 è schematizzato un tratto di tubo cilindrico in cui sono indicati con P<sub>up</sub> e Q<sub>up</sub>, rispettivamente la pressione media e la portata media in corrispondenza della sezione Γ<sub>up</sub> a monte del condotto, mentre con P<sub>dw</sub> e Q<sub>dw</sub>, quelle della sezione Γ<sub>dw</sub> a valle. P<sub>m</sub> e Q

rappresentano invece la pressione media e la portata media di una sezione Γ a metà del condotto. Il sistema di equazioni differenziali a cui si riduce il problema è esprimibile attraverso le equazioni:

$$
\begin{cases}\nL\frac{dQ}{dt} + RQ = P_{up} - P_{dw} \\
C\frac{dP_m}{dt} = Q_{up} - Q_{dw}\n\end{cases}
$$

Dove:

$$
R = \frac{8\mu l}{\pi R_0^4} \qquad L = \frac{\rho l}{\pi R_0^2} \qquad C = \frac{3\pi R_0^3 (1 - \sigma^2) l}{2E h}
$$

con σ, E, I, R<sub>0</sub>, ed h che denotano rispettivamente il modulo di Poisson, il modulo di Young, la lunghezza del condotto, il suo raggio in configurazione indeformata e lo spessore della sua parete esterna; con μ e ρ vengono indicate la viscosità e la densità del fluido che attraversa il vaso. Nel sistema di equazioni differenziali le variabili sono Q, P<sub>up</sub>, P<sub>dw</sub>, Q<sub>up</sub>, Q<sub>dw</sub>, P<sub>m</sub>. Nel vettore delle variabili di stato comparirà la pressione, nel caso in cui l'equazione venga scritta per una C, o la portata, nel caso di equazione scritta per una L [*Laganà, 2002*].

L'approccio a parametri concentrati viene oggi utilizzato con successo per lo studio del sistema circolatorio in condizioni fisiologiche e patologiche.

La letteratura annovera svariati esempi di modelli cardiovascolari umani a parametri concentrati, tra cui uno dei primi è quello sviluppato da *Snyder e Rideout* nel 1969. In questo modello, la circolazione venne suddivisa in tre distretti principali: la testa, la circolazione polmonare e la circolazione sistemica, prendendo in considerazione anche gli effetti dovuti alla gravità, al collasso delle vene, alle valvole venose e alla respirazione. Venne inoltre inserito un sistema ad anello chiuso per il controllo della frequenza cardiaca. Estraendo i valori e le forme d'onda nei vari distretti, si riuscì ad ottenere un comportamento molto simile ai tracciati fisiologici di un paziente [*Snyder and Rideout, 1969*]. Il loro studio è stato migliorato prima da *Avanzolini* nel 1987 [*Avanzolini et al., 1987*], e in seguito da *Pittaccio* nel 2003. Quest'ultimo utilizzò la tecnica dello scaling differenziale, sviluppata da *Pennati e Fumero* per adattare il modello di circolazione nell'adulto alla circolazione nei bambini. A questo punto, è stato possibile modificare la rete per creare un modello a breve/medio termine della circolazione postoperatoria di un paziente pediatrico operato di TCPC e valutare gli effetti della strategia chirurgica [*Pittaccio, 2003; Pittaccio et al., 2005*].

La rete realizzata è suddivisa in tre principali distretti: la testa, la cavità toraco-addominale e le gambe (Fig. 2.9).

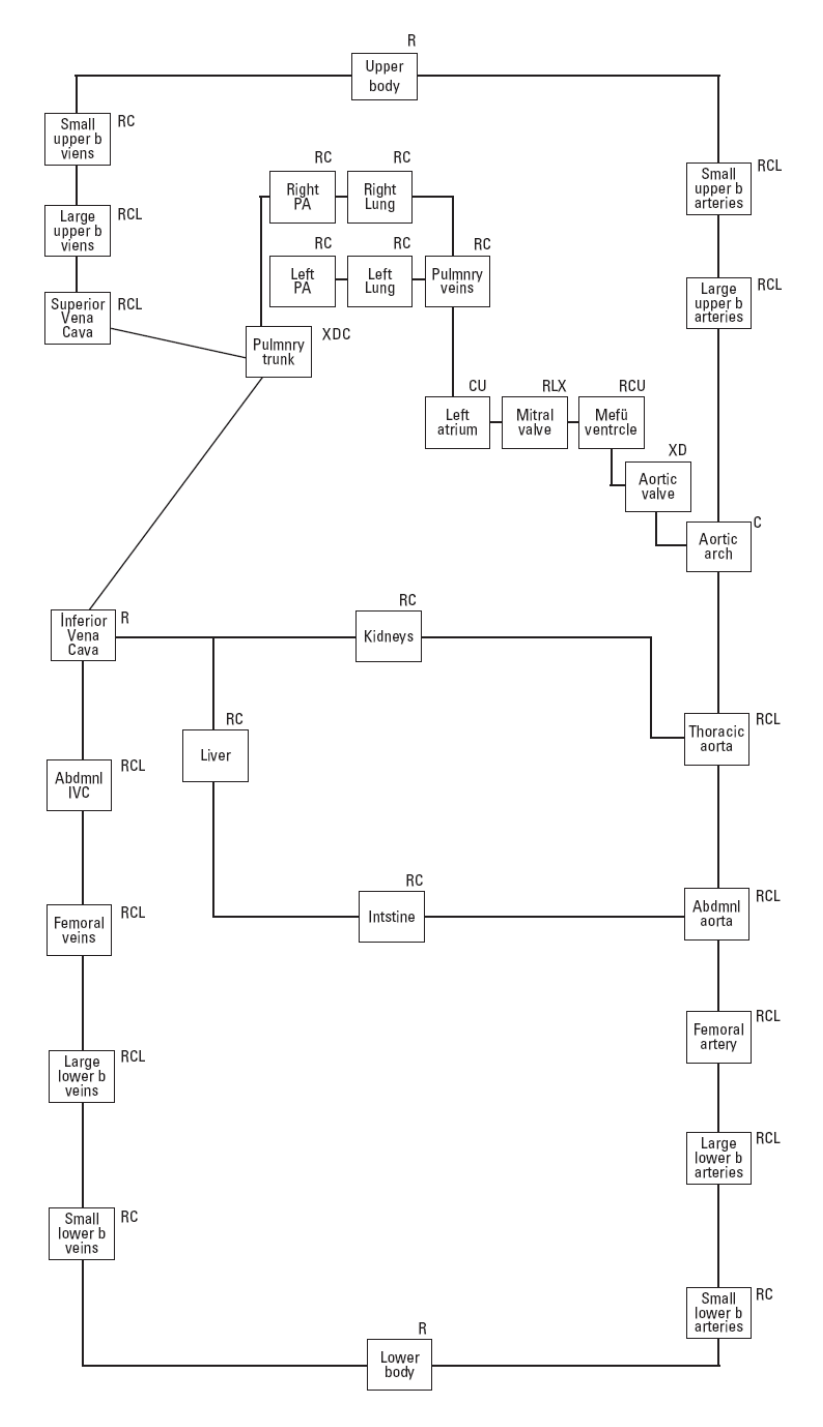

**Fig. 2.9 – Schema a blocchi per la rete a parametri concentrati della circolazione di un paziente operato di TCPC [***Pittaccio et al., 2005***].**

Un altro studio comparativo tra condizioni pre- e post-operatorie è stato effettuato da *Pennati* e colleghi nel 2000 [*Pennati et al., 2000*] per predire l'emodinamica nell'anastomosi cavopolmonare dell'operazione di BCPA in presenza di APBF. Essi hanno suddiviso la circolazione sistemica in 5 distretti: l'aorta ascendente, i distretti superiore e inferiore del corpo, ognuno costituito da un blocco arterioso e uno venoso, e le vene cave superiore e inferiore. Maggior dettaglio è stato utilizzato per la descrizione della circolazione polmonare, suddivisa in sette distretti: la MPA, le porzioni prossimali di LPA e RPA, le arterie polmonari, e il letto vascolare polmonare destro e sinistro (Fig. 2.10).

Sono state eseguite simulazioni utilizzando tre differenti tipi di cuore e variando alcuni parametri per modellare diverse patologie cardiache infantili. I risultati ottenuti hanno mostrato che un modello di questo tipo è in grado di predire l'emodinamica postoperatoria e può inoltre essere utilizzato per prevedere l'effetto della presenza di flusso polmonare proveniente dall'arteria polmonare principale.

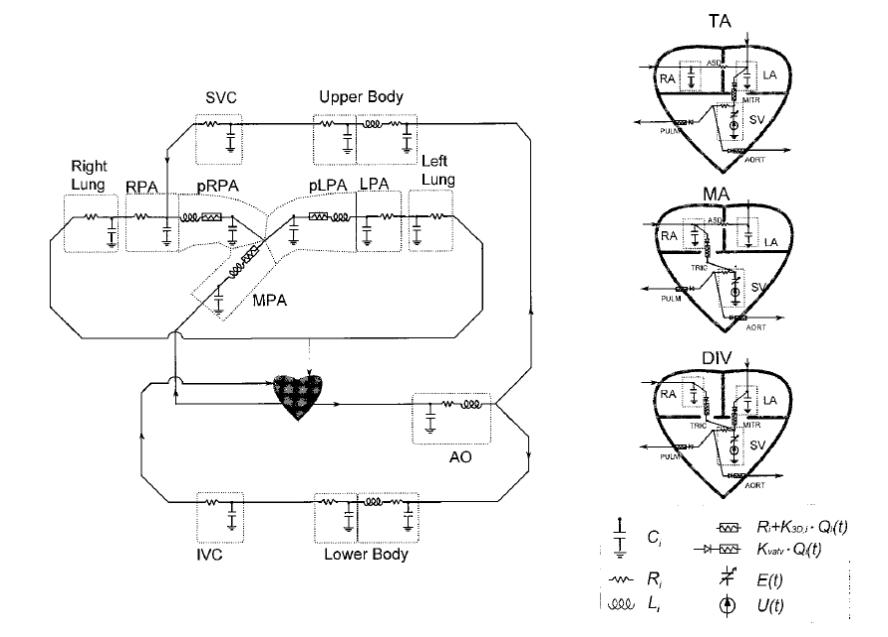

**Fig. 2.10 – Rete a parametri concentrati rappresentante l'operazione di BCPA, con tre tipi di cuore: TA- atresia della tricuspide, MA- atresia della mitrale, DIV- ventricolo con doppio ingresso [***Pennati et al., 2000***].** 

Un altro esempio di modello a parametri concentrati è quello di *Migliavacca e colleghi*, i quali hanno riprodotto la circolazione derivante dall'operazione Norwood, utilizzando una rete semplificata, composta da tre micro-blocchi (Fig. 2.11): la circolazione polmonare, la

circolazione sistemica, entrambe caratterizzate da un blocco arterioso ed uno venoso, e il cuore ipoplasico [*Migliavacca et al., 2001*].

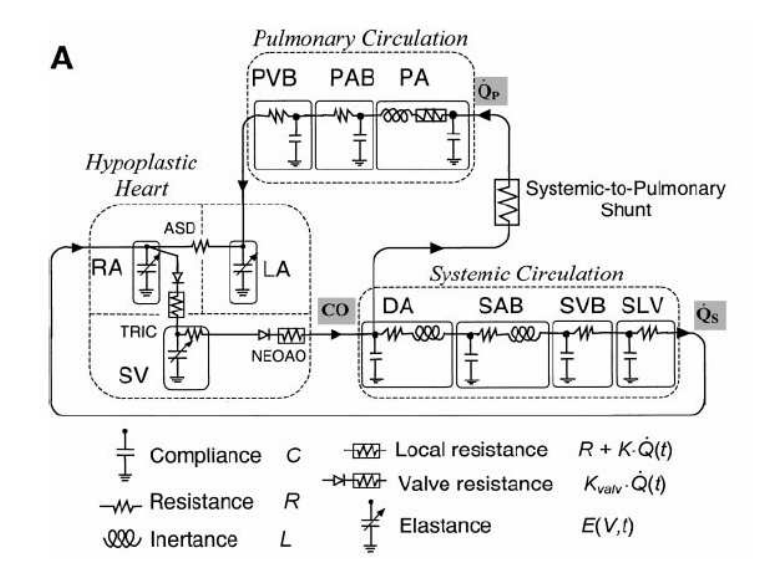

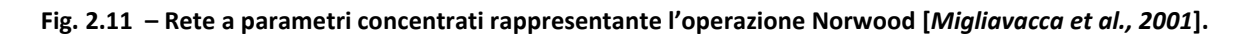

# *2.2.4 – Modelli Multiscala*

Nell'ambito scientifico-ingegneristico, molti problemi si sviluppano su diverse scale di grandezza, esibendo un comportamento detto "multiscala".

Nell'intraprendere uno studio su tali problemi, ci si trova a dover scegliere la scala a cui analizzarli, che potrebbe però essere troppo grande per cogliere dettagli appartenenti alla microscala, o troppo piccola per investigare il problema da un punto di vista macroscopico.

Per di più, il tentativo di simulare con le classiche tecniche numeriche fenomeni multiscala, rappresentando tutte le scale fisicamente rilevanti del problema, risulterebbe in un'eccessiva complessità dell'algoritmo, con un costo computazionale altissimo in termini di memoria e di tempo della CPU. In alcuni problemi, sebbene non si sia principalmente interessati alla microscala, questa non può essere ignorata, a causa delle non linearità presenti nel modello, se si vogliono raggiungere risultati computazionali fisicamente significativi [*Migliavacca et al., 2006*].

La strategia sviluppata per superare i problemi sopra esposti e consentire un'analisi dettagliata ad ogni livello, compatibilmente con tempi e costi di calcolo non troppo elevati, è un approccio che incorpori il modello 3D del sito di maggior interesse in una rete a parametri

concentrati semplificata rappresentante gli altri distretti del sistema. La rete è così in grado di fornire al 3D condizioni al contorno realistiche e, allo stesso tempo, su di essa si ripercuotono gli andamenti fluidodinamici locali. Nelle simulazioni è poi possibile monitorare le variazioni di tutte le variabili di interesse all'interno del modello 3D, esattamente come nelle simulazioni CFD. Tale tecnica può essere indubbiamente di grande utilità nel campo della biofluidodinamica applicata alla cardiochirurgia pediatrica ricostruttiva; negli ultimi anni sta infatti aumentando il numero di studi che si avvale di due principali approcci multiscala, chiamati "open-loop" e "closed-loop".

Nell'approccio multiscala "open-loop" le condizioni in ingresso al modello CFD vengono imposte a priori, e solo le condizioni in uscita vengono assegnate da una rete a parametri concentrati, che fornisce al sistema un postcarico in grado di reagire in modo attivo alla fluidodinamica derivante dal modello 3D.

A titolo di esempio, un lavoro di *Dubini e colleghi* sulla TCPC [*Dubini et al., 1996*] prevedeva l'accoppiamento tra un modello non realistico semplificato a elementi finiti delle connessioni tra vene cave e arterie polmonari, e una rete in uscita composta da due sole resistenze, riproducenti il post-carico fisiologico trovato nei pazienti. Ai due ingressi del modello erano imposte due portate costanti stazionarie.

Altri modelli di questo tipo sviluppati per lo studio delle connessioni cavopolmonari verranno illustrati all'interno del paragrafo successivo, in cui sono discussi i metodi utilizzati in letteratura per determinare le condizioni al contorno di tali modelli.

Un altro tipo di approccio multiscala è quello chiamato "closed-loop", in cui la rete a parametri concentrati fornisce condizioni al contorno sia in ingresso che in uscita al modello 3D.

*Si può citare a riguardo il lavoro di Migliavacca e* colleghi, in cui sono stati studiate tre possibili configurazioni dell'operazione chirurgica Norwood, costruendo tre diversi modelli 3D a volumi finiti e connettendo a ciascuno la stessa rete (Fig. 2.12); in questo modo li hanno potuti confrontare a parità di condizioni al contorno, stimando quindi quale fosse la soluzione migliore. La conclusione principale tratta da questo studio consisteva proprio nell'affermare l'estrema utilità offerta dall'approccio multiscala, per la valutazione di una situazione postoperatoria e quindi per l'estrema importanza che assumerebbe nella pianificazione preoperatoria [*Migliavacca et al., 2006*].

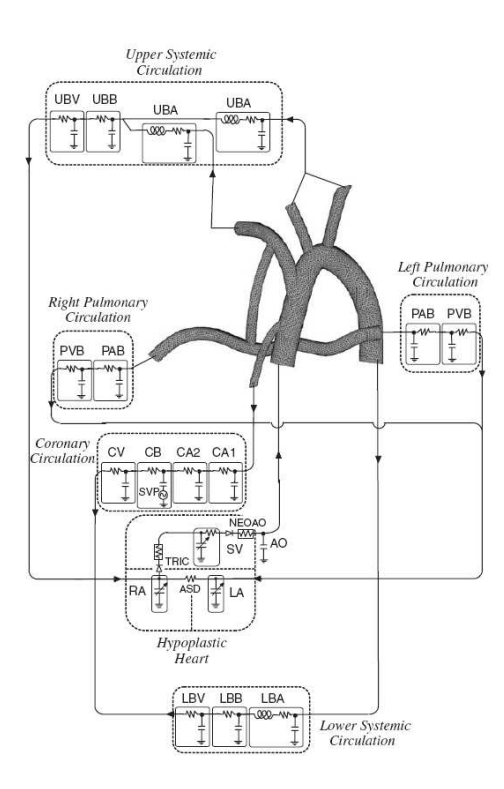

**Fig. 2.12 – Schema del modello multiscala usato per lo studio dell'operazione Norwood. Si noti l'accoppiamento tra il modello 3D e la rete a parametri concentrati [***Migliavacca et al., 2006***].** 

# *2.2.5 – Scelta delle condizioni al contorno per i modelli patient-specific*

Negli ultimi anni sono stati sviluppati modelli patient-specific a partire da ricostruzioni tridimensionali, al fine di investigare la fluidodinamica nelle connessioni cavopolmonari in condizioni anatomiche realistiche.

Ciononostante, le informazioni riguardanti il paziente sono relative all'istante e alle condizioni di acquisizione dei dati, pertanto si verificano spesso incongruenze tra dati dello stesso paziente acquisiti in tempi e in condizioni differenti (ad esempio paziente sedato e/o ventilato meccanicamente); inoltre non è sempre possibile definire con precisione il sito in cui vengono eseguite le misurazioni dei flussi e delle pressioni. Tali limitazioni rendono pertanto cruciale la definizione di condizioni al contorno che siano il più possibile realistiche, per la creazione di un modello patient-specific che riesca a riprodurre le forme d'onda di portata e di pressione del paziente, nonché la fluidodinamica locale del sito di studio.

Nei modelli patient-specific di connessioni cavopolmonari, le condizioni al contorno sono determinanti per la distribuzione dei flussi nei due polmoni; esse, inoltre, potrebbero avere un ruolo fondamentale nella determinazione delle dissipazioni energetiche e nel controllo

della distribuzione di flusso tra i vari rami arteriosi polmonari [*Bove et al., 2003; Marsden et al., 2007; Spilker et al., 2007; Vignon-Clementel et al., 2010; Spilker & Taylor 2010*].

In letteratura sono presenti vari studi computazionali e in vitro in cui viene utilizzato un profilo di velocità come condizione al contorno all'ingresso delle vene cave e valori costanti di pressione come condizione alle uscite delle diramazioni polmonari [*DeGroff, 2008*]. Alternativamente sono stati anche utilizzati i valori di distribuzione di flusso nei due polmoni come condizione di uscita nelle arterie destra e sinistra.

I valori di flusso e di pressione utilizzati nelle simulazioni derivano dai dati clinici misurati a livello della connessione cavopolmonare tramite MRI, tracciati doppler e cateterismi. In particolare, l'uso della mappatura di velocità effettuata con la risonanza magnetica a contrasto di fase può essere utile per ottenere i valori della portata nelle vene cave e nelle arterie polmonari, aumentando l'accuratezza del modello in termini di emodinamica locale e perdite energetiche [*Socci et al., 2005; Whitehead et al., 2007*].

Recentemente, per lo studio delle connessioni cavopolmonari sono stati usati modelli multiscala open-loop con condizioni al contorno in termini di impedenze in uscita a livello delle diramazioni polmonari [*Marsden et al., 2007; Spilker et al., 2007*].

A causa dell'enorme peso computazionale nel rappresentare singolarmente ciascun vaso, dell'attuale risoluzione di immagine raggiungibile e del ridotto livello di dettaglio dell'emodinamica richiesto nei vasi distali rispetto a quelli centrali, è necessario e appropriato troncare il modello ad un livello ragionevole. Diviene perciò importante riuscire a descrivere il comportamento dei distretti troncati, per i quali si vuole comunque mantenere un elevato grado di dettaglio all'interno del modello multiscala.

Si pone quindi il problema della determinazione di valori realistici delle resistenze vascolari polmonari (PVR, Pulmonary Vascular Resistance).

Le PVR possono essere valutate clinicamente attraverso misurazioni delle pressioni nell'atrio e nelle arterie polmonari tramite cateterismi, i quali sono però in grado di fornire solo il valore della resistenza polmonare complessiva, e non i valori di resistenze destra e sinistra, a causa della bassa risoluzione dei sensori di pressione e all'incertezza della localizzazione della sonda. Per di più, il cateterismo rimane un esame altamente invasivo, pertanto è raramente utilizzato come esame di controllo a seguito di interventi chirurgici.

Non avendo a disposizione le PVR specifiche per ciascun ramo polmonare, solitamente viene adottato un modello con uguali resistenze nelle diramazioni destra e sinistra [*Dubini et al., 1996; Migliavacca et al., 2003; Dasi et al., 2010*], che si allontana però dalla situazione reale.

Valori di impedenza più appropriati possono essere dedotti sulla base di simulazioni numeriche che tengano conto dei valori misurati sia delle pressioni che dei flussi.

*Marsden e colleghi* [*Marsden et al., 2007*] hanno utilizzato un modello multiscala open-loop per determinare le condizioni al contorno in termini di resistenze alle uscite delle diramazioni polmonari in due modelli di TCPC costruiti a partire da immagini MR e CT.

A causa della carenza di misurazioni cliniche, sono state adottate importanti semplificazioni: *i*) la distribuzione di flusso tra polmone destro e sinistro (left-right flow split) è stata ipotizzata sulla base della caduta di pressione nelle due arterie polmonari; *ii*) le resistenze polmonari sono state scelte per ottenere una pressione alla giunzione centrale del modello in accordo con quella misurata da cateterismi in SVC e IVC; *iii*) le resistenze di ciascuna diramazione polmonare sono state definite in modo da essere inversamente proporzionali all'area della sezione di uscita o una certa frazione del flusso polmonare imposto.

Nel voler rappresentare, oltre alla resistenza vascolare, anche la complianza del letto vascolare polmonare, è necessario determinare opportunamente i valori delle capacità da inserire nella rete a parametri concentrati.

Studi di letteratura volti allo studio delle condizioni al contorno nelle arterie [*Vignon-Clementel et al., 2006*] hanno mostrato che l'introduzione delle complianze all'interno delle impedenze polmonari genera tracciati più realistici rispetto all'utilizzo di impedenze esclusivamente resistive, evidenziando che anche piccole variazioni della complianza vascolare producono importanti differenze nei tracciati di pressione e nei valori di flussi in uscita al modello 3D.

Un interessante approccio per affrontare il problema delle condizioni al contorno è stato proposto da *Spilker e colleghi* per lo studio di stenosi a livello delle arterie polmonari [*Spilker et al., 2007*]. La prima fase di tale approccio consiste nel ricavare un modello 1D dell'albero arterioso polmonare a partire dai dati di morfometria e di imaging. Dopodiché, imponendo il flusso in ingresso all'arteria polmonare principale, viene risolto un sistema di equazioni non lineari utilizzando un metodo numerico ad elementi finiti. I parametri dell'impedenza di ciascun outlet vengono quindi regolati modificando la dimensione dei vasi affinché in valori

medi di pressione (in MPA, LPA, RPA, e atrio) e distribuzione di flussi in ciascun polmone ottenuti dalle simulazioni riproducano quelli misurati nella fase preoperatoria.

Tale approccio ha permesso di costruire un modello estremamente dettagliato del letto vascolare polmonare distale, in grado di rappresentare piccoli vasi con diametri fino a 20μm, solo poco più grandi dei capillari.

Recentemente, lo stesso gruppo di ricerca [*Spilker & Taylor, 2010*] ha sviluppato un metodo automatico ed efficace per regolare sistematicamente i parametri 0D usati come condizioni al contorno del modello 3D, al fine di raggiungere le caratteristiche desiderate di pressione e portata, in termini di valor medio, ampiezza e forma d'onda.

Modelli multiscala open-loop come quelli appena descritti forniscono una buona rappresentazione del sistema qualora le condizioni in ingresso possano essere determinate in modo realistico a partire dalle analisi cliniche. In caso di mancanza o scarsità dei dati, come accade per i pazienti pediatrici a causa dell'invasività delle indagini cliniche, il problema della determinazione delle corrette condizioni al contorno può essere ovviato tramite un approccio di tipo closed-loop. Tali modelli fanno sì che vengano generate automaticamente le condizioni in ingresso al modello CFD, senza doverle conoscere in anticipo. Questo vantaggio può inoltre essere applicato alla previsione di scenari futuri, argomento trattato nel paragrafo successivo, in cui per definizione le condizioni al contorno non si conoscono a priori.

# *2.3 – Previsione di scenari futuri e pianificazione virtuale*

Per la pianificazione di operazioni chirurgiche, o *virtual planning*, è oggi possibile avvalersi delle moderne tecniche di chirurgia virtuale, o *virtual surgery*, che permettono di modificare virtualmente le anatomie patient-specific preoperatorie (Fig. 2.13). In particolare, nell'ambito dei difetti cardiaci congeniti, in cui le anatomie coinvolgono geometrie complesse e flussi disturbati, una previsione virtuale dell'anatomia a seguito del'intervento può essere un importante supporto al parere e alle decisioni del chirurgo.

Le tecniche di *virtual surgery* rendono possibile la deformazione manuale delle superfici dei vasi del modello preoperatorio ottenuto tramite ricostruzioni di immagini prese da CT, MRI e ultrasuoni.

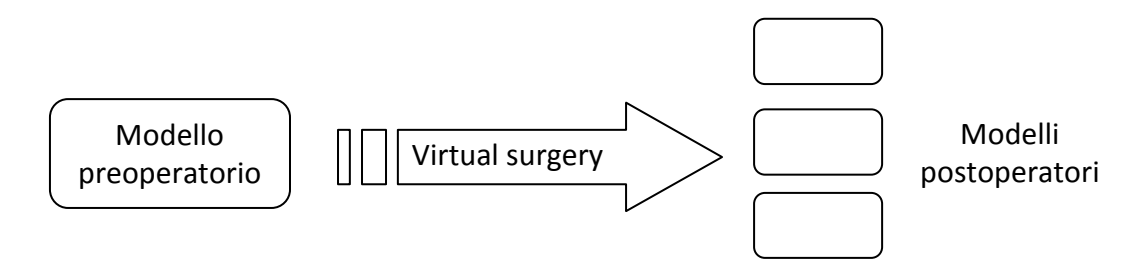

**Fig. 2.13 – Schema della tecnica di** *virtual surgery***: attraverso tecniche computazionali è possibile modificare la morfologia del modello preoperatorio creando uno o più modelli postoperatori.** 

A seguito della creazione delle geometrie postoperatorie, è possibile analizzare gli effetti delle diverse configurazioni tramite simulazioni computazionali e analisi fluidodinamiche. In letteratura sono presenti vari studi di pianificazione virtuale effettuata tramite l'applicazione di tecniche CFD su ricostruzioni di geometrie pediatriche [*Hunter et al., 2006; Lanning et al., 2004*] e difetti cardiaci congeniti [*Migliavacca et al., 1999-a,b*].

Lavori recenti sulle connessioni cavo polmonari patient-specific hanno come obiettivo comune la realizzazione di tecniche robuste, che riducono i tempi e i costi computazionali, per il trattamento delle geometrie altamente complesse delle connessioni, al fine di riprodurre fedelmente l'attività del chirurgo e supportare la fase di pianificazione chirurgica cardiovascolare [*de Zelicourt et al., 2006, Pekkan et al., 2008, Pekkan et al., 2009*].

Recentemente *Marsden e colleghi* [*Marsden et al., 2009*] hanno studiato la performance, in termini di efficienza energetica, di tre diverse configurazioni postoperatorie virtuali all'interno di un modello patient-specific, con condizioni al contorno in uscita costituite da impedenze

polmonari tarate sul paziente. A partire dai dati MRI è stata eseguita una ricostruzione 3D dell'anatomia delle connessioni cavopolmonari di un paziente precedentemente sottoposto alla procedura Fontan senza offset tra le vene cave. A partire da questa prima geometria, sono state create virtualmente altre tre varianti di TCPC, illustrate in figura 2.14: una tradizionale con offset pari al diametro della IVC in direzione della LPA (*LPA-offset)*, e due che simulano la presenza di un graft a forma di Y, una con diametro delle biforcazioni di 9 mm (*small-Y*), e l'altra con diametro delle biforcazioni di 12 mm (*large-Y* ). È da ricordare che la cosiddetta configurazione "Y-graft" non è finora entrata nella comune pratica clinica in quanto si sente la necessità di effettuare studi fluidodinamici più approfonditi.

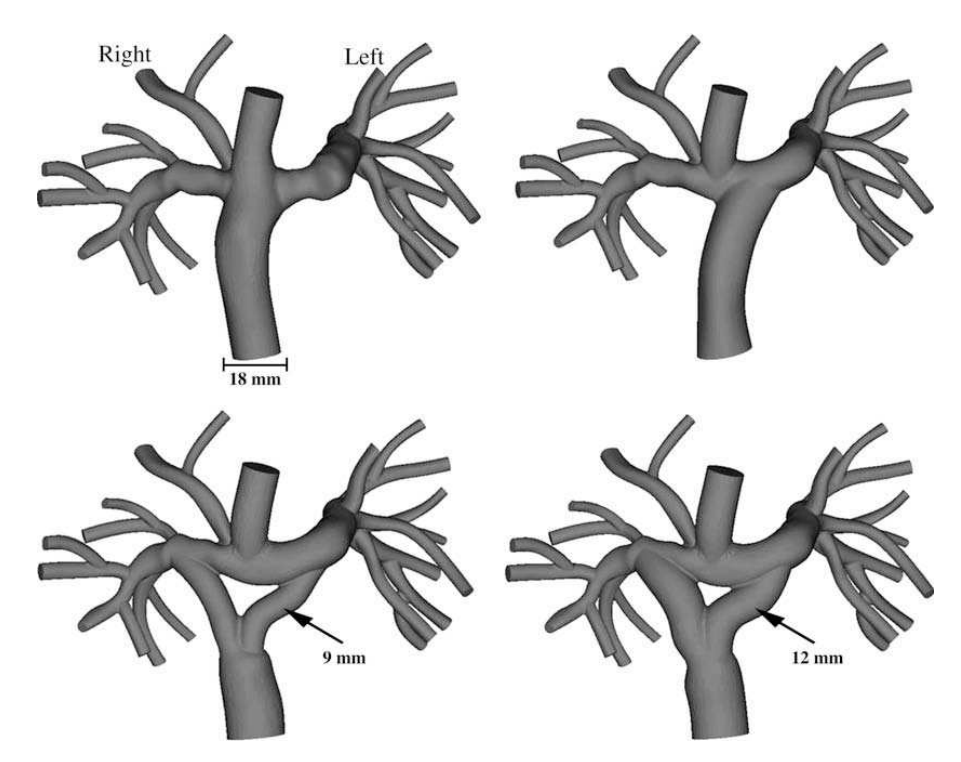

**Fig. 2.14 – Le quattro configurazioni usate da** *Marsden* **e colleghi [***Marsden et al., 2009***]: la connessione senza offset derivante da immagini MRI (in alto a sinistra) e le connessioni LPA-offset (in alto a destra), small-Y (in basso a sinistra), large-Y (in basso a destra), costruite virtualmente.** 

Essi hanno inoltre simulato le condizioni di esercizio incrementando il flusso nelle vene cave e diminuendo i valori delle resistenze in accordo con i dati di letteratura.

Le pressioni medie nelle vene cave superiore e inferiore sono ritenute responsabili dell'esito a lungo termine della procedura Fontan; in particolare, basse pressioni cavali sono generalmente associate ad una maggiore probabilità di avere esiti clinici positivi a lungo termine. Lo studio ha dimostrato che i design con Y-graft generano una minore pressione a livello della SVC rispetto alla IVC in confronto con gli altri modelli, in quanto la geometria

dell'Y-graft separa fisicamente i flussi provenienti dalle due vene cave, diminuendo la competizione di flusso. Le differenze tra le configurazioni aumentano passando alle condizioni di esercizio, in cui le configurazioni Y-graft presentano valori di pressione minori soprattutto a livello della SVC. Si osserva inoltre che il *large-Y* ha la maggiore efficienza energetica dei modelli testati, sia in condizioni di riposo che sotto sforzo, e performance migliori in termini di pressioni e distribuzione del flusso rispetto alle altre configurazioni utilizzate attualmente nella pratica clinica.

Questo e altri studi patient-specific volti alla simulazione di scenari differenti da quello relativo all'istante di acquisizione dei dati clinici, come le condizioni di esercizio [*Marsden et al., 2007*] o la presenza di una geometria modificata chirurgicamente [*Pekkan et al., 2005; de Zelicourt et al., 2006*], si focalizzano però sull'emodinamica locale, imponendo arbitrariamente le condizioni al contorno al modello 3D e non considerando la risposta del sistema circolatorio nel suo complesso. Si sente quindi la necessità di prescrivere condizioni al contorno che siano generate dalle caratteristiche dello specifico paziente, senza imporle a priori, per prevedere in modo realistico la risposta del sistema. Questo è anche utile nei casi in cui non si abbiano a disposizione i tracciati in ingresso da imporre, come nel caso di TCPC del presente studio. Non potendo prevedere i tracciati clinici relativi alle nuove condizioni, per imporre i valori dei flussi e delle pressioni in ingresso ai modelli "virtuali" vengono generalmente utilizzati i valori pre-operatori, o modifiche di questi ultimi (come nello studio di *Marsden e colleghi* sopra riportato) i quali, seppur fedeli all'anatomia del paziente, potrebbero però essere molto diversi da valori riscontrabili nel nuovo scenario. Utilizzando un modello multiscala closed-loop, invece, vengono automaticamente generate le nuove condizioni al contorno in ingresso al modello 3D in termini di flussi o pressioni, come conseguenza alla variazione dei parametri della rete a valle del 3D, delle loro connessioni e della geometria 3D. Tale approccio offre quindi la possibilità di modificare separatamente la rete o la geometria 3D, simulando ad esempio la variazione dei soli parametri cardiocircolatori, come avviene durante l'esercizio fisico, o dell'anatomia del paziente come nel caso delle operazioni chirurgiche. Volendo effettuare una pianificazione chirurgica, perciò, a partire dal modello preoperatorio è possibile modificare il solo modello 3D inserendo la ricostruzione virtuale di una o più anatomie postoperatorie corrispondenti a diverse alternative chirurgiche, valutando la differenza tra le performance fluidodinamiche.

# *2.4 – Approccio della tesi*

Grazie al rapido sviluppo delle tecniche chirurgiche per il trattamento dei CHD, si sente oggi la necessità di utilizzare metodi di pianificazione virtuale che supportino il chirurgo nella scelta della procedura più efficace da attuare su ciascun paziente.

La TCPC è un intervento complesso che ha lo scopo di trattare un'ampia classe di patologie cardiache congenite SV. Tale operazione modifica fortemente l'assetto originale dell'albero circolatorio: la connessione in parallelo dei circoli polmonare e sistemico viene trasformata in una connessione in serie. Questo cambiamento morfologico e funzionale comporta effetti collaterali su molte variabili cardiovascolari e sulla fisiologia postoperatoria nel suo complesso.

Si ritiene quindi che un modello della circolazione pediatrica postoperatoria nel breve/medio termine potrebbe aiutare le decisioni relative all'uso di tale tecnica chirurgica.

Questo lavoro di tesi nasce dall'esigenza di confrontare diverse tipologie di TCPC seguendo le fasi di una pianificazione chirurgica virtuale che tenga conto in modo realistico della risposta del sistema all'istantanea variazione dell'anatomia corretta chirurgicamente.

Nello specifico, sono stati studiati gli effetti di tre diverse configurazioni di TCPC sul modello circolatorio di un paziente Glenn costruito a partire da immagini e dati clinici preoperatori mediante l'approccio multiscala closed-loop. La pianificazione virtuale è stata eseguita mantenendo invariati i parametri della rete determinati per il modello pre-operatorio, e modificando solamente il modello 3D rappresentante la geometria delle connessioni. Con questo approccio innovativo si vuole simulare la variazione anatomica locale che avviene con l'intervento chirurgico, mantenendo il collegamento chiuso con il circuito rappresentante la rete circolatoria del paziente. Mantenendo invariati i parametri vascolari in termini di resistenze e complianze, viene simulato il comportamento del sistema nei primi istanti successivi all'intervento chirurgico, in cui non vi è ancora stato un adattamento vascolare alle nuove condizioni, come vasodilatazione o irrigidimento dei vasi.

Questo lavoro di tesi è stato svolto in collaborazione con INRIA (Institut nationale de Recherche en Informatique e en Automatique, Paris-Rocquencourt, Le Chesnay, France) e con la UCSD (University of California San Diego, La Jolla, CA, USA), in particolare con la dott.ssa Vignon-Clementel e il gruppo di ricerca seguito dalla dott.ssa Marsden, nel contesto del

progetto finanziato dalla Fondazione Leducq "Multi-scale modeling of single ventricle hearts for clinical decision support".

# *2.5 – Schema di lavoro*

Viene qui brevemente illustrato lo schema di lavoro seguito per lo sviluppo del presente lavoro di tesi (Fig. 2.15). Il modello preoperatorio del paziente è stato realizzato tramite l'accoppiamento multiscala di tre elementi:

- − il modello 3D ottenuto tramite la ricostruzione della BCPA a partire da immagini ottenute con tecniche di imaging;
- − il modello 0D dettagliato rappresentante le impedenze polmonari, che costituiscono le condizioni al contorno a valle del modello 3D. Tali impedenze sono state stimate a partire dai dati morfometrici dei vasi distali attraverso il metodo sviluppato da *Spilker* e colleghi [*Spilker et al., 2007*].
- − il modello 0D del resto della rete circolatoria del paziente, costituito da blocchi rappresentanti il cuore e la circolazione sistemica, che vanno a chiudere il circuito a monte del 3D e a valle dello 0D polmonare.

Attraverso tecniche di chirurgia virtuale effettuate tramite un software open-source (SimVascular®, http://simtk.org) sono poi stati realizzati i modelli 3D di tre diverse configurazioni postoperatorie di TCPC. Per ciascuno dei tre modelli è stato realizzato l'accoppiamento multiscala con la rete 0D sistemica e polmonare precedentemente progettata, modificandone le connessioni circuitali coerentemente con la procedura chirurgica effettuata.

Nei capitoli che seguono vengono descritte le fasi del percorso seguito nello sviluppo del presente lavoro di tesi. Il Capitolo 3 tratta la realizzazione e la validazione dell'accoppiamento 3D-0D tra il modello geometrico e la rete polmonare forniti dalla dott.ssa Vignon-Clementel. Il Capitolo 4 descrive come sono stati progettati e tarati i parametri del modello 0D della rimanente circolazione del paziente, mentre nel capitolo 5 vengono illustrati i risultati ottenuti dall'accoppiamento multiscala complessivo dei modelli 3D, 0D polmonare e 0D sistemico relativi alla fase preoperatoria. Il capitolo 6, infine, ha lo scopo di confrontare tra loro le tre diverse geometrie di TCPC considerate nella pianificazione chirurgica, fornite dal gruppo di ricerca della dott.ssa Marsden, tramite la costruzione di un modello multiscala a partire dalla rete progettata nel Capitolo 4.

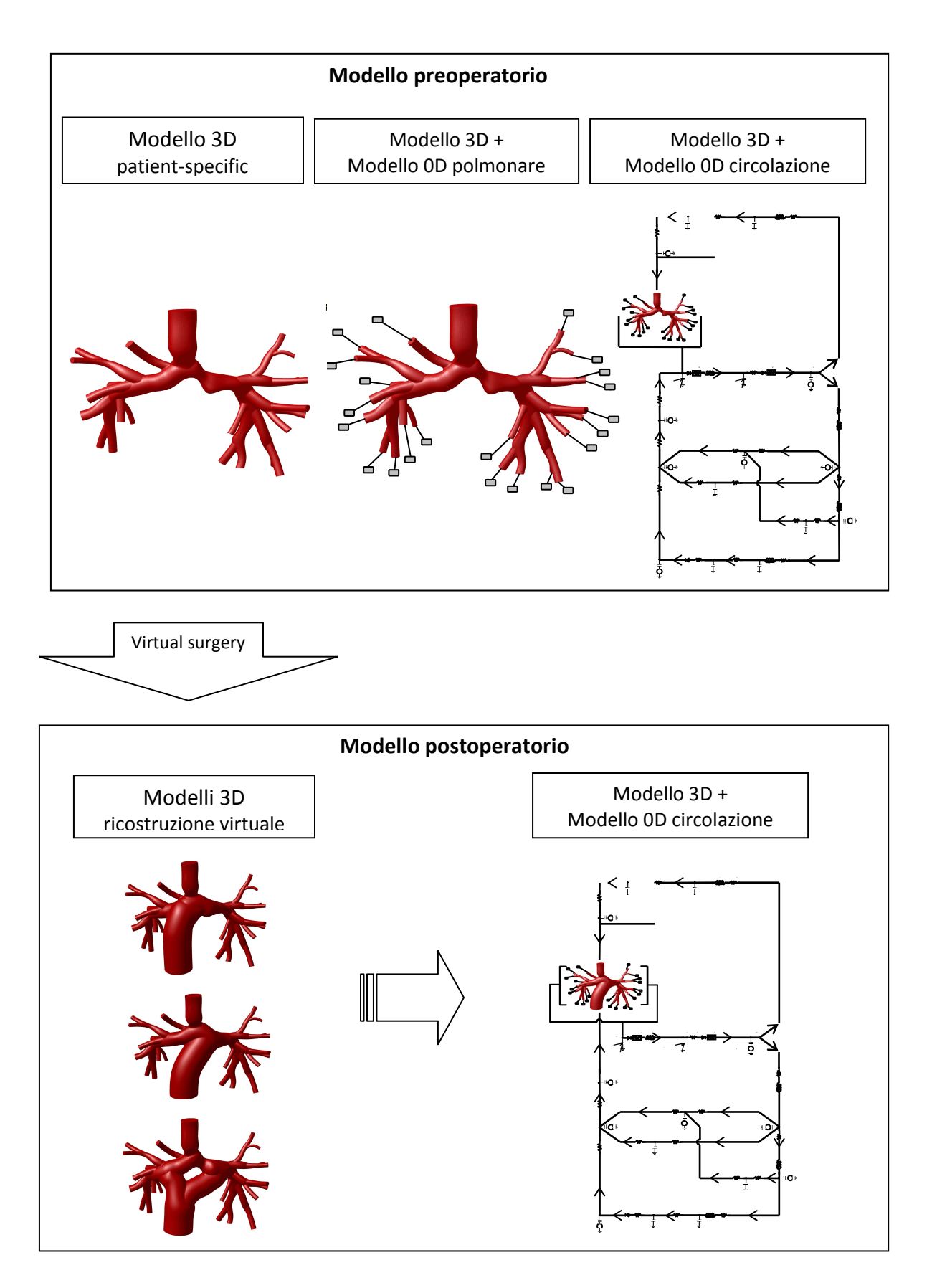

**Fig. 2.15 – Schema di lavoro seguito per lo sviluppo del presente lavoro di tesi.** 

# *CAPITOLO 3*

# *Modello multiscala open-loop patient-specific di BCPA*

*Questo capitolo ha lo scopo di illustrare la messa a punto di un modello multiscala patient-specific di BCPA, costruito tramite l'accoppiamento del modello 3D dell'anatomia preoperatoria con il modello 0D rappresentante le impedenze a valle delle diramazioni polmonari. La condizione imposta in ingresso consiste in una curva di velocità ricostruita a partire dai tracciati di portata rilevati clinicamente. Lo scopo delle simulazioni effettuate su tale modello è quello di riprodurre in modo realistico l'andamento generale dei tracciati clinici.* 

# *3.1 – Introduzione*

L'anatomia dei pazienti Fontan è caratterizzata da elevate variabilità e complessità, che portano all'esigenza di un approccio personalizzato per effettuare uno studio sperimentale e computazionale approfondito delle problematiche coinvolte.

Grazie ai moderni sistemi di acquisizione di immagini, come la CT e la MRI, è oggi possibile effettuare ricostruzioni tridimensionali dell'anatomia in studio, permettendo la messa a punto di modelli più realistici, utili per lo studio dell'emodinamica nel distretto in esame e per la realizzazione del *virtual planning*.

A causa delle alterazioni fluidodinamiche indotte dalla geometria delle connessioni cavopolmonari, uno studio completo di tali modelli si deve focalizzare non soltanto sugli effetti locali, ma anche sugli effetti nell'intera circolazione. Nei modelli patient-specific, in cui si vogliono replicare specifiche condizioni cliniche, si ha ancor di più la necessità di avere una panoramica globale dell'intero sistema. Per questo motivo, gli studi si stanno sempre più orientando verso l'approccio multiscala.

A partire dalla ricostruzione 3D dell'anatomia della connessione cavopolmonare di un paziente precedentemente sottoposto alla procedura Glenn bidirezionale, è stato inizialmente realizzato un modello multiscala open-loop tramite l'accoppiamento con la rete a parametri concentrati rappresentante le impedenze polmonari del paziente stesso.

Sono state quindi eseguite simulazioni imponendo in ingresso un profilo di velocità noto, ricavato dalle misurazioni di flusso effettuate tramite risonanza magnetica, mentre le sezioni di uscita di ciascuna diramazione arteriosa sono state collegate ai blocchi rappresentanti le impedenze. Sono state, inoltre, effettuate simulazioni in regime stazionario per caratterizzare in termini resistivi il modello 3D.

Lo scopo delle simulazioni è ottenere un comportamento del modello, in termini di profili di pressioni e portate, confrontabile con i dati clinici preoperatori della circolazione polmonare a nostra disposizione.

Il modello 3D e i valori dei parametri delle impedenze polmonari sono stati gentilmente forniti dall'Ing. Yang (UCSD, La Jolla, CA, USA) e dalla Dr.ssa Vignon-Clementel (INRIA, Paris-Rocquencourt, Le Chesnay, France).

# *3.2 – Materiali e Metodi*

#### *3.2.1 – Descrizione del caso clinico studiato*

Il modello utilizzato nel presente lavoro di tesi rappresenta la regione di anastomosi cavopolmonare bidirezionale di un paziente maschio di 4 anni, in cura presso il Lucile Packard Children's Hospital di Stanford (CA, USA) che ne ha gentilmente fornito i dati e la storia clinica. Al momento della nascita, a tale paziente fu diagnosticata la sindrome del cuore sinistro ipoplastico con setto atriale ristretto. Pochi giorni dopo fu sottoposto al primo step della procedura Fontan, chiamato Norwood, con inserimento di un BT shunt e settostomia atriale. Dopo sei mesi dal primo intervento fu sottoposto alla procedura di BCPA con ricostruzione dell'arteria polmonare principale, senza mantenere APBF.

I dati forniti sono datati circa un mese prima della data fissata per l'intervento definitivo di TCPC, per il quale il paziente risultò un buon candidato. Essi consistono in curve di portata ottenute da indagini MRI, tracciati di pressioni ottenuti da cateterismi e tracciati doppler di velocità, oltre ai valori medi relativi a pressioni, portate e livelli di saturazione di ossigeno nel sangue. Al momento delle analisi cliniche, la BSA (Body Surface Area) del paziente risultava pari a 0,66 $m^2$ .

I dati clinici a disposizione, benché relativi allo stesso paziente, presentavano talvolta un ampio range di valori dovuto al fatto che le analisi erano state effettuate anche a distanza di giorni le une dalle altre, a orari diversi all'interno della giornata e in differenti condizioni del paziente (sedato e/o ventilato meccanicamente), tutti elementi che possono condizionare sensibilmente il comportamento del sistema cardiocircolatorio. Si è infatti potuta osservare un'evidente variabilità delle frequenze cardiaca (83-115 bpm) e respiratoria (20%-33% della frequenza cardiaca).

Oltre alla variabilità dei dati dovuta alle diverse condizioni di acquisizione sono state anche rilevate incongruenze, probabilmente dovute a errori di misurazione o ad incertezze nella localizzazione della misura. Di conseguenza, la resistenza vascolare polmonare (PVR, Pulmonary Vascular Resistance) e la resistenza vascolare sistemica (SVR, Systemic Vascular Resistance) a cui si è fatto riferimento sono state calcolate, tramite le equazioni illustrate di seguito, a partire dai valori medi di pressione misurati tramite cateterismi e dalla media dei valori delle portate di risonanza a disposizione. In tali relazioni  $P_{SVC}$ ,  $P_{ATRIO}$  e  $P_{ARCO}$ 

rappresentano rispettivamente la pressione a livello della vena cava superiore, dell'atrio e dell'arco aortico, mentre Q<sub>s</sub> indica la portata sistemica, pari alla gittata cardiaca, o Cardiac Output (CO), e  $Q<sub>p</sub>$  indica la portata polmonare, pari alla portata nei distretti superiori del corpo  $(Q_{UB})$ . È stato inoltre distinto tra SVR relative ai distretti superiori e inferiori del corpo (UBSVR, Upper Body SVR e LBSVR, Lower Body SVR).

$$
PVR = \frac{P_{SVC} - P_{ATRIO}}{Q_p} \qquad UBSVR = \frac{P_{ARCO} - P_{SVC}}{Q_p} \qquad LBSVR = \frac{P_{ARCO} - P_{ATRIO}}{Q_s - Q_p}
$$

I range della frequenza cardiaca, dei valori medi dei dati clinici e delle resistenze vascolari ottenute sono mostrati in tabella 3.1. Si osserva che la portata nei distretti inferiori del corpo  $(Q_{LB})$  è maggiore di quella nei distretti superiori  $(Q_{UB})$ , poiché i bambini hanno spesso una testa più grande e gambe relativamente più corte [*Pittaccio, 2000*].

|                          | Dati paziente            |
|--------------------------|--------------------------|
| HR [bpm]                 | $83 \div 115$            |
| $CO(Qs)$ [ml/s]          | 26.94÷30.99              |
| $Q_{UB} (Q_p)$ [ml/s]    | $15.28 \div 15.59$       |
| $Q_{LB}$ [ml/s]          | 11.35÷15.40              |
| $Q_p/Q_s$                | $0.49 \div 0.58$         |
| $P_{ATRIO}$ [mmHg]       | 5                        |
| $P_{SVC}$ [mmHg]         | 10                       |
| $P_{\text{ARCO}}$ [mmHg] | 70                       |
| PVR [mmHg·min/l]         | 5.346÷5.464              |
| UBSVR $[mmHg·min/l]$     | 64.14÷65.44              |
| LBSVR $[mmHg·min/l]$     | 70.37 <del>:</del> 94.61 |

**Tab. 3.1 – Valori clinici del paziente al momento delle analisi.** 

**CO= Cardiac Output; HR= Heart Rate; QUB= portata nei distretti superiori; QLB= portata nei distretti inferiori; PVR= Pulmonary Vascular Resistance; UBSVR(LBSVR)= Upper(Lower) Body Sistemic Vascular Resistance; Qp= portata polmonare; Qs= portata sistemica.** 

### *3.2.2 – Modello 3D di BCPA*

La geometria 3D del modello è stata realizzata a partire dalle immagini di risonanza magnetica a disposizione, attraverso l'uso di un software dedicato sviluppato recentemente [*Wang, 2001; Wilson et al., 2001*] in grado di ricostruire modelli tridimensionali patient-specific (SimVascular®, http://simtk.org). Brevemente, il metodo impiegato da questo software consiste in tre fasi, eseguite per ciascun vaso sanguigno e/o ramificazione visibile nell'immagine di risonanza originale:

- 1. identificazione di un asse longitudinale che traccia approssimativamente il percorso seguito dal vaso di interesse (pathline);
- 2. creazione di sezioni perpendicolari all'asse tramite un metodo 2D "level set";
- 3. unione (lofting) delle sezioni 2D per la creazione di un modello solido.

Una volta creati i modelli 3D dei singoli vasi, essi vengono uniti per la creazione del modello finale dell'intero ramo vascolare. La Figura 3.1 riassume le fasi del metodo appena descritto.

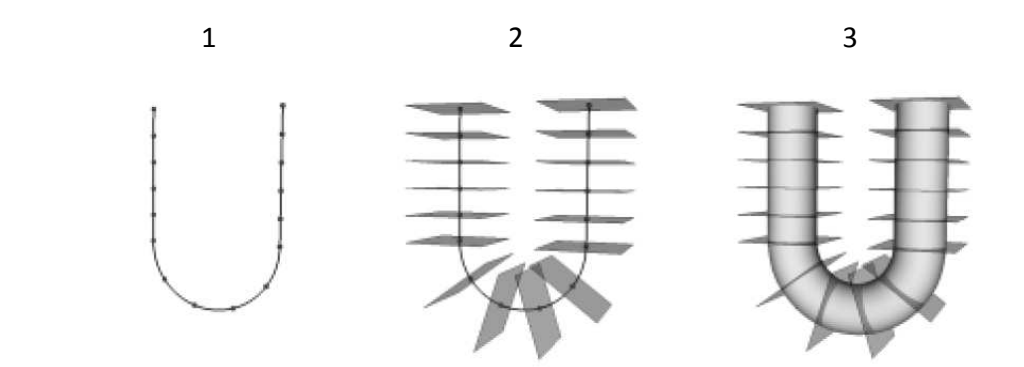

**Fig. 3.1 – Schema delle fasi relative alla costruzione del modello 3D [Wang, 2001]** 

La geometria finale, illustrata in figura 3.2 comprende il sito di anastomosi cavopolmonare, costituito dalla vena cava superiore, dalle arterie polmonari destra e sinistra e da 22 diramazioni polmonari, di cui 10 sul lato destro e 12 sul lato sinistro. Si osserva inoltre la presenza di una stesosi nella regione prossimale della LPA.

La larghezza massima occupata dalle ramificazioni polmonari è di 10.1cm. Il tratto di SVC compreso nel modello è lungo circa 2.4cm, con diametro della sezione di ingresso pari a circa 1.16cm, mentre i diametri delle sezioni di uscita variano in un range di 1.8÷4.5mm.

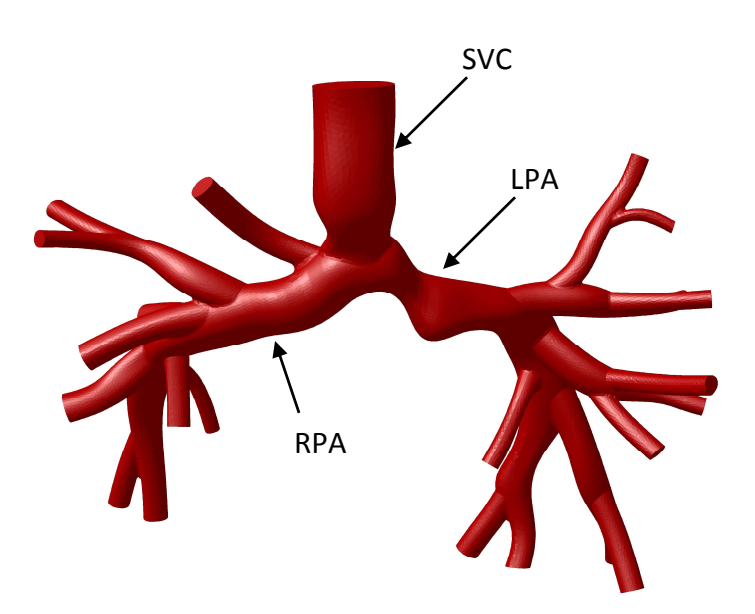

**Fig. 3.2 – Vista frontale del modello 3D patient-specific della BCPA comprendente la SVC, le arterie polmonari destra e sinistra e le 22 diramazioni polmonari.** 

Con l'utilizzo del software *Ansys ICEM 12.1* (Ansys Inc., Canonsburg, PA, USA) è stata effettuata la discretizzazione del dominio di calcolo tramite una mesh a volumi finiti non omogenea, con un maggior numero di elementi nelle regioni di raccordo tra le diramazioni. Si è scelta una dimensione massima di 0.7 mm per gli elementi situati sulla superficie delle vene cave e delle arterie polmonari, che diventa meno fitta andando verso il centro del volume.

È stata inoltre effettuata l'analisi di sensitività della mesh, ossia la verifica dell'indipendenza della soluzione dal tipo di mesh utilizzata. Le simulazioni sono state effettuate in regime stazionario, infittendo progressivamente il numero di elementi della griglia e calcolando, come termini di confronto, le cadute di pressione tra l'ingresso e ciascuna uscita. La mesh a minor numero di elementi a cui si è ritenuto che la soluzione non dipenda dalla dimensione della griglia, con differenze tra i termini di confronto all'infittire della mesh minori dell'1%, è composta da 639514 elementi ed è pertanto stata scelta per le successive simulazioni.

#### *3.2.3 – Impedenze polmonari e accoppiamento open-loop*

Per la costruzione del modello multiscala open-loop si è scelto di non troncare ulteriormente l modello 3D per poter descrivere nel modo più dettagliato possibile gli effetti locali dovuti alla non-linearità e alle biforcazioni. È stato quindi necessario determinare l'impedenza a valle di ciascuna diramazione delle arterie polmonari.
In questa fase del lavoro di tesi sono stati utilizzati i valori di impedenza precedentemente calcolati da *Vignon-Clementel e colleghi* [*Vignon-Clementel et al., 2010*] per lo stesso paziente, attraverso il metodo sviluppato da *Spilker e colleghi* per la costruzione di un modello 1D preoperatorio patient-specific del letto arterioso polmonare, realizzato a partire dai dati morfometrici dei vasi distali [*Spilker et al., 2007*]. Tali impedenze sono state rappresentate da blocchi a "T", composti da una resistenza prossimale R<sub>p</sub>, una resistenza distale R<sub>d</sub>, e una capacità C, collegati ad un generatore di pressione rappresentante l'atrio, posta per semplicità pari a 0 Pa. In particolare, la componente resistiva ha lo scopo di riprodurre le PVR calcolate a partire dai valori clinici della caduta di pressione tra la SVC e l'atrio e dei valori di flusso nelle due arterie polmonari principali.

La deformabilità dei vasi costituenti il letto vascolare polmonare è stata considerata tramite l'inserimento di complianze all'interno del modello. Per il modello impiegato nel presente studio sono stati usati 22 blocchi RCR (Fig. 3.3), uno per ciascuna sezione di uscita, i cui valori sono mostrati in tabella 3.2. I valori che approssimano il parallelo delle resistenze e delle complianze sono riportati in tabella 3.3, da cui è possibile notare la forte asimmetria dell'albero polmonare, in particolare il distretto sinistro presenta un comportamento più resistivo e meno compliante di quello destro.

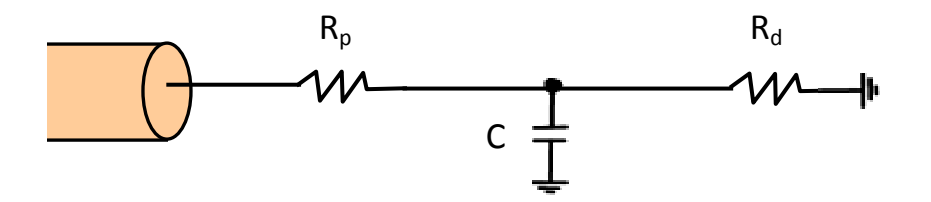

**Fig. 3.3 – Blocco RCR rappresentante l'impedenza a valle di ciascuna diramazione polmonare.** 

Al fine di caratterizzare il modello 3D in termini resistivi, sono state effettuate simulazioni multiscala open-loop anche in regime stazionario. Dato che, in tali condizioni, l'effetto della componente compliante si annullerebbe, le impedenze usate includono solo la componente resistiva, pari alla somma di  $R_p$  e  $R_d$  per ciascun blocco in uscita dal 3D.

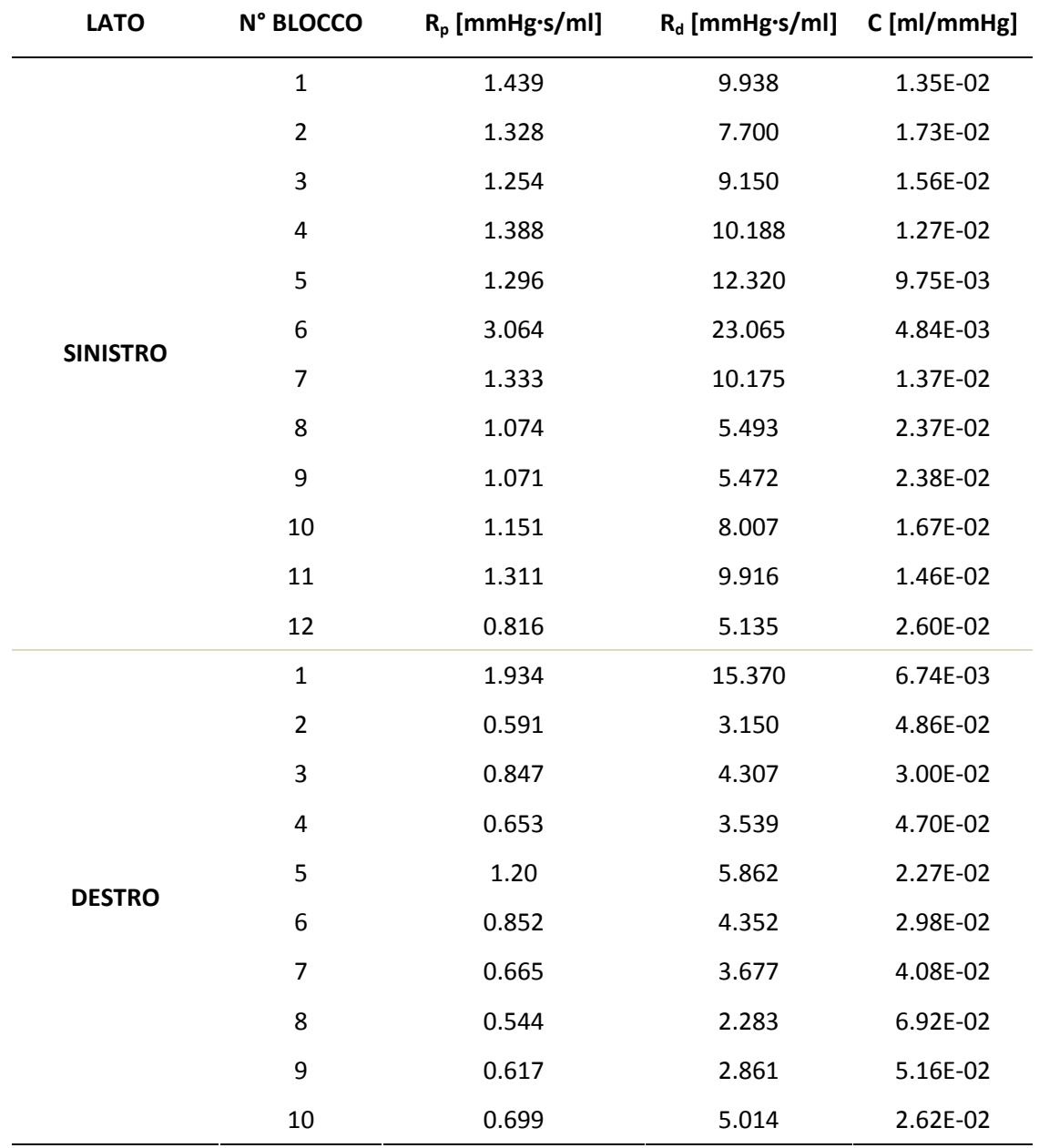

**Tab. 3.2 – Valori dei parametri relativi alla resistenza prossimale Rp, alla resistenza distale Rd, e alla complianza C costituenti ciascun blocco.** 

**Tab. 3.3 – Valori equivalenti delle resistenze della rete a prametri concentrati.** 

|               | $R_{equivalence}$ [mmHg·s/ml] $C_{equivalence}$ [ml/mmHg] |       |
|---------------|-----------------------------------------------------------|-------|
| <b>Destra</b> | 0.467                                                     | 0.372 |
| Sinistra      | 0.799                                                     | 0.192 |

Il modello multiscala è stato, quindi, assemblato come illustrato in figura 3.4, collegando i 22 blocchi RCR alle diramazioni in uscita dal modello 3D e imponendo una pressione nulla a valle di tutti i blocchi.

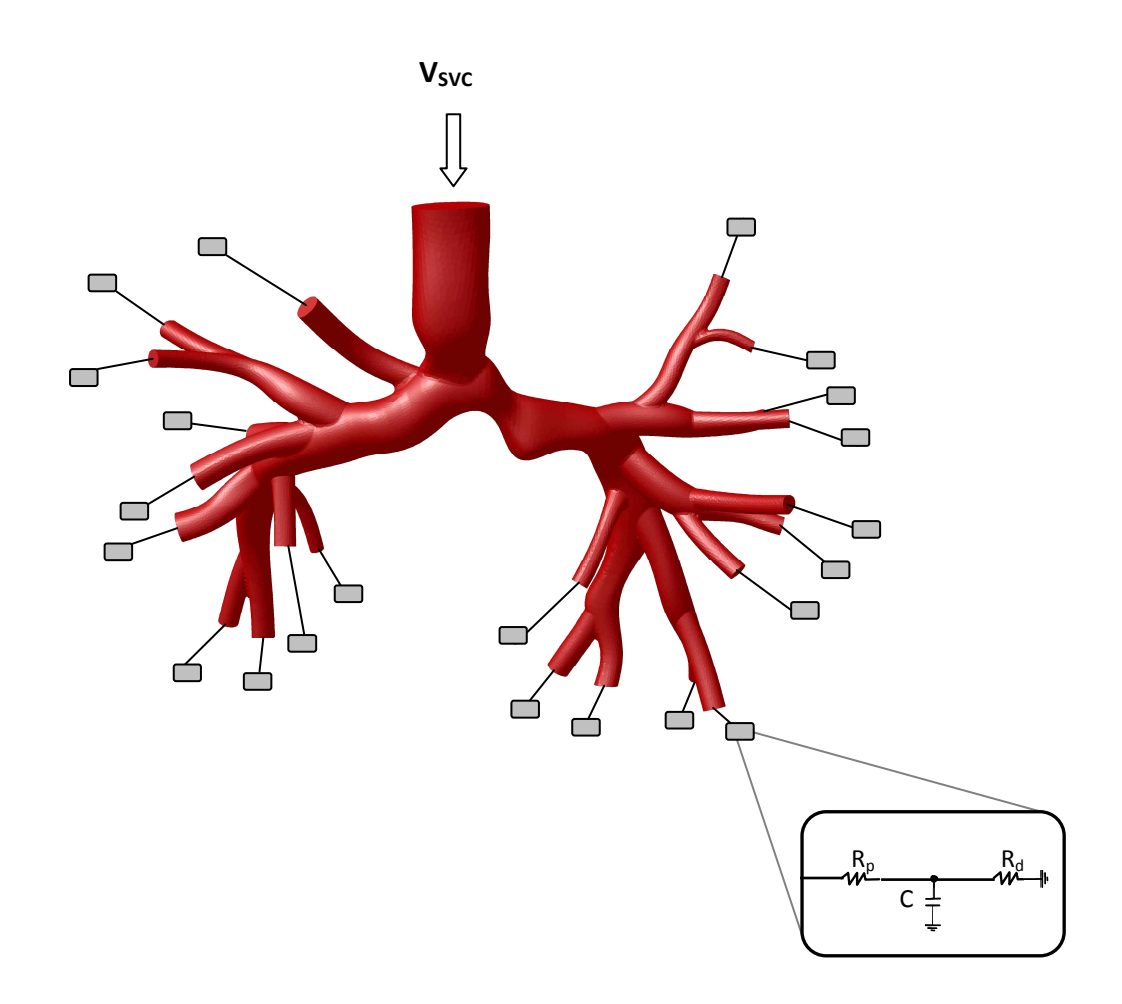

**Fig. 3.4 – Modello 3D-0D costituito dalla geometria della connessione cavo polmonare bidirezionale e dalle impedenze polmonari rappresentate tramite blocchi RCR collegati a ciascuna sezione di uscita.** 

# *3.2.4 – Ipotesi di lavoro*

Le ipotesi alla base del modello utilizzato sono le seguenti:

- − sangue idealizzato come fluido incomprimibile newtoniano, di densità ρ= 1060 *kg/m<sup>3</sup>* e viscosità μ= 0.004 *kg/m·s*;
- vena cava e arterie polmonari idealizzate come vasi a pareti rigide, in condizioni di non scorrimento alla parete;
- − regime di moto laminare;
- − problema isotermo;
- − assenza di effetti gravitazionali.

# *3.2.5 – Condizioni al contorno del modello 3D*

Avendo a disposizione il tracciato di risonanza magnetica del flusso nella SVC (Fig. 3.5), è stata innanzitutto eseguita una simulazione in regime pulsatile su tre cicli cardiaci, con velocità imposta in ingresso alla SVC stessa.

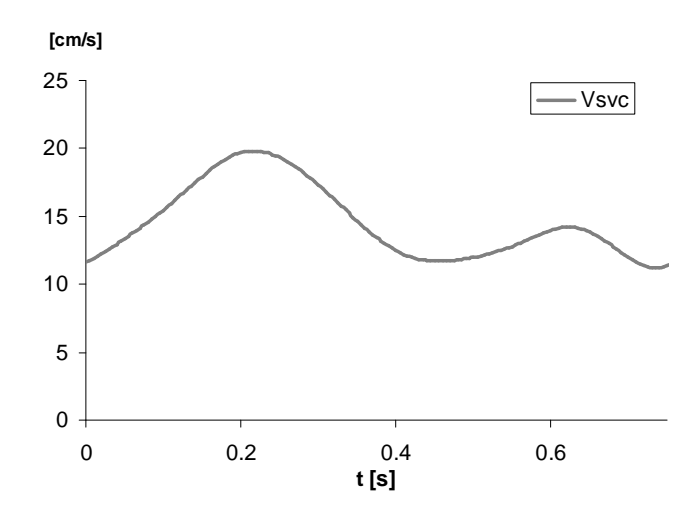

Fig**. 3.5 – Tracciato della velocità in ingresso imposta nella simulazione.**

La curva di velocità è stata ricostruita dividendo i valori di flusso campionati per l'area della sezione d'ingresso, e sviluppando in serie di Fourier a 60 armoniche i valori di velocità media sulla sezione così ottenuti.

Per quanto riguarda le simulazioni in regime stazionario (par.3.4), sono state prescritte in ingresso al 3D velocità pari a 0.5, 1 e 2 volte il valore mediato su un ciclo cardiaco della velocità ottenuta come sopra descritto.

Le simulazioni multiscala sono state eseguite tramite l'ausilio del software *Ansys Fluent 12.1* (Ansys Inc., Canonsburg, PA, USA).

A causa della non perfetta circolarità della sezione di ingresso, si è scelto di usare per tutte le simulazioni un profilo piatto, variabile o costante nel tempo.

La condizione al contorno scelta tra le opzioni di *Fluent* per la sezione di ingresso è di tipo *velocity inlet*, mentre le condizioni al contorno usate per le 22 sezioni d'uscita sono di tipo *pressure outlet* con pressione uniforme sulla sezione.

#### *3.2.6 – Metodo numerico*

Per quanto riguarda il modello 3D, una volta importato in *Fluent*, si è scelto di usare il solutore "segregated" e l'algoritmo SIMPLE (*Semi-Implicit Method for Pressure Linked Equations*) come metodo per la risoluzione delle equazioni di Navier-Stokes, comunemente usato nel caso di fluidi incomprimibili. In merito alle approssimazioni da inserire nelle equazioni, sono stati selezionati:

- la discretizzazione con metodo del secondo ordine per la pressione;
- − il metodo di upwinding del secondo ordine per la discretizzazione dei termini convettivi nelle equazioni del momento.

I valori dei fattori di sotto-rilassamento sono stati lasciati, come di default, a 0.3 per la pressione e 0.7 per il momento, mentre è stato adottato un criterio di convergenza che prevede la riduzione relativa dei residui a valori inferiori a  $10^{-6}$  per la continuità, e  $10^{-5}$  per le velocità.

Inoltre, nella simulazione pulsatile descritta in questo capitolo si è usato un metodo implicito del primo ordine come algoritmo di integrazione temporale.

#### *3.2.7 – Implementazione dell'accoppiamento 3D-0D*

*Fluent* permette di realizzare l'accoppiamento mediante User Defined Function (UDF) scritte in linguaggio C++. Per consentire lo scambio di informazioni tra dominio 3D e LPM, sono state create le seguenti UDF:

- − *Boundary*: implementa l'algoritmo di integrazione temporale delle equazioni differenziali ordinarie (ODE, Ordinary Differential Equation) e risolve le equazioni algebriche coinvolte nel modello 0D, ovvero le equazioni ai nodi e alle maglie di ciascun blocco RCR in uscita (questa UDF è utilizzata solo nelle simulazioni pulsatili);
- − *Inlet-SVC*: calcola il valore della velocità (in m/s), costante nello spazio e variabile nel tempo, da assegnare sulla sezione di ingresso della SVC;
- − *Outlet-i*: calcola la portata massica (in *kg/s*) che attraversa la i-esima sezione di uscita del modello 3D, e che viene a sua volta usata nei calcoli implementati nella UDF *Boundary*, ed assegna la pressione (in *Pa*) calcolata dalla rete sulla suddetta sezione.

Nel tradurre il codice in C++ si è seguito un criterio pratico che permettesse un più facile trattamento delle variabili in gioco, soprattutto per quanto riguarda l'implementazione del metodo di integrazione temporale, che è stato necessario esplicitare. In generale, tale criterio consiste nel raggruppare le variabili di stato della rete (pressioni sulle complianze e portate nelle inertanze) in un vettore di N elementi, *X[N]*, e le loro derivate in un vettore *DX[N]*, con N pari al numero delle C e delle L presenti nella rete.

Per quanto riguarda la rete utilizzata per la simulazione multiscala open-loop pulsatile, le sole variabili di stato presenti sono le pressioni ai capi delle complianze di ciascun blocco, pertanto *N*=22.

L'algoritmo d'integrazione temporale scelto è l'*Eulero esplicito*, che, data la condizione iniziale *x(t0)=x0* e posto Δt come passo di integrazione, detto anche time step, risolve una generica ODE del primo ordine *dx/dt=f(x,t)*, approssimando la soluzione al passo successivo *xn+1=x(tn+1)* come:

#### *xn+1=xn+* Δt *·f(xn,tn)*

dove  $x_n(t_n)$  è la soluzione al passo corrente e  $f(x_n, t_n)$  è la derivata della soluzione, calcolata all'istante *tn*. Nella UDF "Boundary" l'integrazione delle varie ODE è perciò stata esplicitata tramite un ciclo *for* del tipo:

*for* (i=0; i<*N*; i++) X\_SOL[i]=X[i]+ Δt ·DX[i]

dove X\_SOL[*N*] è il vettore che contiene le soluzioni delle variabili di stato al passo successivo e che serve per aggiornare il vettore X[*N*] ad ogni time-step.

Per migliorare l'accuratezza della soluzione è necessario imporre una discretizzazione temporale sufficientemente fitta, dal momento che non è possibile variare il time-step a seconda del gradiente della funzione. Per la simulazione multiscala pulsatile qui trattata, Δt è stato fissato pari a 0.0005*s* e sono stati simulati tre cicli cardiaci per garantire una soluzione stabile. Le simulazioni sono state effettuate tramite un Processore Intel® Core™ i7 (3GHz), con un sistema operativo a 64 bit, impiegando tipicamente 1.5 giorni per concludere i time-step richiesti per un ciclo cardiaco, simulando un processo fisico di circa0.7 s.

# *3.3 – Risultati in regime pulsatile*

La simulazione multiscala open-loop è stata effettuata andando ad analizzare i valori di flussi e pressioni sulle sezioni di uscita della geometria 3D. È quindi stato possibile valutare la bontà del modello in termini di scostamenti dei valori medi e della morfologia dei tracciati ottenuti dai dati clinici a disposizione.

In virtù delle basse portate in gioco, anche in corrispondenza degli istanti temporali che presentano le maggiori velocità si sono riscontrati flussi laminari con numeri di Reynolds inferiori a 20.

I valori medi delle grandezze di maggior interesse sono mostrati in tabella 3.3, e vengono messi a confronto con i valori medi relativi al paziente.

|                                      | Dati paziente | <b>Modello Open-Loop</b> |
|--------------------------------------|---------------|--------------------------|
| $\Delta P_{\text{SVC-ATRIO}}$ [mmHg] | 5             | 5.03                     |
| $PVR$ [mmHg $\cdot$ min/l]           | 5.36          | 5.54                     |
| $Q_{LPA}$ [% di $Q_{D}$ ]            | 35.6%         | 36.5%                    |
| $Q_{RPA}$ [% di $Q_{D}$ ]            | 64.4%         | 63.5%                    |

**Tab. 3.3 – Valori risultanti dalla simulazione.** 

**ΔPSVC-ATRIO=PSVC-PATRIO; i valori di QLPA e QRPA per il modello sono calcolati come le somme dei flussi uscenti dalle sezioni di sinistra e destra, rispettivamente.** 

Si osserva che il valore di PVR ottenuto, mediato su un ciclo cardiaco, è superiore dell'1,3% a quello calcolato a partire dai valori medi di portate e pressioni misurati nel paziente.

La ripartizione dei flussi tra le due arterie polmonari è risultato coerente con i dati clinici, con valori pari al 36.5% e 63.5% della portata cavale nelle arterie polmonari sinistra e destra, rispettivamente.

Si è inoltre osservato che, per la maggioranza delle sezioni di uscita dei rami distali, il flusso uscente è proporzionale all'area, e questo risultato è in linea con l'utilizzo di condizioni a valle costituite da impedenze basate sui valori morfometrici dei singoli vasi.

#### *3.3.1 – Tracciati di portata*

Vengono qui illustrati i tracciati di portata in uscita dai due rami polmonari principali in funzione del tempo, calcolati come la somma dei flussi che attraversano le relative sezioni distali, e messi a confronto con i tracciati MRI (Fig. 3.7).

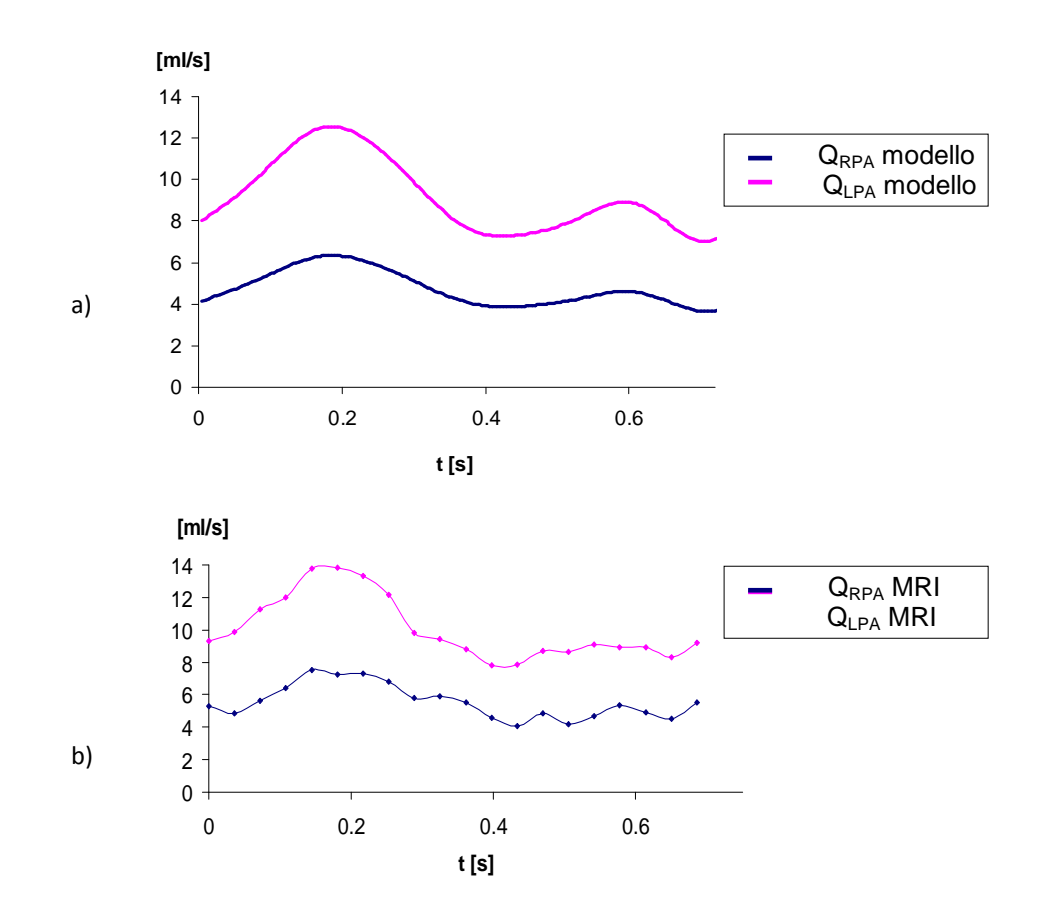

**Fig. 3.7 – Portate polmonari destra (curve in rosa) e sinistra (curve in blu): a) nelle simulazioni computazionali (calcolate come somme dei flussi uscenti dalle diramazioni di destra e di sinistra) e b) nei tracciati MRI.** 

Dal confronto con i tracciati clinici è possibile osservare che gli andamenti delle curve ottenute dalle simulazioni seguono nel complesso lo stesso andamento. Si può notare infatti un picco principale in corrispondenza di un tempo pari a circa 1/3 del ciclo cardiaco (0.2s), e un secondo picco, di minore entità, poco prima della fine del ciclo (0.6s).

# *3.3.2 – Linee di flusso*

Considerando ora i risultati a livello locale, nonostante non si possano confrontare con immagini prese sul paziente stesso, è possibile analizzare le immagini raffiguranti le linee di flusso acquisite ad istanti successivi relativi ai valori massimi e minimi della curva di portata in ingresso alla SVC all'interno di un ciclo cardiaco. Nello specifico, gli istanti considerati sono a 0 s, 0.22 s, 0.45 s e 0.62 s dall'inizio del ciclo cardiaco: questi sono stati evidenziati in figura 3.8 lungo la curva di portata in SVC.

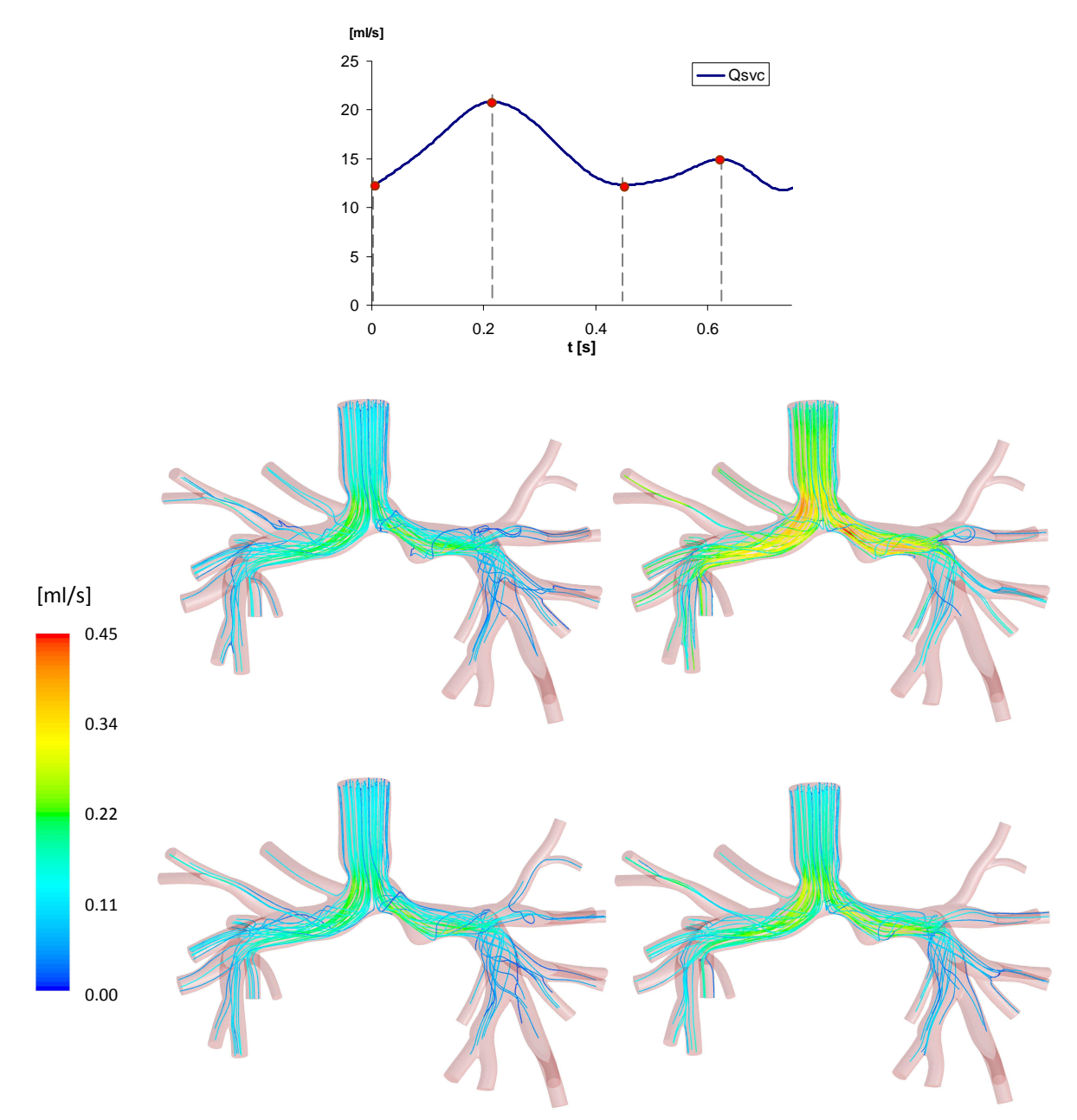

**Fig. 3.8 – Linee di flusso all'interno del volume del modello multiscala open-loop.** 

Dalle immagini è possibile osservare, in tutti gli istanti temporali, un massimo di velocità in corrispondenza della stenosi, oltre a zone di ricircolo subito a valle di questa. È inoltre apprezzabile un maggior numero di linee di flusso dirette verso le diramazioni del lato destro, a conferma della ripartizione asimmetrica delle portate polmonari constatata in precedenza. Si possono, inoltre, notare punti angolosi lungo le linee in corrispondenza degli urti contro la parete polmonare inferiore, a causa della biforcazione delle arterie.

#### *3.3.3 – Mappe di pressione*

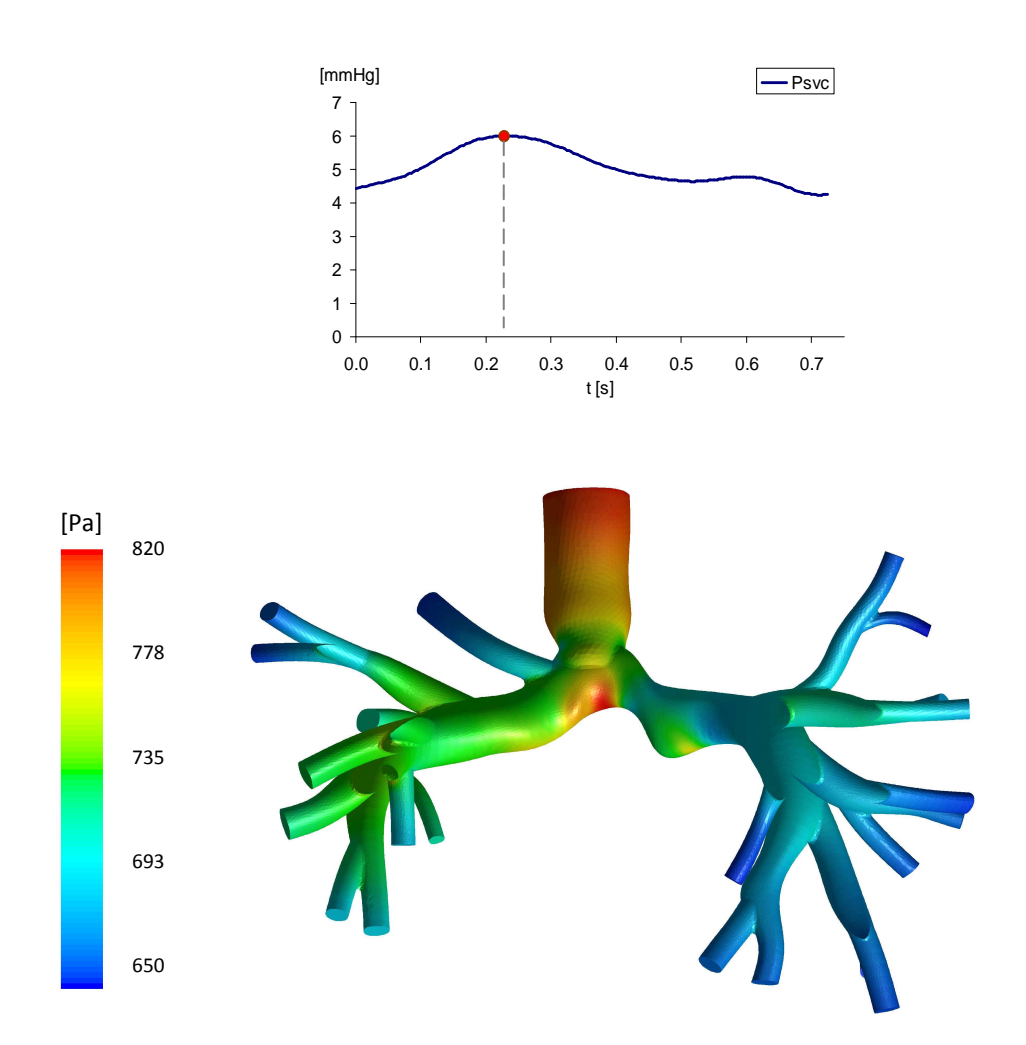

**Fig. 3.9 – Mappa di pressione sulle superfici del modello all'istante di picco pressorio (0.22s).** 

La mappa delle pressioni relativa all'istante di picco della pressione sulla SVC, illustrata in figura 3.9, mostra una regione a valori elevati sulla parete polmonare inferiore, dove il flusso proveniente dalla SVC urta il vaso, mentre la pressione decresce progressivamente proseguendo verso le diramazioni polmonari.

Si nota inoltre la presenza di una elevata caduta di pressione a livello del restringimento della sezione apportato dalla stenosi.

È possibile osservare una caduta di pressione massima tra l'ingresso e le uscite del modello 3D di circa 150 Pa, vale a dire circa 1.12mmHg. Come mostrato all'inizio del paragrafo 3.3, il modello multiscala comprensivo di geometria tridimensionale e impedenza polmonare mostra, invece, una caduta di pressione di circa 5mmHg. Alla luce di questi risultati, si è voluto caratterizzare meglio il comportamento resistivo del solo modello 3D.

# *3.4 – Caratterizzazione resistiva del modello 3D*

Analizzando i valori di pressione in corrispondenza della SVC ottenuti al termine di ogni simulazione in regime stazionario, effettuate per valori di portate in ingresso crescenti, è stato possibile ricavare le relazioni ΔP-Q nei rami destro e sinistro, con ΔP=P<sub>SVC</sub>-P<sub>ATRIO</sub> ≡P<sub>SVC</sub> e Q pari alla somma dei flussi uscenti dalle diramazioni di destra o di sinistra (Fig. 3.10).

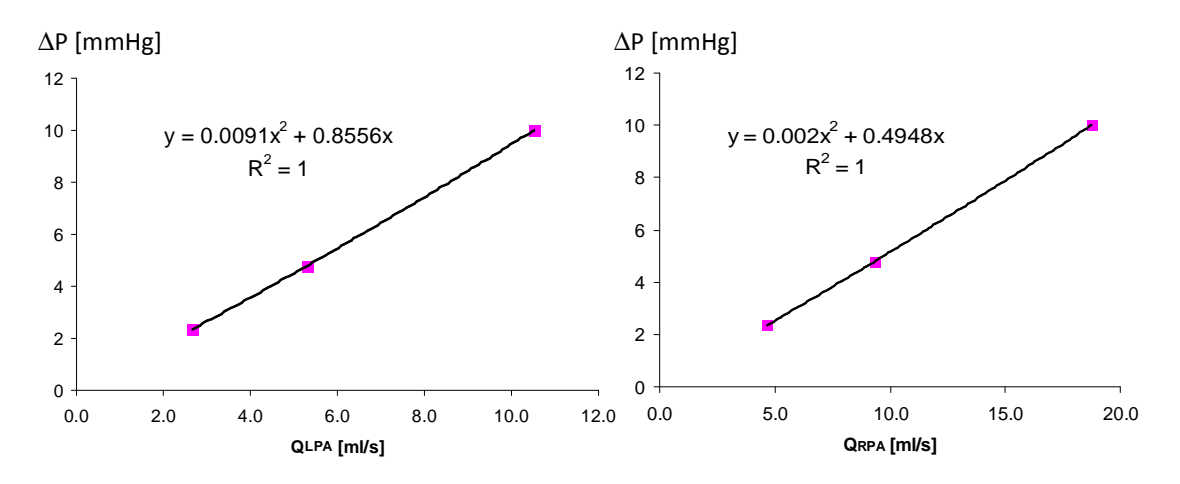

**Fig. 3.10 – Relazioni** ∆**P-Q nei due rami polmonari principali (LPA a sinistra e RPA a destra) calcolate da simulazioni stazionarie con portate in ingresso pari a 7.3, 14.6 e 29.2 ml/s.** 

I termini resistivi complessivi, calcolati a partire dall'interpolazione dei punti (∆P,Q) ottenuti, risultano essere pari a 0.49mmHg·s/ml per la RPA, e 0.86mmHg·s/ml per la LPA, con andamento approssimativamente lineare. Con questi dati si può, quindi, pensare di costruire un modello a parametri concentrati che rappresenti il modello multiscala studiato, utilizzando una rete del tipo mostrata in Fig. 3.11, in cui, per ciascun polmone, il primo blocco rappresenta la componente resistiva del modello 3D, il secondo blocco la resistenza del letto capillare, comprese arteriole e venule, e il terzo blocco indica la resistenza venosa.

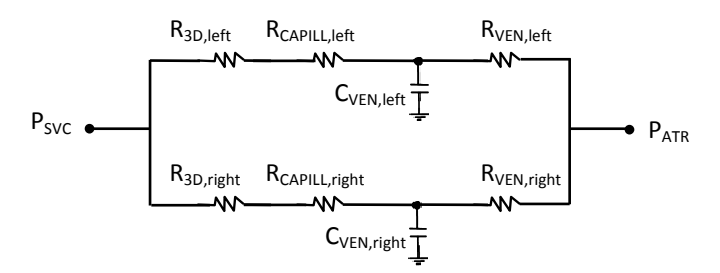

**Fig. 3.11 – Rete a parametri concentrati rappresentante il modello 3D-0D open-loop.** 

Come conseguenza della rigidità del modello tridimensionale, le uniche complianze presenti nel modello saranno, pertanto, quelle rappresentanti il letto capillare-venoso, con valori pari al parallelo destro e sinistro delle complianze presenti nei blocchi RCR del modello multiscala. I termini resistivi calcolati, invece, come parallelo delle R  $(=R_0+R_d)$  di ciascun blocco sono pari a 0.47mmHg**·**s/ml e 0.80mmHg**·**s/ml, a destra e sinistra rispettivamente. È, quindi, evidente che il contributo resistivo apportato dal solo modello 3D è mediamente il 5% di quello totale (0.02mmHg**·**s/ml vs. 0.49mmHg**·**s/ml a destra, 0.06mmHg**·**s/ml vs. 0.86mmHg**·**s/ml a sinistra), per cui è possibile affermare che la presenza della stenosi non abbia un ruolo determinante nel comportamento resistivo del modello.

# *3.5 – Conclusioni*

Dall'analisi dei risultati delle simulazioni effettuate sul modello multiscala open-loop creato a partire dalla ricostruzione tridimensionale dell'anatomia preoperatoria, e utilizzando come condizione al contorno un insieme di blocchi RCR costruiti a partire dai dati morfometrici del paziente, è possibile trarre alcune conclusioni preliminari.

Il modello costruito soddisfa la proprietà di essere patient-specific, ossia di ricalcare alcuni parametri scelti come indicativi per il comportamento del sistema, come la caduta di pressione tra SVC e atrio, i valori medi di PVR, la distribuzione dei flussi nelle arterie polmonari, nonché la forma dei tracciati delle portate nelle arterie polmonari. Si ritiene pertanto che i valori delle impedenze utilizzate possano essere inclusi in un modello più completo della circolazione del paziente, descritto dettagliatamente nel capitolo 4.

Attraverso simulazioni in regime stazionario è stato investigato maggiormente il comportamento resistivo esibito dal modello tridimensionale, riscontrando un contributo resistivo trascurabile, se confrontato con le resistenze a valle della BCPA.

Avendo validato il modello open-loop costituito dai blocchi 3D e 0D polmonare è, quindi, possibile procedere nello sviluppo di un modello più completo che comprenda anche la circolazione sistemica e cardiaca attraverso un approccio di tipo closed-loop, senza la necessità di imporre arbitrariamente una condizione al contorno in ingresso al modello 3D, conosciuta a priori.

Poiché lo scopo del capitolo successivo è la costruzione di un modello che si avvicini quanto più possibile ad una caratterizzazione globale del sistema-paziente, non si terrà conto delle considerazioni in merito alla rigidità del modello tridimensionale.

# *CAPITOLO 4*

# *Modello a parametri concentrati patient-specific di BCPA*

*Scopo di questo capitolo è descrivere il processo di progettazione di un modello a parametri concentrati che descriva la circolazione dello specifico paziente preso in esame. Partendo da un modello di rete precedentemente sviluppato per un paziente TCPC standard, i valori dei singoli parametri sono stati regolati attraverso fasi successive al fine di ottenere dei tracciati quanto più simili a quelli clinici nei siti di misurazione più rilevanti. Nel modello 0D così creato è stato valutato anche l'effetto della respirazione tramite l'inserimento di un modello respiratorio tarato per il paziente.* 

# *4.1 – Introduzione*

Nel capitolo precedente sono state eseguite simulazioni su un modello preoperatorio multiscala open-loop, in cui le condizioni a valle erano costituite da impedenze rappresentanti il letto vascolare polmonare, mentre le condizioni in ingresso venivano imposte a priori, ponendo in ingresso alla SVC un flusso pulsatile derivato da misurazioni di risonanza.

I risultati di tali simulazioni confermano la coerenza dei valori inseriti all'interno del modello con i dati clinici del paziente, permettendo di proseguire nello sviluppo di un modello preoperatorio patient-specific in cui non sia più necessario prescrivere i valori di flusso in ingresso al modello 3D, ma vengano generate automaticamente le corrette condizioni in ingresso. È possibile raggiungere tale scopo attraverso l'utilizzo di un modello multiscala closed-loop, come ampiamente discusso nel paragrafo 2.3, al fine di ottenere un comportamento del modello, in termini di profili di pressioni e portate, confrontabile con i tracciati clinici preoperatori a disposizione.

Per la realizzazione di un modello il più realistico possibile è stata necessaria una fase preliminare, descritta in questo capitolo, in cui è stato creato un modello 0D semplificato rappresentante l'intera circolazione, comprendendo anche la regione della connessione cavopolmonare, che verrà successivamente sostituita dal modello 3D nell'accoppiamento multiscala.

I parametri sono stati opportunamente tarati seguendo tre principali step:

- inserimento nel modello della BSA e della frequenza del paziente;
- regolazione delle resistenze e delle complianze per ricondursi alle SVR e PVR specifiche del paziente, e partizione delle impedenze polmonari tra i distretti destro e sinistro per ricondursi ai valori clinici delle portate polmonari a disposizione;
- inserimento nel modello della respirazione.

Al termine della fase di progettazione, sono state eseguite simulazioni pulsatili sul modello creato per valutarne la distribuzione di portate e pressioni nei distretti circolatori e la capacità di riprodurre fedelmente i tracciati clinici.

# *4.2 – Materiali e Metodi*

#### *4.2.1 – Progettazione della rete a parametri concentrati*

La rete a parametri concentrati utilizzata per modellare la circolazione preoperatoria del paziente in esame è stata sviluppata a partire dal lavoro di tesi di *Corsini e Cosentino*, svolto al LaBS presso il Politecnico di Milano nel 2009 e ispirato a uno dei primi modelli di circolazione sanguigna dell'uomo, realizzato nel 1969 da *Snyder* e *Rideout*. La suddetta rete era stata progettata per descrivere una circolazione Fontan, pertanto è stato necessario modificare le connessioni circuitali per ricondursi ad un modello che fosse rappresentativo della circolazione Glenn.

La rete finale realizzata è costituita da 13 blocchi per la caratterizzazione della circolazione sistemica, 6 blocchi per la circolazione polmonare e 2 blocchi per ciascun organo addominale rappresentato, cioè fegato, intestino e reni (Fig. 4.1 e 4.2). Nella tabella 4.1 sono elencati tutti i blocchi della rete e le rispettive sigle.

Rispetto alla rete originale, il blocco della IVC è stato suddiviso in due blocchi per avvicinarsi maggiormente ai tracciati clinici.

Il cuore è stato descritto tramite due complianze variabili rappresentanti un unico atrio e un unico ventricolo.

Nel modello sviluppato è stato inserito l'effetto della respirazione, che agisce sui vasi e sugli organi interni in termini di pressione intra-addominale e intra-toracica. È stata inoltre considerata la collassabilità delle vene cave, che interviene quando la pressione transmurale diventa negativa a causa di un'elevata pressione esterna.

A livello delle vene degli arti inferiori è stata inserita la modellizzazione di una valvola venosa. È stata invece esclusa dal modello la circolazione coronarica, nè sono stati indagati gli effetti della gravità, semplificazione accettabile in quanto i dati clinici utilizzati per la costruzione del modello si riferiscono ad analisi effettuate sul paziente in posizione supina.

Infine, non sono stati implementati gli effetti legati alla autoregolazione vascolare, come i cambiamenti del tono venoso dovuti a variazioni di pressione relativamente brusche.

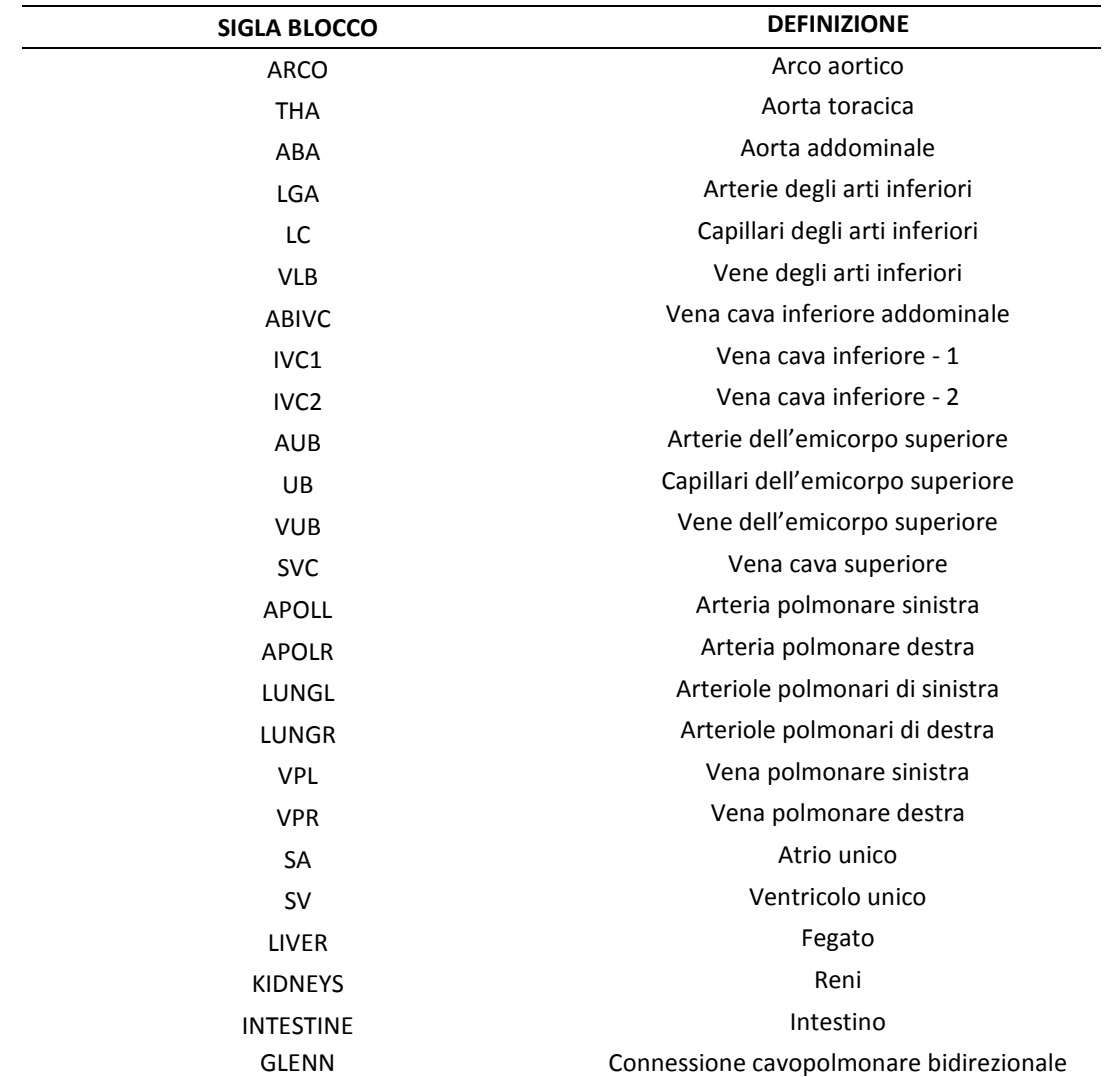

#### **Tab. 4.1 – Elenco dei blocchi usati nella rete del presente lavoro di tesi con le relative definizioni.**

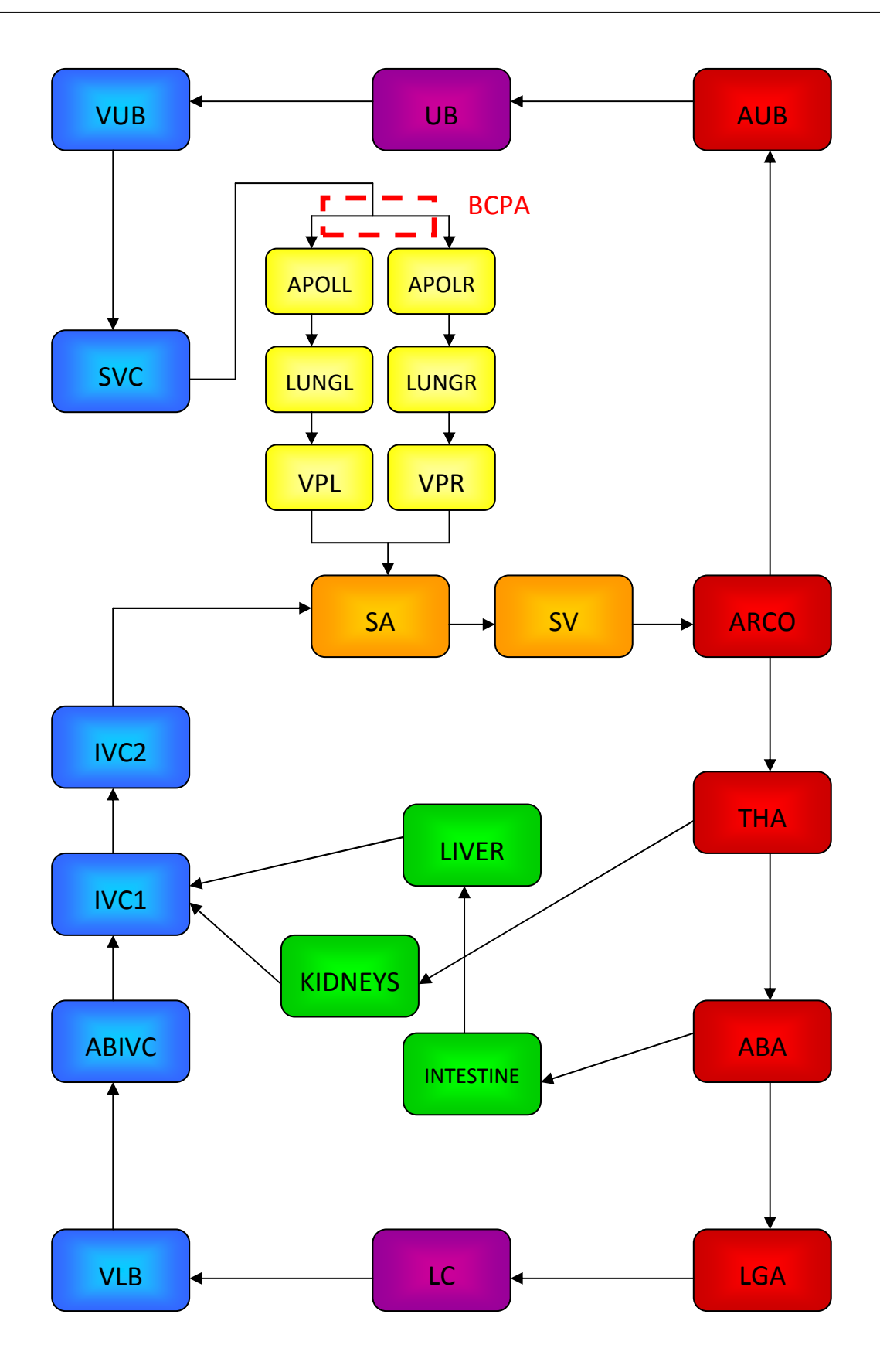

**Fig. 4.1 – Schema a blocchi della LPN usata nel presente lavoro di tesi.** 

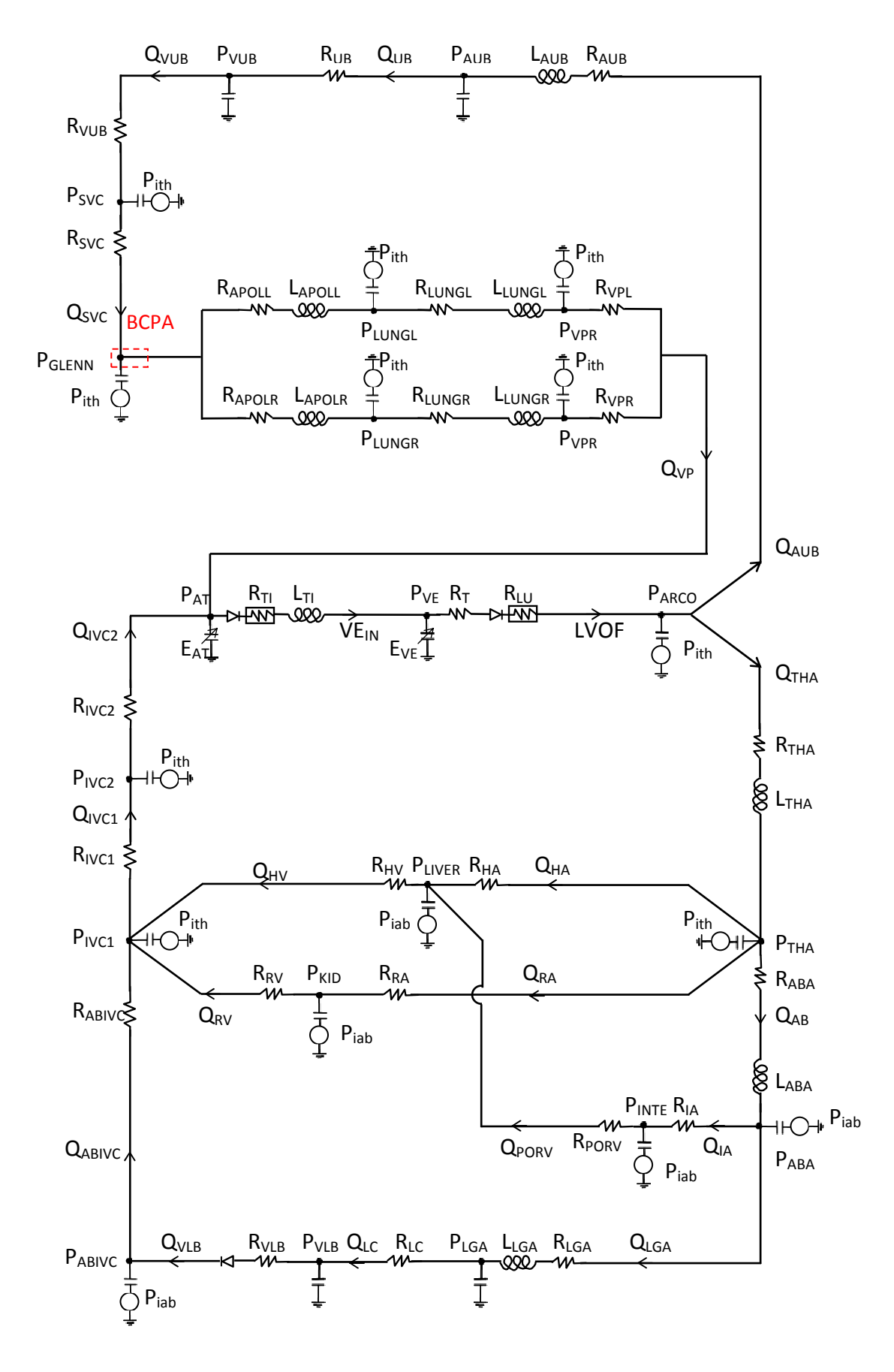

**Fig. 4.2 – Schema a blocchi del LPM usato per rappresentare la circolazione Glenn del paziente.** 

#### *4.2.1.1 – I blocchi arteriosi e venosi*

Per rappresentare la circolazione arteriosa sono stati utilizzati blocchi RLC, in cui

- − la resistenza rappresenta le proprietà viscose del sangue;
- − l'induttanza rappresenta la componente inerziale del fluido, in particolare nei tratti arteriosi, dove il sangue è caratterizzato da grandi accelerazioni e decelerazioni;
- − infine, la capacità serve a modellizzare la distensibilità delle pareti vascolari.

I blocchi ARCO e GLENN, collocati in corrispondenza di una biforcazione, sono costituiti soltanto da una C.

Per rappresentare la circolazione venosa sono stati utilizzati blocchi RC. I fenomeni di inerzia, infatti, sono trascurabili in questa parte del circolo poiché il flusso ha perso quasi totalmente la sua caratteristica pulsatile, presentando quindi accelerazioni molto basse. Nel blocco VLB, a differenza degli altri blocchi venosi, è stato inoltre aggiunto un diodo che rappresenta la fisiologica funzione delle valvole venose di impedire un eventuale flusso retrogrado.

Il distretto polmonare è costituito da sei blocchi, tre per ogni polmone. A partire dalla BCPA, i primi due blocchi polmonari in ciascun ramo (R<sub>APOLL</sub>, R<sub>LUNGL</sub> e R<sub>APOLR</sub>, R<sub>LUNGR</sub>) rappresentano rispettivamente le arterie e i capillari, comprese arteriole e venule. Essi sono costituiti da blocchi RLC, mentre l'ultimo blocco (VPR e VPL) è un RC, a rappresentare la resistenza e la complianza delle vene polmonari.

Sono infine stati rappresentati tre organi addominali: l'intestino, il fegato e i reni, tramite blocchi RCR a "T". Il fegato, tramite l'arteria epatica, e i reni, tramite l'arteria renale, ricevono sangue dall'aorta toracica, per poi farlo confluire nella vena cava inferiore toracica, rispettivamente tramite la vena epatica e quella renale. L'intestino, invece, è collegato a monte all'aorta addominale per mezzo dell'arteria mesenterica, e a valle al fegato mediante la vena porta.

#### *4.2.1.2 – Il cuore*

#### *Le funzioni di attivazione*

Per modulare la contrazione delle camere cardiache con la frequenza imposta, sono state utilizzate due funzioni di attivazione, una per il ventricolo e una per l'atrio, traslata nel tempo rispetto alla prima. Di seguito viene riportata la definizione di entrambe le funzioni (4.1 e 4.5) e in figura 4.3 le due vengono messe a confronto rispetto alla stessa scala temporale.

• Funzione di attivazione ventricolare *AV*:

$$
AV = \begin{cases} \frac{1}{2} \left( 1 - \cos\left(\frac{2\pi \cdot t_m}{t_s}\right) \right) & \text{se} \quad t_m < t_s \\ 0 & \text{se} \quad t_m \ge t_s \end{cases} \tag{4.1}
$$

dove *t<sup>m</sup>* rappresenta il tempo trascorso dall'inizio di un singolo evento cardiaco e *t<sup>s</sup>* rappresenta la durata della sistole ventricolare. Le espressioni (4.2), (4.3) e (4.4) mostrano come vengono calcolati, rispettivamente, *tm*, *tc* e *ts.* Il primo è calcolato come la divisione intera tra il tempo corrente e *tc*, ovvero la durata in secondi di un ciclo cardiaco, e questa è a sua volta calcolata a partire da *fc*, la frequenza cardiaca in battiti al minuto. Il tempo *t<sup>s</sup>* è stato calcolato tramite la relazione proposta da *Avanzolini* [*Avanzolini et al., 1985*], al variare della durata del ciclo cardiaco.

$$
t_m = MOD\left(\frac{t}{t_c}\right) \tag{4.2}
$$

$$
t_c = \frac{60}{f_c} \tag{4.3}
$$

$$
t_s = 0.16 + 0.3t_c \tag{4.4}
$$

• Funzione di attivazione atriale *AA:* 

$$
AA = \begin{cases} \frac{1}{2} \left( 1 - \cos\left(\frac{2\pi (t_m - t_1 + t_{sa})}{t_{sa}}\right) \right) & se & t_m < t_1 \\ \frac{1}{2} \left( 1 - \cos\left(\frac{2\pi (t_m - t_{da} + t_1)}{t_{sa}}\right) \right) & se & t_{da} + t_1 < t_m < t_{da} + t_1 + \frac{t_{sa}}{2} \\ \frac{1}{2} \left( 1 - \cos\left(\frac{2\pi (t_m - t_{da} + t_1)}{t_{sa}}\right) \right) & se & t_{da} + t_1 + \frac{t_{sa}}{2} < t_m < t_c \\ 0 & altrimenti \end{cases}
$$
(4.5)

dove *tsa* rappresenta la durata della sistole atriale, *tda* la durata della diastole atriale e *t1*  indica la sovrapposizione tra le attivazioni atriale e ventricolare. Le espressioni (4.6), (4.7) e (4.8) riportano rispettivamente i calcoli di *tsa*, *tda* e *t1*: il primo è assunto pari al 30% della durata del ciclo cardiaco, il secondo è calcolato a partire da *t<sup>c</sup>* e da *tsa*, mentre *t<sup>1</sup>* è assunto pari all'1% dell'intero periodo cardiaco.

$$
t_{sa} = 0.3 \cdot t_c \tag{4.6}
$$

$$
t_{da} = t_c - t_{sa} \tag{4.7}
$$

$$
t_1 = 0.01 \cdot t_c \tag{4.8}
$$

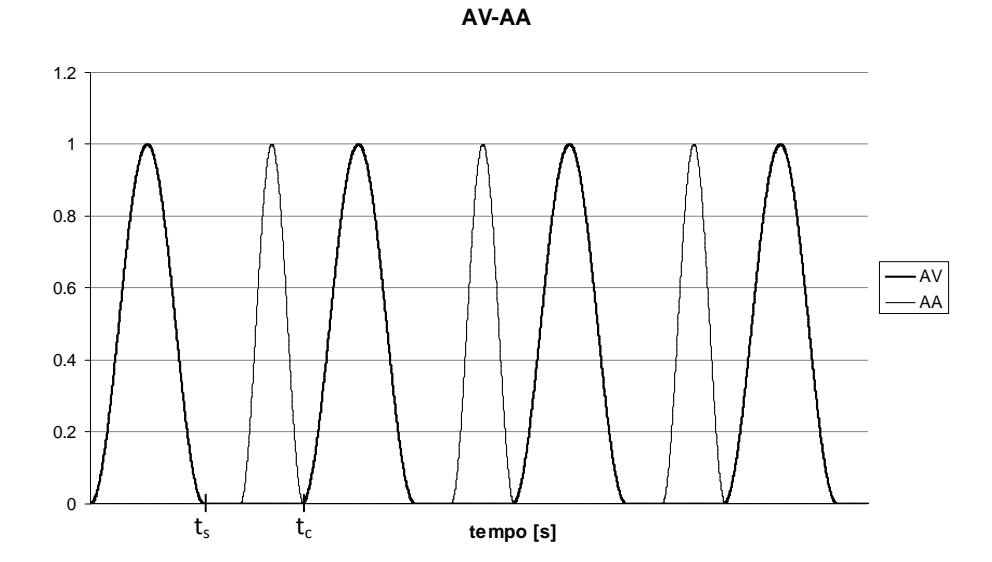

**Fig. 4.3 – Funzioni di attivazione cardiache: AV- attivazione ventricolare; AA- attivazione atriale; ts è la durata della sistole ventricolare e tc la durata di un ciclo cardiaco completo.** 

#### *Relazioni pressione-volume*

Nella rete a parametri concentrati usata nel presente lavoro è stato utilizzato un modello di cuore univentricolare, tipico di un paziente con cardiopatia congenita SV. Esso è costituito da due camere rappresentate come elastanze tempo-varianti.

Oltre al ventricolo unico (*SV, Single Ventricle*), anche gli atri sono stati considerati come unica camera (*SA, Single Atrium*): si è infatti trascurata la presenza del difetto interatriale, che potrebbe essere riprodotto tramite una resistenza lineare, come è stato fatto in studi analoghi [*Migliavacca et al., 2006; Migliavacca et al., 2001; Pennati et al., 2000*].

In accordo con la legge di Starling, secondo la quale la pressione cardiaca varia nel corso del ciclo cardiaco a causa dei cambiamenti di volume e dell'attività contrattile del muscolo, la pressione totale di ciascuna camera può essere distinta in una componente attiva (*Pcc,active*) ed una passiva (*Pcc,passive*), determinate rispettivamente dalle proprietà attive e passive del miocardio.

Pertanto può essere espressa come:

$$
P_{cc}(t) = P_{cc,active}(t, V_{cc}) + P_{cc, passive}(t, V_{cc}) \qquad \text{con cc=SV, SA}
$$

Le relazioni che legano pressione e volume cardiaci si comportano non-linearmente, nonostante in altri lavori le caratteristiche attive e passive siano state approssimate con linee rette [*Avanzolini et al., 1985; Ursino, 1998*].

Il modello utilizzato in questo lavoro prevede una funzione quadratica per la curva attiva del ventricolo ed una funzione lineare per quella dell'atrio, mentre il comportamento meccanico passivo sia dell'atrio che del ventricolo è stato descritto tramite relazioni esponenziali.

$$
P_{cc,active}(t, V_{cc}) = E_{cc}(t, V_{cc}) \cdot (V_{cc} - V_{cc})
$$
\n
$$
P_{cc, passive}(t, V_{cc}) = P_{cc0} \cdot \{e^{[k_{cc}(V_{cc} - V_{cc0})]} - 1\}
$$

in cui *Vcc0* è il volume della camera a pressione nulla e *Pcc0* e *kcc* sono parametri costanti, propri della camera cardiaca considerata.

Mentre le proprietà passive del miocardio agiscono durante l'intero ciclo cardiaco, le proprietà miocardiche attive influiscono sulla relazione pressione-volume solo durante

la contrazione del muscolo, ovvero durante la sistole, descritta dalla funzione di attivazione pulsatile *ACC*. Pertanto, l'andamento temporale dell'elastanza delle due camere è espressa moltiplicando il termine di volume  $E_{cc}$  (V<sub>cc</sub>) per A<sub>cc</sub>.

$$
E_{cc}(t, V_{cc}) = E_{cc}(V_{cc}) \cdot A_{cc}(t)
$$

Per l'atrio si è scelto di utilizzare una elastanza *ESA(VSA)* costante rispetto al volume, mentre per il ventricolo si è utilizzata un'elastanza *ESV(VSV)* che varia linearmente al variare del volume, secondo le seguenti relazioni:

$$
E_{SA}(V_{SA}) = 1/C_{SA} \qquad E_{SV}(V_{SV}) = a \cdot (V_{SV} - V_{SV0}) + b
$$

in cui *VSV0* è il volume ventricolare a pressione nulla, *a* e *b* sono costanti.

Tale comportamento è caratteristico delle curve sforzo-deformazione delle strutture a base di collagene, che è di fatto la sostanza deputata a resistere alla tensione positiva durante la diastole. La scelta dei coefficienti *a*, *b* e *VSV0* per la costruzione della curva attiva del ventricolo, e *PSV0* e *ksv* per quella passiva, è stata perseguita in modo da avere rispettivamente:

- − una curva parabolica a concavità negativa, che possa descrivere anche la fase di scompenso per volumi elevati;
- − una curva esponenziale con valori bassi, per volumi inferiori al volume di fine diastole, e che cresca velocemente superato tale volume. Ciò è importante per ottenere cicli ventricolari che si assestino su valori fisiologici, senza raggiungere volumi e pressioni troppo elevate.

Nella tabella 4.2 è mostrata una lista dei parametri usati per costruire le curve di atrio e ventricolo.

|            | $V_{cc}$ | $P_{cc0}$ | $K_{cc}$                           | a                                     |                          | $C_{AT}$                 |
|------------|----------|-----------|------------------------------------|---------------------------------------|--------------------------|--------------------------|
|            | [ml]     | [mmHq]    | $\left[\text{m}\right]^{\text{1}}$ | $[mmHg/ml^2]$ $[mmHg/ml]$ $[ml/mmHg]$ |                          |                          |
| Ventricolo | 6.91     | 0.8       | 0.07                               | $-0.16$                               | 10.4                     | 0.40                     |
| Atrio      | 2.96     | 0.3       | 0.4                                | $\overline{\phantom{a}}$              | $\overline{\phantom{a}}$ | $\overline{\phantom{a}}$ |

**Tab. 4.2 – Lista dei parametri usati per costruire le curve attive e passive di atrio e ventricolo.** 

In figura 4.4 sono mostrate la curva attiva e la curva passiva usate per il ventricolo, mentre in figura 4.5 sono visibili quelle dell'atrio. Il ciclo pressione-volume atriale e ventricolare è mostrato nel paragrafo 4.3.1 tra i risultati.

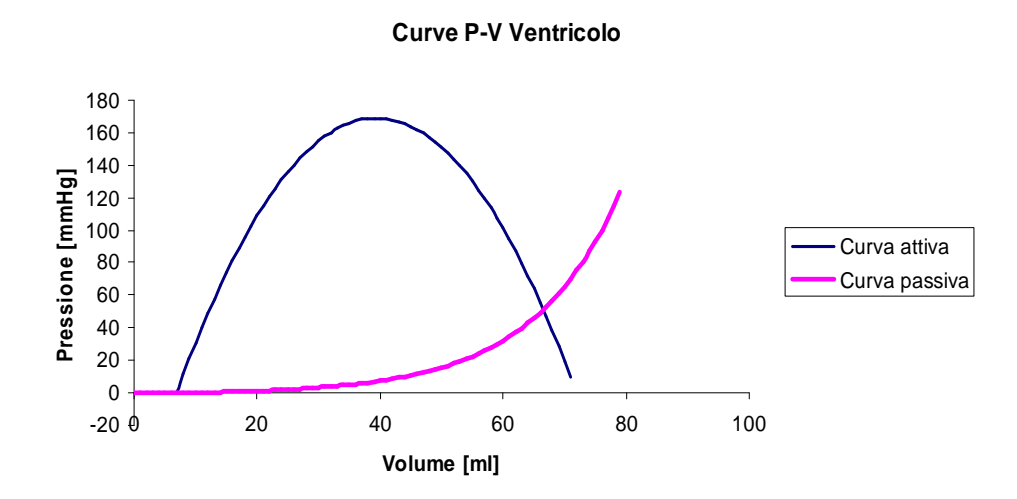

**Fig. 4.4 – Relazioni pressione-volume del ventricolo: curva attiva (linea blu) e curva passiva (linea rosa).** 

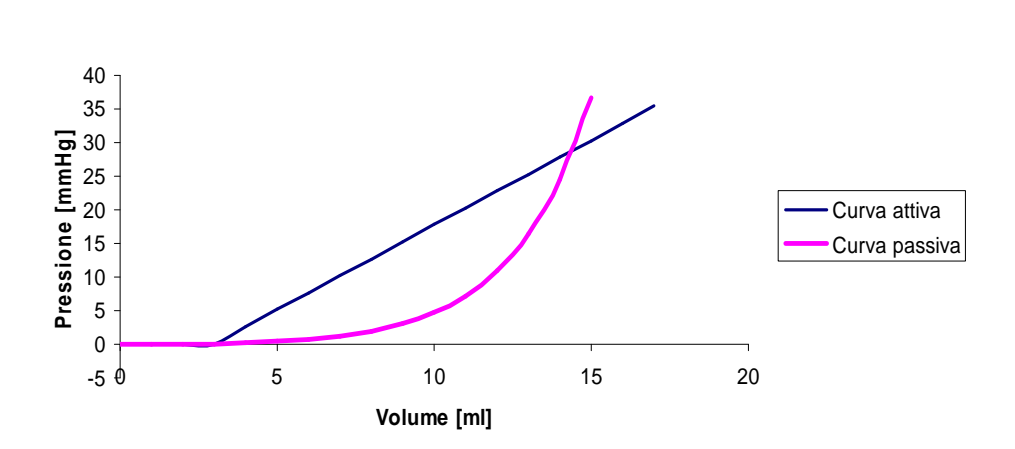

**Curve P-V Atrio**

**Fig. 4.5 – Relazioni pressione-volume dell'atrio: curva attiva (linea blu) e curva passiva (linea rosa).** 

Infine, tenendo conto delle proprietà dissipative del miocardio, si è introdotta una pressione ventricolare effettiva, che uguaglia P<sub>SV</sub> a meno di un termine viscoso di pressione (P<sub>SV,eff</sub>) rappresentato con una resistenza costante  $R_{wall.SV}$ :

$$
P_{SV,eff}(t) = P_{SV}(t) - R_{wall,SV} \cdot \frac{dV_{SV}(t)}{dt}
$$

#### *Valvole cardiache*

Per garantire l'unidirezionalità del flusso che attraversa il cuore, le valvole cardiache sono state rappresentare come una serie di un diodo ideale ed una resistenza non-lineare *Dvalve*. Per quanto riguarda la valvola atrio-ventricolare, è stata aggiunta alla serie un'inertanza *Lvalve*, per rappresentare l'inerzia del sangue al movimento atrio-ventricolare, mentre le inertanze relative alla valvola d'uscita sono state incluse nei tratti arteriosi a valle [*Pittaccio, 2000*]. Si possono quindi esprimere le equazioni che regolano il flusso in entrata *Qin* ed il flusso in uscita *Qout* dal ventricolo nel seguente modo:

$$
P_{SA} - P_{SV} = L_{value} \cdot \frac{dQ_{in}}{dt} + D_{value,in} \cdot Q_{in}^{2}
$$

$$
P_{SV} - P_{art} = D_{value,out} \cdot Q_{out}^{2}
$$

dove *PSA*, *PS*V e *Part* sono rispettivamente le pressioni atriale, ventricolare e arteriosa, mentre *Dvalve,in* e *Dvalv*e*,out* sono le resistenze non-lineari assegnate rispettivamente alle valvole d'ingresso e di uscita del ventricolo, come mostrato nel disegno schematico di figura 4.6.

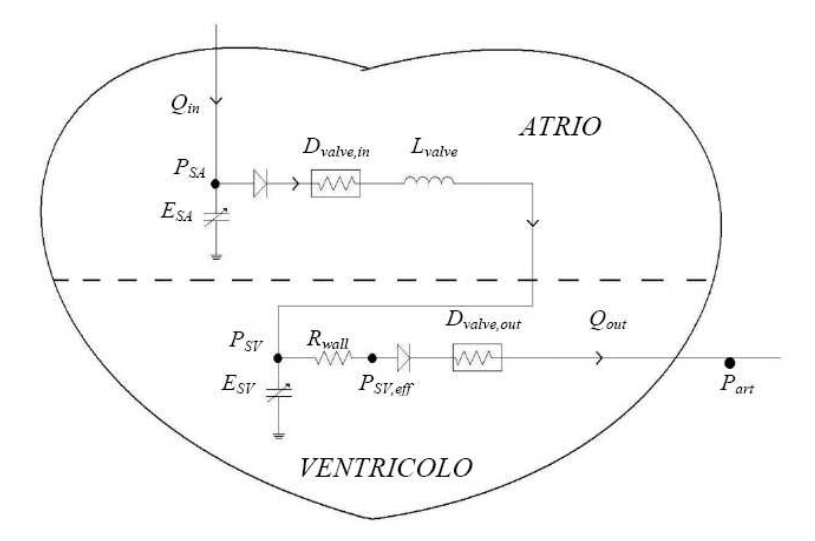

**Fig. 4.6 – Rete a parametri concentrati utilizzata per la riproduzione del cuore a unico atrio ed unico ventricolo.** 

In tabella 4.3 sono riportati i valori dei relativi parametri relativi al modello di cuore utilizzato.

| Table 4.3 The Valori act parameter atmissed per la rappresentazione activaore. |                 |              |                    |
|--------------------------------------------------------------------------------|-----------------|--------------|--------------------|
| $D_{value,in}$                                                                 | $D_{value,out}$ | $R_{wall}$   | L <sub>valve</sub> |
| [mmHq·s/ml]                                                                    | [mmHg·s/ml]     | [mmHg·s/ml]  | [mmHg·s/ml]        |
| $3.16E - 4$                                                                    | $3.33E - 5$     | $2.22 F - 2$ | $2.16E - 5$        |

**Tab. 4.3 – Valori dei parametri utilizzati per la rappresentazione del cuore.** 

#### *4.2.1.3 – La respirazione*

Per riprodurre l'azione della respirazione sulla circolazione sanguigna, sono stati utilizzati dei generatori di pressione collegati ai punti della rete corrispondenti ai distretti che più risentono del movimento diaframmatico. Il ritmo che modula inspirazione ed espirazione è rappresentato da una funzione periodica di attivazione, definita come *AR*, il cui andamento temporale è riprodotto in figura 4.7:

$$
AR = \begin{cases} \frac{1}{2} \left( 1 - \cos \left( \frac{2\pi}{t_{sr}} \right) \right) & \text{se} & t_{mr} < t_{sr} \\ 0 & \text{se} & t_{mr} \ge t_{sr} \end{cases}
$$

dove *tmr* rappresenta il tempo intercorso dall'inizio del singolo evento respiratorio e *tsr* è la durata dell'attivazione dei muscoli respiratori di un ciclo di inspirazione-espirazione. Questi parametri si calcolano a partire da *t<sup>r</sup>* , ossia la durata di un ciclo respiratorio, pari all'inverso della frequenza respiratoria *f<sup>r</sup>* , come mostrato nelle espressioni:

$$
t_r = \frac{60}{f_r} \qquad \qquad t_{mr} = MOD\left(\frac{t}{t_r}\right) \qquad \qquad t_{sr} = 0.5 \cdot t_r
$$

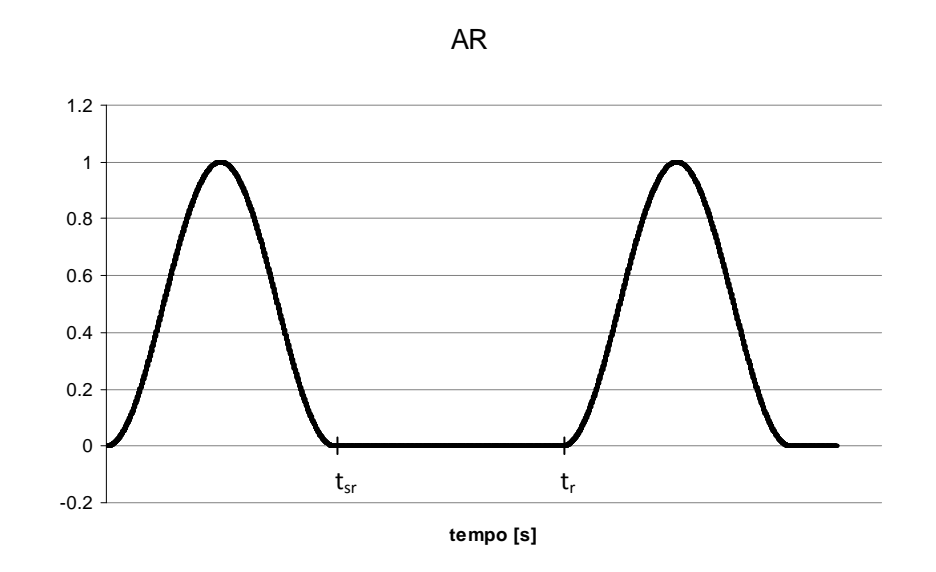

**Fig. 4.7 – Funzione di attivazione respiratoria AR; tsr è la durata dell'attivazione dei muscoli respiratori e tr è la durata di un ciclo respiratorio completo.** 

La funzione *AR* compare nelle espressioni delle due pressioni transmurali incluse nel modello come generatori di pressione: la pressione intra-toracica *Pith* e quella intraaddominale *Piab*, che agiscono in modo sincrono, la prima negativamente, la seconda positivamente.

$$
P_{ith} = AR \cdot AP_{th} + P_{ith}0
$$
  

$$
P_{lab} = AR \cdot AP_{ab} + P_{lab}0
$$

dove *APth* e *APab* sono le massime variazioni di ampiezza delle due pressioni, pari a -4mmHg e 3mmHg, mentre  $P^0_{ith}$  e  $P^0_{iab}$  sono i valori di pressione di base, pari a -2mmHg e 1mmHg, rispettivamente. Il generatore di pressione *Pith* è stato collegato alle complianze dei blocchi: ARCO, THA, THIVC, SIVC, SVC, GLENN, LUNGL, LUNGR, VPL e VPR. Il generatore di pressione *Piab* è stato collegato, invece, alle complianze dei blocchi ABA, ABIVC, LIVER, KIDNEYS e INTESTINE.

#### *4.2.1.4 – Metodo di integrazione temporale*

La rete a parametri concentrati è stata implementata nel programma *Simnon®* (*versione 3.00.011, 1998, Sweden*). Tale programma è stato progettato in modo da risolvere sistemi di equazioni differenziali ordinarie e alle differenze per la simulazione di sistemi dinamici, prestandosi quindi ottimamente all'implementazione di reti a parametri concentrati.

L'algoritmo di integrazione temporale utilizzato per le simulazioni è il Runge-Kutta-Fehlberg del 4°/5° ordine (RKF-4°/5°). Tale metodo, al contrario del metodo di Eulero utilizzato per le UDF implementate in Fluent, è un metodo a passo temporale variabile, che approssima la funzione calcolando la sua pendenza in più punti dello stesso intervallo di discretizzazione, guadagnando perciò in accuratezza. Il massimo passo di integrazione usato in queste simulazioni è stato imposto a 0.0001 *s*. I valori medi delle grandezze di interesse sono stati calcolati da Simnon® sugli ultimi 6 cicli cardiaci, dopo averne simulati 26. Il tempo impiegato dal software per simulare un ciclo è di circa 0.35s.

#### *4.2.2 – Definizione dei Parametri*

Una volta creata la rete, è stato necessario definire i parametri di ciascun distretto in modo da generare valori medi e forme d'onda di pressioni e portate il più possibile vicini ai tracciati clinici.

Al fine di creare un modello patient-specific, è stato necessario scegliere i valori clinici a cui fare riferimento durante le varie fasi di definizione dei parametri, a causa della variabilità dei dati clinici a disposizione, come già discusso nel capitolo precedente. Sono stati pertanto considerati dei valori intermedi, cercando poi di riprodurre la morfologia visibile nei tracciati.

La rete è stata sviluppata a partire dai valori dei parametri concentrati utilizzati da Corsini e Cosentino per un paziente TCPC con BSA pari a 0.67 $m^2$ , seguendo sostanzialmente tre fasi:

- − inserimento nel modello della frequenza cardiaca e della BSA estratte dai dati clinici del paziente per una valutazione preliminare dei parametri in gioco;
- − regolazione delle resistenze e delle complianze per ricondursi alle PVR e SVR cliniche, e ripartizione delle R e delle C polmonari per ottenere la distribuzione delle portate come da tracciati;
- − inserimento del modello respiratorio.

#### *4.2.2.1 – Modifica e valutazione preliminari del modello*

Nella prima fase di regolazione dei parametri sono stati inseriti nel modello i valori di BSA e frequenza cardiaca determinati per il modello del paziente, pari rispettivamente a 0.66 m<sup>2</sup> e 84bpm, mantenendo invariati gli altri parametri. A causa della variabilità della frequenza cardiaca riscontrata nei tracciati clinici di ECG, si è scelto di utilizzare per le simulazioni una frequenza intermedia, con un valore che si avvicinasse maggiormente alla frequenza

riscontrata nei dati di risonanza, alla quale sono stati misurati i flussi nelle vene cave e nelle arterie polmonari. Per quanto riguarda i flussi, mentre i valori medi in LPA e RPA ricavati da risonanza magnetica sono coerenti con i valori misurati nella SVC, si è scelto come riferimento per il flusso sistemico un valore intermedio tra i valori di risonanza relativi alla IVC e all'aorta discendente, per rispettare il principio di conservazione della massa.

La BSA del paziente è stata inserita nel modello attraverso le equazioni allometriche governanti lo scaling differenziale, nella forma:

$$
x = x_0 \left(\frac{BSA}{BSA_0}\right)^b
$$
 *con x=R, C, L*

in cui l'esponente *b* è il cosiddetto "fattore di scala" e indica l'effetto di una variazione della dimensione corporea sulla variabile in un determinato distretto. Si ottengono perciò i valori *x* dei parametri relativi al paziente studiato scalando i valori *x0* del modello originale, avente  $BSA<sub>0</sub>$  pari a 0.67m<sup>2</sup>.

È da osservare che in questa fase i due rami polmonari vengono rappresentati con uguali valori delle impedenze, non rispettando quindi l'asimmetria anatomica delle arterie polmonari e lo sbilanciamento nella ripartizione dei flussi polmonari riscontrata nel paziente.

I risultati ottenuti in questa fase preliminare mostrano sensibili differenze dei valori medi dei flussi rispetto ai dati clinici e tracciati di pressioni e flussi non fisiologici. In particolare, i flussi ottenuti sono maggiori di quelli clinici, mentre le resistenze vascolari del modello sono sensibilmente inferiori. Si ritiene quindi che la componente resistiva del modello di partenza fosse inferiore a quella del paziente oggetto di questo studio.

Nella tabella 4.4 vengono illustrati i valori delle grandezze analizzate e le differenze rispetto ai dati clinici.

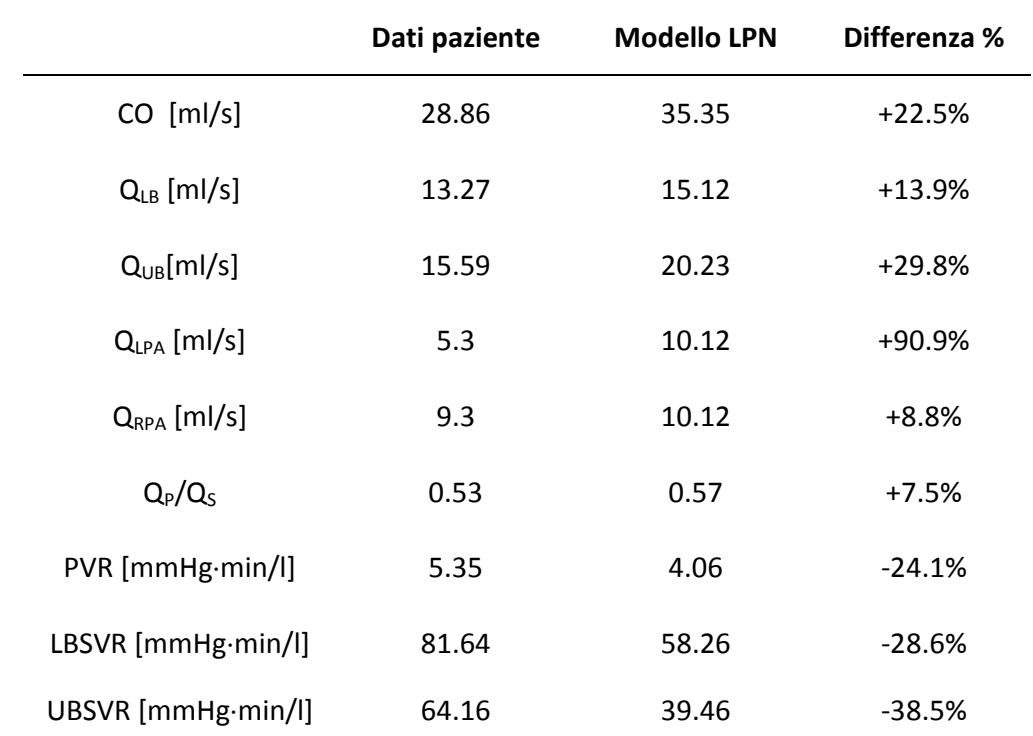

**Tab. 4.4 – Valori dei parametri risultanti dalla fase di regolazione tramite inserimento della** *f<sup>c</sup>*  **e della BSA all'interno del modello.** 

CO= Cardiac Output; HR= Heart Rate; Q<sub>UB</sub>= portata nei distretti superiori; Q<sub>LB</sub>= portata nei distretti **inferiori; PVR= Pulmonary Vascular Resistance; UBSVR(LBSVR)= Upper(Lower) Body Sistemic Vascular Resistance; QP= portata polmonare; QS= portata sistemica.** 

#### *4.2.2.2 – Regolazione patient-specific dei parametri*

Avendo constatato un comportamento in termini resistivi del modello nettamente diverso rispetto a quello riscontrato nei dati clinici, si è proceduto ad una successiva fase di regolazione dei parametri per avvicinarsi maggiormente ai valori del paziente. I parametri sono stati quindi modificati attraverso il seguente approccio:

- − taratura dei valori patient-specific di resistenze e complianze tramite l'utilizzo di costanti adimensionali α<sub>i</sub> e β<sub>i</sub>, al fine di ottenere valori della PVR e delle SVR del modello pari ai valori calcolati per il paziente;
- − ripartizione delle resistenze e delle compliaze polmonari al fine di suddividere le portate nei due rami polmonari allo stesso modo di quelle misurate tramite MRI;
- − regolazione manuale di alcuni parametri per rispecchiare maggiormente i dati clinici.

#### *Taratura dei valori patient-specific di resistenze e complianze*

Per ricondursi ai valori di PVR e SVR del paziente è stato necessario aumentare le resistenze tramite opportuni coefficienti moltiplicativi α, posti pari ai rapporti tra i valori ottenuti dal modello e quelli clinici relativi alla PVR, alla LBSVR e alla UBSVR.

Al fine di rispettare i rapporti dimensionali tra i parametri vascolari e le dimensioni del vaso sono state scalate anche le complianze presenti all'interno del modello, a partire dalle resistenze corrispondenti.

Per comprendere meglio il procedimento eseguito, si ricordino le definizioni per la resistenza viscosa e la complianze di un vaso cilindrico a parete sottile:

$$
R = \frac{8\mu l}{\pi r^4} \qquad C = \frac{3\pi r^3 l}{2E w} \tag{4.1}
$$

dove *μ* è la viscosità del sangue, *l* e *r* sono rispettivamente la lunghezza ed il raggio del vaso, *w* è lo spessore del vaso, *E* è il modulo di Young, considerando un materiale elastico lineare. Da tali relazioni è possibile dedurre gli andamenti di tali parametri in funzione della lunghezza, che sono del tipo  $R \approx l^{-3}$  e  $C \approx l^{4}$ . Pertanto, una volta determinato il valore del coefficiente α per aumentate le resistenze, il valore delle complianze è stato ridotto tramite il coefficiente β, definito come:  $\beta = \alpha^{-4/3}$ . In base alla relazione tra i parametri e le grandezze dimensionali dei vasi, considerando costante il prodotto *Ew* durante la crescita, tale modifica corrisponde a considerare vasi di minor diametro e maggiore lunghezza. Si è scelto quindi di definire diversi parametri α*<sup>i</sup>* che moltiplicano le resistenze, e β*<sup>i</sup>* che moltiplicano le capacità, con *i*=1,2,3,4 per scalare rispettivamente i distretti inferiore, superiore, polmonare sinistro e polmonare destro. I valori utilizzati per le costanti α e β sono illustrati in tabella 4.5.

|   | <b>BLOCCHI</b>                                                | VALORIα <sub>i</sub> | VALORI $\beta_i$ |
|---|---------------------------------------------------------------|----------------------|------------------|
| 1 | THA ABA LGA LC VLB<br>ABIVC THIVC SIVC RV RA<br>PORV IA HV HA | 1.40                 | 0.64             |
| 2 | AUB UB VUB SVC GLENN                                          | 1.62                 | 0.53             |
| 3 | APOLL LULNGL VPL                                              | 1.31                 | 0.70             |
| 4 | <b>APOLR LULNGR VPR</b>                                       | 1.31                 | 0.70             |

**Tab. 4.5 – Valori dei parametri α***i* e β<sub>*i*</sub> usati per la regolazione delle resistenze e delle complianze.

#### *Ripartizione delle resistenze e delle complianze polmonari*

Le impedenze di ciascun polmone, inizialmente considerate di uguale valore nei polmoni destro e sinistro, sono state regolate in modo da ottenere i flussi medi nelle arterie polmonari destra e sinistra pari a quelli misurati nel paziente tramite MRI, che sono stati assunti rispettivamente pari al 64% e al 36% della portata proveniente dalla SVC. Mantenendo fisso il valore della PVR, e quindi della pressione ai capi delle impedenze polmonari, sono stati calcolati i coefficienti *kαi* e *k*β*<sup>i</sup>* per cui vanno moltiplicate le resistenze e le capacità al fine di ottenere la distribuzione delle portate desiderata.

Come per il procedimento di regolazione dei parametri vascolari illustrato precedentemente, i coefficienti k<sub>βi</sub> che moltiplicano le *i-*esime capacità polmonari sono stati calcolati tramite la relazione  $k_{\beta} = k_{\alpha}^{-4/3}$ . I valori così ottenuti sono illustrati in tabella 4.6.

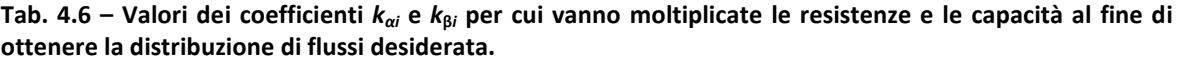

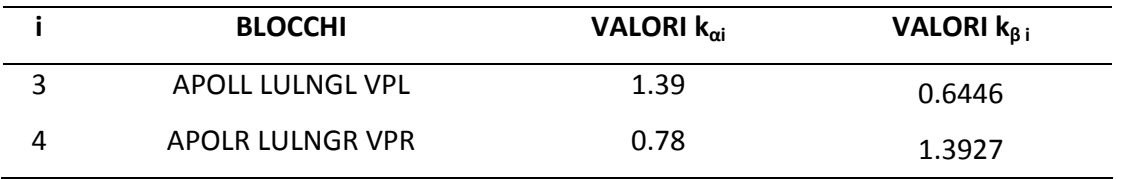

In questa fase del lavoro di tesi si è scelto di mantenere la suddivisione dei blocchi polmonari usata nel modello di *Corsini e Cosentino*, in quanto rappresentativa dei distretti arterioso, capillare e venoso.

Successivamente verrà riproposto il modello "rigido" introdotto nel paragrafo 3.4, al fine di modellizzare il comportamento non compliante della geometria tridimensionale inclusa nel modello multiscala.

#### *Regolazione manuale*

È stata infine effettuata la regolazione manuale di alcuni specifici parametri, più precisamente delle complianze nei blocchi ARCO, LIVER, GLENN e SIVC, al fine di ottenere tracciati che meglio rispecchiassero l'andamento dei flussi e delle pressioni riscontrati nei tracciati clinici. È da notare che la riduzione di *CGLENN* è anche in linea con la fase successiva di progettazione, in cui tale blocco verrà rappresentato da un componente rigido.

È stato inoltre necessario ridurre ulteriormente le complianze dei blocchi polmonari, riconducendosi ai valori assunti nei blocchi RCR descritti nel Capitolo 3, al fine di migliorare le curve di portata nei distretti polmonari e in corrispondenza del blocco SVC.

Si può affermare che le modifiche apportate alla rete siano coerenti tra loro, infatti il modello risultante è più resistivo e meno compliante del modello di partenza, indicando la presenza di vasi di minor diametro e di maggiore lunghezza, a parità di BSA. Va tenuto in conto che il modello originale era stato creato a partire da dati di letteratura e per un generico paziente Fontan, pertanto risulta ragionevole che esso non descriva correttamente le caratteristiche di questo specifico paziente Glenn.

La tabella 4.7 mostra i valori finali ottenuti per i parametri della rete finale, attraverso le fasi di regolazione sopra descritte.

| <b>BLOCCHI</b> | PARAMETRI               | VALORI                                     |
|----------------|-------------------------|--------------------------------------------|
| ARCO           | $C_{ARCO}$              | 2.87E-01 [ml/mmHg]                         |
|                | $R_{AUB}$               | 9.76E-01 [mmHg·s/ml]                       |
| <b>AUB</b>     | $C_{AUB}$               | $1.05E-01[ml/mmHg]$                        |
|                | $L_{AUB}$               | 6.06E-04 [mmHg·s <sup>2</sup> /ml]         |
| UB             | $R_{UB}$                | 2.60E+00 [mmHg·s/ml]                       |
|                | $R_{VUB}$               | $2.44E-01$ [mmHg·s/ml]                     |
| <b>VUB</b>     | $C_{VUB}$               | 1.39E+00 [ml/mmHg]                         |
| <b>SVC</b>     | R <sub>SVC</sub>        | 1.94E-02 [mmHg·s/ml]                       |
|                | C <sub>SVC</sub>        | 1.58E-01 [ml/mmHg]                         |
| <b>GLENN</b>   | C <sub>GLENN</sub>      | 4.53E-02 [ml/mmHg]                         |
| <b>APOLL</b>   | $R_{APOLL}$             | 2.21E-01 [mmHg·s/ml]                       |
|                | LAPOLL                  | 2.27E-03 [mmHg·s <sup>2</sup> /ml]         |
| <b>APOLR</b>   | RAPOLR                  | 1.24E-01 [mmHg·s/ml]                       |
|                | LAPOLR                  | 2.27E-03 [mmHg·s <sup>2</sup> /ml]         |
|                | RLUNGL                  | 5.37E-01 [mmHg·s/ml]                       |
| LUNGL          | $C_{LUNGL}$             | 4.09E-02 [ml/mmHg]                         |
|                | LLUNGL                  | 1.53E-03 [mmHg·s <sup>2</sup> /ml]         |
|                | RLUNGR                  | 3.01E-01 [mmHg·s/ml]                       |
| LUNGR          | $C_{LUNGR}$             | 7.95E-02 [ml/mmHg]                         |
|                | LLUNGR                  | 1.53E-03 [mmHg·s <sup>2</sup> /ml]         |
| <b>VPL</b>     | R <sub>VPL</sub>        | 1.29E-01 [mmHg·s/ml]                       |
|                | $C_{VPL}$               | 1.50E-01 [ml/mmHg]                         |
| <b>VPR</b>     | $R_{VPR}$               | 7.25E-02 [mmHg·s/ml]                       |
|                | $C_{VPR}$               | 2.91E-01 [ml/mmHg]                         |
|                | R <sub>THA</sub>        | $1.77E-01$ [mmHg·s/ml]                     |
| <b>THA</b>     | C <sub>THA</sub>        | 4.02E-02 [ml/mmHg]                         |
|                | L <sub>THA</sub>        | 1.80E-03 [mmHg·s <sup>2</sup> /ml]         |
|                | RABA                    | 1.40E+00 [mmHg·s/ml]                       |
| ABA            | $C_{ABA}$               | 1.70E-02 [ml/mmHg]                         |
|                | LABA                    | 1.80E-03 [mmHg·s <sup>2</sup> /ml]         |
| HA             | $R_{HA}$                | 2.40E+01 [mmHg·s/ml]                       |
| LIVER          | $C_{LIVER}$             | 8.12E-01 [ml/mmHg]                         |
| HV             | $R_{HV}$                | 1.51E-01 [mmHg·s/ml]                       |
| <b>RA</b>      | $R_{RA}$                | 1.69E+01 [mmHg·s/ml]                       |
| <b>KIDN</b>    | $C_{KIDN}$              | 4.83E-01 [ml/mmHg]                         |
| <b>RV</b>      | $R_{RV}$                | 1.58E+00 [mmHg·s/ml]                       |
| IA             | $R_{IA}$                | 3.71E+01 [mmHg·s/ml]                       |
| <b>INTE</b>    | $C_{\text{INTE}}$       | 2.89E-01 [ml/mmHg]                         |
| PORV           | <b>RP<sub>ORV</sub></b> | 6.74E-01 [mmHg·s/ml]                       |
|                | $R_{LGA}$               | 2.23E+00 [mmHg·s/ml]                       |
| LGA            | $C_{IGA}$               | 1.05E-01 [ml/mmHg]                         |
|                | $L_{LGA}$               | 1.80E-03 [mmHg·s <sup>2</sup> /ml]         |
| LC             | $R_{LC}$                | 5.27E+00 [mmHg·s/ml]                       |
|                |                         |                                            |
| VLB            | $R_{VLB}$               | 1.23E+00 [mmHg·s/ml]<br>2.14E+00 [ml/mmHg] |
|                | $C_{VLB}$               | 1.37E-02 [mmHg·s/ml]                       |
| ABIVC          | RABIVC<br>CABIVC        | 4.79E-01 [ml/mmHg]                         |
|                | R <sub>THIVC</sub>      | 1.46E-02 [mmHg·s/ml]                       |
| <b>THIVC</b>   | C <sub>THIVC</sub>      | 2.87E-01 [ml/mmHg]                         |
|                |                         |                                            |
| <b>SIVC</b>    | $R_{SIVC}$              | 1.46E-02 [mmHg·s/ml]                       |
|                | C <sub>SIVC</sub>       | 1.44E-01 [ml/mmHg]                         |

**Tab. 4.7 – Valori finali dei parametri della rete progettata.** 

# *4.2.2.3 – Effetto della Respirazione*

L'effetto della respirazione è stato inserito all'interno del modello a parametri concentrati tramite le equazioni descritte nel paragrafo 4.2.1.3.

La frequenza respiratoria inserita nel modello è stata determinata a partire dai dati clinici del paziente, caratterizzati da maggior incertezza rispetto ai tracciati ECG. Infatti i tracciati MRI riportano un solo ciclo cardiaco, mentre i tracciati da cateterismi sono stati ottenuti da analisi in cui il paziente era ventilato meccanicamente, e mostrano un periodo respiratorio pari a 5 volte il periodo cardiaco. Dai tracciati doppler, infine, è possibile dedurre una frequenza respiratoria equivalente a circa un terzo della frequenza cardiaca. È stato quindi scelto un valore pari a 28 respiri al minuto al fine di ottenere un numero intero di cicli cardiaci (tre cicli) all'interno di ogni ciclo respiratorio.

Grazie alla possibilità di variare facilmente i parametri implementati nel codice in Simnon®, sono state effettuate simulazioni anche con frequenza respiratoria pari a un quinto di quella cardiaca per poter confrontare i tracciati con quelli acquisiti tramite cateterismi, anche se in condizioni non fisiologiche (ventilazione meccanica).
## *4.3 – Risultati*

Vengono di seguito illustrati i tracciati ottenuti dalle simulazioni in regime pulsatile effettuate sul modello a parametri concentrati, in cui ai parametri sono associati i valori finali elencati in tabella 4.7.

## *4.3.1 – Simulazioni senza la respirazione*

Vengono inizialmente mostrate le curve relative alle simulazioni in assenza della respirazione, confrontandole anche con i tracciati MRI a disposizione, acquisiti su un solo ciclo cardiaco. Le figure 4.8, 4.9, 4.10 mostrano l'andamento delle portate in vari distretti della circolazione polmonare e sistemica.

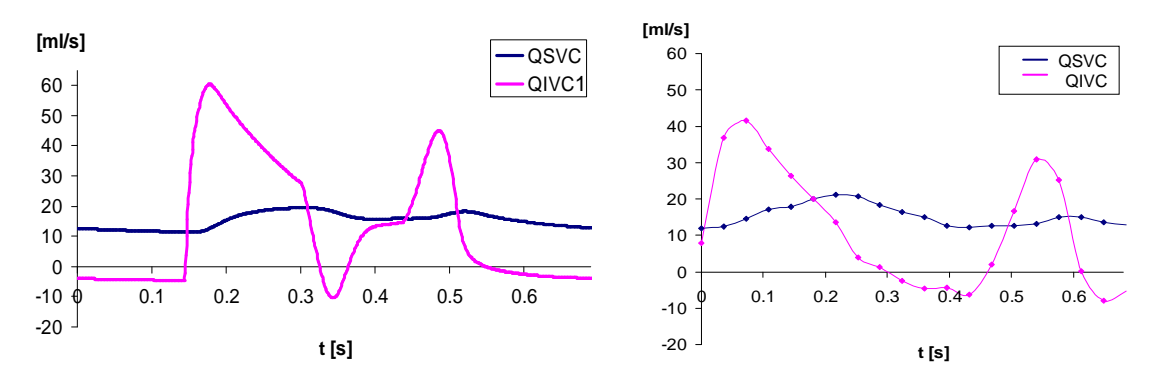

**Fig. 4.8 – Tracciati delle portate in SVC (curve blu) e IVC (curve rosa) nel LPM (a sinistra) e dai dati clinici (a destra).** 

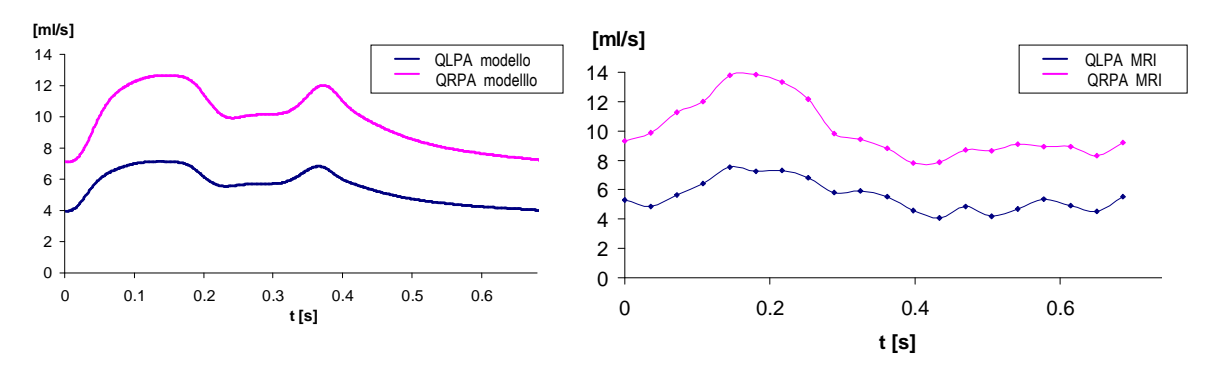

**Fig. 4.9 – Tracciati delle portate in LPA (curve blu) e RPA (curve rosa) nel LPM (a sinistra) e dai dati clinici (a destra).** 

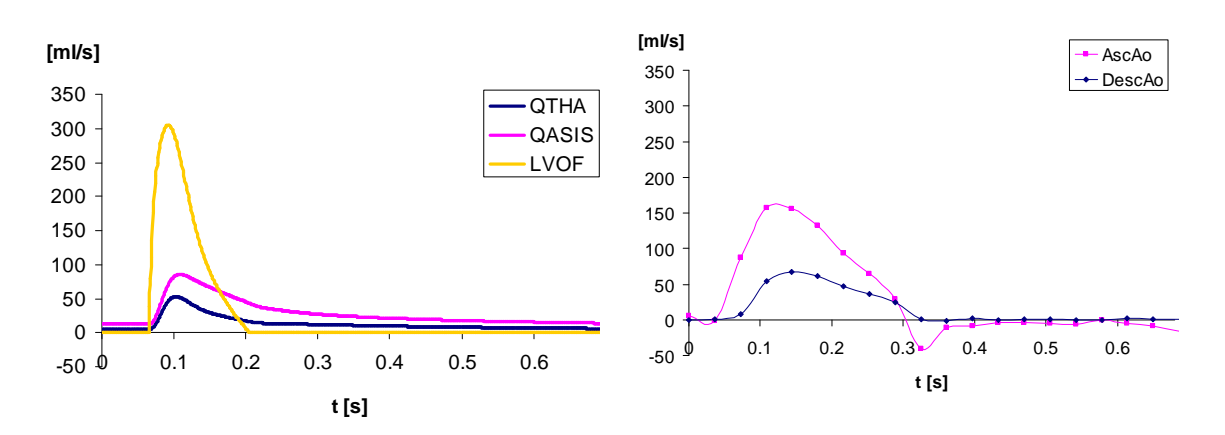

**Fig. 4.10 – Tracciati delle portate in uscita dal cuore e in aorta discendente nel LPM (a sinistra) e dai dati clinici (a destra).** 

Si osserva che le forme d'onda dei flussi cavali ottenute dalle simulazioni riproducono la morfologia dei tracciati clinici (Fig. 4.8). In particolare nelle curve relative alla Q<sub>IVC</sub> è possibile osservare due picchi positivi aventi rapporto 1.33 (1.32 nei dati clinici) e valori negativi che denotano la presenza di un retroflusso venoso, pari a 0.17 volte il picco massimo (0.15 nei dati clinici). Si nota inoltre che i valori massimi del flusso in SVC sono localizzati in corrispondenza dei tratti discendenti della curva della IVC in entrambi i grafici. È possibile constatare forti somiglianze nei tracciati relativi alle arterie polmonari, con una maggiore entità del secondo picco nelle curve relative al modello (Fig. 4.9). Per ciò che concerne le curve di portata in uscita dal cuore, è possibile osservare che il tracciato clinico rappresentante il flusso in aorta ascendente (Fig. 4.10), affetto da incertezza della localizzazione come tutte le misure effettuate sul paziente, ha valore massimo (160 ml/s) intermedio tra quelli delle curve del modello, rilevate rispettivamente nei distretti subito a valle della valvola aortica e a monte dei tronchi sovraaortici (302 ml/s e 84 ml/s). Le figure 4.11 e 4.12 mostrano, a titolo di esempio, i tracciati di flussi e pressioni in alcuni distretti periferici del LPM.

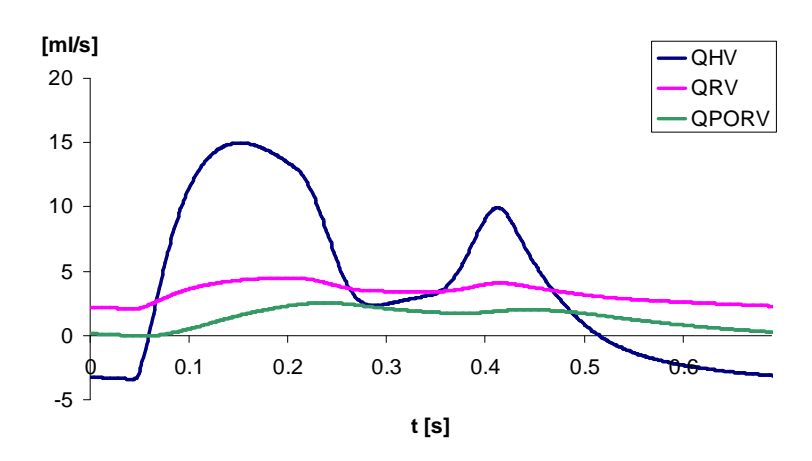

**Fig. 4.11 – Tracciati delle portate nei blocchi HV, RV e PORV della rete a parametri concentrati.** 

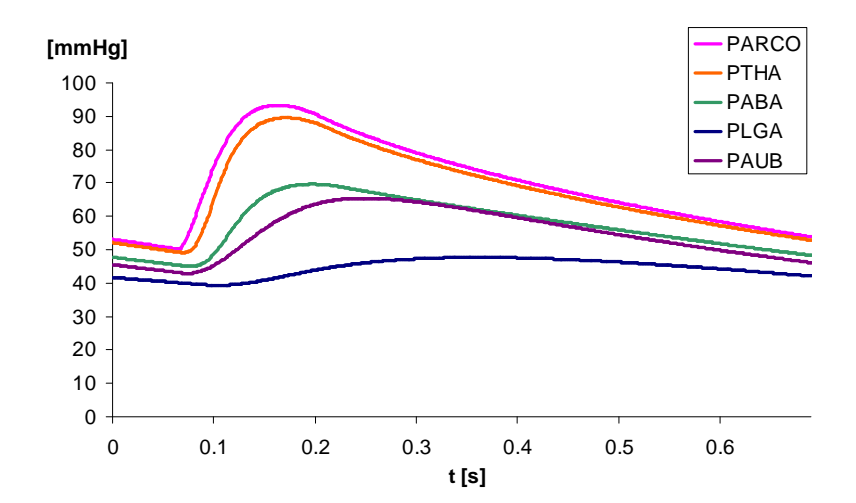

**Fig. 4.12 – Tracciati delle pressioni nei blocchi della rete a parametri concentrati rappresentanti l'arco aortico e i distretti dell'emicorpo superiore e inferiore.** 

Di seguito vengono riassunti i valori delle principali grandezze di interesse ottenuti al termine delle simulazioni, messi a confronto con i valori a cui si è fatto riferimento per descrivere il paziente (Tab. 4.8). È possibile osservare che le differenze dei valori medi del modello rispetto ai dati clinici sono inferiori al 3%, e che la ripartizione dei flussi polmonari rispecchia quella riscontrata nel paziente, con percentuali pari al 36.0% (35.6% nei dati clicnici) e al 64.0% (64.4% nei dati clinici) della portata polmonare totale nella LPA e nella RPA, rispettivamente. Nella tabella 4.9 sono invece mostrati i valori massimi, minimi e medi relativi alle pressioni ottenute dalle simulazioni, messe a confronto con i valori determinati per il paziente. Anche per tali valori, quando è possibile il confronto con quelli clinici, si osserva un andamento macroscopico sovrapponibile con quello clinico.

| Dati paziente | <b>Modello LPN</b> | Differenza % |
|---------------|--------------------|--------------|
| 28.86         | 28.17              | 2.4%         |
| 13.27         | 12.93              | 2.6%         |
| 15.58         | 15.24              | 1.9%         |
| 5.54          | 5.48               | 1.1%         |
| 10.0          | 9.76               | 2.4%         |
| 0.53          | 0.54               | $-1.88\%$    |
| 81.64         | 81.75              | $-0.13%$     |
| 64.16         | 64.06              | 0.15%        |
| 5.36          | 5.32               | 0.74%        |
| 23.70         | 23.71              | $-0.04%$     |
|               |                    |              |

**Tab. 4.8 – Valori delle principali grandezze di interesse ottenuti al termine delle simulazioni.** 

CO= Cardiac Output; HR= Heart Rate; Q<sub>UB</sub>= portata nei distretti superiori; Q<sub>LB</sub>= portata nei distretti **inferiori; PVR= Pulmonary Vascular Resistance; UBSVR(LBSVR)= Upper(Lower) Body Sistemic Vascular Resistance; QP= portata polmonare; QS= portata sistemica.** 

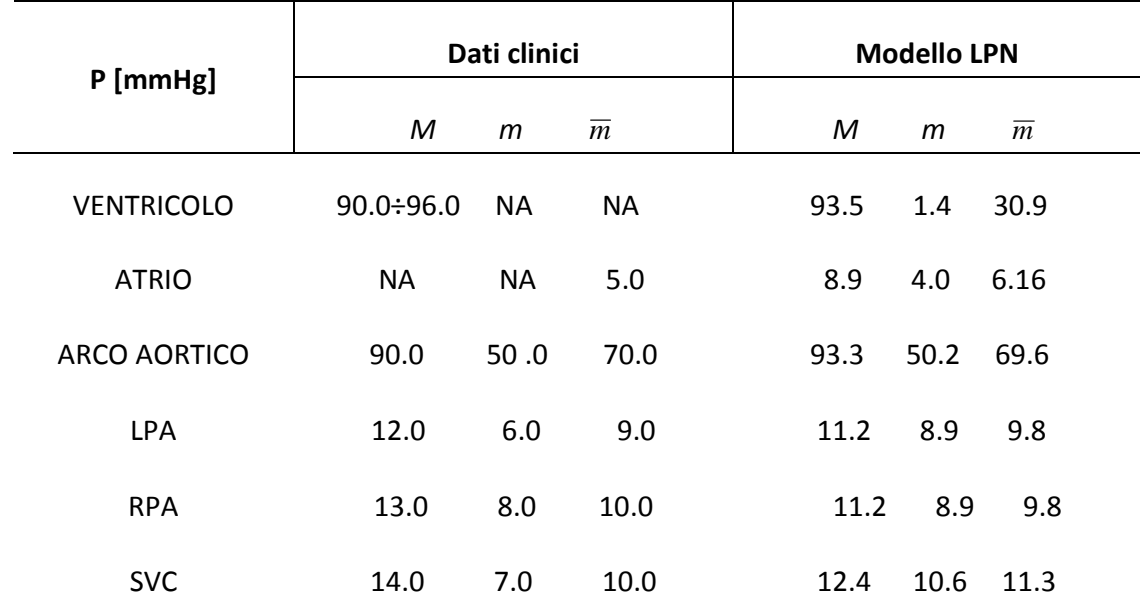

**Tab. 4.9 – Valori delle pressioni ottenuti al termine delle simulazioni, messe a confronto con i valori determinati per il paziente.** 

## *4.3.2 – Simulazioni con la respirazione*

Sono stati analizzati i risultati relativi alle simulazioni con l'effetto della respirazione, utilizzando un periodo respiratorio pari a 3 e 5 volte quello cardiaco. In entrambi i casi i valori delle pressioni e dei flussi mediati su un ciclo respiratorio si mantengono nel range dei valori riscontrati in assenza della respirazione, con scostamenti inferiori allo 0.5%.

Vengono qui di seguito illustrati i tracciati ottenuti, messi a confronto con le immagini doppler relative al paziente.

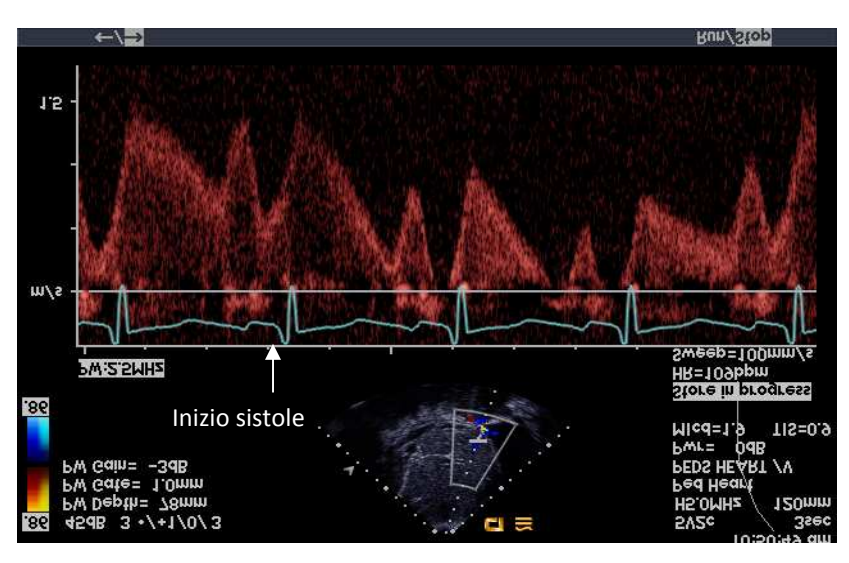

**Fig. 4.13-a – Tracciato doppler della velocità nella vena epatica.** 

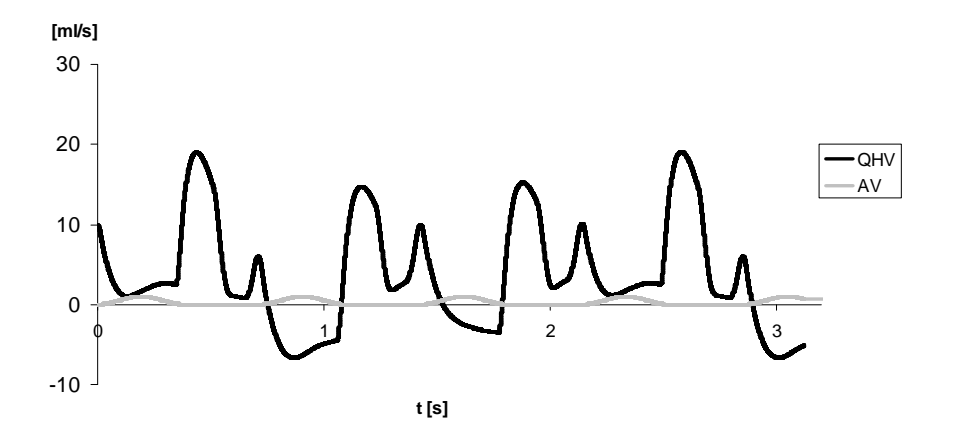

**Fig. 4.13-b – Tracciato della portata nella vena epatica ottenuto tramite le simulazioni con effetto della respirazione.** 

Dalle curve di portata nella vena epatica è possibile osservare in entrambi i tracciati la modulazione attuata dalla respirazione e la presenza di due picchi positivi all'interno di ciascun ciclo cardiaco, il primo di maggior durata del secondo. Si osserva che i picchi di minimo corrispondono in entrambi i tracciati alla fase di sistole ventricolare, il cui inizio è evidenziato sul tracciato ECG in figura 4.13-a, mentre in figura 4.13-b è schematizzata la contrazione ventricolare tramite la curva della funzione di attivazione *AV*. Infine, all'interno di un ciclo respiratorio, vi sono due picchi con velocità negative, corrispondenti al retroflusso venoso.

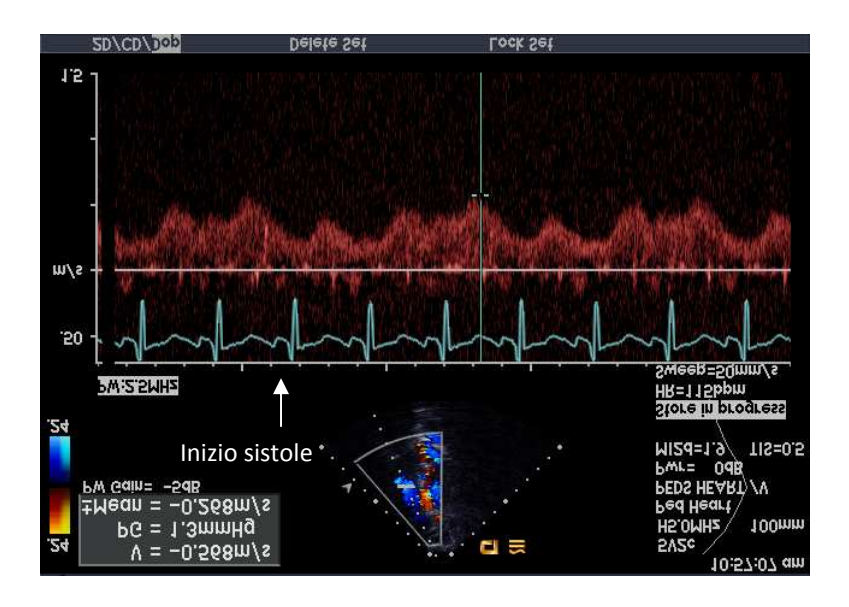

**Fig. 4.14-a – Tracciato doppler della velocità in SVC.** 

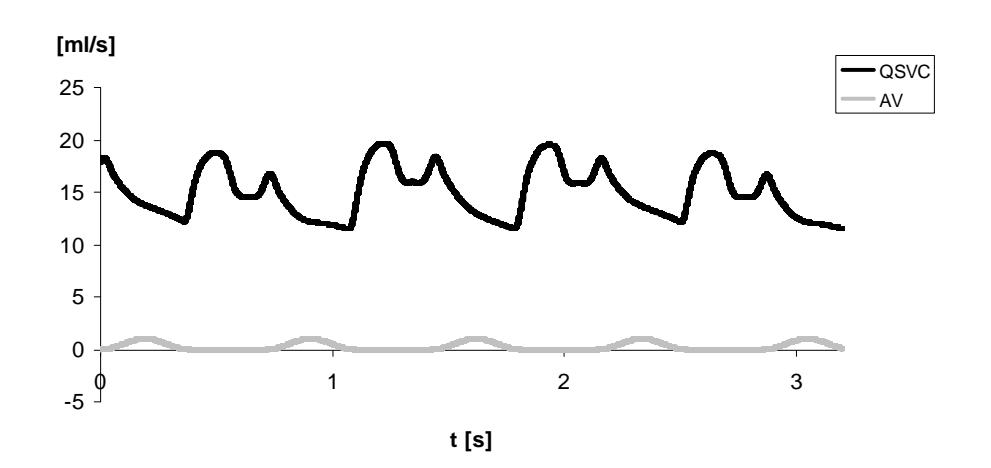

**Fig. 4.14-b – Tracciato della portata in SVC ottenuto tramite le simulazioni con effetto della respirazione.** 

È possibile osservare che i tracciati della portata nella SVC ottenuti dalle simulazioni riproducono l'andamento qualitativo dei tracciati clinici, con valori minimi corrispondenti alle fasi di sistole ventricolare, visibili in corrispondenza dei tracciati ECG e AV nelle figure 4.14-a e 4.14-b.

Vengono di seguito mostrati i tracciati risultanti dalle simulazioni effettuate con frequenza respiratoria pari a un quinto di quella cardiaca, con il tentativo di riprodurre le curve pressorie misurati tramite cateterismo. Viene riportato, a titolo di esempio, il tracciato relativo alla pressione a livello dell'arco aortico, equivalente a P<sub>ARCO</sub> nel modello 0D (Fig. 4.15-a,b).

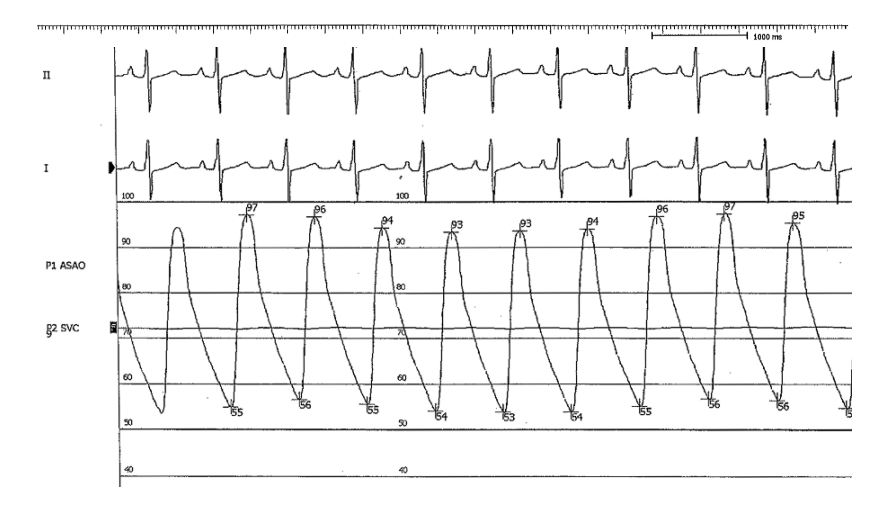

**Fig.4.15-a – Tracciato della pressione in aorta ascendente misurata nel paziente tramite cateterismi.** 

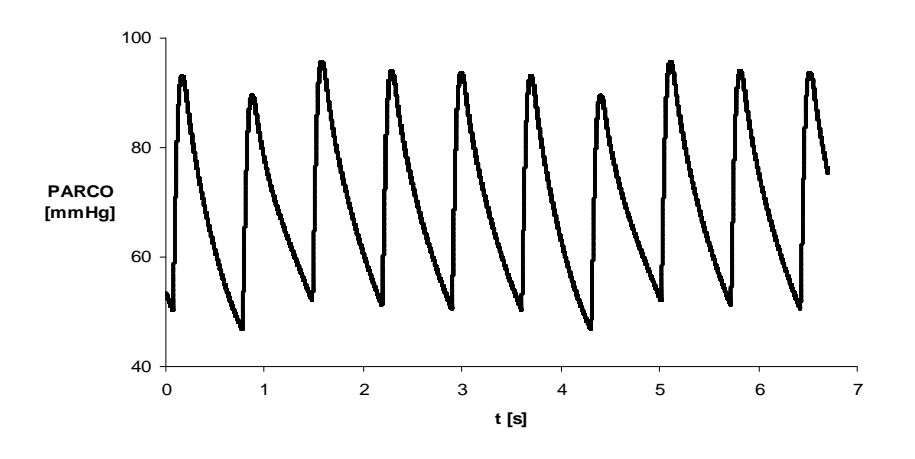

Fig.4.15-b – Tracciato della pressione P<sub>ARCO</sub> a i capi della C<sub>ARCO</sub> nel modello 0D.

## *4.4 – Conclusioni*

In questo capitolo è stato descritto il procedimento per la messa a punto di un modello 0D che descriva la rete circolatoria del paziente oggetto dello studio, a partire da un modello a parametri concentrati preesistente. Attraverso un processo sistematico di regolazione dei parametri, si è giunti alla creazione di un modello comprendente blocchi che descrivono i vari distretti corporei, tra cui il distretto polmonare, sul quale è stata eseguita una fine taratura dei parametri. Esso è costituito da tre blocchi che rappresentano rispettivamente il letto arterioso, capillare e venoso, descrivendone anche l'effetto compliante. Al termine delle simulazioni è possibile affermare che il modello ben rispecchia, con accettabile livello di accuratezza, gli andamenti delle portate e delle pressioni riscontrate clinicamente. Inoltre, è possibile osservare che esso è in grado di riprodurre l'effetto modulante della respirazione sia per la frequenza respiratoria pari a un terzo di quella cardiaca, riscontrata dalle immagini doppler, sia per quanto riguarda la frequenza pari a un quinto di quella cardiaca, relativa alle condizioni di ventilazione meccanica del paziente. Si vuole, quindi, procedere nella creazione di un modello che tenga conto anche degli effetti locali dovuti alla conformazione anatomica della BCPA, avvalendosi dell'approccio multiscala closed-loop.

## *CAPITOLO 5*

## *Modello multiscala closed-loop patient-specific di BCPA*

*Questo capitolo ha lo scopo di illustrare la progettazione del modello multiscala patient-specific preoperatorio, costruito tramite l'accoppiamento della ricostruzione 3D dell'anatomia preoperatoria con il modello 0D rappresentante le impedenze polmonari e il modello 0D rappresentante il resto della circolazione, entrambi descritti all'interno dei due capitoli precedenti. Lo scopo di tale modello è quello di riprodurre l'emodinamica del paziente, al fine di poterlo utilizzare per la successiva pianificazione virtuale.*

## *5.1 – Introduzione*

In questo capitolo verrà descritta la messa a punto del modello multiscala closed-loop specifico per il paziente Glenn oggetto del presente studio.

La ricostruzione tridimensionale della connessione cavo polmonare bidirezionale è stata accoppiata alla rete a parametri concentrati rappresentante sia il distretto polmonare sia il resto della circolazione sistemica, al fine di ottenere un modello in cui le condizioni in ingresso siano automaticamente determinate dalla rete, in funzione della fluidodinamica locale e dei parametri circolatori globali.

L'accoppiamento 3D-0D attuato nell'approccio multiscala, a differenza di una descrizione 0D della rete circolatoria come quella effettuata nel Capitolo 4, consente di tenere conto delle non linearità apportate dalle biforcazioni polmonari e in generale dalla complessità morfologica della connessione, oltre allo studio della fluidodinamica locale del sito operatorio.

Lo scopo delle simulazioni illustrate in questo capitolo è ottenere un comportamento del modello, in termini di profili di pressioni e portate, confrontabile con i tracciati clinici preoperatori che si hanno a disposizione.

## *5.2 – Materiali e metodi*

Le simulazioni multiscala sono state effettuate tramite il software Fluent 12.1 accoppiando il modello 3D-0D rappresentante la geometria di BCPA del paziente e le impedenze polmonari, descritto nel Capitolo 3, con la rete a parametri concentrati descritta nel Capitolo 4, privata dei blocchi polmonari, della resistenza R<sub>SVC</sub> e di C<sub>GLENN</sub> (Fig. 5.1). in questo caso, le impedenze polmonari sono state connesse al nodo di pressione atriale del blocco rappresentante il cuore.

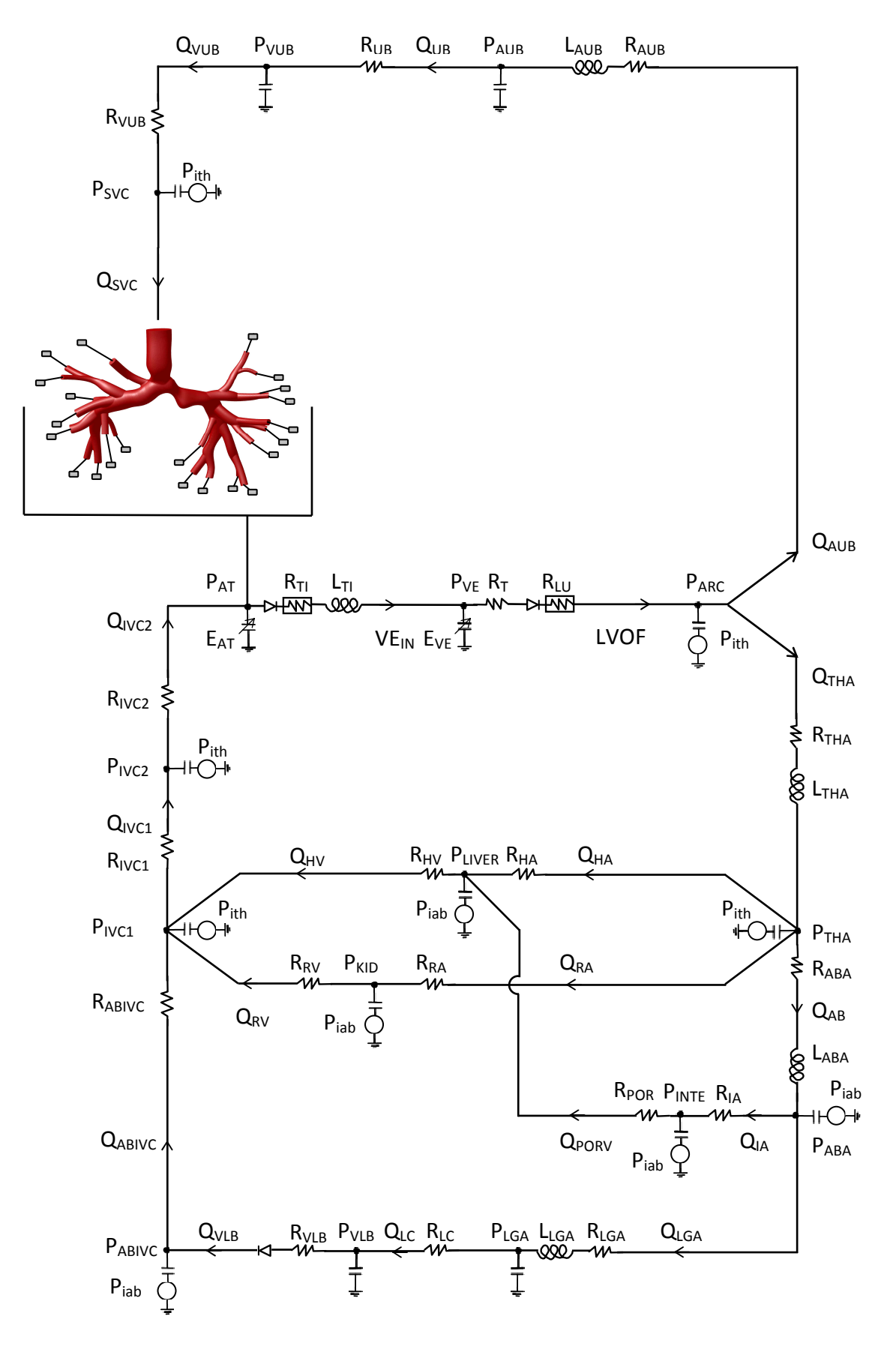

**Fig. 5.1 – Modello multiscala closed-loop patient-specific preoperatorio** 

## *5.2.1 – Ipotesi di lavoro*

Le simulazioni vengono effettuate sotto le medesime ipotesi adottate per il modello multiscala open-loop descritto nel Capitolo 3.

## *5.2.2 – Condizioni al contorno*

A differenza delle simulazioni open-loop, la condizione al contorno definita per la SVC è di tipo *pressure-inlet*, mentre le condizioni al contorno usate per le 22 sezioni d'uscita sono ancora di tipo *pressure-outlet*. Le pressioni vengono imposte alle sezioni di interfaccia con valore costante sulla sezione.

## *5.2.3 – Metodo numerico*

Per quanto riguarda il solutore, i metodi di discretizzazione e integrazione temporale, e la scelta dei residui, sono state mantenute le scelte effettuate per le simulazioni multiscala open-loop.

## *5.2.4 – Implementazione dell'accoppiamento 3D-0D*

Come precedentemente descritto per il modello multiscala open-loop, il passaggio delle informazioni avviene in corrispondenza delle sezioni del dominio 3D che si interfacciano alla rete a parametri concentrati attraverso UDF scritte in linguaggio C++. Poiché la rete è stata chiusa sulla sezione di ingresso della SVC, le UDF Inlet-SVC e Boundary vengono modificate per tenere conto delle nuove condizioni. Si sono infatti tradotte le equazioni relative al cuore e alla circolazione sistemica implementate in Simnon® per la creazione del LPM descritto nel Capitolo 4. Sono state inoltre mantenute le equazioni relative al modello della respirazione. Le UDF finali implementate sono:

- Boundary: implementa l'algoritmo di integrazione delle ODE e risolve le equazioni algebriche relative ai nodi e alle maglie dell'intera rete illustrata in figura 5.1.
- − Inlet-SVC: calcola la portata massica (in *kg/s*) passante per la sezione, per passarla alla rete nella UDF "Boundary", e assegna la pressione (in *Pa*) calcolata dalla rete all'ingresso del modello 3D.
- − Outlet-*i*: calcola la portata massica (in *kg/s*) che attraversa la i-esima sezione di uscita del modello 3D, per poter essere usata nei calcoli implementati nella UDF "Boundary", ed assegna la pressione (in *Pa*) calcolata dalla rete sulla suddetta sezione.

Sono stati usati i vettori *X[N]* e *DX[N]* per raggruppare le variabili di stato e le loro derivate; in questo caso *N*=48 poiché rientrano nelle variabili di stato tutte le pressioni ai capi delle complianze, i flussi che attraversano le inertanze e i volumi dell'atrio e del ventricolo. Viene qui usato per motivi pratici anche il vettore *FF[Nf]*, con *Nf*=19, per raggruppare i flussi che attraversano sole resistenze e non risultano perciò tra le variabili di stato.

Le simulazioni sono state effettuate in regime pulsatile e sono stati simulati 4 cicli cardiaci con frequenza cardiaca pari a 84bpm. Anche per queste simulazioni si è scelta una durata dei time-steps pari a 0.0005s. Sono state effettuate anche simulazioni comprensive del modello respiratorio, con frequenza pari a un terzo di quella cardiaca, simulando 6 cicli cardiaci.

Tutte le simulazioni sono state effettuate sullo stesso calcolatore usato per la simulazione open-loop. Il tempo necessario per simulare un ciclo cardiaco è stato pari a circa 1.5 giorni.

## *5.2.5 – Determinazione delle condizioni iniziali*

Nel modello multiscala non viene tenuta in considerazione la complianza delle arterie polmonari poiché il modello 3D è ipotizzato rigido.

Al fine di imporre valori iniziali concordi con le nuove condizioni di lavoro, ci si è avvalsi del modello a parametri concentrati del distretto polmonare descritto nel paragrafo 3.4 per rappresentare il modello 3D rigido, sostituendolo ai blocchi polmonari della rete descritta nel Capitolo 4. Dalle simulazioni sul modello rigido così costruito si ottengono i valori delle variabili di stato, che vengono imposti come valori iniziali tramite la UDF "Boundary" implementata in *Fluent* al momento dell'inizializzazione.

## *5.3 – Risultati*

Vengono di seguito illustrati i risultati maggiormente significativi relativi alle simulazioni multiscala closed-loop effettuate sul modello di BCPA dello specifico paziente. Le curve di portate e pressioni nella rete e le mappe relative alla fluidodinamica locale vengono messe a confronto con i tracciati clinici al fine di mostrarne somiglianze e differenze. Il ciclo P-V ventricolare sarà illustrato nel Capitolo 6 per il confronto tra condizioni pre- e postoperatorie. Inoltre, per evitare la ridondanza di immagini si è scelto di non mostrare nuovamente i tracciati clinici, che si possono consultare all'interno del Capitolo 4.

Per permettere il confronto con i tracciati MRI a disposizione si fa riferimento alle simulazioni in cui non è stato inserito il modello della respirazione. I risultati delle simulazioni eseguite con il modello che tiene conto della respirazione verranno mostrati nel capitolo 6 per effettuare il confronto con i modelli di TCPC.

Come illustrato in tabella 5.1, la distribuzione dei flussi nelle due arterie polmonari riproduce la ripartizione riscontrata clinicamente, con uno sbilanciamento dello 0.6% verso la LPA rispetto ai dati clinici. Si notano infine differenze trascurabili (<1%) tra questo modello multiscala e il modello a parametri concentrati descritto nel Capitolo 4.

|                                  | Dati clinici | <b>Modello BCPA</b> | Differenza % |
|----------------------------------|--------------|---------------------|--------------|
| $CO$ [ml/s]                      | 28.86        | 27.96               | 3.1%         |
| $Q_{UB}(Q_{SVC})$ [ml/s]         | 15.58        | 15.10               | 3.1%         |
| $Q_{LB} (Q_{IVC})$ [ml/s]        | 13.27        | 12.86               | 3.1%         |
| $Q_{LPA}$ [ml/s] (% di $Q_{P}$ ) | 5.54 (35.6%) | 5.43 (36.2%)        | 1.9%         |
| $Q_{RPA}$ [ml/s] (% di $Q_P$ )   | 10.0 (64.4%) | 9.57 (63.8%)        | 0.3%         |
| $Q_P/Q_S$                        | 0.53         | 0.54                | 1.8%         |

**Tab. 5.1 – Valori medi dei flussi nel modello multiscala di BCPA, messi a confronto con i dati clinici.** 

CO= Cardiac Output; HR= Heart Rate; Q<sub>UB</sub>= portata nei distretti superiori; Q<sub>LB</sub>= portata nei distretti **inferiori; PVR= Pulmonary Vascular Resistance; QP= portata polmonare; QS= portata sistemica.** 

## *5.3.1 – Tracciati di portate e pressioni*

La figura 5.2 mostra la curva di portata ottenuta in corrispondenza della sezione di ingresso della SVC, in cui è stato evidenziato il tempo di sistole, per un più semplice confronto con il tracciato clinico (Fig. 4.13-a).

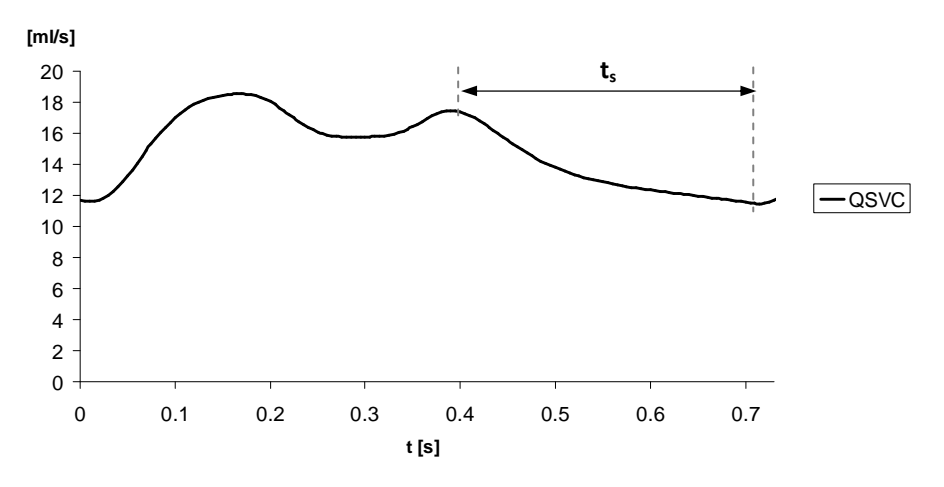

**Fig. 5.2 – Curva di portata in SVC nel modello multiscala open-loop.** 

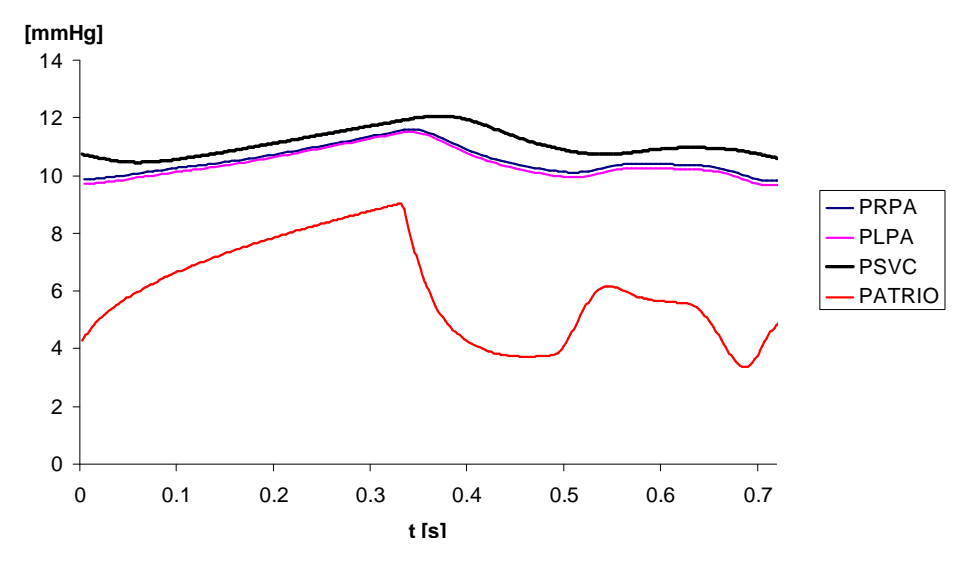

**Fig. 5.3 – Curve di pressione relative alla sezione di ingresso alla SVC, al blocco della rete relativo all'atrio, e alle due sezioni di uscita con maggiore area della sezione, una sul lato destro (LPA) e una sul lato sinistro (RPA).** 

La figura 5.3 mostra i tracciati di pressione in corrispondenza della sezione di ingresso, del blocco rappresentante l'atrio all'interno della rete 0D e, a titolo di esempio, delle due diramazioni distali destra e sinistra con sezione maggiore. La prima presenta un valor medio di circa 6mmHg più elevato rispetto ai valori ottenuti dalle simulazioni open-loop. Ciò è dovuto alla presenza dell'atrio, ipotizzato come generatore di pressione costante nulla nelle simulazioni precedenti. È visibile la presenza di un ∆P medio tra l'ingresso e le uscite di circa 1.0mmHg, valore comparabile alla caduta di pressione riscontrata nel modello 3D. La figura 5.4 mostra le curve relative alle portate cavali. È possibile notare i due picchi positivi e il picco negativo nella curva relativa alla IVC, con rapporti confrontabili con i tracciati clinici (1.39 tra i picchi positivi e 0.19 tra il minimo e il picco positivo maggiore), e valori massimi del flusso in SVC in corrispondenza dei tratti discendenti della curva relativa alla IVC. Come per il LPM, i valori massimi del flusso in SVC sono localizzati in corrispondenza dei tratti discendenti della curva della IVC.

In figura 5.5 sono invece illustrati i tracciati di portata in funzione del tempo in uscita dai due rami polmonari principali, calcolati come la somma dei flussi sulle sezioni distali.

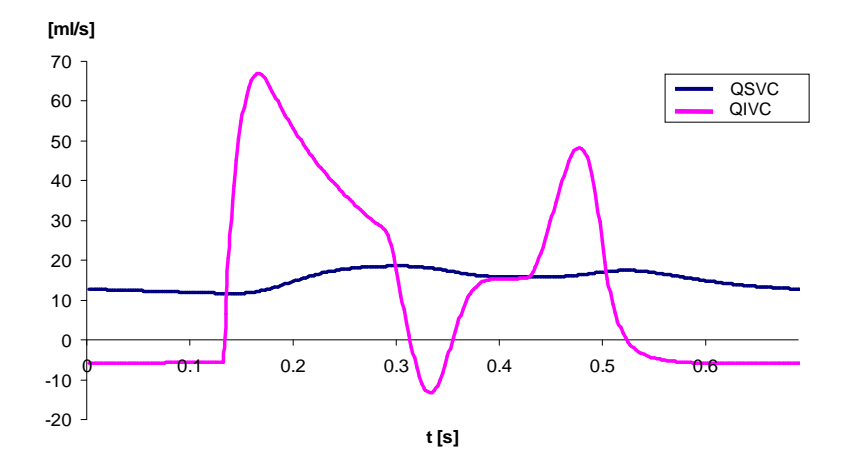

**Fig. 5.4 – Tracciati delle portate in SVC (in blu) e IVC (in rosa) nel LPM.** 

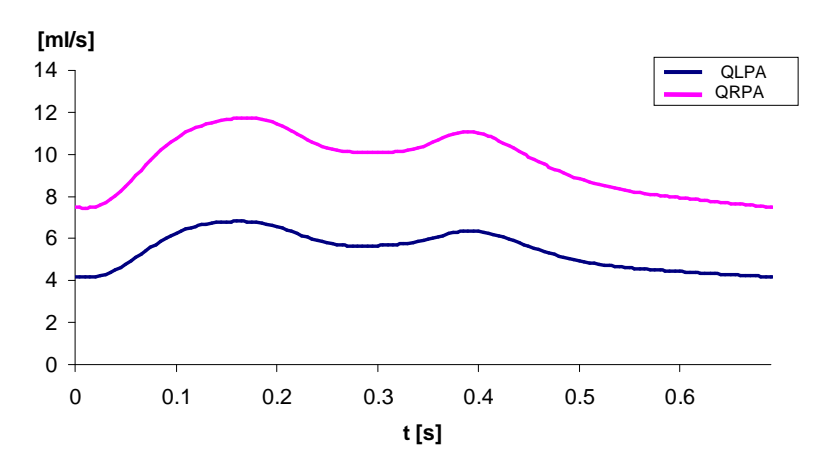

**Fig. 5.5 – Tracciati di portata nelle arterie polmonari destra (in rosa) e sinistra (in blu) nel modello multiscala closed-loop.** 

È possibile osservare che le curve relative ai flussi polmonari ripropongono forme analoghe a quelle del paziente, con il secondo picco meno marcato rispetto a quello ottenuto dal modello a soli parametri concentrati (Cap.3), rispecchiando quindi maggiormente l'andamento dei tracciati clinici. Dai tracciati mostrati in figura 5.6-a,b,c relativi alle portate e alle pressioni ottenute nei distretti della rete circolatoria, si osserva che le forme d'onda dei flussi e delle pressioni ottenute dalle simulazioni ripropongono gli andamenti riscontrati nelle curve del modello 0D descritto nel Capitolo precedente, qualitativamente coerenti con i tracciati clinici.

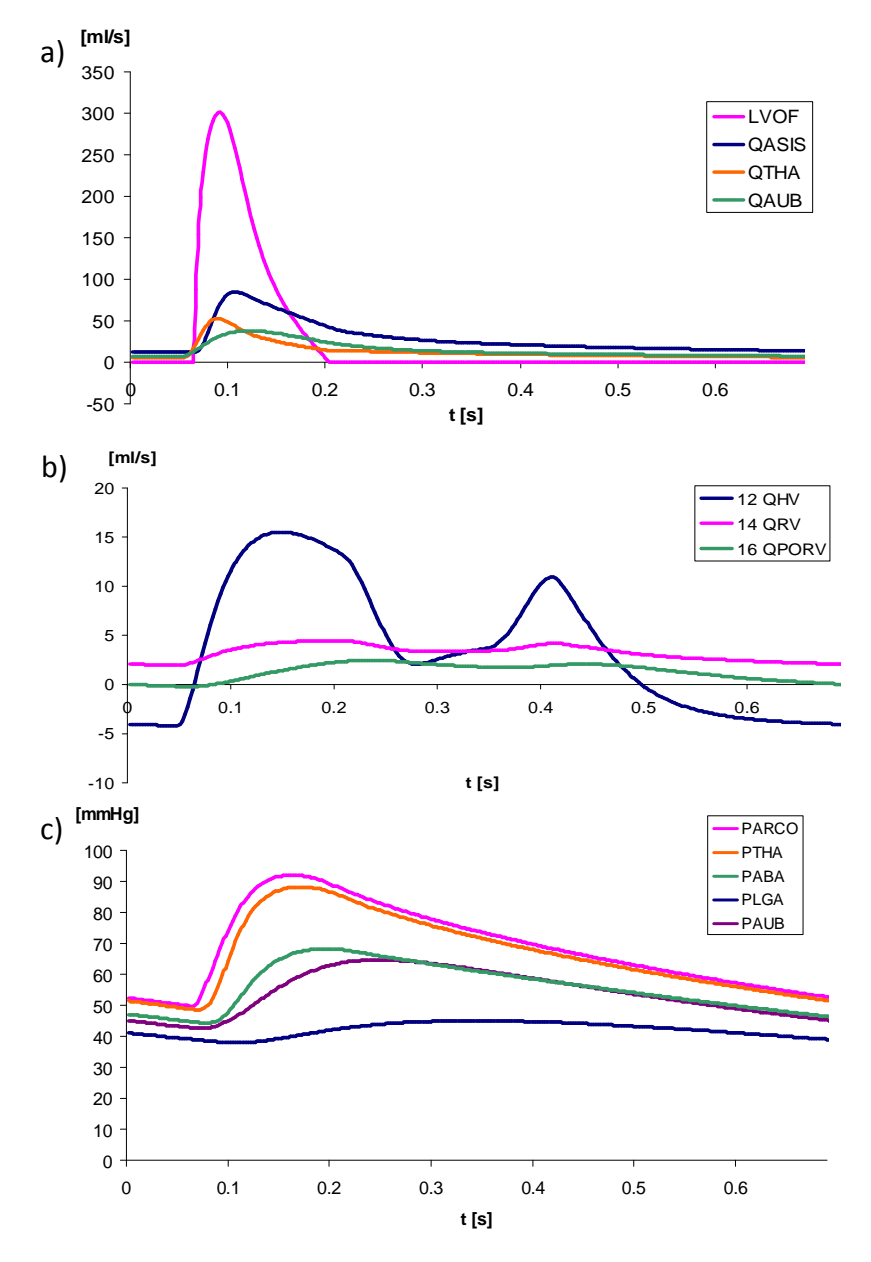

**Fig. 5.6 – Tracciati a) delle portate in uscita dal cuore e nei distretti superiore e inferiore del corpo; b) delle portate nei blocchi HV, RV, PORV; c) delle pressioni in aorta e nelle arterie dell'emicorpo superiore e inferiore.** 

## *5.3.2 – Linee di flusso e mappe di pressione*

Le immagini riportate in figura 5.7 mostrano le linee di flusso, il cui colore varia in base alla velocità, relative al modello studiato. Le acquisizioni fanno riferimento a quattro istanti successivi, relativi ai massimi e minimi della portata in ingresso alla SVC mostrata nel grafico.

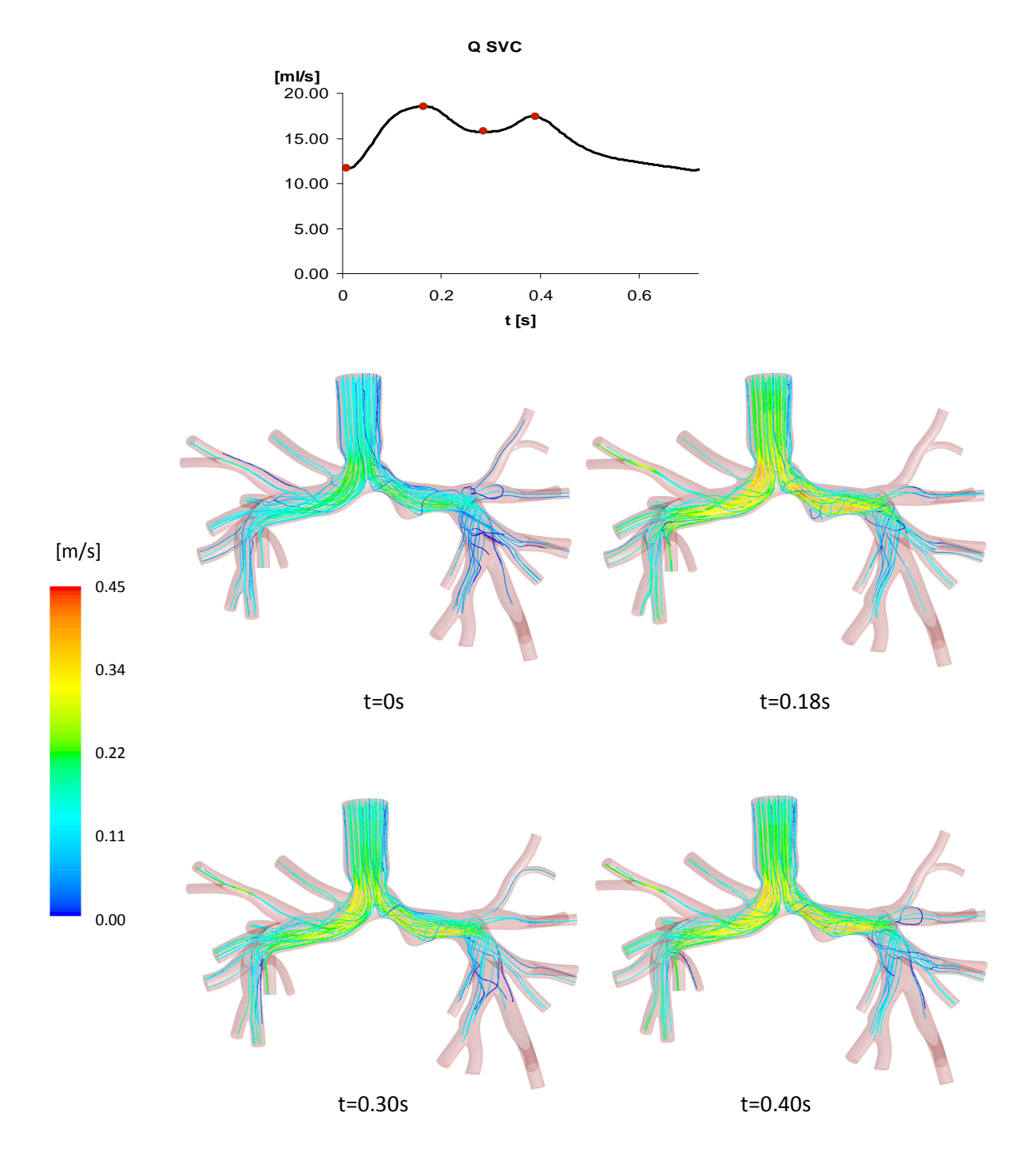

**Fig. 5.7 – Linee di flusso all'interno del volume del modello multiscala closed-loop di BCPA.** 

È possibile osservare la presenza di moti secondari lungo le arterie polmonari dovuti alla biforcazione del flusso, e zone di ricircolo come quella a valle della stenosi. Tali zone corrispondono alle regioni con pressione più elevata, come mostrato in figura 5.8 nella mappa delle pressioni, acquisite all'istante relativo al picco di portata cavale. A questo istante corrisponde infatti la massima caduta di pressione tra l'ingresso e le uscite.

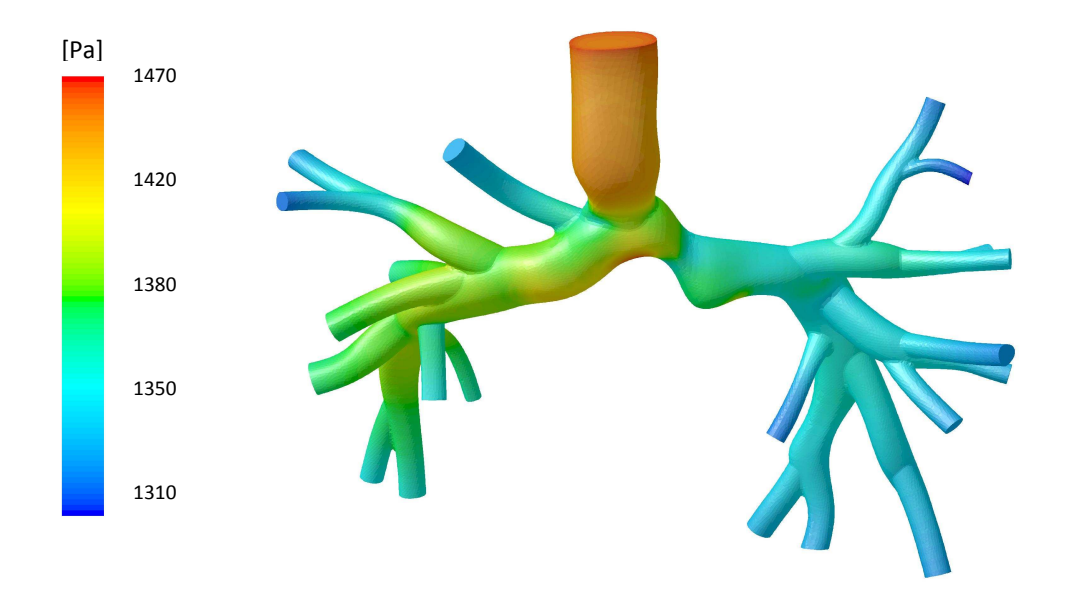

**Fig. 5.8 – Mappa colorimetrica delle pressioni acquisite all'istante t=0.18s.** 

La distribuzione delle pressioni mostra una zona ad elevati valori pressori sulla parete polmonare inferiore, dove il flusso proveniente dalla SVC urta il vaso, mentre la pressione decresce progressivamente proseguendo verso le diramazioni polmonari.

È possibile osservare che anche in questo modello, come in quello descritto nel Cap. 3, la caduta di pressione massima tra l'ingresso e le uscite è circa 1.2mmHg. È però necessario tenere conto che in questo modello le impedenze polmonari sono connesse ad un generatore di pressione non nulla, rappresentante l'attività atriale (che ha valor medio pari a circa 5mmHg), pertanto la scala di valori è traslata di circa 650Pa rispetto a quella del Cap. 3.

## *5.4 – Conclusioni*

In questo capitolo è stato descritto l'accoppiamento della ricostruzione 3D dell'anatomia preoperatoria con il modello 0D dettagliato rappresentante le impedenze polmonari e il LPM rappresentante il resto della circolazione, rispettivamente descritti nei capitoli 3 e 4.

Rispetto al modello open-loop, in cui a valle della geometria 3D vengono considerate solo le impedenze polmonari, e la condizione in ingresso è imposta dall'esterno, il modello multiscala closed-loop offre l'opportunità di studiare il comportamento del modello tramite un circuito chiuso, mettendo in gioco la risposta del sistema nel suo complesso. Da questo tipo di modello è inoltre possibile estrarre informazioni sulla fluidodinamica locale della regione di interesse, non disponibile in un approccio 0D.

Alla luce dei risultati ottenuti dalle simulazioni, si può concludere che il modello realizzato riproduca globalmente il comportamento emodinamico del sistema-paziente, in termini di profili di pressioni e portate.

È stato inoltre osservato che i tracciati relativi alla circolazione sistemica ottenuti si discostano in modo accettabile da quelli del solo modello 0D (Cap. 3), avvalorando l'ipotesi che un modello a parametri concentrati possa ben predire il comportamento dell'analogo multiscala, pur non consentendo valutazioni sulla fluidodinamica locale.

Inoltre, un modello 0D con un medio grado di dettaglio, come quello utilizzato per questo studio, non sarebbe in grado di rappresentare diverse conformazioni tridimensionali come nel caso della pianificazione virtuale, trattata nel capitolo successivo.

## *CAPITOLO 6*

# *Modelli multiscala closed-loop con geometrie di TCPC*

## *per la pianificazione virtuale*

*Questo capitolo ha lo scopo di illustrare la realizzazione di modelli multiscala per la pianificazione della procedura di TCPC. È stata inizialmente costruita la rete 0D che rappresenta la circolazione a seguito dell'intervento chirurgico, modificando, dove necessario, il LPM della circolazione preoperatoria descritto nel Capitolo 4. Tre diverse geometrie postoperatorie realizzate con tecniche di chirurgia virtuale sono poi state accoppiate alla rete tramite l'approccio multiscala closed-loop. Le diverse configurazioni di TCPC sono quindi state messe a confronto in termini di performance fluidodinamiche e dissipazioni energetiche.*

## *6.1 – Introduzione*

La pianificazione virtuale nell'ambito delle correzioni chirurgiche ha negli ultimi anni subito rapidi miglioramenti, tuttavia questa tecnica risulta ancora una sfida in ambito clinico, soprattutto nella cardiochirurgia pediatrica in cui vengono coinvolte variazioni anatomiche non fisiologiche all'interno della circolazione del paziente, funzionali alla cura della cardiopatia ma pur sempre complesse, spesso accompagnate da scarsità di informazioni relative alle grandezze fluidodinamiche in gioco.

La pianificazione chirurgica della TCPC può essere un utile strumento per prevedere la risposta del sistema alla variazione anatomica del sito di connessione cavopolmonare, in particolare per predire l'andamento della portata nella IVC, non più collegata all'atrio nella configurazione postoperatoria, che prevede invece una circolazione in serie.

Per seguire le fasi caratterizzanti una pianificazione chirurgica virtuale, si è scelto di riprodurre l'intero sistema cardiocircolatorio mediante un modello a parametri concentrati closed-loop, in cui includere diverse geometrie di TCPC per confrontarne gli effetti locali e globali.

Al fine di analizzare in modo preliminare come variano i profili di flussi e pressioni a conclusione della procedura chirurgica in studio, è stato inizialmente realizzato un modello 0D rappresentante l'intera circolazione Fontan. Mantenendo invariati i parametri vascolari rispetto a quelli usati per descrivere la circolazione Glenn del paziente in esame, si vuole simulare il comportamento del sistema nei primi istanti successivi all'intervento chirurgico, in cui non vi è ancora stato un adattamento vascolare alle nuove condizioni, come vasodilatazione o irrigidimento dei vasi.

L'accoppiamento 3D-0D è stato poi effettuato tra la rete realizzata e tre diverse geometrie di TCPC: una giunzione a T senza offset tra le vene cave, una con offset in direzione della LPA e una connessione tramite Y-graft.

Oltre a valutare gli effetti delle tre configurazioni di TCPC in condizioni di riposo, si sono volute simulare le condizioni di esercizio in quanto, secondo dati di letteratura [*Marsden et al., 2007*], l'efficienza della circolazione Fontan sotto esercizio fisico può essere un importante fattore per quantificare la performance postoperatoria di una particolare geometria. Più precisamente, una geometria Fontan potrebbe essere efficiente in condizioni di riposo, ma una variazione significativa dell'emodinamica durante l'esercizio potrebbe avere effetti

negativi sull'esito a lungo termine. Durante l'esercizio fisico, infatti, la geometria della connessione cavopolmonare gioca un ruolo critico poiché le portate aumentano, e conseguentemente anche le dissipazioni energetiche. Le simulazioni in condizioni di esercizio possono, pertanto, apportare informazioni difficilmente acquisibili nella pratica clinica, mettendo in luce eventuali differenze tra la performance fluidodinamica ed energetica di tipologie diverse di TCPC.

## *6.2 – Materiali e Metodi*

Come per il modello multiscala di BCPA descritto nel capitolo 5, le simulazioni sono state effettuate tramite il software *Ansys Fluent 12.1*, accoppiando il modello 3D rappresentante ciascuna geometria di TCPC (par. 6.2.2) con la rete a parametri concentrati descritta nel paragrafo 6.2.1. Anche in questo caso, ai blocchi polmonari e ai parametri R<sub>SVC</sub>, C<sub>TCPC</sub> e R<sub>SIVC</sub> sono stati sostituiti i 22 blocchi RCR descritti nel paragrafo 3.2.3.

Oltre alle simulazioni in condizioni di riposo, con e senza il modello respiratorio, sono state simulate condizioni di esercizio (par. 6.2.7), senza però includere gli effetti della respirazione.

## *6.2.1 – Modello a parametri concentrati*

Il modello a parametri concentrati è stato realizzato a partire dal modello costruito per la circolazione Glenn (si veda il Cap. 4 per maggiori dettagli), scollegando la IVC dall'atrio e connettendola al nodo in cui si uniscono la SVC e le due arterie polmonari. I valori dei parametri sono stati lasciati uguali a quelli determinati precedentemente per il modello patient-specific preoperatorio. In questo modo, è possibile studiare l'effetto del solo cambiamento di connessione all'interno del circuito.

Il modello di respirazione usato per le simulazioni per i modelli di TCPC è equivalente a quello utilizzato per il modello di BCPA, ed è descritto nel paragrafo 4.2.1.3.

In figura 6.1 è mostrato lo schema a blocchi relativo al modello, in cui è messa in evidenza la regione della connessione cavopolmonare, costituita da un nodo in cui confluiscono le linee provenienti dai blocchi SVC e SIVC, e da cui origina la linea del distretto polmonare.

La figura 6.2 mostra, invece, il modello a parametri concentrati rappresentativo della circolazione Fontan realizzata tramite l'intervento chirurgico.

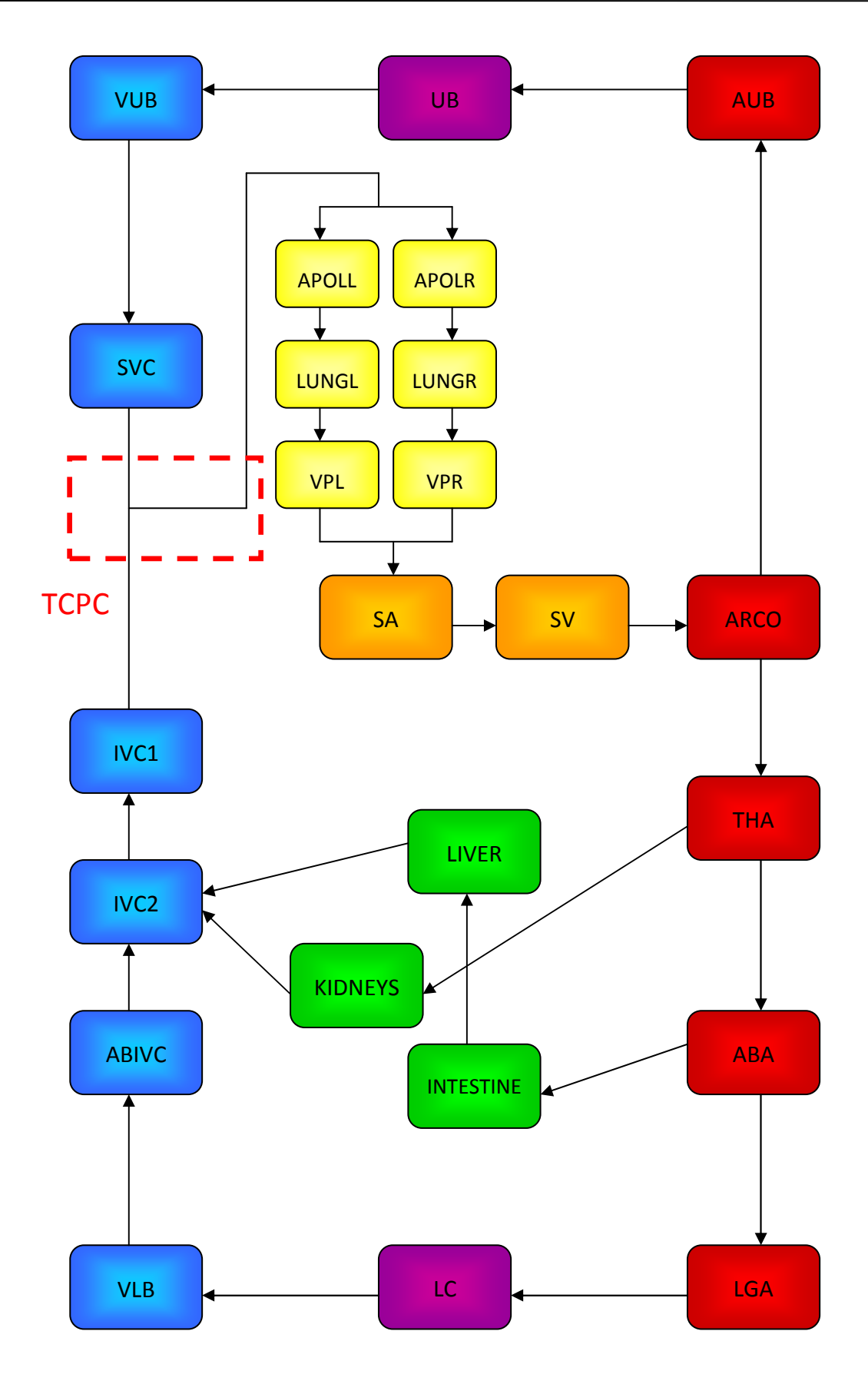

**Fig. 6.1 – Schema a blocchi del LPM della circolazione postoperatoria.** 

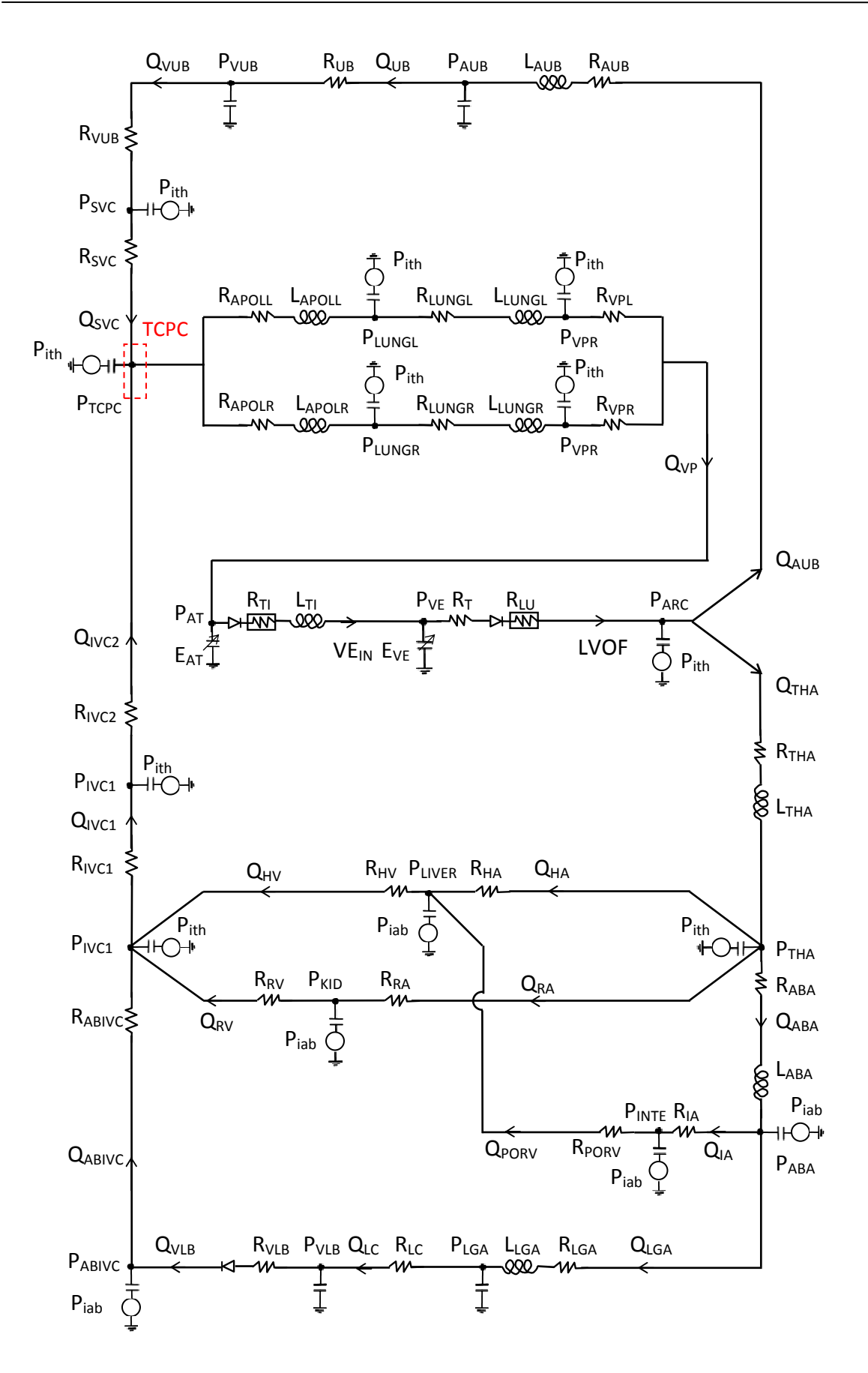

**Fig. 6.2 – Rete a parametri concentrati usata per rappresentare la circolazione TCPC postoperatoria.** 

## *6.2.2 – Modelli 3D di TCPC*

I modelli geometrici utilizzati per le simulazioni multiscala della connessione cavopolmonare totale sono stati gentilmente forniti dall'Ing. Yang (UCSD, La Jolla, CA, USA). Essi sono stati costruiti virtualmente per simulare tre diverse configurazioni operatorie: una giunzione a T senza offset tra le vene cave (Fig. 6.3-a), una con offset in direzione della LPA (Fig. 6.3-b) e una giunzione tramite Y-graft (Fig. 6.3-c). In tutti i casi la sezione di ingresso alla IVC è pari a 3.12cm<sup>2</sup>, equivalente ad un diametro di circa 20mm; in aggiunta, nel modello Y-graft il diametro delle due biforcazioni è mediamente 15mm. È da notare che nei modelli Giunzione a T e Offset la geometria preoperatoria è stata modificata in modo tale da non aver più la stenosi lungo la LPA. Nel modello Y-graft la stenosi è ancora presente, ma la particolare forma della connessione inferiore ha lo scopo di by-passarla.

Per tutte e tre le configurazioni sono state eseguite analisi di sensitività sulla mesh che hanno portato all'utilizzo, per le successive simulazioni, di un numero di elementi pari a 716586, 716505 e 736099 per la configurazione Giunzione a T, Offset e Y-graft, rispettivamente.

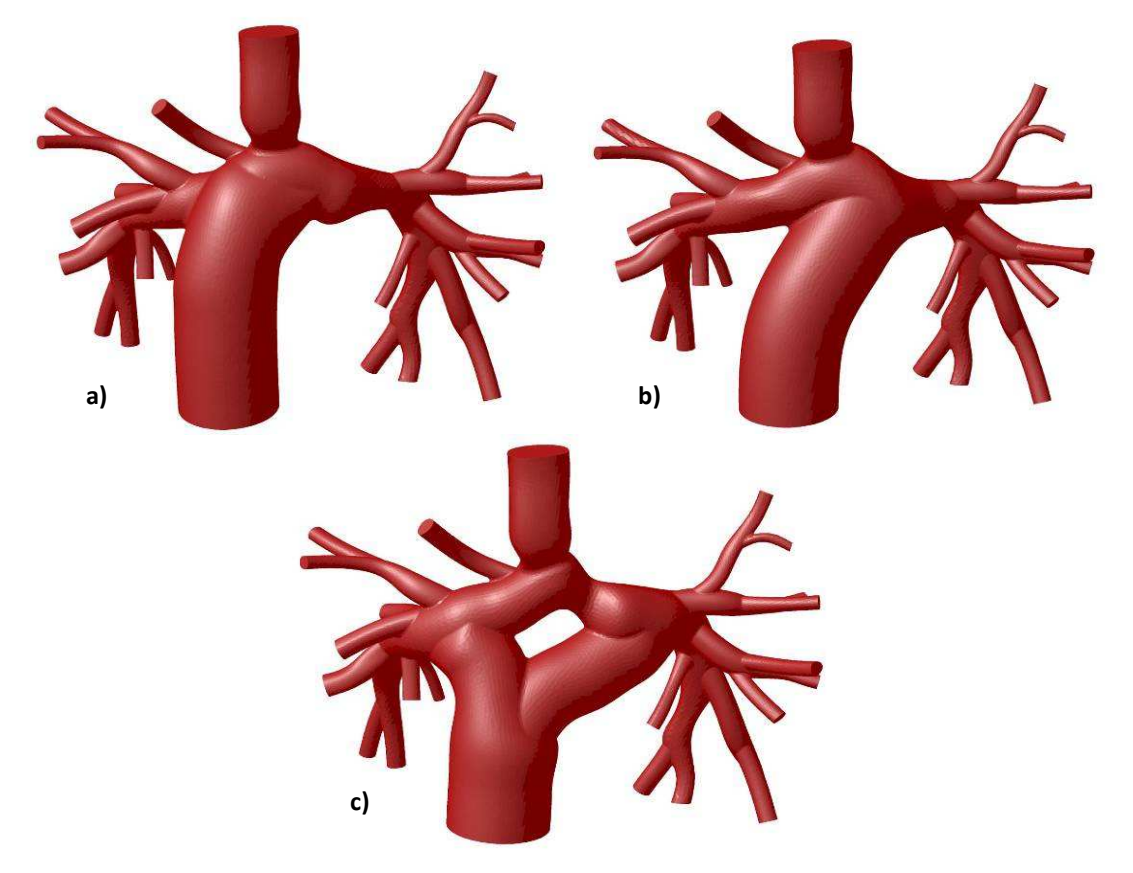

**Fig. 6.3 – Configurazioni TCPC utilizzate nelle simulazioni multiscala: a) Giunzione a T, b) Offset e c) Ygraft.** 

## *6.2.3 – Ipotesi di lavoro*

Le simulazioni sono state effettuate sotto le medesime ipotesi adottate per i modelli descritti nei Capitoli 3 e 5.

## *6.2.4 – Condizioni al contorno dei modelli 3D*

Come per il modello di BCPA, la condizione al contorno definita sulla sezione della SVC è di tipo *pressure-inlet*, mentre quelle usate per le 22 sezioni d'uscita sono di tipo *pressure-outlet*. Inoltre, la condizione in ingresso alla sezione della IVC è di tipo *pressure-inlet*. In tutti i casi la pressione è stata imposta con valore costante sulla sezione.

## *6.2.5 – Metodo numerico*

Per quanto riguarda il solutore, i metodi di discretizzazione e integrazione temporale, la scelta dei residui e il time step, sono state mantenute le scelte effettuate per le simulazioni closedloop con la BCPA.

## *6.2.6 – Implementazione dell'accoppiamento 3D-0D*

L'implementazione dell'accoppiamento multiscala per i modelli di TCPC, il cui schema è illustrato in figura 6.4 per la configurazione Offset, avviene tramite UDF scritte in linguaggio C++ e implementate in *Fluent 12.1*. Rispetto al modello di BCPA, i modelli 3D presentano una sezione di ingresso in più, la sezione Inlet-IVC; inoltre, la UDF viene modificata in corrispondenza delle equazioni relative ai nodi e alle maglie coinvolti nella modifica della connessione. Pertanto l'unica UDF che si aggiunge a quelle già usate per l'accoppiamento Glenn (par. 5.2.4) risulta essere:

− *Inlet-IVC*: calcola la portata massica (in *kg/s*) che attraversa la sezione della IVC, per passarla alla rete nella UDF *Boundary*, e assegna la pressione (in *Pa*) calcolata dalla rete all'ingresso del modello 3D.

Come per la rete della circolazione Glenn, sono stati usati i vettori *X[N]* e *DX[N]*, con *N*=48, per raggruppare le variabili di stato e le loro derivate, e il vettore *FF[Nf]*, con *Nf*=19, per raggruppare i flussi che attraversano sole resistenze e non risultano perciò tra le variabili di stato. Anche in questo caso l'algoritmo di integrazione temporale usato è l'*Eulero esplicito* (si veda il par. 3.2.7 per maggiori dettagli).

Le simulazioni sono state effettuate in regime pulsatile con frequenza cardiaca pari a 84bpm (riposo) e 168bpm (esercizio), e sono stati simulati 4 cicli cardiaci per garantire la stabilità della soluzione. Anche per queste simulazioni si è scelta una durata dei time-steps pari a 0.0005s. Per quanto riguarda le simulazioni comprensive del modello respiratorio, è stata usata una frequenza respiratoria pari a un terzo di quella cardiaca, simulando 6 cicli cardiaci. Anche in questo caso, per la rete 0D della circolazione postoperatoria è stato creato il modello "rigido", sostituendo i parametri del distretto polmonare con quelli calcolati come descritto nel paragrafo 3.4, al fine di determinare le condizioni iniziali più consone al modello e ridurre i tempi richiesti per le simulazioni computazionali. Anche queste simulazioni sono state effettuate tramite un processore Intel® Core<sup>™</sup> i7 (3GHz), con sistema operativo a 64 bit. Il tempo tipicamente richiesto per concludere un ciclo cardiaco è stato circa 2.5 giorni.

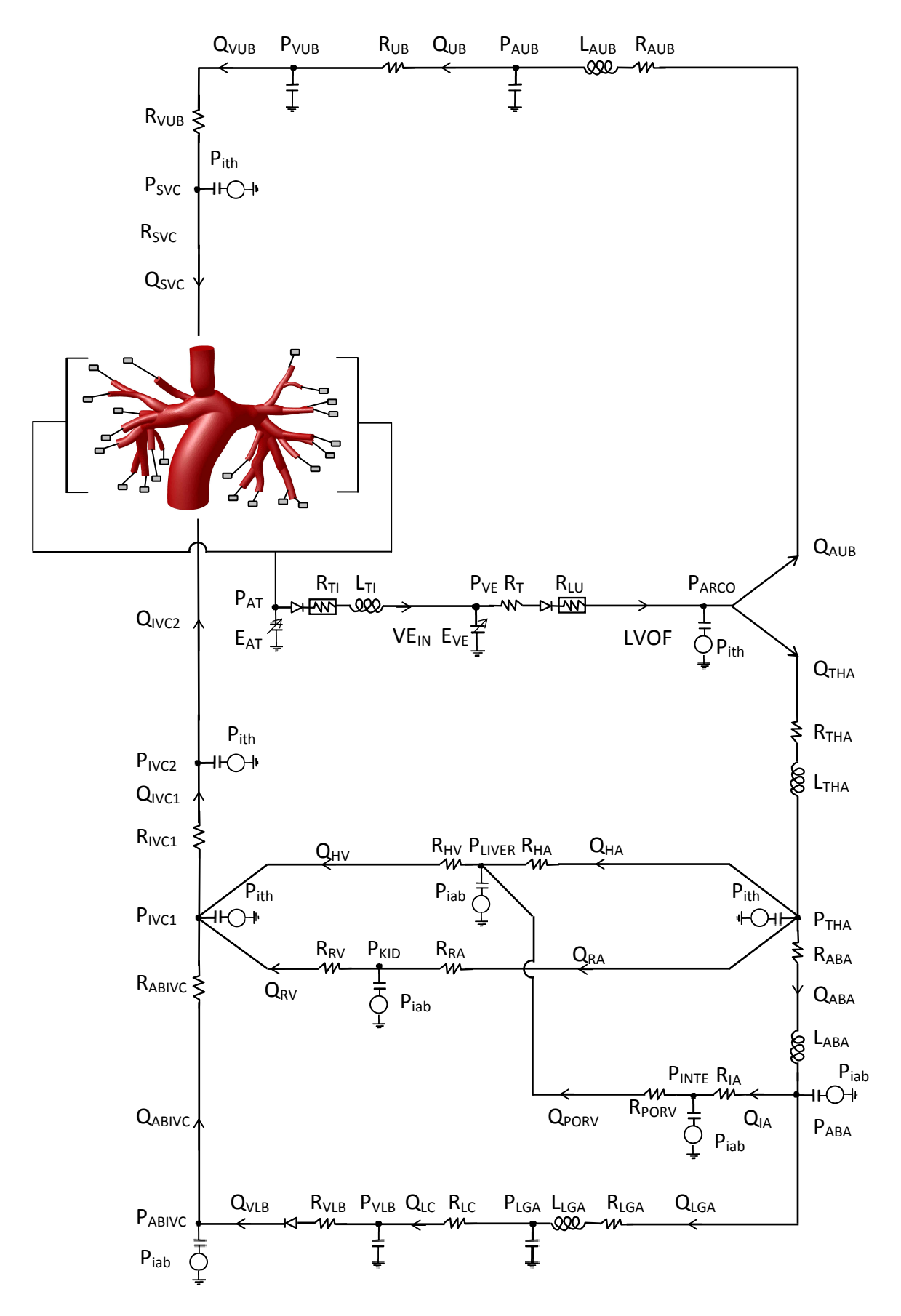

**Fig. 6.4 – Modello multiscala closed-loop della circolazione Fontan per la pianificazione virtuale.**

#### *6.2.7 – Condizioni di esercizio*

Per simulare le condizioni di esercizio si è scelto di raddoppiare la frequenza cardiaca e diminuire il tempo di sistole a 0.2s. In queste simulazioni non è stato incluso il modello respiratorio, pertanto la frequenza respiratoria non è stata variata. Sono state, inoltre, ridotte le resistenze polmonari tramite un coefficiente *eR,lung* =0.6, al fine di ottenere una riduzione della PVR del 40%, come fatto da *Sundareswaran e colleghi* [*Sundareswaran et al., 2008*]. Per simulare la vasodilatazione conseguente all'attività muscolare ed ottenere valori delle portate nella SVC e nella IVC comparabili con quelle ottenute da *Marsden e colleghi* [*Marsden et al., 2007*], sono state ridotte anche le resistenze dei blocchi relativi alle gambe (VLB, LC, LGA) dell'85% (*eR,legs*=0.15). La SVR finale risulta ridotta del 33%, diminuzione ragionevole se confrontata con il lavoro di *Sundareswaran e colleghi*. Per tenere conto dei rapporti dimensionali tra i parametri vascolari e le dimensioni del vaso sono state modificate anche le complianze relative ai blocchi polmonari e ai blocchi VLB, LC, LGA. Ricordando le relazioni (equazioni 4.1) per la descrizione dei parametri vascolari:

$$
R = \frac{8\mu l}{\pi r^4} \qquad C = \frac{3\pi^3 l}{2Ew}
$$

si può osservare che, nel caso di dilatazione vascolare dovuta alle condizioni di esercizio, solo il raggio varia, perciò gli andamenti dei parametri sono del tipo  $R \approx r^{-4}$  e  $C \approx l^3$ . Pertanto la modifica dei valori delle complianze è stata effettuata tramite un coefficiente  $e_{C,i} = e_{R,i}$ <sup>-3/4</sup>, con *i*=*lung,legs*. La tabella 6.1 riassume i cambiamenti apportati ai parametri e le conseguenti modifiche delle portate nelle vene cave, per simulare le condizioni di esercizio.

|                               | A riposo | <b>Esercizio</b> | Differenza % |
|-------------------------------|----------|------------------|--------------|
| HR (bpm)                      | 84       | 168              | $+100%$      |
| $SVR$ [mmHg·min/l]            | 35.89    | 24.15            | $-33%$       |
| $PVR$ [mmHg·min/l]            | 5.316    | 3.190            | $-40%$       |
| $Q_{UB}$ ( $Q_{SVC}$ ) [ml/s] | 12.06    | 14.18            | $+17.6%$     |
| $Q_{LB} (Q_{IVC})$ [ml/s]     | 9.47     | 23.43            | $+147%$      |

**Tab. 6.1 – Entità di variazione dei parametri utilizzati per simulare le condizioni di esercizio.** 

**HR= Heart Rate; QUB= portata nei distretti superiori; QLB= portata nei distretti inferiori; PVR= Pulmonary Vascular Resistance; SVR= Systemic Vascular Resistance.** 

## *6.3 – Risultati*

In questo capitolo vengono illustrati i risultati relativi alle simulazioni sulla rete a parametri concentrati rappresentante la circolazione postoperatoria e a quelle multiscala closed-loop effettuate sui tre modelli postoperatori di TCPC. Viene inizialmente mostrato l'effetto macroscopico della variazione della connessione cavopolmonare passando dalla circolazione in semi-parallelo della BCPA alla circolazione in serie della TCPC, che bypassa totalmente il cuore destro. I risultati descrivono il comportamento del sistema nelle fasi immediatamente successive all'intervento chirurgico, poiché i valori dei parametri 0D sono mantenuti uguali a quelli specifici per il paziente, determinati per la fase preoperatoria, non tenendo conto del rimodellamento vascolare che normalmente avviene a medio/lungo termine. Successivamente, vengono analizzate le differenze tra le tre diverse configurazioni di TCPC testate, in termini di campo fluidodinamico ed efficienza energetica.

## *6.3.1 – Confronto tra i modelli 0D preoperatorio e postoperatorio*

Dalle simulazioni effettuate sulla rete a parametri concentrati senza includere l'effetto della respirazione, mantenendo invariati i valori dei singoli parametri e modificando unicamente la connessione della IVC, sono stati ottenuti i valori riportati in tabella 6.2 relativi ai flussi e alle pressioni.

Come è possibile notare, la gittata cardiaca diminuisce nella configurazione postoperatoria, poiché il cuore si trova a dover lavorare contro una impedenza maggiore, dovuta alla circolazione in serie. Tale valore è in accordo con lavori di letteratura [*Pennati et al., 2010*], che riportano una diminuzione della gittata cardiaca del 24% passando dalla configurazione BCPA a quella TCPC. Il rapporto  $Q_P/Q_S$  nel caso della TCPC è pari a 1 poiché, come conseguenza della circolazione in serie, il flusso che il cuore pompa verso il sistema è pari a quello che giunge in atrio attraverso i polmoni. Si osserva inoltre che i flussi nelle arterie polmonari aumentano (a causa del flusso aggiuntivo proveniente dalla IVC) di uguali valori percentuali, mantenendo pertanto la distribuzione tra LPA e RPA riscontrata delle condizioni preoperatorie. La PVR e la SVR non subiscono variazioni modificando la connessione cavopolmonare.

Nelle simulazioni in cui è stato inserito il modello della respirazione si riscontra una diminuzione generale dei valori medi di flussi e pressioni attorno allo 0.3%, con scostamento massimo dello 0.8%.

|                               | <b>BCPA</b> | <b>TCPC</b> | Differenza % |
|-------------------------------|-------------|-------------|--------------|
| $CO$ [ml/s]                   | 28.17       | 21.54       | $-23.5%$     |
| $Q_{UB}$ ( $Q_{SVC}$ ) [ml/s] | 15.24       | 12.07       | $-20.8%$     |
| $Q_{LB} (Q_{IVC})$ [ml/s]     | 12.93       | 9.47        | $-26.8%$     |
| $Q_{LPA}$ [ml/s]              | 5.48        | 7.74        | $+41.2%$     |
| $Q_{RPA}$ [ml/s]              | 9.76        | 13.80       | $+41.4%$     |
| $Q_{\rm o}/Q_{\rm s}$         | 0.54        | 1           | $+85.2%$     |

**Tab. 6.2 – Valori medi dei flussi all'interno del LPM della TCPC, confrontati con i valori ottenuti nel LPM della BCPA.** 

CO= Cardiac Output; HR= Heart Rate; Q<sub>UB</sub>= portata nei distretti superiori; Q<sub>UB</sub>= portata nei distretti **inferiori; PVR= Pulmonary Vascular Resistance; QP= portata polmonare; QS= portata sistemica.** 

In tabella 6.3 è possibile osservare i valori delle pressioni in alcuni distretti del circuito, da cui è subito evidente una generale diminuzione delle pressioni, come si evince anche dal ciclo pressione-volume ventricolare illustrato in figura 6.5.

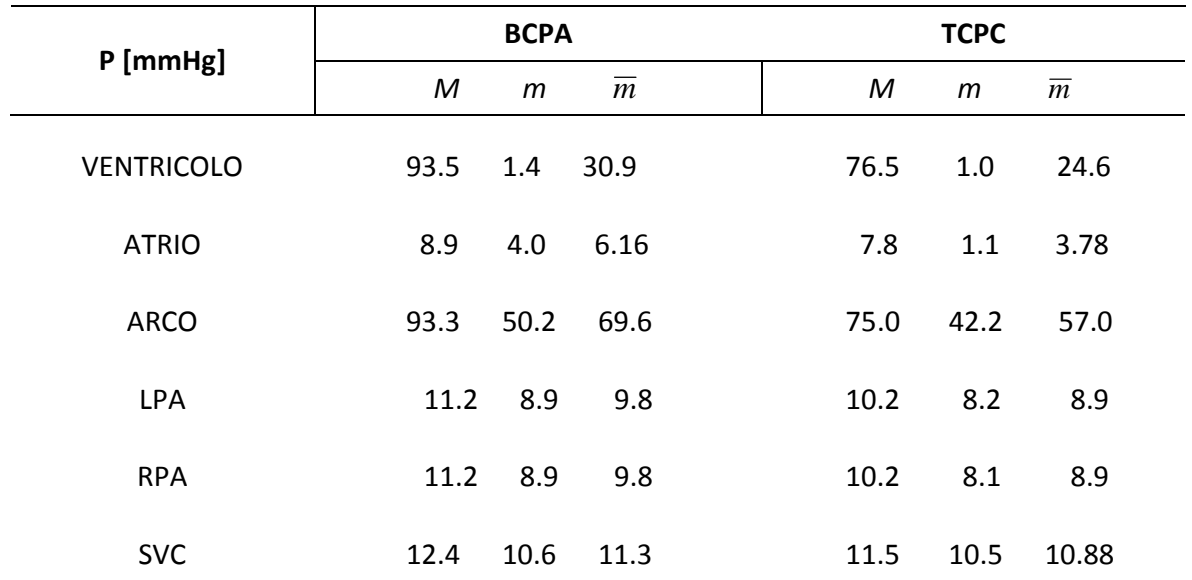

**Tab. 6.3 – Valori massimi, minimi e medi delle pressioni all'interno della rete LPM della TCPC, messi a confronto con i valori ottenuti nel LPM della BCPA.**

Le principali differenze tra le morfologie dei tracciati nei modelli pre- e postoperatorio sono visibili nelle curve relative ai flussi cavali, come si è già discusso relativamente ai valori medi.

In particolare, in figura 6.5 è possibile notare la sensibile diminuzione del valor medio e dell'intervallo di oscillazione della portata nella IVC (il picco massimo positivo diventa circa 1/6), con perdita del retroflusso tipico della circolazione Glenn.

Conseguentemente, anche i tracciati di pressione subiscono cambiamenti, con aumento della pressione nella IVC, che nella circolazione Glenn presenta una pulsatilità derivante dalla connessione all'atrio, e diminuzione dell'oscillazione della pressione nella SVC, come illustrato in figura 6.6. Dai tracciati di figura 6.6-b è evidente come la connessione creata virtualmente porti ad un analogo valore di pressione nei due rami cavali.

Dal confronto tra i tracciati di figura 6.7 è possibile osservare un aumento dell'ampiezza di oscillazione delle portate polmonari, dovuto alla connessione diretta all'atrio.

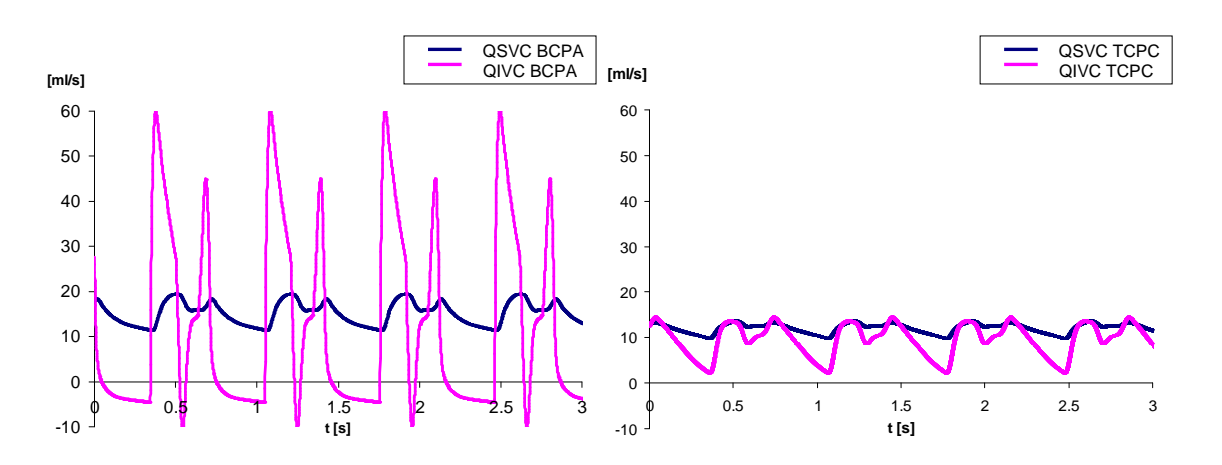

**Fig.6.5 – Flussi nelle vene cave nei LPM pre- (a sinistra) e post-operatorio (a destra).** 

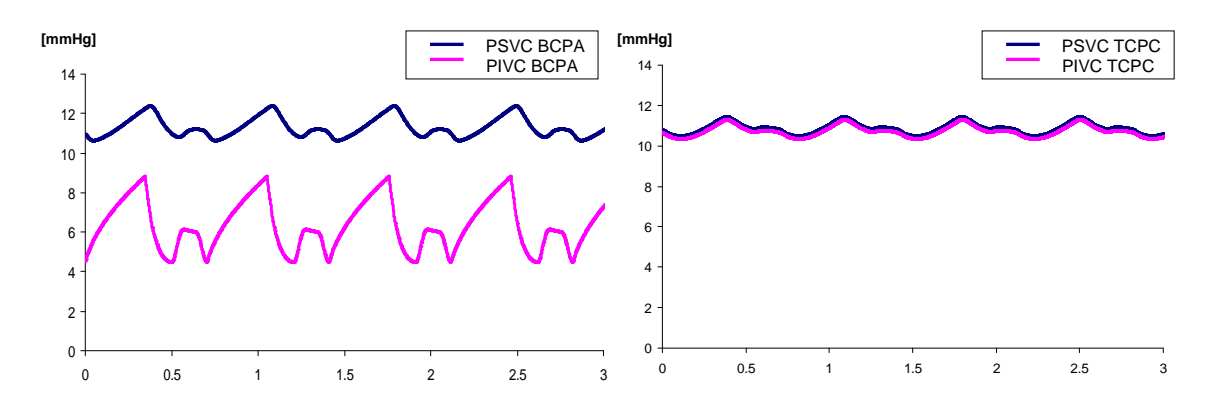

**Fig. 6.6 – Pressioni nelle vene cave nei LPM pre- (a sinistra) e post-operatorio (a destra).** 

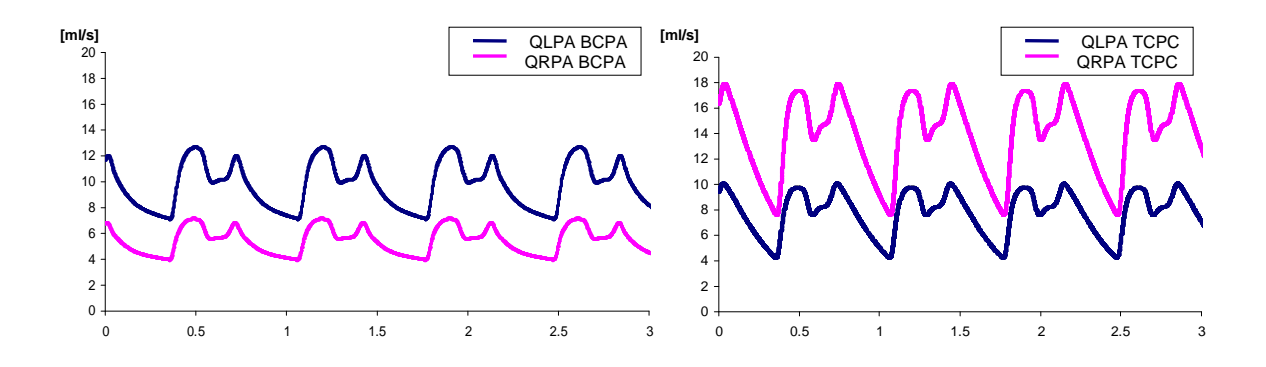

**Fig. 6.7 – Flussi nelle arterie polmonari nei LPM pre- (a sinistra) e post-operatorio (a destra).** 

Come si evince dal grafico mostrato in figura 6.8, il comportamento del cuore nel circuito rappresentante la circolazione a seguito dell'intervento chirurgico di TCPC subisce delle modifiche. In particolare, il cuore lavora a pressioni e volumi minori, dando luogo a cicli P-V con aree minori. Tale comportamento non sorprende, poiché il cuore si trova ora a dover pompare contro una impedenza maggiore, dovuta alla nuova configurazione (in serie) della circolazione.

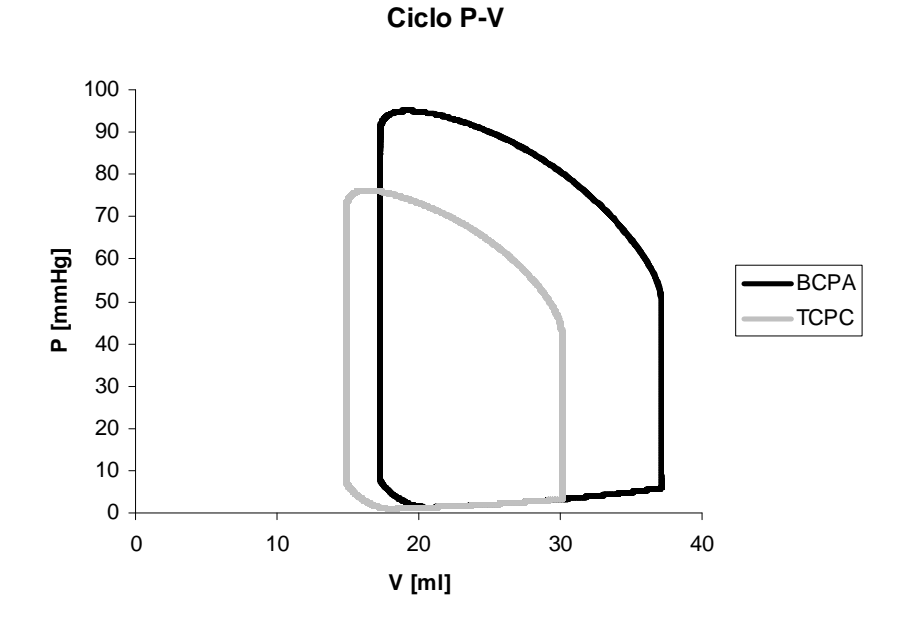

**Fig. 6.8 – Cicli P-V ventricolari relativi ai LPM pre- e post-operatori.**
#### *Condizioni di esercizio*

In questo paragrafo vengono illustrati i risultati ottenuti dalle simulazioni in condizioni di esercizio, al variare della frequenza cardiaca, delle SVR e delle PVR. L'istogramma di figura 6.9 mostra l'andamento della gittata cardiaca e delle portate polmonari in condizioni di riposo, al variare delle tre grandezze coinvolte nella simulazione dell'attività fisica, e nelle condizioni di esercizio finali comprendenti tutti e tre gli effetti. È quindi possibile monitorare come varia il comportamento del circuito al variare di ognuno di essi, considerato singolarmente.

Si può osservare che solo con la combinazione dei tre effetti è possibile ottenere variazioni significative nei valori delle portare polmonari e, di conseguenza, della gittata cardiaca (pari alla somma delle due).

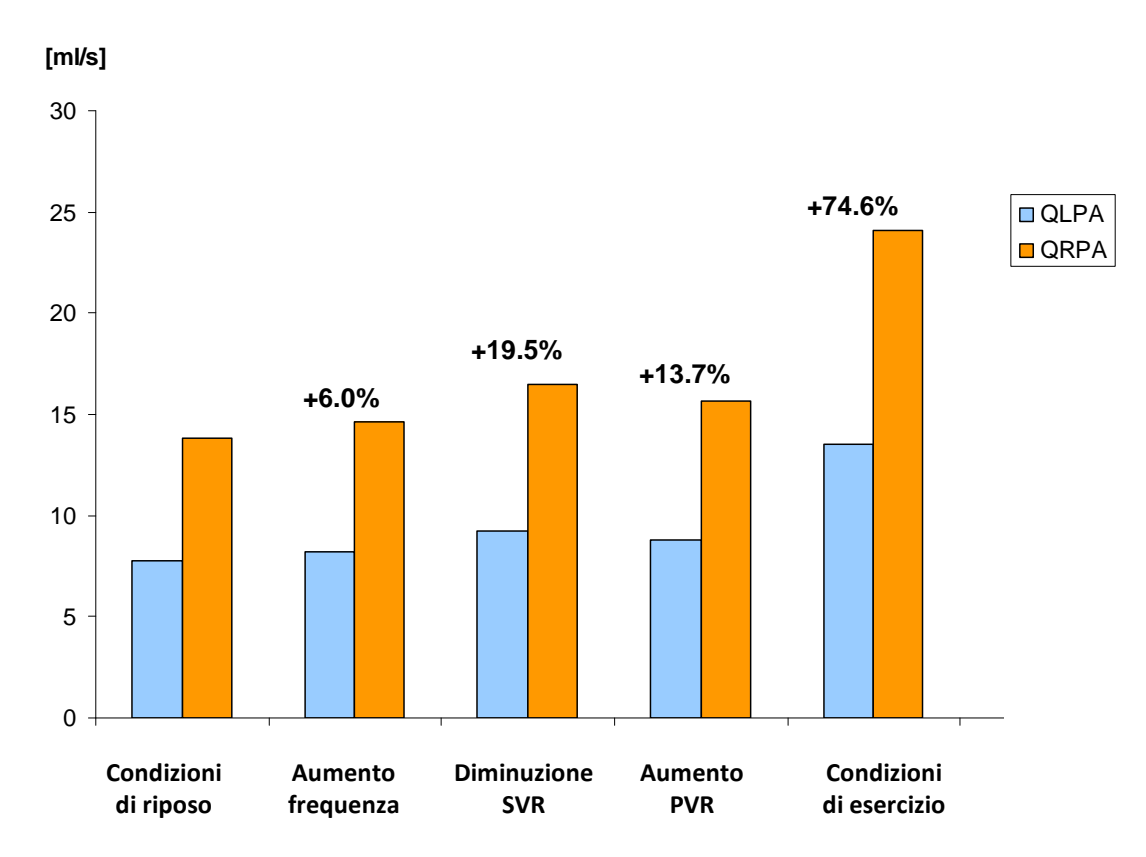

**Fig. 6.9 – Valori della gittata cardiaca (CO) e delle portate in uscita dalle diramazioni polmonari sul lato destro (QRPA) e sinistro (QLPA) al variare delle variabili coinvolte nella simulazione delle condizioni di esercizio.** 

In tabella 6.4 sono mostrati i risultati ottenuti per il modello comprendente tutti e tre gli effetti che si vogliono simulare durante l'esercizio, in termini di valori massimi, minimi e medi delle pressioni. I risultati relativi alle simulazioni mostrano inoltre un aumento dei flussi polmonari e del CO pari al 74.6%, senza variazioni nella distribuzione dei flussi in LPA e RPA.

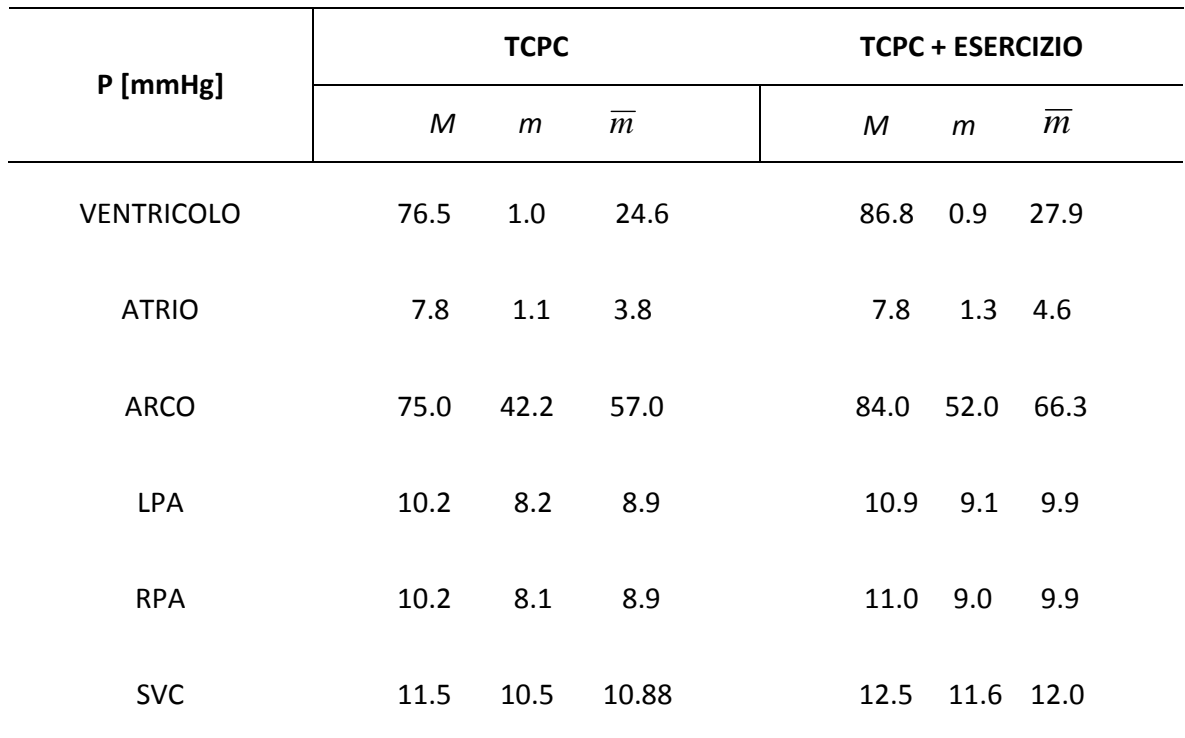

**Tab. 6.4 – Valori massimi, minimi e medi delle pressioni all'interno della rete LPM della TCPC in condizioni di esercizio, messi a confronto con i valori ottenuti nel LPM in condizioni di riposo.** 

#### *6.3.2 – Confronto tra i modelli 3D-0D preoperatorio e postoperatorio*

Vengono inizialmente messe in luce le principali differenze macroscopiche tra i risultati ottenuti dalle simulazioni sui modelli di BCPA e di TCPC in presenza del modello della respirazione, vale a dire i principali cambiamenti nel comportamento fluidodinamico del sistema a seguito della procedura chirurgica virtualmente simulata.

La tabella 6.5 mostra i valori ottenuti dalle simulazioni TCPC con effetto della respirazione, mediati su un ciclo respiratorio, da cui è possibile dedurre il comportamento macroscopico del sistema a seguito dell'intervento chirurgico virtuale. I valori ottenuti sono messi a confronto con quelli relativi alle simulazioni closed-loop di BCPA.

**Tab. 6.5 – Valori medi delle grandezze di principale interesse ottenuti dalle simulazioni e mediati su un ciclo respiratorio.** 

|                               | <b>BCPA</b>  | <b>GIUNZIONE A T</b> | <b>OFFSET</b> | <b>Y-GRAFT</b> |
|-------------------------------|--------------|----------------------|---------------|----------------|
| $CO$ [ml/s]                   | 27.75        | 21.20                | 21.09         | 21.18          |
| $Q_{UB}$ ( $Q_{SVC}$ ) [ml/s] | 15.15        | 11.45                | 11.52         | 11.56          |
| $Q_{LB} (Q_{IVC})$ [ml/s]     | 12.60        | 9.57                 | 9.54          | 9.59           |
| $Q_{LPA}$ (%Qp) [ml/s]        | 5.78 (38.2%) | 7.87 (37.2%)         | 7.94 (37.5%)  | 7.93 (37.3%)   |
| $Q_{RPA}$ (%Qp) [ml/s]        | 9.37 (61.8%) | 13.33 (62.8%)        | 13.24 (62.5%) | 13.35 (62.7%)  |

**CO= Cardiac Output; HR= Heart Rate; QUB= portata nei distretti superiori; QLB= portata nei distretti inferiori; PVR= Pulmonary Vascular Resistance; QP= portata polmonare; QS= portata sistemica.** 

Analogamente al confronto tra i modelli a parametri concentrati (si veda la Tab. 6.2), è possibile osservare che la distribuzione dei flussi si mantiene nei range attesi, con un leggero sbilanciamento verso il lato destro, di entità pari allo 0.7%÷1.0% della portata cavale in ingresso alla connessione.

Rispetto alla configurazione preoperatoria, nella TCPC  $Q_{SVC}$  diminuisce del 23.7% $\div$ 24.4% e  $Q_{WC}$ diminuisce del 23.9%÷24.3%. Pertanto, anche CO diminuisce pressoché della stessa quantità (23.6%÷24.0%). Tali risultati sono confrontabili con i valori ottenuti con il LPM e con la letteratura [*Pennati et al., 2010*].

Di seguito è riportata la figura 6.10 che mette a confronto i cicli pressione-volume ventricolari delle configurazioni pre- e post-operatorie. È possibile osservare che, come per il modello 0D (si veda il paragrafo 6.3.1), nei modelli TCPC il cuore lavora a livelli minori di volumi e pressioni.

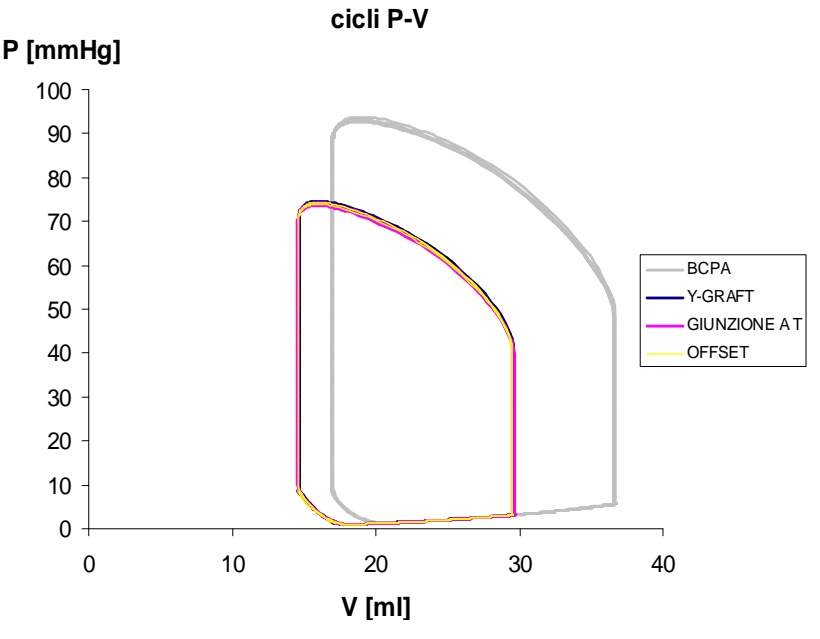

**Fig. 6.10 – Cicli P-V ventricolari del modello di BCPA preoperatorio e delle tre configurazioni TCPC testate.** 

Vengono di seguito riportati i tracciati relativi ai flussi nelle vene cave (Fig. 6.11) nel modello preoperatorio e nella configurazione postoperatoria Offset, scelta come rappresentativa delle configurazioni TCPC in quanto i valori delle curve si discostano tra loro meno del 1%.

È possibile osservare, a meno dell'effetto modulante apportato dalla respirazione, la coerenza con la forma dei tracciati ottenuti dal LPM, confermata dal confronto tra i valori medi delle portate, illustrate in Tab. 6.2 per il LPM e in Tab. 6.5 per il modello multiscala.

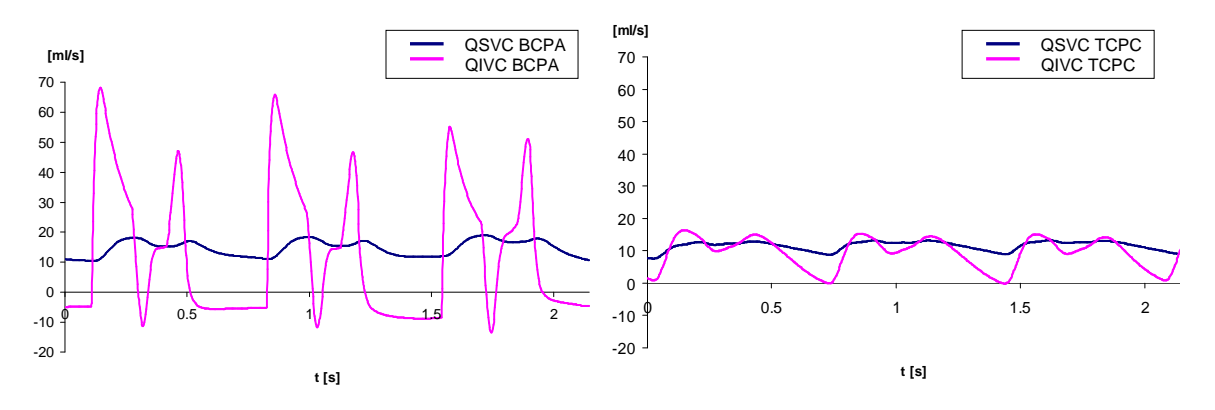

**Fig.6.11 – Flussi nelle vene cave nei modelli multiscala pre- (a sinistra) e post-operatorio (a destra).** 

In figura 6.12 sono messe a confronto le mappe colorimetriche di velocità nella BCPA e nei modelli di TCPC negli istanti di picco delle portate cavali.

Le velocità sono acquisite su piani trasversali in corrispondenza della zona di connessione.

È possibile osservare che nelle configurazioni TCPC la velocità ha globalmente valori minori, come già sottolineato analizzando i valori medi dei flussi (Tab.6.5). Si nota, inoltre, che nelle mappe di velocità non è più presente il picco rilevato nel modello di BCPA, in corrispondenza del restringimento lungo la LPA. Le configurazioni TCPC sono infatti state ottenute modificando la geometria preoperatoria in modo tale da eliminare la stenosi o by-passarla.

#### *6.3.3 – Confronto tra le tre diverse configurazioni postoperatorie*

#### *in condizioni di riposo*

Come si evince dalla tabella 6.5, in condizioni di riposo i valori relativi ai flussi nei tre modelli di TCPC differiscono tra loro meno del 1%, con distribuzioni di portate nelle arterie polmonari pressoché identiche. Dalle mappe di velocità relative alla zona della connessione nell'istante di picco della  $Q_{\text{IVC}}$  (si è considerato il primo ciclo cardiaco all'interno del ciclo respiratorio, il cui picco è a t=0.15s), riportate in figura 6.12, è possibile fare alcune considerazioni circa la fluidodinamica locale nelle diverse configurazioni: si osservano zone di ristagno nella regione centrale della Giunzione a T, con i flussi provenienti alla SVC e dalla IVC direzionati in modo preferenziale verso la LPA e la RPA, rispettivamente. Minore estensione di tali zone è visibile invece nella configurazione a Offset. Per quanto riguarda la configurazione Y-graft è possibile notare un'ampia zona di ristagno in corrispondenza dell'arteria polmonare sinistra subito a valle della connessione con la SVC.

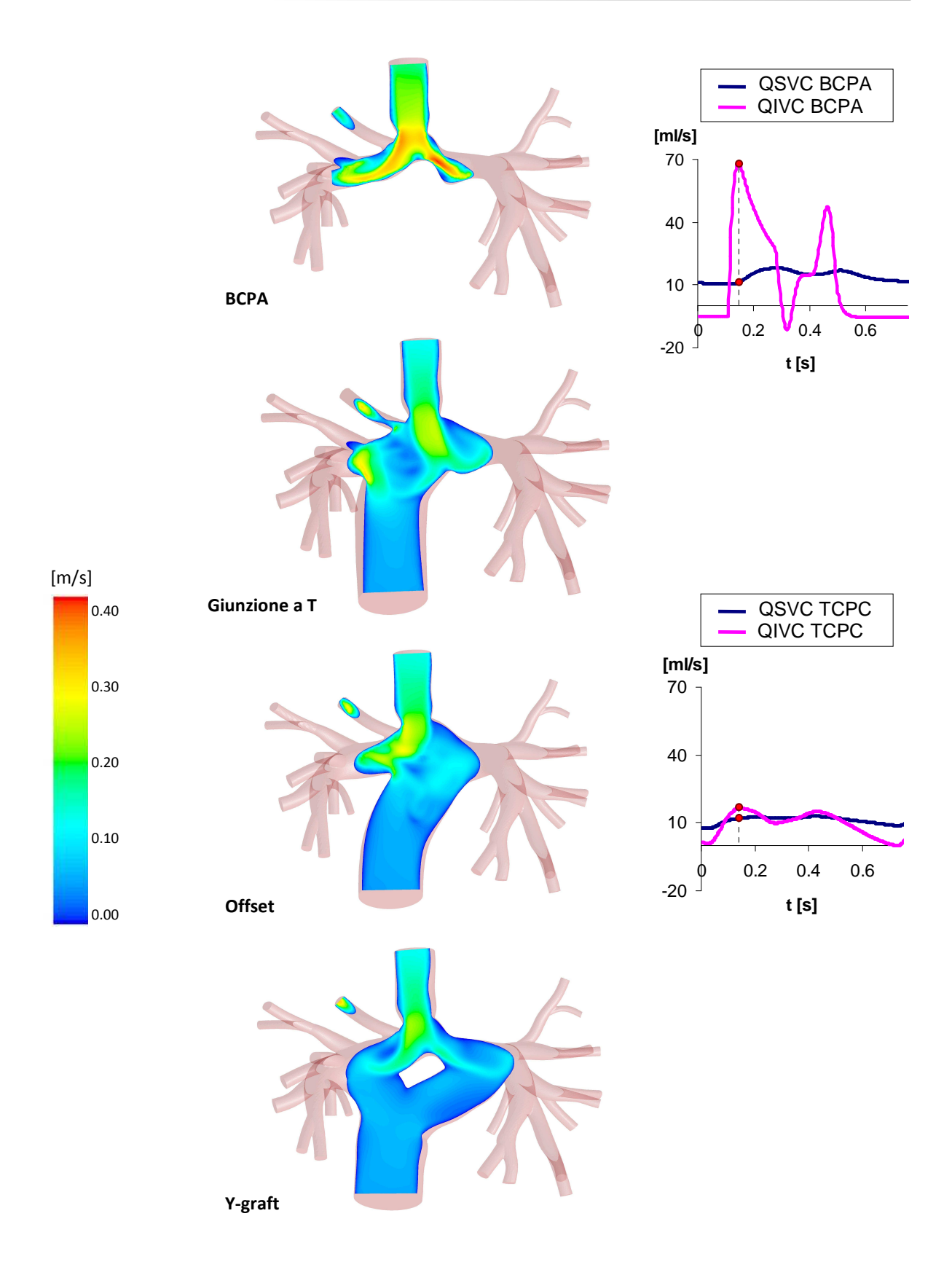

**Fig. 6.12 – Mappe di velocità su piani trasversali nelle configurazioni pre- e postoperatoria in corrispondenza dei picchi di portata in ingresso alla IVC, mostrati nei grafici (il grafico della configurazione Offset vuole essere rappresentativo dei flussi nelle tre TCPC).** 

#### *Dissipazioni energetiche*

Sono state calcolate l'efficienza *Peffic* (%) e la dissipazione di potenza *PDISS* (in *mW*) per ciascuno dei tre modelli TCPC, nelle simulazioni con l'effetto della respirazione e nelle simulazioni in condizioni di esercizio. I valori sono stati calcolati attraverso le equazioni illustrate di seguito, a partire dall'energia entrante nelle sezioni di ingresso (*PIN*) e da quella uscente dalle 22 sezioni di uscita (P<sub>OUT</sub>). Poiché a tutti i modelli sono state imposte le medesime condizioni al contorno, costituite dalla rete chiusa sulla geometria 3D, le differenze tra i risultati ottenuti sono esclusivamente dovuti alle differenze tra le geometrie.

$$
P_{IN} = Q_{IVC} \left( p_{IVC} + \frac{1}{2} \rho V_{IVC}^2 \right) + Q_{SVC} \left( p_{SVC} + \frac{1}{2} \rho V_{SVC}^2 \right)
$$
  

$$
P_{OUT} = \sum_{i} Q_{LPAi} \left( p_{LPAi} + \frac{1}{2} \rho V_{LPAi}^2 \right) + \sum_{i} Q_{RPAi} \left( p_{RPAi} + \frac{1}{2} \rho V_{RPAi}^2 \right)
$$

$$
P_{\text{DISS}} = P_{\text{IN}} - P_{\text{OUT}} \qquad P_{\text{effic}} = \frac{P_{\text{OUT}}}{P_{\text{IN}}}
$$

dove *V 2* è la velocità quadratica media sulla sezione, ρ è la densità del sangue, *QLPAi* le portate uscenti dalle sezioni distali sul lato sinistro, e *QRPAi* le portate uscenti dalle sezioni distali sul lato destro. Poiché a tutti i modelli sono state imposte le medesime condizioni al contorno, costituite dalla rete chiusa sulla geometria 3D, le differenze tra i risultati ottenuti sono esclusivamente dovuti alle differenze tra le geometrie. I valori di potenza dissipata ed efficienza riportati in tabella 6.6 per le tre configurazioni di TCPC si riferiscono alle simulazioni con effetto della respirazione e sono valori medi su un ciclo respiratorio.

**Tab. 6.6 – Valori di potenza dissipata ed efficienza % ottenuti al termine delle simulazioni in condizioni di riposo con modello della respirazione nei tre modelli multiscala di TCPC.** 

|                        | <b>GIUNZIONE A T</b> | <b>OFFSET</b> | <b>Y-GRAFT</b> |
|------------------------|----------------------|---------------|----------------|
| $P_{DISS}$ [mW]        | 1.54                 | 1.46          | 1.09           |
| $P_{\text{effic}}$ [%] | 94.4%                | 95.1%         | 96.4%          |

#### *6.3.4 – Confronto tra le tre diverse configurazioni postoperatorie*

#### *in condizioni di esercizio*

I tre modelli di TCPC sono stati confrontati in condizioni di esercizio in termini di flussi medi cavali, ripartizione delle portate polmonari, dissipazioni di potenza ed efficienza energetica. In merito a queste due ultime grandezze, è da sottolineare che in condizioni di esercizio le portate aumentano e conseguentemente anche le dissipazioni energetiche. Pertanto, geometrie con scostamenti trascurabili tra le efficienze in condizioni di riposo potrebbero esibire comportamenti molto diversi quando testate in condizioni di esercizio.

Nella tabella 6.7 vengono riassunte le grandezze di principale interesse ottenute dalle simulazioni in condizioni di esercizio per le tre diverse configurazioni TCPC. I valori di potenza dissipata ed efficienza si riferiscono alle medie su un ciclo cardiaco.

|                               | <b>GIUNZIONE A T</b> | <b>OFFSET</b> | <b>Y-GRAFT</b> |
|-------------------------------|----------------------|---------------|----------------|
| $Q_{UB}$ ( $Q_{SVC}$ ) [ml/s] | 13.63                | 13.70         | 13.79          |
| $Q_{LB} (Q_{IVC})$ [ml/s]     | 22.16                | 22.46         | 22.51          |
| $Q_{LPA}$ [ml/s]              | 13.94 (38.4%)        | 13.81 (38.2%) | 13.72 (37.8%)  |
| $Q_{RPA}$ [ml/s]              | 22.36 (61.6%)        | 22.35 (61.8%) | 22.58 (62.2%)  |
| $P_{DISS}$ [mW]               | 4.80                 | 4.36          | 3.37           |
| $P_{\text{effic}}$ [%]        | 91.9%                | 92.7%         | 94.4%          |

**Tab. 6.7 – Valori medi delle grandezze di principale interesse ottenuti al termine delle simulazioni in condizioni di esercizio nei tre modelli multiscala di TCPC.** 

**CO= Cardiac Output; HR= Heart Rate; QUB= portata nei distretti superiori; QLB= portata nei distretti inferiori; PVR= Pulmonary Vascular Resistance; QP= portata polmonare; QS= portata sistemica.** 

Rispetto ai risultati ottenuti in condizioni di riposo, illustrati in Tab.6.5, i flussi in condizioni di esercizio nelle SVC e IVC aumentano rispettivamente del 19% e 132% nella configurazione a T, e del 19% e 135% per le configurazioni Offset e Y-graft, incrementi in linea con i risultati ottenuti dal LPM.

Osservando l'istogramma in figura 6.13 è possibile apprezzare l'incremento delle portate cavali in condizioni di esercizio, con scostamenti tra le tre geometrie inferiori al 4%, come mostrato in tabella 6.7.

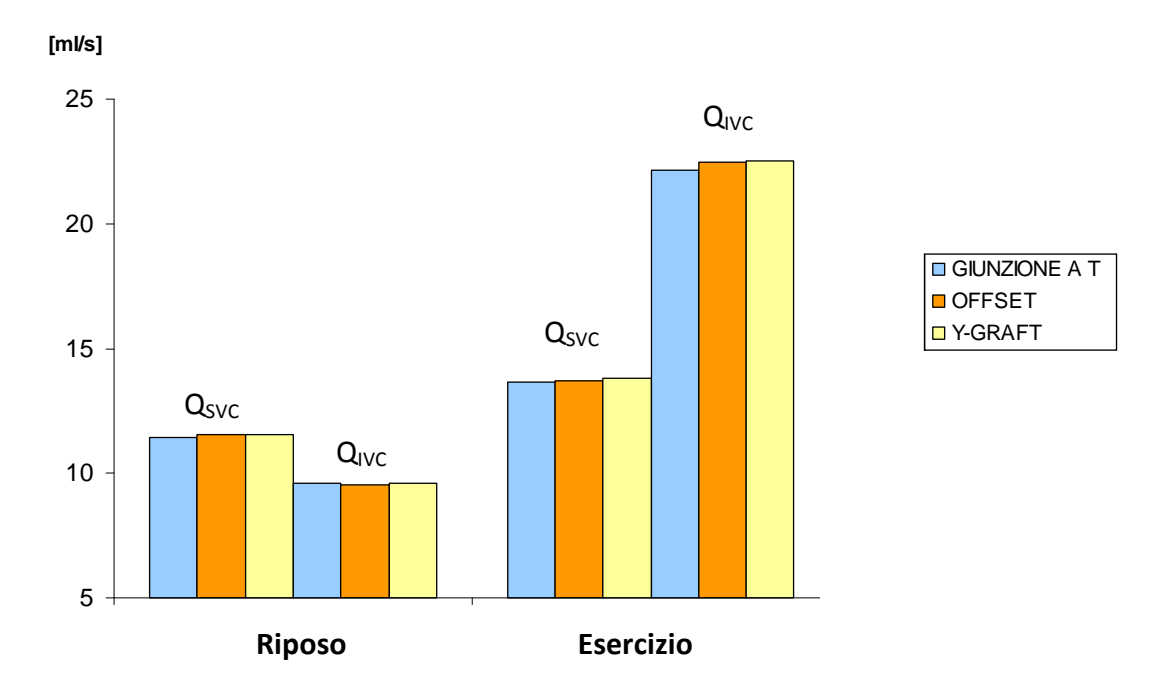

**Fig. 6.13 – Portate in SVC e IVC in condizioni di riposo e di esercizio nei tre modelli multiscala di TCPC.** 

Le performance dei modelli sono state quantificate anche in termini di dissipazioni energetiche. Un aumento della non-stazionarietà del flusso si traduce in aumento delle dissipazioni energetiche, mentre una riduzione della non-stazionarietà corrisponde ad un valore maggiore di efficienza energetica. La figura 6.14 mette a confronto i valori di efficienza dei tre modelli testati. La configurazione a "T" ha l'efficienza minore tra i modelli testati (94.9% a riposo e 91.9% in esercizio), equivalente a maggiori valori di dissipazione di potenza (1.54mW a riposo e 4.80mW in esercizio) e una riduzione dell'efficienza del 3% da riposo a esercizio. Nei modelli Y-graft e Offset si ha una minore riduzione dell'efficienza. In generale la configurazione Y-graft ha la maggiore efficienza tra i modelli testati sia a riposo che in esercizio (96.4% e 94.4%), corrispondente a bassi valori di dissipazione di potenza (1.09mW e 3,37mW) e la minore riduzione dell'efficienza, pari al 2%.

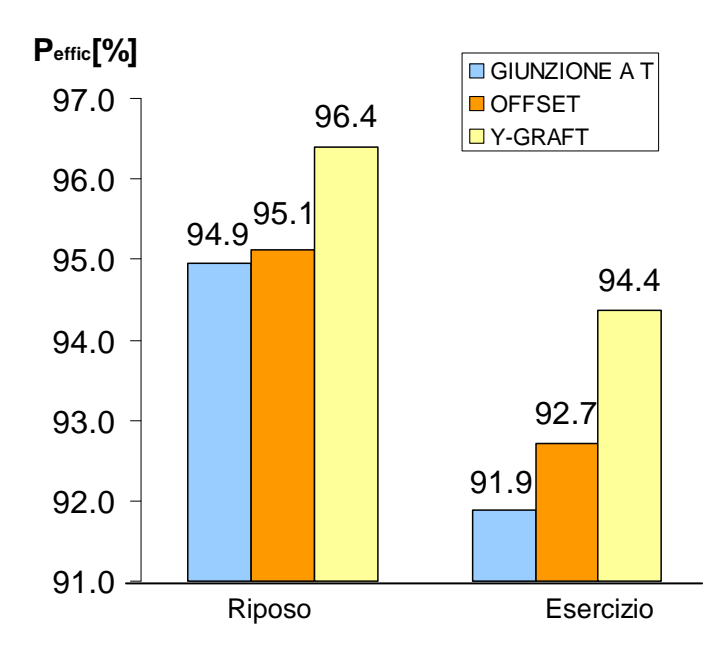

**Fig. 6.14 – Valori di efficienza in condizioni di riposo e di esercizio nei tre modelli multiscala di TCPC.** 

#### *Linee di flusso*

In figura 6.15 sono riportate le immagini relative alle linee di flusso nelle tre configurazioni di TCPC rilevate agli istanti t=0.08s, 0.22s, 0.36s.

Mettendo a confronto le configurazioni Giunzione a T e Offset (Figg. 6.15-a, 6.15-b), si nota che nella prima il flusso proveniente dalla IVC viene diretto preferenzialmente verso la RPA, mentre il flusso proveniente dalla SVC è direzionato preferenzialmente verso la LPA; nella seconda tale comportamento si inverte. È possibile inoltre osservare zone di ricircolo e vorticosità a livello delle giunzioni cavo polmonari nelle configurazioni Giunzione a T e Offset, a causa della competizione tra i flussi provenienti dalle vene cave. Queste configurazioni presentano infatti maggiori dissipazioni energetiche rispetto alla configurazione Y-graft (Fig.6.15-c), in cui i flussi cavali si ripartiscono uniformemente nelle arterie polmonari, senza essere interessati da vorticosità rilevanti. Tuttavia, dalle immagini relative a questa configurazione è possibile notare in una zona di ristagno in corrispondenza dell'arteria polmonare sinistra subito a valle della connessione con la SVC, zona meglio perfusa nelle altre due configurazioni.

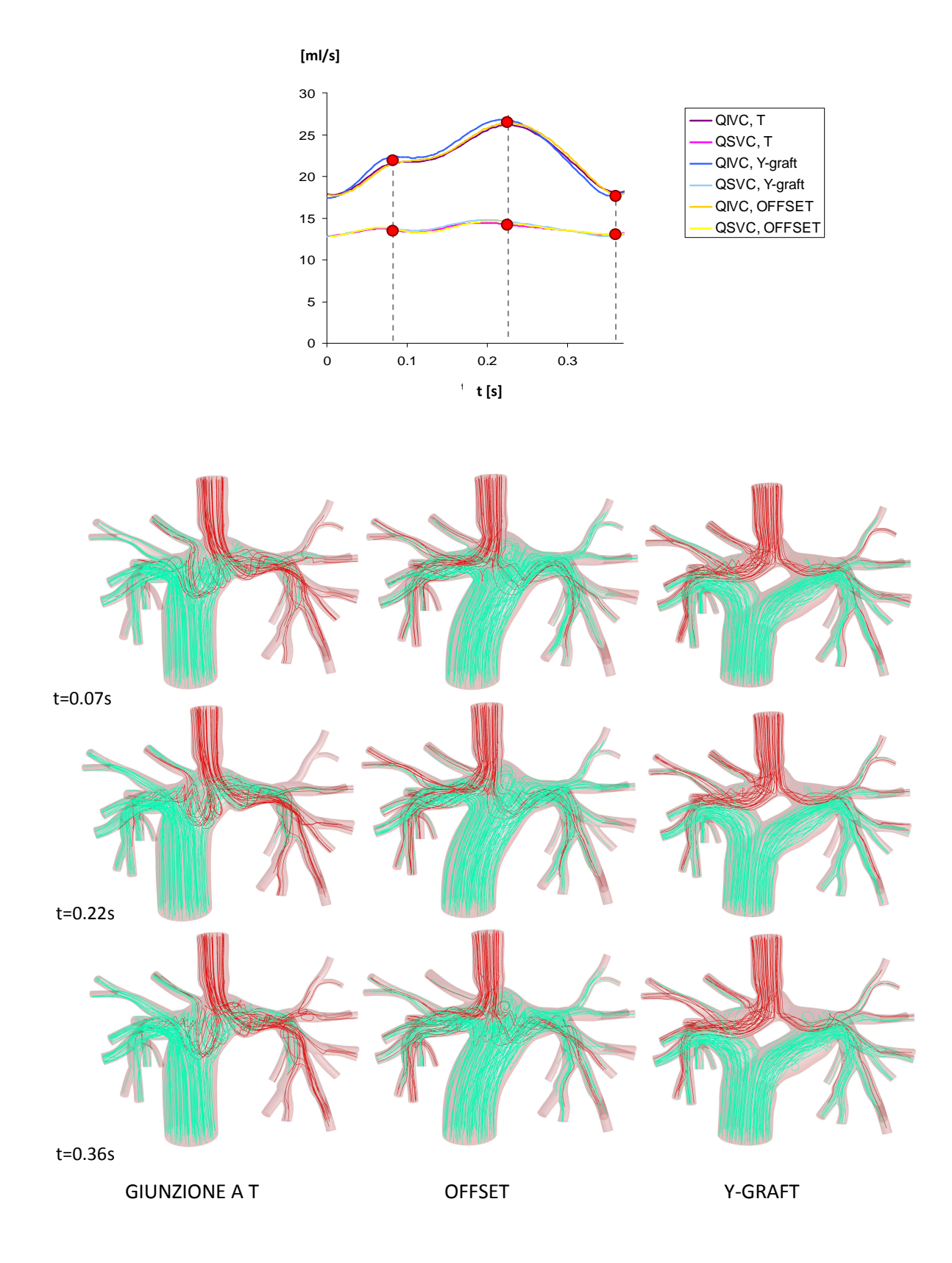

**Fig. 6.15 – Linee di flusso all'interno dei volumi nelle configurazioni pre- e postoperatorie negli istanti di tempo t=0.08s, 0.22s, 0.36s illustrati sul tracciato dei flussi in ingresso alle vene cave.** 

#### *Mappe delle pressioni*

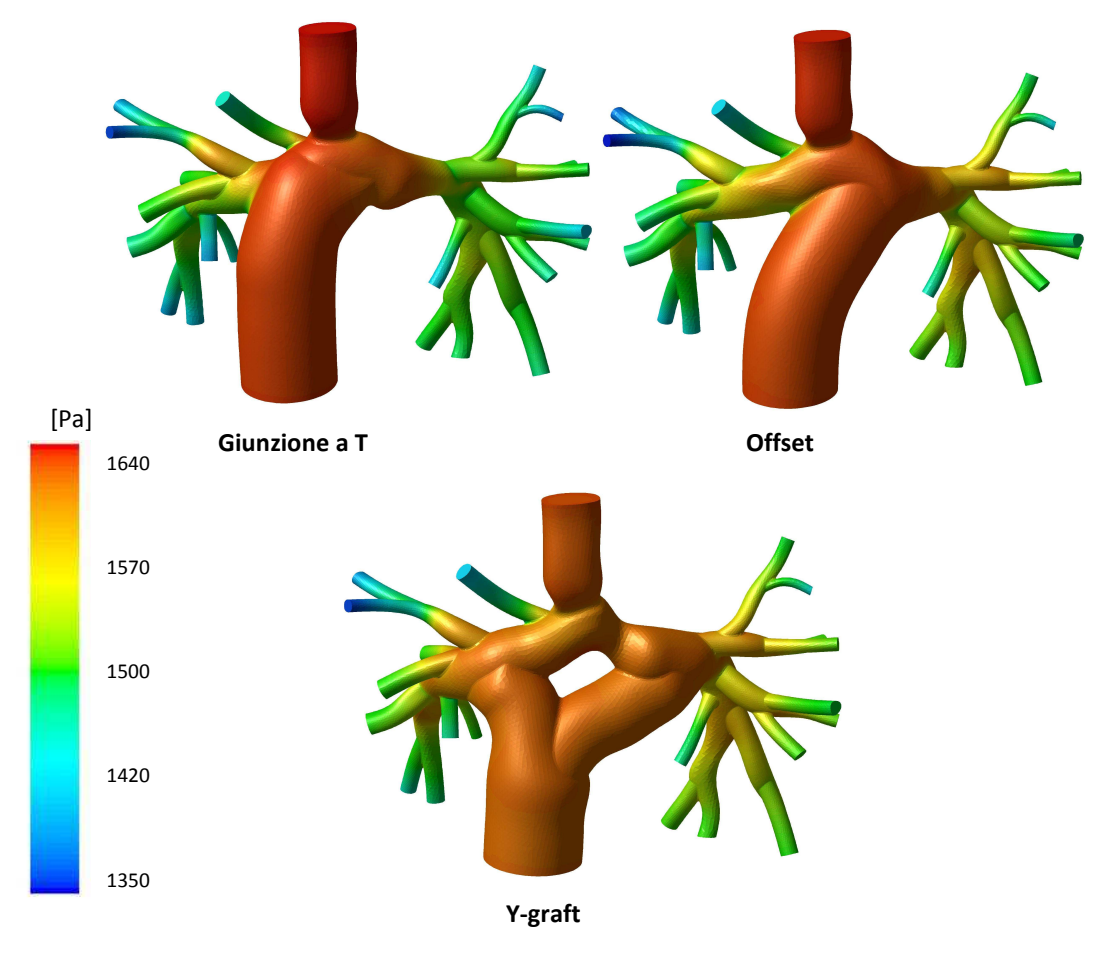

**Fig. 6.16 – Mappe di pressione relative all'istante t=0.22s.** 

Osservando le mappe di pressione ottenute dalle simulazioni in condizioni di esercizio (Fig. 6.16) si può notare che la configurazione Y-graft presenta le minori pressioni nella zona della giunzione. In tale configurazione, è possibile rilevare i valori pressori massimi sulla parete polmonare inferiore, dove il flusso proveniente dalla SVC urta il vaso, come già osservato anche nel modello della BCPA. Le configurazioni Giunzione a T e Offset presentano pressioni massime superiori rispettivamente del 1.1% e dello 0.6% rispetto a quella del modello Y-graft. Si nota inoltre che nella geometria Offset la pressione è maggiore in corrispondenza della parete superiore della LPA, dove il flusso proveniente dalla IVC va a collidere.

### *6.4 – Conclusioni*

Nella procedura Fontan, il passaggio dal secondo (BCPA) al terzo stadio (TCPC) avviene tramite l'anastomosi termino-laterale della IVC con l'arteria polmonare. La scelta del tipo di connessione migliore da attuare per ridurre le perdite energetiche è tutt'ora argomento di studio in ambito clinico e bioingegneristico. Studi di letteratura hanno dimostrato che una configurazione con offset tra le vene cave è in grado di ridurre le dissipazioni energetiche in maniera significativa rispetto alla classica configurazione a "T" [*Sharma et al., 1996*; *Ensley et al., 1999].* Altri studi hanno volto lo sguardo su nuove configurazioni che cerchino di ridurre la competizione tra i flussi cavali e le pressioni a livello delle connessioni attraverso graft biforcati a forma di Y, detti "Y-graft" [*Soerensen et al., 2007; Marsden et al., 2009*]

In questo capitolo è stato descritto il processo di pianificazione chirurgica virtuale per tre differenti configurazioni di TCPC: una con giunzione a T senza offset tra le vene cave, una con offset in direzione della LPA e una con un Y-graft.

È stato realizzato un modello 0D rappresentante l'intera circolazione al termine della procedura di TCPC. I risultati ottenuti dalle simulazioni mostrano una diminuzione dei flussi cavali e della gittata cardiaca rispetto al modello di BCPA, poiché il cuore si trova a dover lavorare contro una impedenza maggiore, dovuta ad una circolazione totalmente in serie. Tale valore è in accordo con lavori di letteratura [*Pennati et al., 2010*], che riportano una diminuzione della gittata cardiaca del 24% passando dalla configurazione BCPA a quella TCPC. I flussi nelle arterie polmonari aumentano (a causa del flusso aggiuntivo proveniente dalla IVC) di uguali valori percentuali, mantenendo pertanto la distribuzione tra LPA e RPA riscontrata nelle condizioni preoperatorie.

Sono stati quindi realizzati tre modelli multiscala closed-loop postoperatori accoppiando la rete 0D sistemica e polmonare con le tre differenti geometrie di TCPC. I risultati ottenuti dai tre modelli mostrano le stesse variazioni, in termini di emodinamica globale, passando dalla configurazione preoperatoria a quella postoperatoria, con una diminuzione sia di  $Q_{SVC}$  che di  $Q_{IVC}$  del 24%.

Ci si è poi soffermati sullo studio delle differenze tra le tre diverse configurazioni di TCPC, analizzandone l'efficienza energetica e la fluidodinamica locale a riposo e in condizioni di esercizio. In condizioni di riposo sono state osservate zone di ristagno nella regione centrale nella Giunzione a T più ampie rispetto a quelle presenti nella configurazione a Offset. I valori

relativi ai flussi nei tre modelli di TCPC differiscono tra loro meno del 1%, con distribuzioni di portate nelle arterie polmonari pressoché identiche. Si può, quindi, affermare che in condizioni di riposo le diverse configurazioni non influenzino il comportamento del modello. Dai risultati ottenuti dalle simulazioni in condizioni di esercizio si osservano differenze trascurabili tra i flussi cavali e polmonari nelle tre configurazioni (<4%), mentre è possibile apprezzare differenze in termini di dissipazioni energetiche locali dovute alla geometria.

La configurazione Giunzione a T ha l'efficienza minore tra i modelli testati (94.9%a riposo e 91.9% in esercizio), equivalente a maggiori valori di dissipazione di potenza (1.54 a riposo e 4.80mW in esercizio) e una riduzione dell'efficienza del 3% da riposo a esercizio. In generale la configurazione Y-graft ha la maggiore efficienza tra i modelli testati sia a riposo che in esercizio (96.4% e 94.4%), corrispondente a bassi valori di dissipazione di potenza (1.09mW e 3,37mW) e la minore riduzione dell'efficienza, pari al 2%. Tali considerazioni sono confermate dalle immagini relative alle linee di flusso nelle tre configurazioni, in cui si osservano vorticosità dovute alla competizione tra i flussi cavali nelle configurazioni Giunzione a T e Offset.

La configurazione Y-graft presenta inoltre i minori valori delle pressioni giunzione tra le configurazioni di TCPC, con valori massimi sulla parete polmonare inferiore a causa della collisione del flusso proveniente dalla SVC.

Le configurazioni Giunzione a T e Offset presentano pressioni massime superiori rispettivamente del 1.1% e dello 0.6% rispetto a quella dell'Y-graft. Si nota inoltre che nella geometria Offset la pressione è maggiore in corrispondenza della parete superiore della LPA, dove il flusso proveniente dalla IVC va a collidere.

In conclusione, i risultati ottenuti dalle simulazioni multiscala mostrano differenze trascurabili tra le configurazioni TCPC per quanto riguarda gli effetti globali sulla rete, mentre localmente si è riscontrata una migliore performance nella configurazione Y-graft, con maggiore efficienza e minori perdite di potenza sia a riposo che in esercizio. Tali risultati sono in linea con i recenti lavori di letteratura [*Marsden et al., 2009],* che suggeriscono la scelta chirurgica di una configurazione Y-graft per migliorare l'esito a medio/lungo termine della procedura Fontan. Tuttavia, è necessario osservare che anche i valori di efficienza della configurazione più dissipativa (Giunzione a T) rimangono comunque confrontabili con quelli delle altre configurazioni (91.9%÷94.9%).

# *CAPITOLO 7*

*Conclusioni e sviluppi futuri* 

I difetti cardiaci congeniti hanno origine nel feto durante la fase di sviluppo cardiaco e coinvolgono la struttura del cuore e dei grandi vasi. Essi rappresentano la causa principale di mortalità infantile nel mondo occidentale, provocando circa il 29% dei decessi in tenera età. Solamente negli USA, un bambino su 100 nasce con una o più malattie cardiache congenite [2]*.*

La TCPC è un intervento complesso che ha lo scopo di trattare un'ampia classe di patologie cardiache congenite SV. Tale operazione modifica fortemente l'assetto originale dell'albero circolatorio, modificano la circolazione sanguigna in modo da bypassare il cuore destro. Si ottiene così una configurazione in serie, al posto di quella in parallelo che caratterizza l'anatomia fisiologica, tra la circolazione sistemica e quella polmonare

Grazie al rapido sviluppo delle tecniche chirurgiche per il trattamento di tali cardiopatie, si sente oggi la necessità di utilizzare metodi di "pianificazione virtuale" che supportino il chirurgo nella scelta della procedura più efficace da attuare su ciascun paziente. Tali tecniche rendono possibile la deformazione manuale delle superfici dei vasi del modello preoperatorio ottenuto tramite ricostruzioni di immagini prese da CT, MRI e ultrasuoni.

Questo lavoro di tesi si è focalizzato sulla messa a punto di un processo di pianificazione virtuale per una procedura di TCPC a partire dai dati clinici di uno specifico paziente, precedentemente sottoposto alla procedura di connessione cavo polmonare bidirezionale. Utilizzando un approccio di tipo multiscala closed-loop, sono state effettuate simulazioni in regime pulsatile prescrivendo condizioni coerenti con i dati clinici, al fine di tenere conto in modo realistico della risposta del sistema all'istantanea variazione dell'anatomia corretta chirurgicamente.

È stato inizialmente realizzato e validato il modello open-loop tra il modello geometrico preoperatorio e la rete costituita dalle impedenze polmonari. Tramite l'utilizzo di una ricostruzione anatomica tridimensionale della connessione a partire da immagini di risonanza, è stato possibile tenere conto delle asimmetrie morfologiche e funzionali specifiche per il paziente oggetto di studio.

È da sottolineare che le informazioni riguardanti il paziente sono relative all'istante e alle condizioni di acquisizione dei dati, pertanto si sono verificate incongruenze tra dati acquisiti in tempi e in condizioni differenti; inoltre non è possibile definire con precisione il sito in cui vengono eseguite le misurazioni dei flussi e delle pressioni. Tali limitazioni rendono pertanto cruciale la definizione di condizioni al contorno che siano il più possibile realistiche, per la

137

creazione di un modello patient-specific che riesca a riprodurre le forme d'onda di portata e di pressione del paziente, nonchè la fluidodinamica locale del sito di studio.

A tal fine, è stata realizzato un modello 0D della circolazione del paziente, di cui sono stati opportunamente regolati i parametri a partire dai valori medi di pressione misurati tramite cateterismi e dalla media dei valori delle portate di risonanza a disposizione. È stato quindi effettuato l'accoppiamento multiscala closed-loop complessivo dei modelli 3D, 0D polmonare e 0D sistemico relativi alla fase preoperatoria.

Attraverso tecniche di virtual surgery effettuate tramite software (SimVascular®, http://simtk.org) sono stati realizzati i modelli 3D di tre diverse configurazioni postoperatorie di TCPC. Per ciascuno dei tre modelli è stato realizzato l'accoppiamento multiscala con la rete 0D sistemica e polmonare precedentemente progettata, modificandone le connessioni circuitali coerentemente con la procedura chirurgica effettuata. Il planning virtuale è stato eseguito mantenendo invariati i parametri della rete determinati per il modello preoperatorio, e modificando solamente il modello 3D rappresentante la geometria della connessione. Con questo approccio innovativo si vuole simulare la variazione anatomica locale che avviene nei primi istanti successivi all'intervento chirurgico, in cui non vi è ancora stato un adattamento vascolare alle nuove condizioni, come vasodilatazione o irrigidimento dei vasi. Le diverse geometrie di TCPC considerate nel planning chirurgico sono poi state confrontare tra loro in termini di performance fluidodinamica e dissipazioni energetiche.

Alla luce delle simulazioni svolte e dei risultati ottenuti, è possibile affermare che il modello 3D-0D open-loop rispetti la proprietà di essere patient-specific, ossia di ricalcare alcuni parametri scelti come indicativi per il comportamento del distretto cavopolmonare, come la caduta di pressione tra SVC e atrio, i valori medi di PVR, la distribuzione dei flussi nelle arterie polmonari, nonché la forma dei tracciati delle portate nelle arterie polmonari.

Tali simulazioni hanno inoltre permesso la progettazione di un modello "rigido", utilizzato per la definizione delle condizioni iniziali nei modelli multiscala.

Dai risultati ottenuti dalle simulazioni tramite il LPM rappresentante l'intera circolazione Glenn è possibile osservare che, anche nei distretti periferici, le forme d'onda delle pressioni e dei flussi riproducono la morfologia dei tracciati clinici.

I risultati di tali simulazioni hanno permesso di proseguire nello sviluppo di un modello preoperatorio patient-specific tramite l'approccio multiscala closed-loop, in cui non sia più

138

necessario prescrivere i valori di flusso in ingresso al modello 3D, ma vengano generate automaticamente le corrette condizioni in ingresso.

A differenza del solo modello 0D, l'approccio multiscala ha permesso di effettuare valutazioni della fluidodinamica locale, è stato infatti possibile osservare la presenza di moti secondari lungo le arterie polmonari dovuti alla biforcazione del flusso, e zone di ricircolo come quella a valle della stenosi.

È stato inoltre osservato che i tracciati relativi alla circolazione sistemica ottenuti si discostano in modo accettabile da quelli del solo modello 0D (Cap.3), avvalorando l'ipotesi che un modello a parametri concentrati possa ben predire il comportamento dell'analogo multiscala, guadagnando in tempi di calcolo (0.35s vs 1.5s÷2.5s per la simulazione di un ciclo caradiaco in condizioni di riposo), pur non consentendo valutazioni sulla fluidodinamica locale.

Dai risultati ottenuti dalle simulazioni multiscala closed-loopo con modelli di TCPC è possibile concludere che la geometria delle connessioni non influenza in modo rilevante la fluidodinamica globale nei modelli. Per quanto riguarda la fluidodinamica locale è stato possibile apprezzare differenze in termini di dissipazioni energetiche locali dovute alla geometria, con una migliore performance esibita dalla configurazione Y-graft sia a riposo che in esercizio. Alla luce di tali risultati, è però necessario osservare che anche i valori di efficienza della configurazione più dissipativa (Giunzione a T) rimangono comunque confrontabili con quelli delle altre configurazioni (91.9%÷94.9%).

I modelli multiscala impiegati in questo lavoro di tesi ipotizzano la non deformabilità delle pareti dei domini 3D, di cui invece si tiene conto nel modello 0D attraverso l'uso di

complianze. I risultati mostrano infatti un maggiore scostamento, anche se di piccola entità, del modello multiscala dai dati clinici rispetto al LPM. Si potrebbe pertanto pensare, una volta attuato l'accoppiamento 3D-0D, di ri-regolare i parametri presenti nella rete, o di introdurre parametri aggiuntivi non rappresentativi dei distretti corporei, che riconducano ad una risposta del sistema che si avvicini maggiormente a quella del modello 0D compliante.

In casi in cui la distensibilità delle pareti vascolari influisca significativamente sull'emodinamica locale, o in cui possa essere interessante analizzare lo stato di sforzo indotto dal flusso sanguigno sulle pareti, sarebbe consigliabile condurre un'analisi delle interazioni fluido-struttura a completamento della modellazione multiscala. Tuttavia tale analisi richiederebbe costi computazionali più elevati, in termini di tempo necessario per effettuare le simulazioni.

Il planning virtuale riprodotto in questo lavoro di tesi ha lo scopo di prevedere gli effetti della variazione dell'anatomia locale nel breve-medio periodo, vale a dire quando non vi è ancora stato adattamento vascolare alle nuove condizioni di lavoro. Al fine di effettuare su tali modelli anche previsioni di lungo periodo, si rendono pertanto necessari meccanismi di autoregolazione da includere nel modello, come quelli introdotti recentemente dalla letteratura [Kim et al., 2010].

Infine, sarebbe auspicabile una maggiore quantità di informazioni relative alle condizioni postoperatorie dei pazienti, spesso non a disposizione a causa dell'invasività degli esami clinici, al fine di poter validare questo e altri studi relativi alla pianificazione chirurgica virtuale.

Il presente lavoro di tesi è stato svolto nel contesto del progetto finanziato dalla Fondazione Leducq "Multi-scale modeling of single ventricle hearts for clinical decision support", che si pone come obiettivo ultimo la realizzazione di un software che supporti i cardiochirurghi nella cura di pazienti Fontan, integrando diverse tecnologie mediante un approccio multiscala. Si vuole infatti sviluppare un accurato sistema di modellazione che:

- − permetta ai chirurghi di simulare operazioni virtuali, usando informazioni (dati anatomici e parametri fisiologici) ricavate dallo specifico paziente;
- − non si limiti allo studio CFD dell'anatomia riprodotta, bensì ne valuti gli effetti sia su piccola che su larga scala, accoppiando al modello 3D personalizzato delle connessioni cavopolmonari, un LPM dell'intera circolazione dello specifico paziente;
- − possa essere validato ed ottimizzato mediante il confronto con i parametri osservati in sede post-operatoria.

## *APPENDICE*

### *Lista degli acronimi*

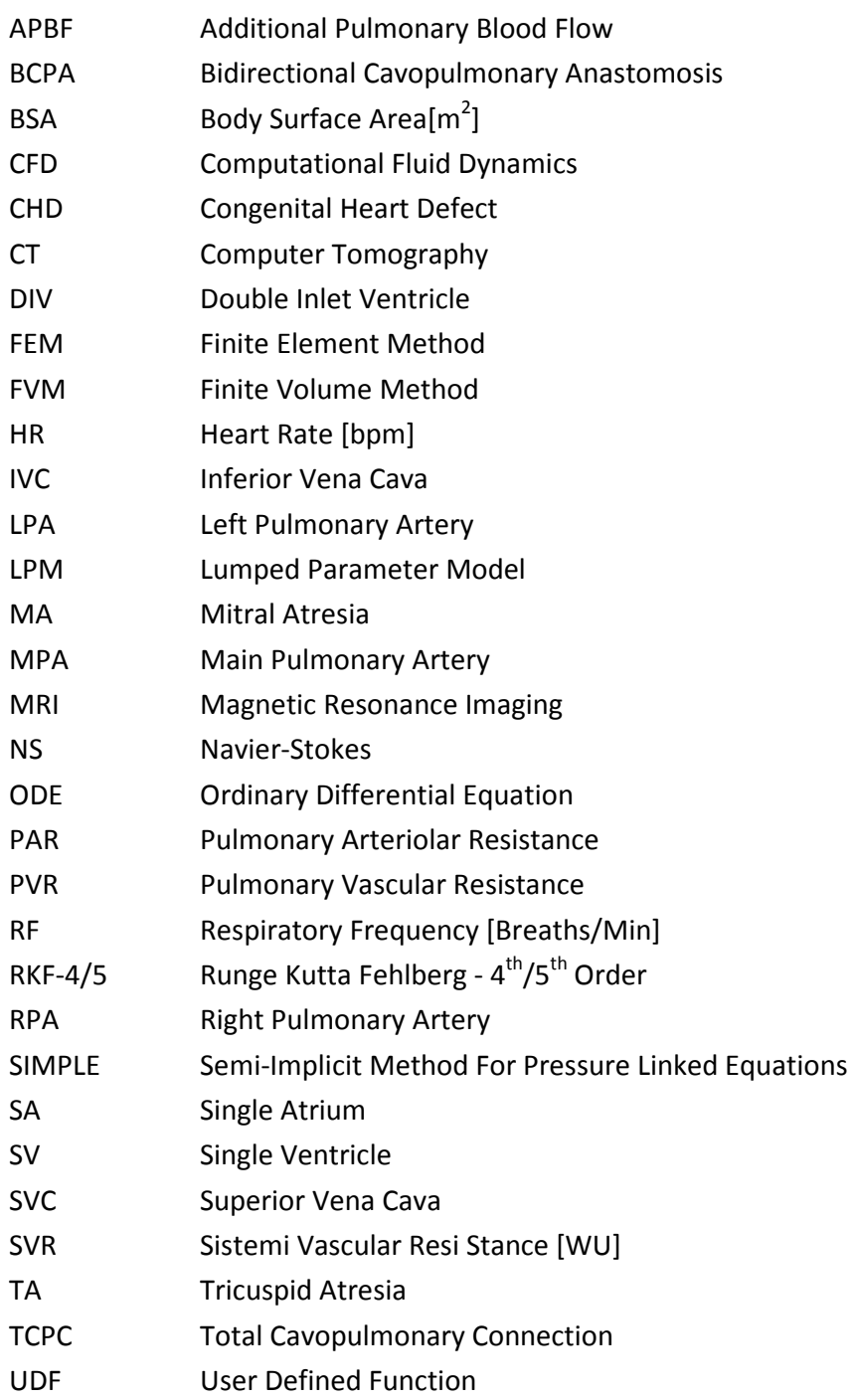

### *BIBLIOGRAFIA*

*L. D. Abrams, "*Side-to-side cavopulmonary anastomosis for the palliation of primitive ventricle"*, Br Heart J 39: 926, 1977.* 

*S. Attanavanich, P. Lertsithichai*, "Extracardiac conduit versus lateral tunnel for total cavopulmonary connections", *J Med Assoc Thai, Vol. 90, No. 11: 2513-2518, 2007.*

*G. Avanzolini, P. Barbini, A. Cappello, A. Cevese,* "Time-varying mechanical properties of the left ventricle – a computer simulation", *IEEE Trans Biomed Eng, 32 (10): 756-63, 1985.* 

*G. Avanzolini, P. Barbini, A. Cappello, G. Cevenini,* "CADCS Simulation of the closedloop cardiovascular system"*, Elsevier Scientific publishers Ireland Ltd., 22 (1988): 39-49, 1987.* 

*E. Be'eri, S. E. Maier, M. J. Landzberg, T. Chung, T. Geva,* "In vivo evaluation of fontan pathway flow dynamics by multidimensional phase-velocity magnetic resonance imaging", *Circulation, 98: 2873-2882, 1998.* 

P. A. Berdat, E. Belli, F. Lacour-Gayet, C. Planché, A. Serraf, "Additional pulmonary blood flow has no adverse effect on outcome after bidirectional cavopulmonary anastomosis", *Ann Thorac Surg, 79: 29-36, 2005.* 

*A. Blalock, H.B. Taussig* "The surgical treatment of malformations of the heart in which there is pulmonary stenosis or pulmonary atresia", *J Amer Med Assoc, 128: 189-202, 1945.* 

*E. L. Bove, M. R. de Leval, F. Migliavacca, G. Guadagni, G. Dubini,* "Computational fluid dynamics in the evaluation of hemodynamic performance of cavopulmonary connections after the Norwood procedure for hypoplastic left heart syndrome", *J Thorac Cardiovasc Surg, 126: 1040-1047, 2003.* 

*N. D. Bridges, J. E. Lock, A. R. Castaneda* "Baffle fenestration with subsequent transcatheter closure. Modification of the Fontan operation for patients at increased risk". *Circulation, 82: 1681-1689, 1990.* 

*L. P. Dasi, K. Whitehead, K. Pekkan, D. de Zelicourt, K. Sundareswaran, K. Kanter, M. A. Fogel, A. P Yoganathan,* "Pulmonary hepatic flow distribution in total cavopulmonary connections: Extracardiac versus intracardiac", *J Thorac Cardiovasc Surg, 2010 [Epub a head of print].* 

*C. G. DeGroff*, "Modeling the Fontan circulation: Where we are and where we need to go", *Pediatr Cardiol 29: 3-12, 2008.* 

*M. R. de Leval, P. Kilner, M. Gewillig, C. Bull,* "Total cavopulmonary connection: a logical alternative to atriopulmonary connection for complex Fontan operations. Experimental studies and early clinical experience", *J Thorac Cardiovasc Surg, 96: 682-695, 1988.* 

*M. R. de Leval* "Right heart bypass operations", i*n: Stark J., de Leval M.R.* "Surgery for Congenital Heart Defects". *W.B. Saunders Company (eds), 565-585, 1992.* 

*M. R. de Leval, G. Dubini, F. Migliavacca, H. Jalali, G. Camporini, A. Redington, R. Pietrabissa,* "Use of computational fluid dynamics in the design of surgical procedures: application to the study of competitive flows in cavopulmonary connections", *The Journal of Thoracic and Cardiovascular SurgeryVolume 111, Number 3: 502-513, 1996.* 

*D. A. de Zélicourt, K. Pekkan, L. Wills, K. Kanter, J. Forbess, S. Sharma, M. Fogel, A. P. Yoganathan,* "In vitro flow analysis of a patient-specific intraatrial total cavopulmonary connection", *Ann Thorac Surg, 79: 2094-210, 2005.* 

*D. A. de Zélicourt, K. Pekkan, J. Parks, K. Kanter, M. Fogel, A. P. Yoganathan,* "Flow study of an extracardiac connection with persistent left superior vena cava", *The Journal of Thoracic and Cardiovascular Surgery, Vol. 131, No. 4: 785-791, 2006.* 

D. J. Driscoll, K. P. Offord, R. H. Feldt, H. V. Schaff, F. J. Puga, G. K. Danielson, "Fiveto fifteen-year follow-up after Fontan operation". *Circulation, 85 (2): 469-96, 1992.* 

*G. Dubini, M. R. de Leval, R. Pietrabissa,F. M. Montevecchi, R. Fumero,* "A numerical fluid mechanical study of repaired congenital heart defects. Application to the total cavopulmonary connection", *J Biomechanics, Vol. 29, No. 1: 111-121, 1996.* 

*A. E. Ensley, P. Lynch,G. P. Chatzimavroudis, C. Lucas, S. Sharma, A. P. Yoganathan,* "Toward designing the optimal total cavopulmonary connection: an in vitro study", *Ann Thorac Surg, 68: 1384-1390, 1999.* 

*F. Fontan, E. Baudet,* "Surgical repair of tricuspid atresia", *Thorax, 26: 240-247, 1971.* 

*A. M. Gaca, J. J. Jaggers, L. D. Dudley, G. S. Bisset,* "Repair of Congenital Heart Disease: A Primer–Part 1", *Radiology, 247: 617-631, 2008.* 

*W. W. L. Glenn,* "Circulatory bypass of the right side of the heart". *N Engl J Med, 259: 117- 120, 1958.* 

*R. G. Gray , K. Altmann, R. S. Mosca, A. Prakash , I. A. Williams, J. M. Quaegebeur, "*Persistent antegrade pulmonary blood flow post-Glenn does not alter early post-Fontan outcomes in single-ventricle patients", *Ann Thorac Surg, 84: 888-93, 2007.* 

G. S. Haas , H. Hess, M. Black, J. Onnasch, F. W. Mohr, J. A. van Son, "Extracardiac conduit Fontan procedure: early and intermediate results". *Eur J Cardiothorac Surg, 17 (6): 648-54, 2000.* 

*J. A. Haller, "*Experimental studies on permanent bypass of the right heart"*, Surgery, 59 (6): 1128-32, 1966.* 

*K. S. Hunter, C. J. Lanning, S. Y. Chen, Y. Zhang, R. Garg, D. D. Ivy, R. Shandas*, "Simulations of congenital septal defect closure and reactivity testing in patient-specific models of the pediatric pulmonary vasculature: a 3D numerical study with fluid-structure interaction", *J Biomech Eng 128 (4): 564–572, 2006.* 

*V. M. Joshi, A. Carey, P. Simpson, S. M. Paridon,* "Exercise performance following repair of hypoplastic left heart syndrome: comparison with other types of Fontan patients", *Pediatr. Cardiol. 18: 357–360, 1997.* 

*P. Khairy, N. Poirier, L. A. Mercier,* "Univentricular heart", *Circulation, 115: 800-812, 2007.* 

*H. J. Kim, I. E. Vignon-Clementel, C. A. Figueroa, K. E. Jansen, J. Feinstein, C. A. Taylor*, "On coupling a lumped parameter heart model and a three-dimensional finite element aorta model", *Ann Biomed Eng 37: 2153-69, 2009.* 

*H. J. Kim, K. E. Jansen, C. A. Taylor*, "Incorporating autoregulatory mechanisms of the cardiovascular system in three-dimensional finite element models of arterial blood flow", *Ann Biomed Eng 38: 2314-30, 2010.* 

*J. Kobayashi, "*Hemodynamic effects of bidirectional cavopulmonary shunt with pulsatile pulmonary flow Circulation"*, 84 (5):* III 219-III 225, 1991.

*I. E. Konstantinov, V. V. Alexi-Meskishvili,* "Cavo-pulmonary shunt: from the first experiments to clinical practice", *Ann Thorac Surg, 68: 1100-1106, 1999.* 

*G. Kreutzer, E. Galindez, H. Bono, C. De Palma, J. P. Laura,* "An operation for the correction of tricuspid atresia". *J Thorac Cardiovasc Surg, 66 (4): 613-21, 1973.* 

*R. KrishnankuttyRema,* "Quantification and analysis of the geometric parameters of the total cavopulmonary connection using a skeletonization approach". *Tesi di Dottorato, Georgia Institute of Technology, 2007.* 

*K. Laganà,* "Multiscale mathematical models for biofluidynamic applications". *Tesi di dottorato, Politecnico di Milano, 2002.* 

*C. Lanning, S. Y. Chen, A. Hansgen, D. Chang, K. C. Chan, R. Shandas,* "Dynamic threedimensional reconstruction and modelling of cardiovascular anatomy in children with congenital heart disease using biplane angiography", *Biomed Sci Instrum 40: 200–205, 2004.* 

*J. C. Laschinger, R. E. Ringel, J. I. Brenner, J. S. McLaughlin, "The Extracardiac Total* Cavopulmonary Connection for Definitive Conversion to the Fontan Circulation: Summary of Early Experience and Results". *J Cardiac Surg, 8: 524-533, 1993.* 

*R. D. Mainwaring, J. J. Lamberti, K. Uzark, R. L. Spicer,* "Bidirectional Glenn. Is accessory pulmonary blood flow good or bad?", *Circulation, 92 (Suppl. 9): 294–7, 1995.* 

*R. D. Mainwaring, J. J. Lamberti, K. Uzark, R. L. Spicer, M. W. Cocalis, J. W. Moore,* "Effect of accessory pulmonary bidirectional Glenn procedure", *Circulation 100 (Suppl. 19): 151-6, 1999.* 

*S. Mantero, R. Pietrabissa, R. Fumero,* "The coronary bed and its role in the cardiovascular system: a review and an introductory single-branch model", *J Biomed Eng, 14: 109-116, 1992.* 

*C. Marcelletti, A. Corno, S. Giannico, B. Marino.* "Inferior Vena-cava-pulmonary Artery Extracardiac Conduit", *J Thorac Cardiovasc Surg, 100: 228-232, 1990.* 

*B. S. Marino*, "Outcomes after the Fontan procedure", *Curr. Opin. Pediatr. 14: 620–626, 2002.* 

*A. L. Marsden, I. E. Vignon-Clementel, F. P. Chan, J. A. Feinstein, C. A. Taylor,* "Effects of exercise and respiration on hemodynamic efficiency in cfd simulations of the total cavopulmonary connection", *Annals of Biomedical Engineering, Vol. 35, No. 2: 250–263, 2007.* 

*A. L. Marsden, A. J. Bernstein, V. M. Reddy, S. C. Shadden, R. L. Spilker, F. P. Chan, C. A. Taylor, J. A. Feinstein,* "Evaluation of a novel Y-shaped extracardiac Fontan baffle using computational fluid dynamics", *The Journal of Thoracic and Cardiovascular Surgery, Vol. 137, No. 2: 394-403, 2009.* 

*F. Migliavacca, P. J. Kilner, G. Pennati, G. Dubini, R. Pietrabissa, R. Fumero, M. R. de Leval,*  "Computational fluid dynamic and magnetic resonance analyses of flow distribution between the lungs after total cavopulmonary connection", *IEEE Trans Biomed Eng, 46 (4): 393-399, 1999.* 

*F. Migliavacca, G. Pennati, G. Dubini, R. Fumero, R. Pietrabissa, G. Urcelay, E. L. Bove, T. Y. Hsia, M. R. de Leval,* "Modeling of the Norwood circulation: effects of shunt size, vascular resistances, and heart rate". *Am J Physiol Heart Circ Physiol, 280: H2076-H2086, 2001.* 

*F. Migliavacca, G. Dubini, E. L. Bove, M. R. de Leval,* "Computational fluid dynamics simulations in realistic 3-D geometries of the total cavopulmonary anastomosis: the influence of the inferior caval anastomosis". *J Biomech Eng, 125 (6): 805-13, 2003.* 

*F. Migliavacca, R. Balossino, G. Pennati, G. Dubini, T. Y. Hsia, M. R. de Leval, E. L. Bove,*  "Multiscale modelling in biofluidynamics: application to reconstructive paediatric cardiac surgery". *J Biomech, 39: 1010-1020, 2006.* 

*F. Migliavacca, M. R. de Leval, G. Dubini, R. Pietrabissa, R. Fumero,* "Computational fluid dynamic simulations of cavopulmonary connections with an extra-cardiac lateral conduit", *Med Eng Phys 21: 187–1930, 1999.* 

*F. Migliavacca, P. J. Kilner, G. Pennati, G. Dubini, R. Pietrabissa, R. Fumero, M. R. de Leval,* "Computational fluid dynamic and magnetic resonance analyses of flow distribution between the lungs after total cavopulmonary connection", *IEEE Trans Biomed Eng, 46 (4): 393–399, 1999.* 

*F. Migliavacca, G. Dubini, E. L. Bove, M. R. de Leval,* "Computational fluid dynamics simulations in realistic 3-d geometries of the total cavopulmonary anastomosis: the influence of the inferior caval anastomosis", *Journal of Biomechanical Engineering, 125: 805-813, 2003.* 

*F. Migliavacca, R. Balossino, G. Pennati, G. Dubini, T. Hsia, M. R. de Leval, E. L. Bove,*  "Multiscale modelling in biofluidynamics: application to reconstructive paediatric cardiac surgery", *Journal of Biomechanics, 39: 1010–1020, 2006.* 

*W. I. Norwood Jr., M. L. Jacobs, J. D. Murphy,* "Fontan procedure for hypoplastic left heart syndrome" *The Annals of Thoracic Surgery, Vol 54: 1025-1029, 1992.* 

*T. Okano, M. Yamagishi, K. Shunton, Y. Yamada, K. Hayashida, T. Shinkawa, N. Kitamura,*  "Extracardiac total cavopulmonary connection using a y-shaped graft"*, Ann. Thorac. Surg., 74: 2195–2197, 2002.* 

*K. Pekkan, B. Whited, K. Kanter, S. Sharma, D. A. de Zelicourt, K. Sundareswaran, D. Frakes, J. Rossignac, A. P. Yoganathan,* "Patient-specific surgical planning and hemodynamic computational fluid dynamics optimization through free-form haptic anatomy editing tool (SURGEM)", *Med Biol Eng Comput, 46 (11): 1139-52, 2008.* 

*K. Pekkan,L. P. Dasi, D. De Zelicourt, K. S. Sundareswaran,M. A. Fogel, K. R. Kanter, A. P. Yoganathan,* "Hemodynamic Performance of Stage-2 Univentricular Reconstruction: Glenn vs. Hemi-Fontan Templates", *Annals of Biomedical Engineering, Vol. 37, No. 1: 50-63, 2009.* 

*K. Pekkan, H. D. Kitajima, D. de Zelicourt, J. M. Forbess, W. J. Parks, M. A. Fogel, S. Sharma, K. R. Kanter, D. Frakes, A. P. Yoganathan,* "Total Cavopulmonary Connection Flow With Functional Left Pulmonary Artery Stenosis: Angioplasty and Fenestration In Vitro", *Circulation, 112 (21): 3264-3271, 2005.* 

*K. Pekkan, D. de Zelicourt, L. Ge, F. Sotiropoulo, D. Frakes, M. A. Fogel, A. P. Yoganathan,*  "Physics-Driven CFD Modeling of Complex Anatomical Cardiovascular Flows—A TCPC Case Study", *Ann Biomed Eng, 33 (3): 284-300, 2005.* 

*K. Pekkan, D. Frakes, D. de Zelicourt, C. W. Lucas, J. Parks, A. P. Yoganathan,* "Coupling Pediatric Ventricle Assist Devices to the Fontan Circulation: Simulations with a Lumped-Parameter Model". *ASAIO J, 51: 618–628, 2005.* 

*K. Pekkan, H. D. Kitajima, D. de Zelicourt, J. M. Forbess, W. J. Parks, M. A. Fogel, S. Sharma, K. R. Kanter, D. Frakes, A. P. Yoganathan,* "Total cavopulmonary connection flow with functional left pulmonary artery stenosis: angioplasty and fenestration in vitro", *Circulation 112: 3264- 3271, 2005.* 

*G. Pennati, C. Corsini, D. Cosentino, T. Y. Hsia, V. S. Luisi, G. Dubini, F. Migliavacca,* "Is today patient-specific fluid dynamics modelling mature enough for virtual surgical planning of cavopulmonary connections? - A case study", *Journal of the Royal Society Interface, 2010 submitted.* 

*G. Pennati, F. Migliavacca, G. Dubini, R. Pietrabissa, R. Fumero, M. R. de Leval,* "Use of Mathematical Model to Predict Hemodynamics in Cavopulmonary Anastomosis with Persistent Forward Flow", *Journal of Surgical Research, 89: 43–52, 2000.* 

*R. Pietrabissa, S. Mantero, T. Marotta, L. Menicanti,* "A lumped parameter model to evaluate the fluid dynamics of different coronary bypasses", *Med Eng Phys,18: 6, 477-484, 1996.* 

*N. A. Pike, L. A. Vricella, J. A. Feinstein, M. D. Black, B. A. Reitz,* "Regression of severe pulmonary arteriovenous malformations after Fontan revision and "hepatic factor" rerouting", *Ann Thorac Surg, 78 (2): 697-9, 2004.* 

*S. Pittaccio,* "Lumped parameter and finite volume models for the study of fluid-dynamics in the total cavo-pulmonary connections". *Tesi di laurea, Politecnico di Milano, 2000.* 

*S. Pittaccio, F. Migliavacca, G. Pennati, G. Dubini, M. de Leval,* "A lumped parameter model for the study of the venous return in the total cavo-pulmonary connection", Summer Bioengineering Conference, 2003.

*S. Pittaccio, F. Migliavacca, G. Dubini, E. Koçy*ɩ*ld*ɩ*r*ɩ*m, M. R. de Leval,* "On the use of computational models for the quantitative assessment of surgery in congenital heart disease", *Anadolu Kardiyol Derg, 5: 202-209, 2005.* 

*S. Sharma, S. Goudy, P. Walker, S. Panchal, A. Ensley, K. Kanter, V. Tam, D. Fyfe, A. Yoganathan,* "In vitro flow experiments for determination of optimal geometry of total cavopulmonary connection for surgical repair of children with functional single ventricle", *JACC, Vol. 27, No. 5: 1264-1269, 1996.* 

*M. F. Snyder, V. C. Rideout,* "Computer simulation studies of the venous circulation", *Ieee transactions on bio-medical engineering, Vol. 16, No. 4: 325-334, 1969.* 

*L. Socci, F. Gervaso, F. Migliavacca ,G. Pennati, G. Dubini, L. Ait-Ali, P. Festa, F. Amoretti, L. Scebba, V. S. Luisi,* "Computational fluid dynamics in a model of the total cavopulmonary connection reconstructed using magnetic resonance images", *Cardiol Young, 15 (Suppl. 3): 61–67, 2005.* 

*D. D. Soerensen, K. Pekkan, D. de Zelicourt, S. Sharma, K. Kanter, M. Fogel, A. Yoganathan, "*Introduction of a new optimized total cavopulmonary connection"*, Ann. Thorac. Surg., 83 (6): 2182–2190, 2007.*

*R. L. Spilker, C. A. Taylor,* "Tuning multi domain hemodynamic simulation to match phisiological measurements*"*, *Ann Biomed Eng., 38 (8): 2635-48, 2010.* 

*R. L. Spilker, J. A. Feinstein, D. W. Parker, V. M. Reddy, C. A.Taylor,* "Morphometry-based impedance boundary conditions for patient-specific modeling of blood flow in pulmonary arteries", *Annals of Biomedical Engineering, Vol. 35, No. 4: 546–559, 2007.* 

*Q. Sun, D. Wan, J. Liu, Y. Liu, M. Zhu, H. Hong, Y. Sun, Q. Wang,* "Influence of antegrade pulmonary blood flow on the hemodynamic performance of bidirectional cavopulmonary anastomosis: a numerical study", *Medical Engineering & Physics, 31: 227–233, 2009.* 

*K. S. Sundareswaran, D. de Zelicourt, K. Pekkan, G. Jayaprakash, D. Kim, B. Whited, J. Rossignac, M. A. Fogel, K. R. Kanter, A. P. Yoganathan,* "Anatomically realistic patient-specific surgical planning of complex congenital heart defects using MRI and CFD". *Conf Proc IEEE Eng Med Biol Soc,2007: 202-205, 2007.* 

*M. Ursino,* "Interaction between carotid baroregulation and the pulsating heart: a mathematical model". *Am J Physiol, 275(5 Pt 2): H1733:H1747, 1998.*

*I. E. Vignon-Clementel, A. C. Figueroa, K. E. Jansen, C. A. Taylor, "Outflow boundary* conditions for three-dimensional finite element modeling of blood flow and pressure in arteries", *Comput Methods Appl Mech Engrg 195: 3776-3796, 2006.*

*I. E. Vignon-Clementel, C. A. Figueroa, K. E. Jansen, C. A. Taylor*, "Outflow boundary conditions for 3D simulations of non-periodic blood flow and pressure fields in deformable arteries", *Comput Methods Biomech Biomed Engin, 2010 [Epub ahead of print].* 

*I. E. Vignon-Clementel, A. L. Marsden; J. A. Feinstein,* "A primer on computational simulation in congenital heart disease for the clinician", *Progress in Pediatric Cardiology, 2010 submitted.*

*P. G. Walker, G. F. Oweis, K. G. Watterson,* "Distribution of hepatic venous blood in the total cavo pulmonary connection: an in vitro study into the effects of connection geometry", *Journal of biomechanical engineering, 123: 558-564, 2001.* 

*K. C. Y. Wang,* "*L*evel set methods for computational prototyping with application to hemodynamic modeling", PhD Thesis, 2001.

*K. K. Whitehead, K. Pekkan, H. D. Kitajima, S. M. Paridon, A. P. Yoganathan, M. A. Fogel,*  "Nonlinear power loss during exercise in single-ventricle patients after the fontan: insights from computational fluid dynamics", *Circulation, 116: 165-171, 2007.* 

*N. Wilson, K. Wang, R. W. Dutton, C. Taylor,* "A software framework for creating patient specific geometric models from medical imaging data for simulation based medical planning of vascular surgery", *W. Niessen and M. Viergever (Eds.), 449-456, 2001.* 

#### *Siti Internet*

[1] http://www.childrenscentralcal.org

[2] http://www.AmericanHeart.org

[3] http://www.ctsnet.org *J. Pelletier, Marshall L. Jacobs***, "**Superior Cavopulmonary Anastomosis: The Hemi-Fontan and Bidirectional Glenn by Glenn", *27 September 2006.*

[4] http://simtk.org